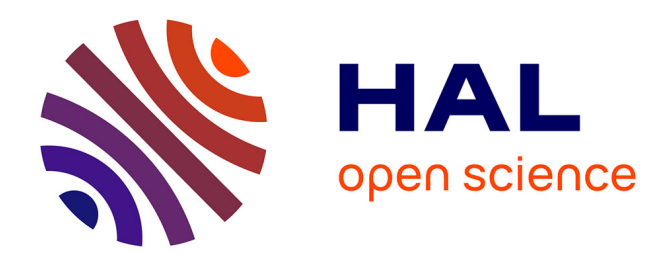

## **Exploration d'un grand relevé à Nançay et diversité de la population de pulsars**

Franck Octau

#### **To cite this version:**

Franck Octau. Exploration d'un grand relevé à Nançay et diversité de la population de pulsars. Autre. Université d'Orléans, 2017. Français. NNT : 2017ORLE2042. tel-01951694

### **HAL Id: tel-01951694 <https://theses.hal.science/tel-01951694>**

Submitted on 11 Dec 2018

**HAL** is a multi-disciplinary open access archive for the deposit and dissemination of scientific research documents, whether they are published or not. The documents may come from teaching and research institutions in France or abroad, or from public or private research centers.

L'archive ouverte pluridisciplinaire **HAL**, est destinée au dépôt et à la diffusion de documents scientifiques de niveau recherche, publiés ou non, émanant des établissements d'enseignement et de recherche français ou étrangers, des laboratoires publics ou privés.

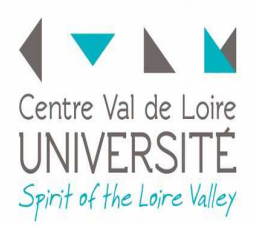

**UNIVERSITÉ D'ORLÉANS**

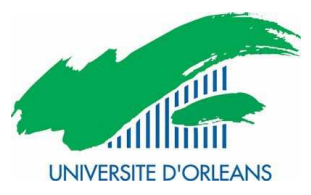

#### *ÉCOLE DOCTORALE ENERGIE, MATERIAUX, SCIENCES DE LA TERRE ET DE L'UNIVERS*

Laboratoire de Physique Chimie de l'Environnement et de l'Espace

# **THÈSE** présentée par : **Franck OCTAU**

soutenue le : **21 Novembre 2017**

pour obtenir le grade de : **Docteur de l'université d'Orléans** Discipline/ Spécialité : Astrophysique

# **Exploration d'un grand relevé à Nançay et diversité de la population de pulsars**

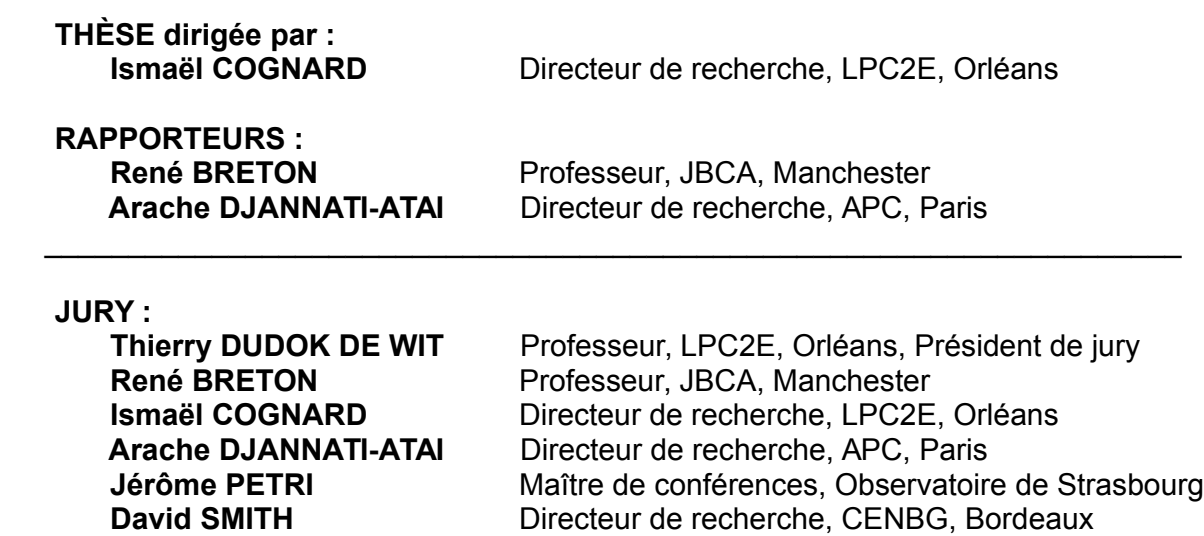

### Remerciements

Je voudrais tout d'abord remercier grandement mon directeur de thèse, Ismaël Cognard, pour toute son aide. Je suis ravi d'avoir travaillé en sa compagnie car outre son appui scientifique, il a toujours été là pour me soutenir et me conseiller au cours de l'élaboration de cette thèse. Merci de m'avoir fait partager ta passion des pulsars, de l'acquisition de leur signal (à quand la dédispersion cohérente sur Arduino ?) à leur analyse. Tu as su me faire confiance lorsque moi-même je doutais, ce qui a permis la découverte d'un pulsar à partir d'une liste de candidats que je voulais refaire entièrement ! Pour tout cela, je ne te remercierai jamais assez.

Je tiens à remercier Arache Djannati-Atai et René Breton d'avoir accepté de juger mon travail de thèse en tant que rapporteurs. Je remercie également Thierry Dudok De Witt, Jérôme Pétri et David Smith d'avoir bien voulu prendre part à mon jury de thèse en tant qu'examinateurs.

Je remercie plus particulièrement Jérôme Pétri pour m'avoir initié à l'étude des pulsars depuis mon master, pour t'être intéressé à mes travaux au cours de ma thèse et pour avoir accepté de collaborer au projet visant à étudier la polarisation des pulsars. J'aimerais remercier également plus précisément David Smith pour son écoute, son soutien et son aide sans faille au cours de cette thèse. Mes remerciements vont ´egalement `a de nombreuses personnes du Max Planck Institute for Radio Astronomy de Bonn qui ont contribué à mes travaux, que ce soit dans l'analyse de données, l'interprétation ou la rédaction des articles scientifiques qui ont découlé : Thomas Tauris, Paulo Freire, Grégory Desvignes (Merci pour ton aide, tes conseils et toutes tes explications malgré un contexte difficile), Alessandro Ridolfi et Andrew Cameron.

Au cours de ces 3 années, j'ai fait parti de l'équipe Astrophysique au sein du LPC2E. J'aimerais remercier ici chacun des membres : Gilles Theureau, Jean-Mathias Griessmeier et Lucas Guillemot. Merci pour toutes ces discussions autour d'un bon café, pour l'aide que vous m'avez apportée tout au long de cette thèse. Enfin, merci au dernier arrivé dans l'équipe, le doctorant Louis Bondonneau, pour m'avoir supporté dans le bureau, pour réparer les objets qui ne fonctionnent plus (merci pour l'Iphone!), pour avoir écouté mes interrogations sur des résultats jugés « excentriques ». . . Merci `a mes ´el`eves EDIFICE, Rachel, Romane, Nicolas et Arthur, pour votre motivation pendant 3 ans de projet pédagogique ! Je remercie également les personnes que j'ai pu côtoyer au laboratoire, je ne peux malheureusement les citer tous mais j'ose espérer qu'ils se reconnaˆıtront. J'exprime ma reconnaissance au directeur du LPC2E, Michel Tagger, pour son accueil et son soutien. Merci plus particulièrement à Claire Revillet et Xavier Vallières pour avoir suivi ma thèse dans le cadre de la commission de thèse. Mes remerciements vont naturellement à Vanessa Brocchi, doctorante arrivée en même temps que moi et avec qui j'ai donc partagé les grandes étapes de la thèse. J'en profite pour remercier le bureau 7, bureau que partage Vanessa avec d'autres membres du LPC2E, qui a donc supporté (euh... participé à) nos discussions : au tout d´ebut Fabrice, Luca (Merci pour les matchs de tennis !) et puis Chen et Charlotte.

Je termine en remerciant tous mes proches et amis qui m'ont permis de souffler au cours de cette thèse. Je remercie mes amis rencontrés au cours de cette thèse grâce à l'association des doctorants, l'ADSO, que j'ai eu l'honneur de présider grâce à leur soutien et leur aide. Je remercie donc les amis qui constituait mon ancien bureau : Clément, Maxime, Wilfried, Kelly, Dounia et Marina. Ensuite, même si je ne peux malheureusement tous les citer, merci à tous ceux que j'ai rencontré par l'ADSO, plus particulièrement à Martin et Chloé. Merci aux amis un peu plus éloignés d'Orléans qui m'ont permis de voyager aux quatre coins du pays certains week-ends : David et Antoine en Normandie, Guillaume et Julien à Strasbourg, Thomas à Bordeaux et Rémi à Montpellier !

Une pensée également aux professeurs qui m'ont beaucoup inspiré au cours de ma formation. A cet égard, je remercie Annie Lecornu pour son aide indéfectible au cours des mes années lycée et prépa. Merci aussi à Jean-Yves et Sylvie Daniel pour être venus à ma soutenance (et même pour la correction d'une erreur de calcul!).

Enfin, du fond du coeur, un immense merci à Hélène pour sa présence quotidienne, son soutien et sa sensibilité. Je tiens également à remercier ma famille pour avoir toujours été là pour moi.

## Table des matières

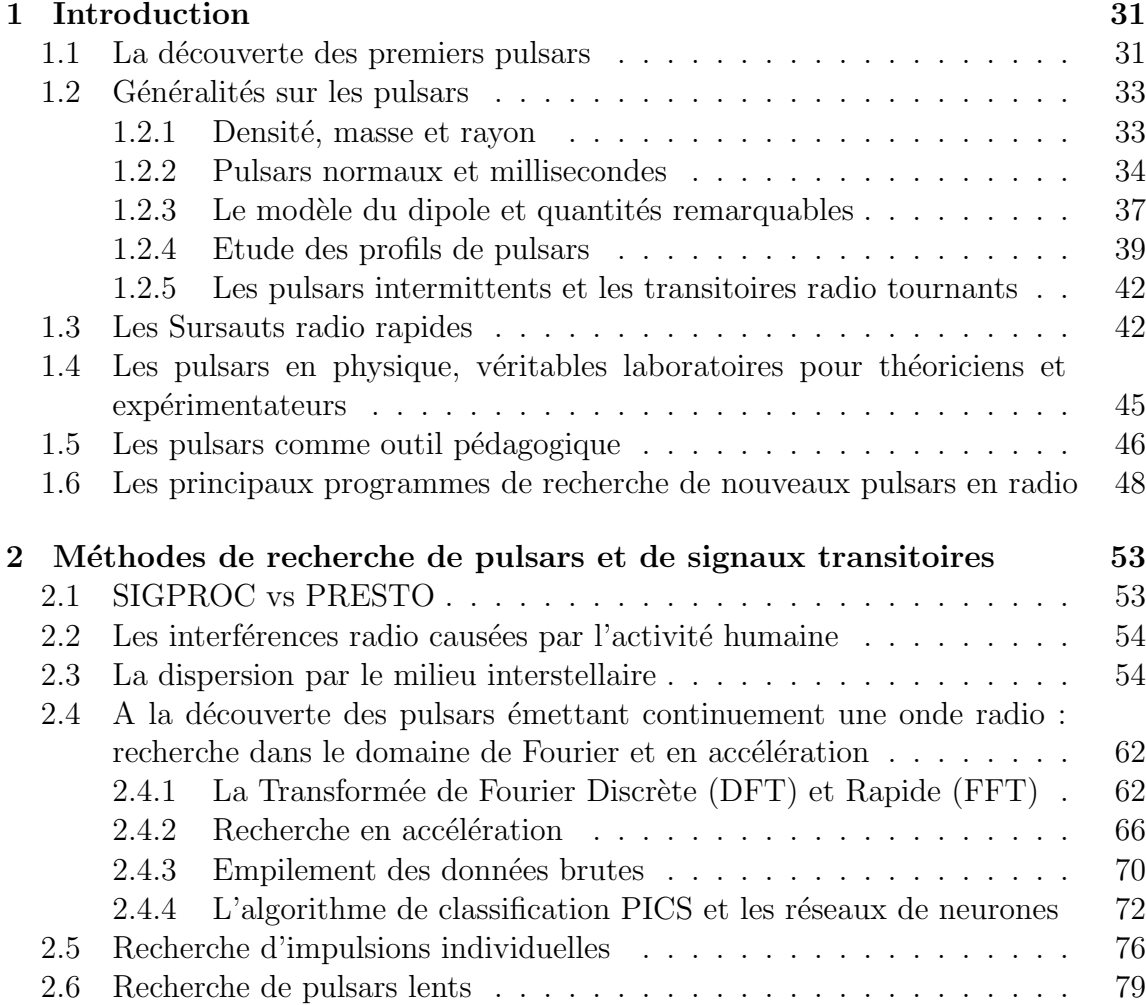

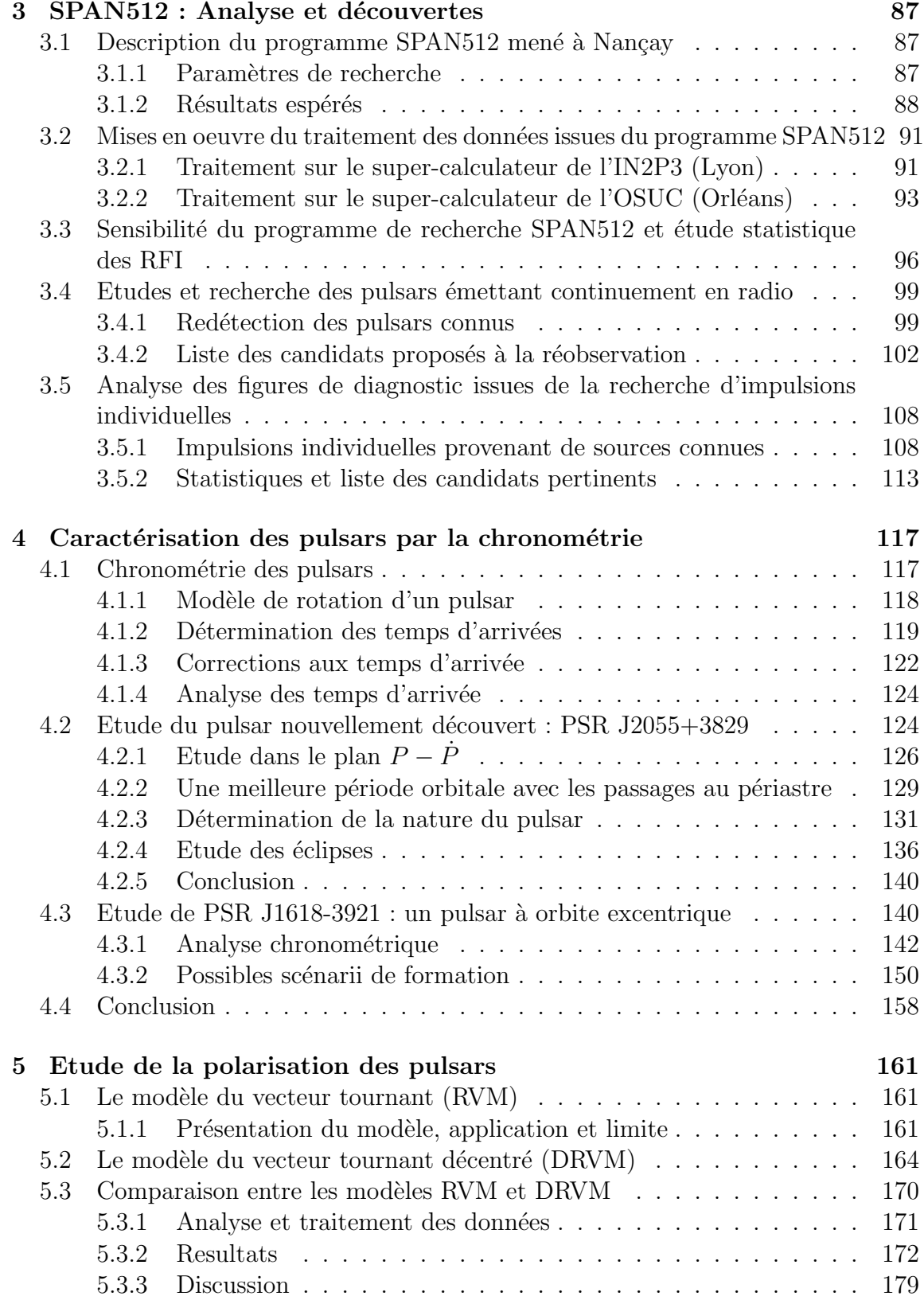

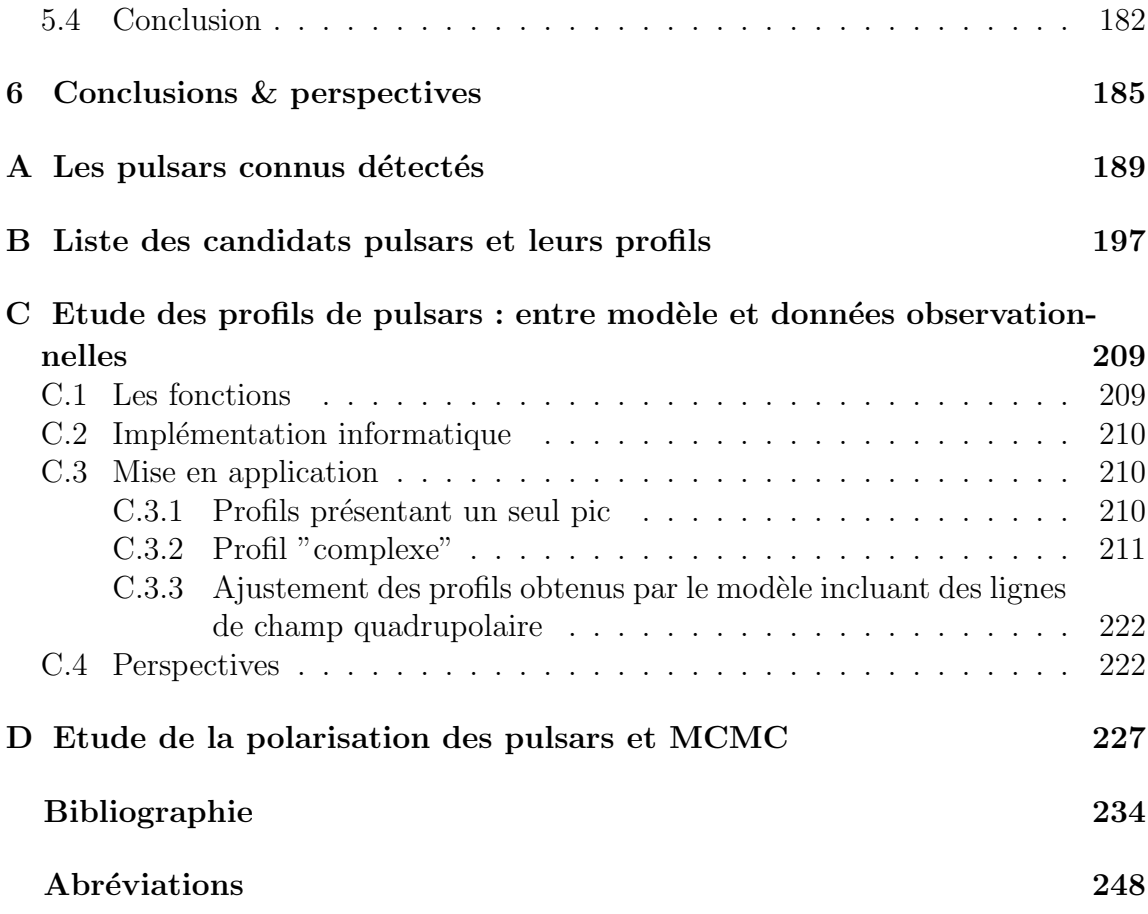

## Table des figures

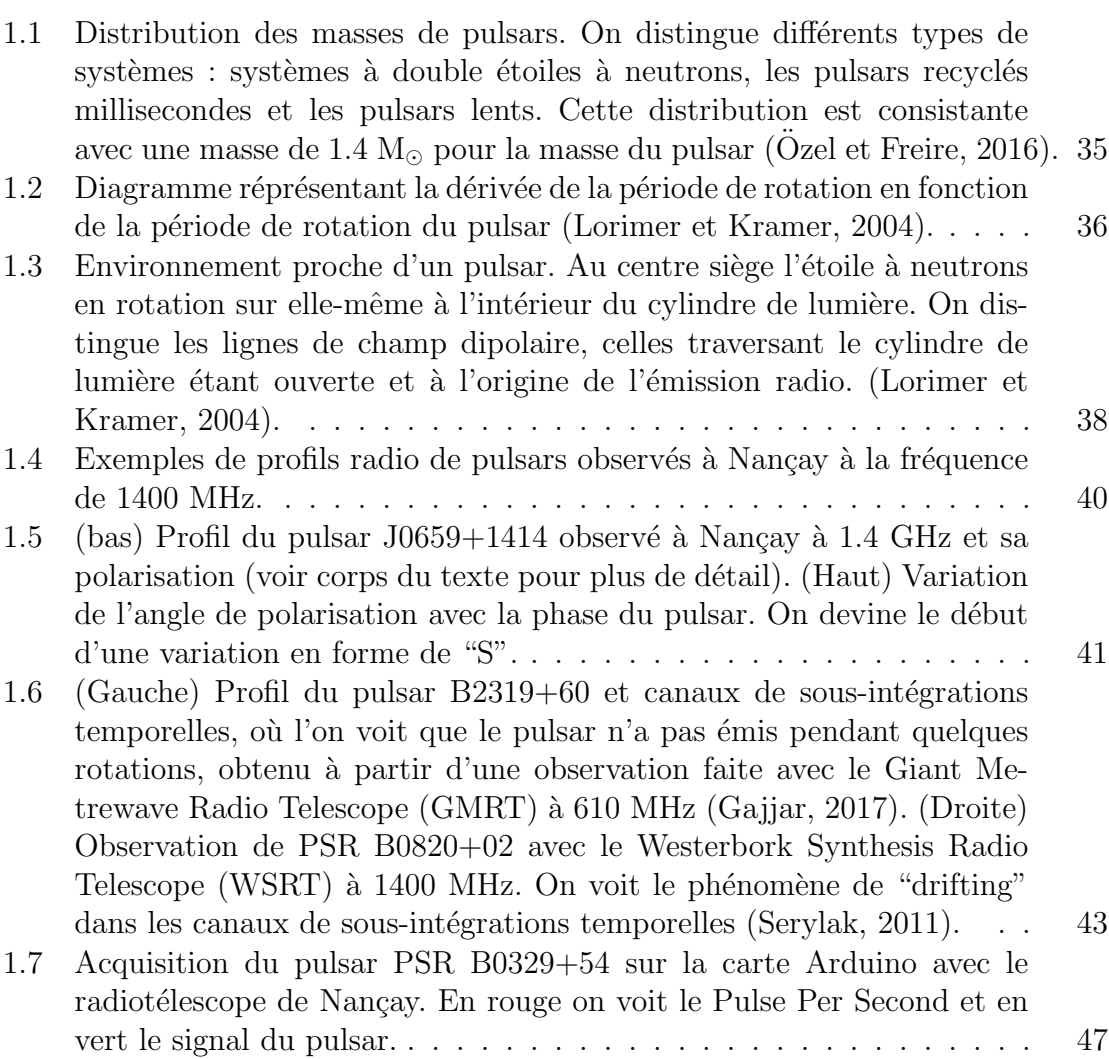

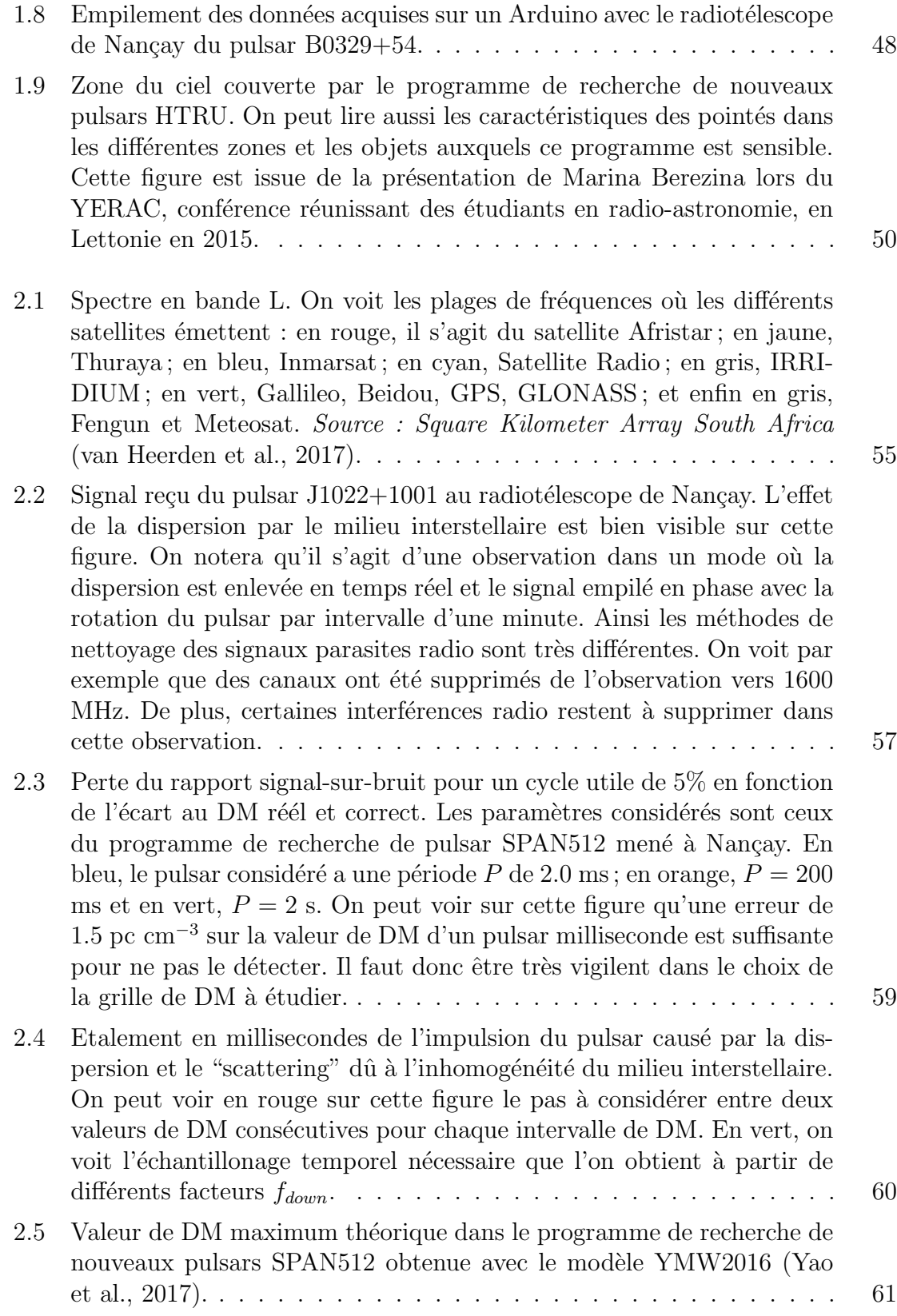

## 14

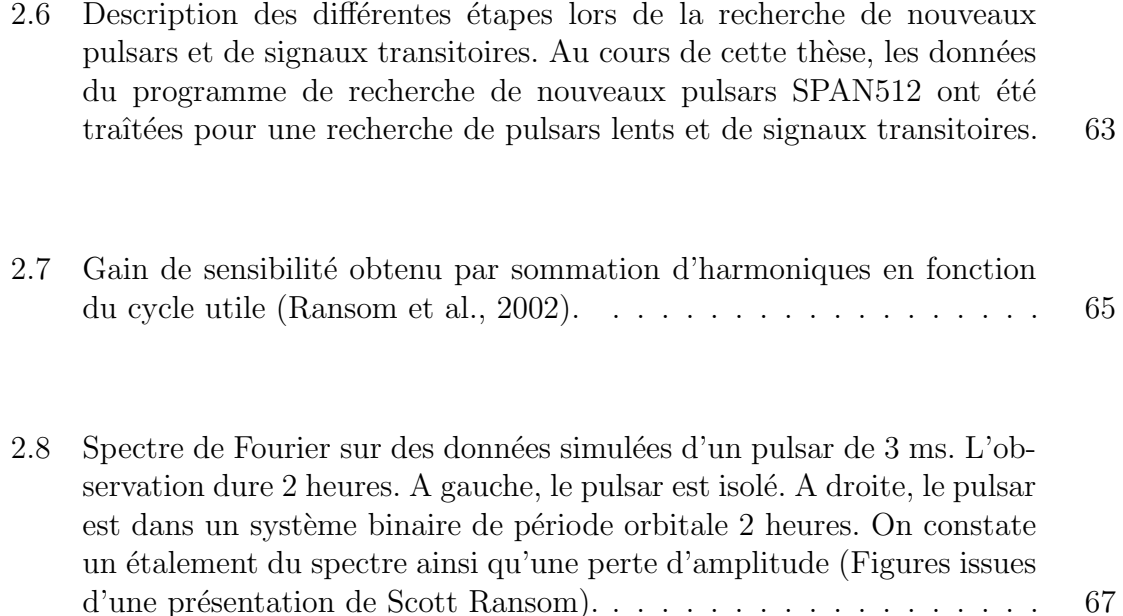

- [2.9 Phase en fonction du temps pour le pulsar double J0737](#page-67-1)−3039A. A  $gauge (a)$ , le pulsar est détecté mais le profil souffre des non-corrections de l'accélération due au parcours de l'orbite du pulsar autour de son  $\acute{e}$ toile compagnon. Au milieu (b), on a corrigé l'effet d'accélération en considérant une accélération constante au cours de l'observation (voir texte). A droite  $(c)$ , on résout entièrement l'orbite à l'aide des lois de Képler (prise en compte de 5 paramètres contre 1 dans le cas b) et on corrige ainsi de l'accélération. On voit que le rapport signal-sur-bruit n'est pas très différent de celui trouvé en considérant une accélération constante. Ainsi, il n'est pas nécessaire de connaître les 5 paramètres de Képler, la prise en compte d'un effet Doppler à accele<sup>f</sup>ration constante est suffisante pour augmenter le rapport signalsur-bruit et ainsi détecter un pulsar dans un système binaire (Ng, 2014). 67
- [2.10 Detection du pulsar binaire J1808](#page-69-0)−2459 appartenant à un amas globulaire et dont la période orbitale vaut 1.7 heures. La période de rotation intrinsèque et  $f = 0$  (ce qui correspond à une FFT sans accélération) sont représentés par les lignes. L'ellipse représente l'orbite du pulsar dans le plan  $P - P$  prédit par les paramètres connus du pulsar (voir  $équation 4.11$  et  $4.12$  du chapitre  $4$  (Freire et al., 2001)). On voit que l'accélération due à l'effet Doppler a provoqué un déplacement du si[gnal dans le spectre de Fourier \(Ransom, 2001; Ransom et al.,](#page-69-0) [2002\)](#page-244-1). 69

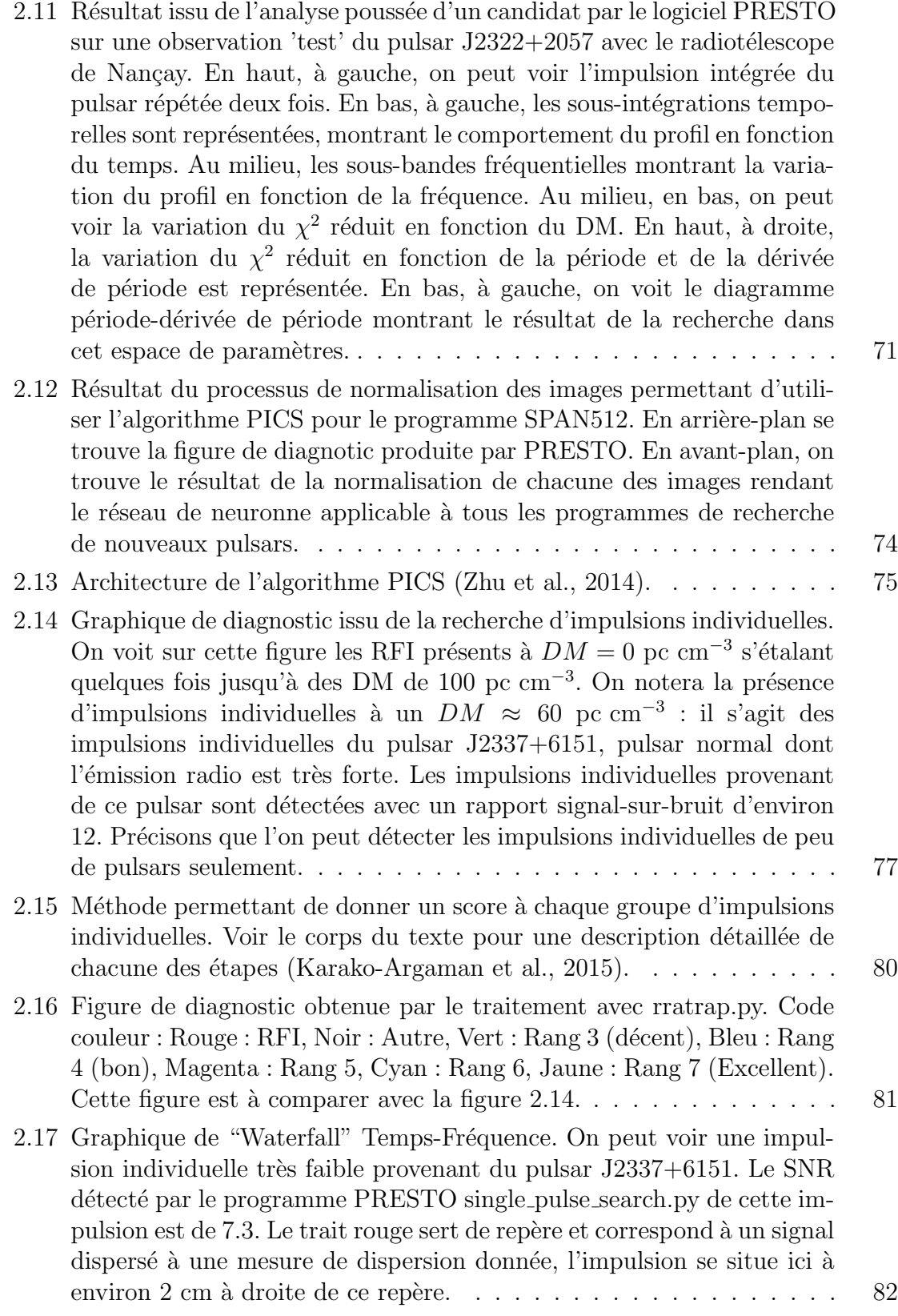

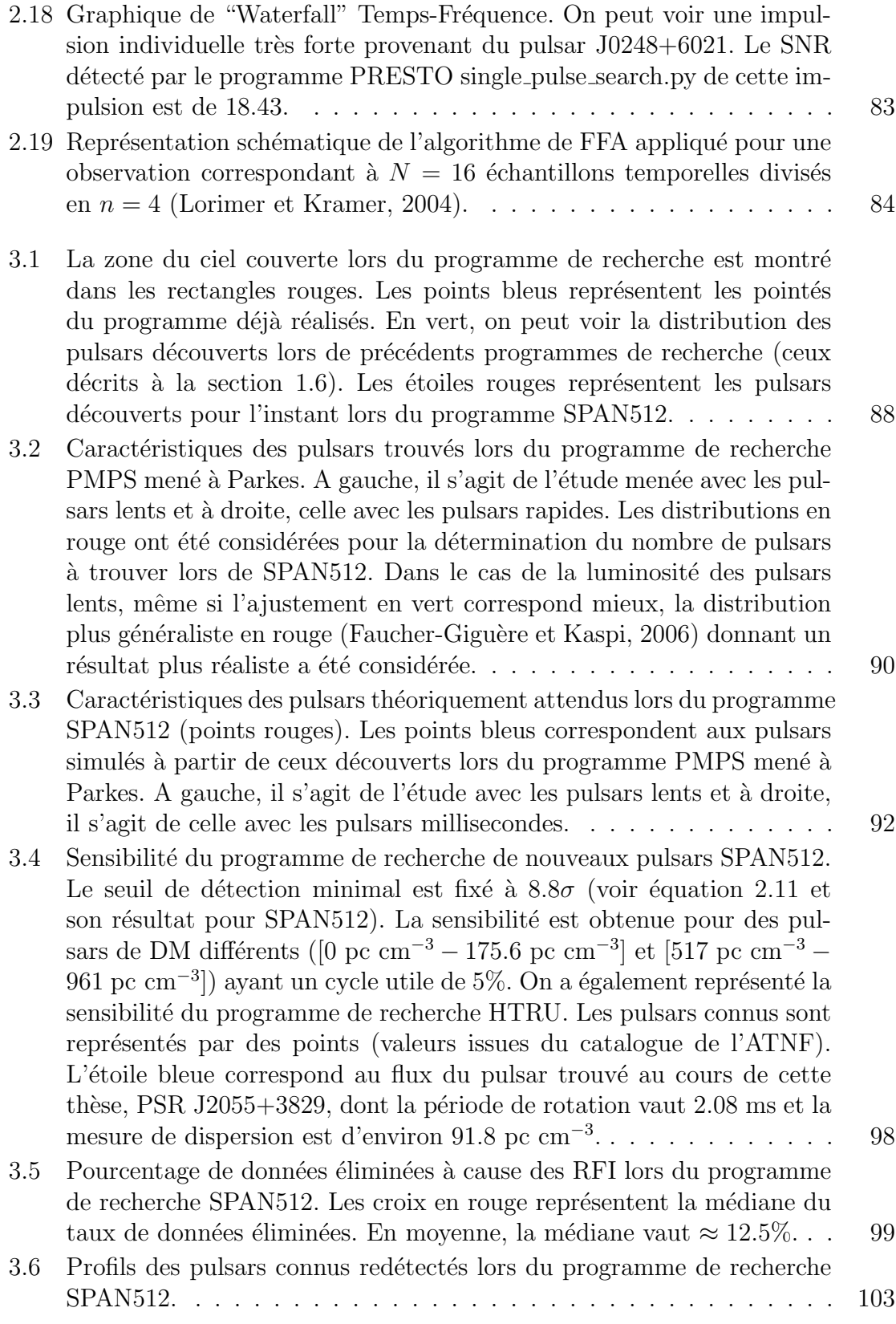

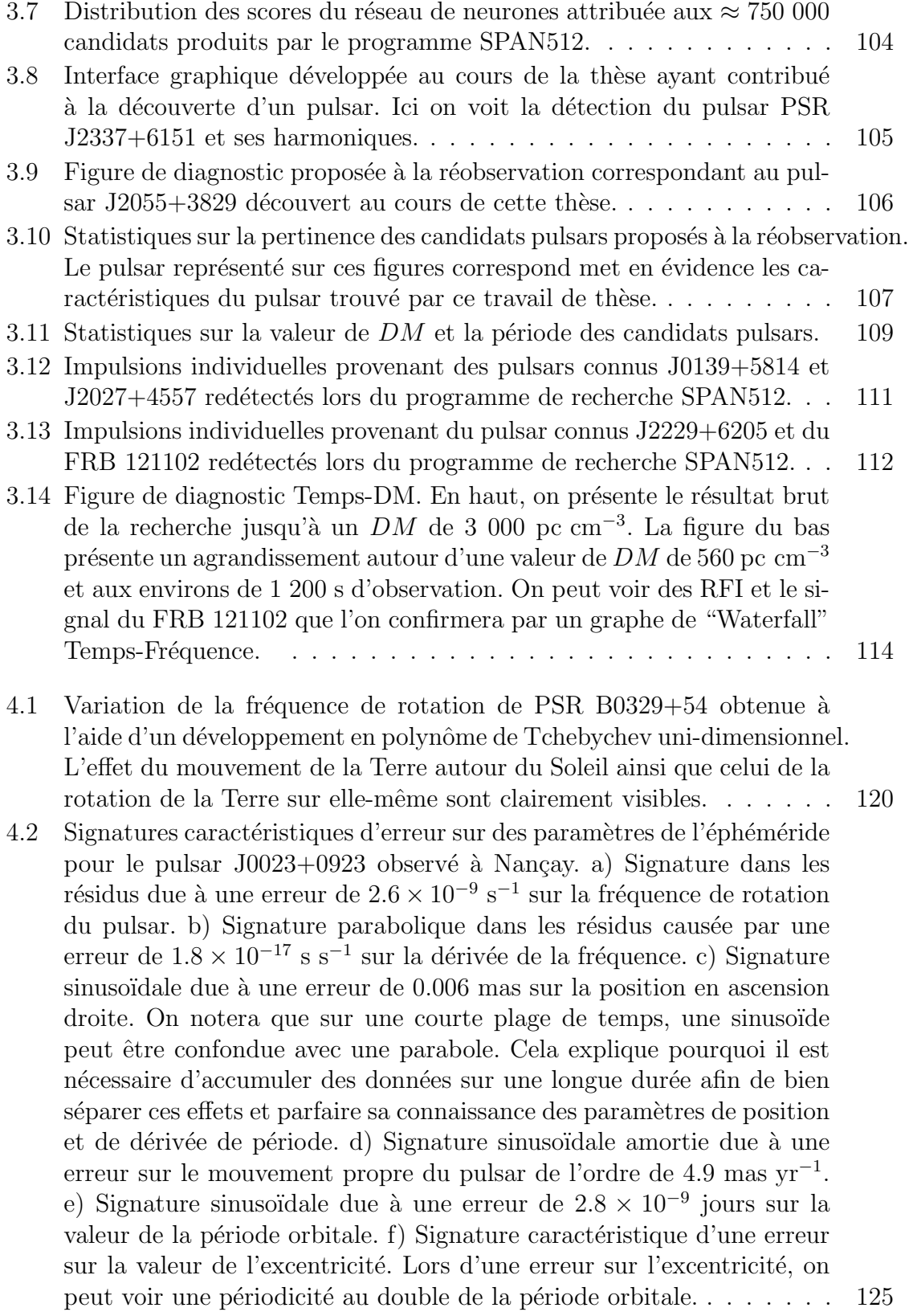

- 4.3 En haut, on peut voir le pulsar trouvé à l'aveugle par application des [routines de recherche de pulsar PRESTO. En bas, il s'agit de l'ana](#page-127-0)lyse de la même observation mais le pulsar est détecté en empilant directement les données à partir d'une éphéméride très simple. . . . . 127
- 4.4 Capture d'écran lors du traitement de l'observation enregistrée au MJD 57328 avec le programme fitorbit.py afin d'obtenir la valeur à l'instant du passage au périastre  $T_0$ [. En abscisse, l'axe montre le temps en Jours](#page-128-0) Julien Modifiés (MJD). L'axe des ordonnées présente la période de [rotation du pulsar en millisecondes. On peut voir en haut de cette image](#page-128-0) les différents paramètres tels que la position (RA,DEC), la période de rotation du pulsar P et sa dérivée  $\dot{P}$ , ainsi que les paramètres orbitaux que l'on peut sélectionner afin de les ajuster à l'aide d'un algorithme des moindres carrés. Il est à noter que l'on cherchait la valeur de  $T_0$ [qui reproduisait au mieux l'allure de la courbe lors de cette](#page-128-0) étude.  $\ldots$  128
- 4.5 Diagramme  $P-\dot{P}$  permettant d'évaluer la période orbitale du système environ égale à 3h. Nous savons également que le demi-grand axe est d'environ 0.5 lt-s et que la période de rotation du pulsar est d'environ  $\approx 2.08929$  ms. On notera que, même une fois l'éphéméride trouvé par connection des temps d'arrivée, l'ellipse théorique ne passe pas par les points issus du traitement des observations. Cela est très certainement lié au fait que les observations n'ont pas été réalisé à la position [exacte du pulsar, rendant les calculs de barycentrisation incorrects \(et](#page-129-1) par conséquent les valeurs de période/dérivée de période incorrectes [´egalement\).](#page-129-1) . . . . . . . . . . . . . . . . . . . . . . . . . . . . . . . . 129 4.6 Détermination de la période orbitale du système auquel PSR J2055+3829 [appartient. Les chiffres sur la figure indique le nombre de tour que l'on](#page-130-0) aurait omis de prendre en considération (voir texte).......... 130 [4.7 Sortie graphique de la routine pdmp de PSRCHIVE. Une information](#page-131-1) sur la période et la mesure de dispersion peut être facilement extraite de cette étude. On peut lire que nous avons une erreur de  $1 \times 10^{-9}$  s sur la période de rotation et une erreur de 0.002 pc cm<sup>−3</sup> sur la valeur [de DM.](#page-131-1) . . . . . . . . . . . . . . . . . . . . . . . . . . . . . . . . . . . 131 4.8 Variation de la période de rotation du pulsar dans le système barycentrique en fonction du temps. La courbe en pointillés est le résultat de l'ajustement des paramètres orbitaux au sens des moindres carrés. Les [points correspondent aux valeurs issues de pdmp \(](#page-132-0) $P_0$  et  $P_{\pm} = P0 \pm P \times \delta t$ ).132 4.9 Résidus des temps d'arrivée du pulsar J2055+3829. . . . . . . . . . . 134 4.10 Profil intégré sur une quarantaine d'heures du pulsar J $2055+3829$ . . 135

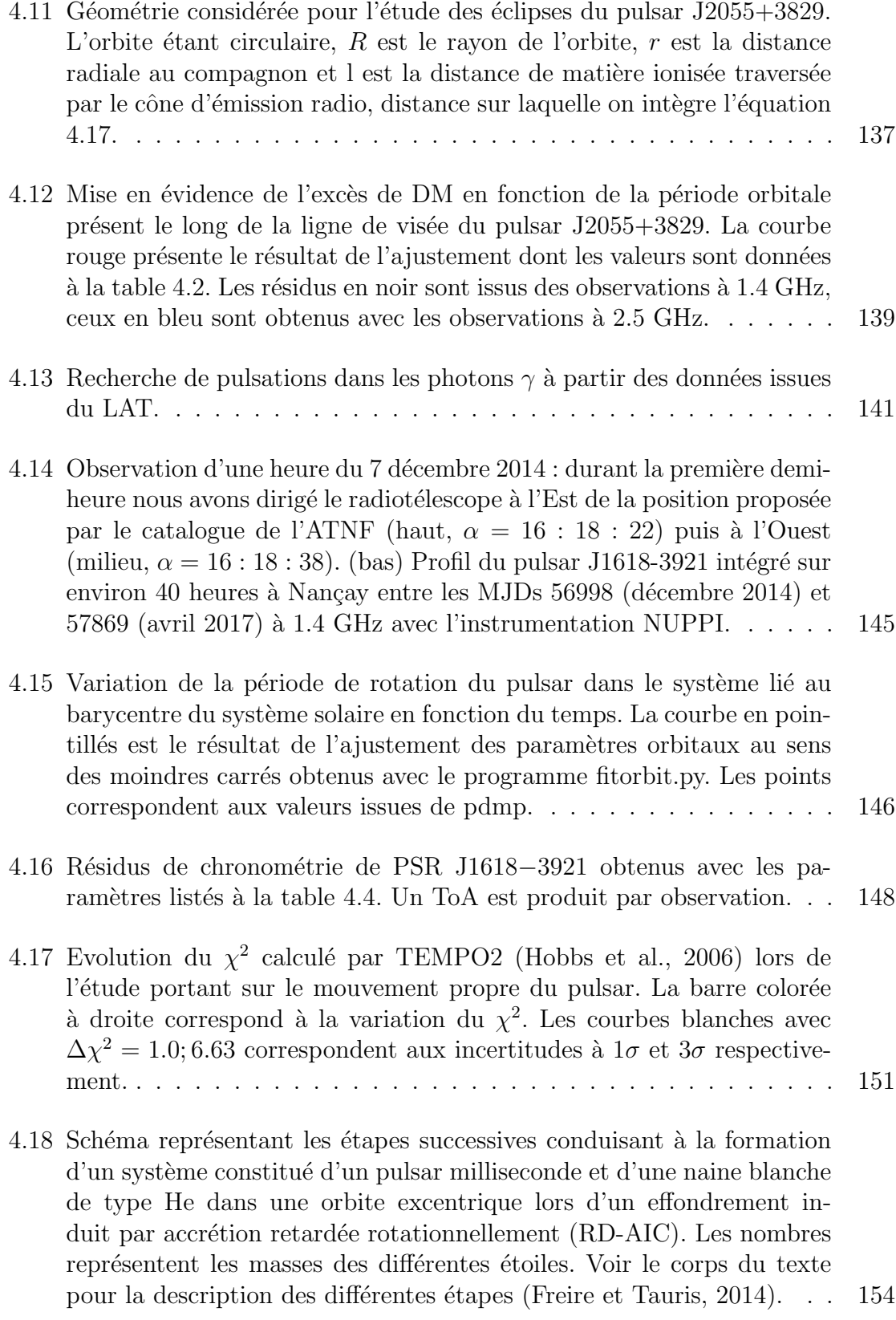

- 4.19 Résultat de la simulation Monte Carlo effectuée par Freire et Tauris (2014) dans le plan période orbitale-excentricité. Les deux étoiles rouges de la partie supérieure positionnent dans ce plan deux pulsars [dont les orbites sont excentriques, PSRs J2234+06 et J1946+3417 \(voir](#page-156-0) Figure [4.5\)](#page-152-0). En effet PSR J1618−3921, qui est représenté par une étoile bleue, ajouté par nos soins, dans la partie inférieure, n'est pas le seul [pulsar `a ˆetre dans une orbite excentrique. Le point noir au](#page-156-0) centre de la figure est le résultat d'un RD-AIC symétrique avec une vitesse impulsionnelle  $w = 0$  km s<sup>-1</sup> [d'une naine blanche de 1](#page-156-0).43 M<sub>☉</sub> avec une période orbitale avant l'étape du RD-AIC (cette étape correspond à celle où une naine blanche de type Chandrasekhar est en orbite autour d'une naine blanche de type He; voir Figure 4.18)  $P_{orb,0} = 24$  jours et [d'une naine blanche de type He de masse 0](#page-156-0).27 M⊙. La distribution en bleu est le résultat pour un système identique mais en appliquant une vitesse impulsionnelle w de 10 km s<sup> $-1$ </sup> dans des directions aléatoires. Les distributions violette et jaune correspondent quant à elles à des vitesses  $w = 5$  and 2 km s<sup>-1</sup> [respectivement. La distribution en gris](#page-156-0) clair est pour  $w = 5$  km s<sup>-1</sup> et des masses aléatoirement choisies entre  $1.37 - 1.48$  M<sub>o</sub> [pour la masse de la naine blanche de type super Chan](#page-156-0)drasekhar, des périodes orbitales avant l'étape de RD-AIC, elles aussi choisies aléatoirement, comprises entre  $15 - 30$  jours et des masses de naines blanches de type He comprises entre  $0.26 - 0.28$  M<sub>☉</sub>. La distribution en gris foncé est le résultat pour des systèmes choisis de la même manière mais avec  $w = 2 \text{ km s}^{-1}$  [\(Freire et Tauris, 2014\)](#page-238-2). . . . 156
- 4.20 Etude de l'évolution des paramètres orbitaux (excentricité et période orbitale) en fonction du temps d'un système binaire intéragissant avec un disque circumbinaire (Antoniadis, 2014). Initialement le système a une période orbitale de 27 jours et une excentricité de  $4 \times 10^{-4}$ . [Les masses du pulsar et de la naine blanche sont initialement](#page-157-0) égales à  $1.45 M_{\odot}$  et 0.281  $M_{\odot}$  respectivement. En bleu, on peut voir l'évolution de l'excentricité en fonction du temps et en noir celle de la période [orbitale. Les lignes en traits pleins correspondent `a une masse du disque](#page-157-0) circumbinaire  $M_{disk} = 1.5 \times 10^{-4}$  M<sub>☉</sub>, les lignes en pointillés (formées de petits points) à  $M_{disk} = 10^{-5}$  M<sub>o</sub> et les lignes discontinues à  $M_{disk} =$ [10](#page-157-0)<sup>−</sup><sup>3</sup> M⊙. . . . . . . . . . . . . . . . . . . . . . . . . . . . . . . . . . 157
- 5.1 Géométrie du cône d'émission dans le cas où le champ magnétique du pulsar est un dipôle (figure extraite de Lorimer et Kramer (2004)... 162

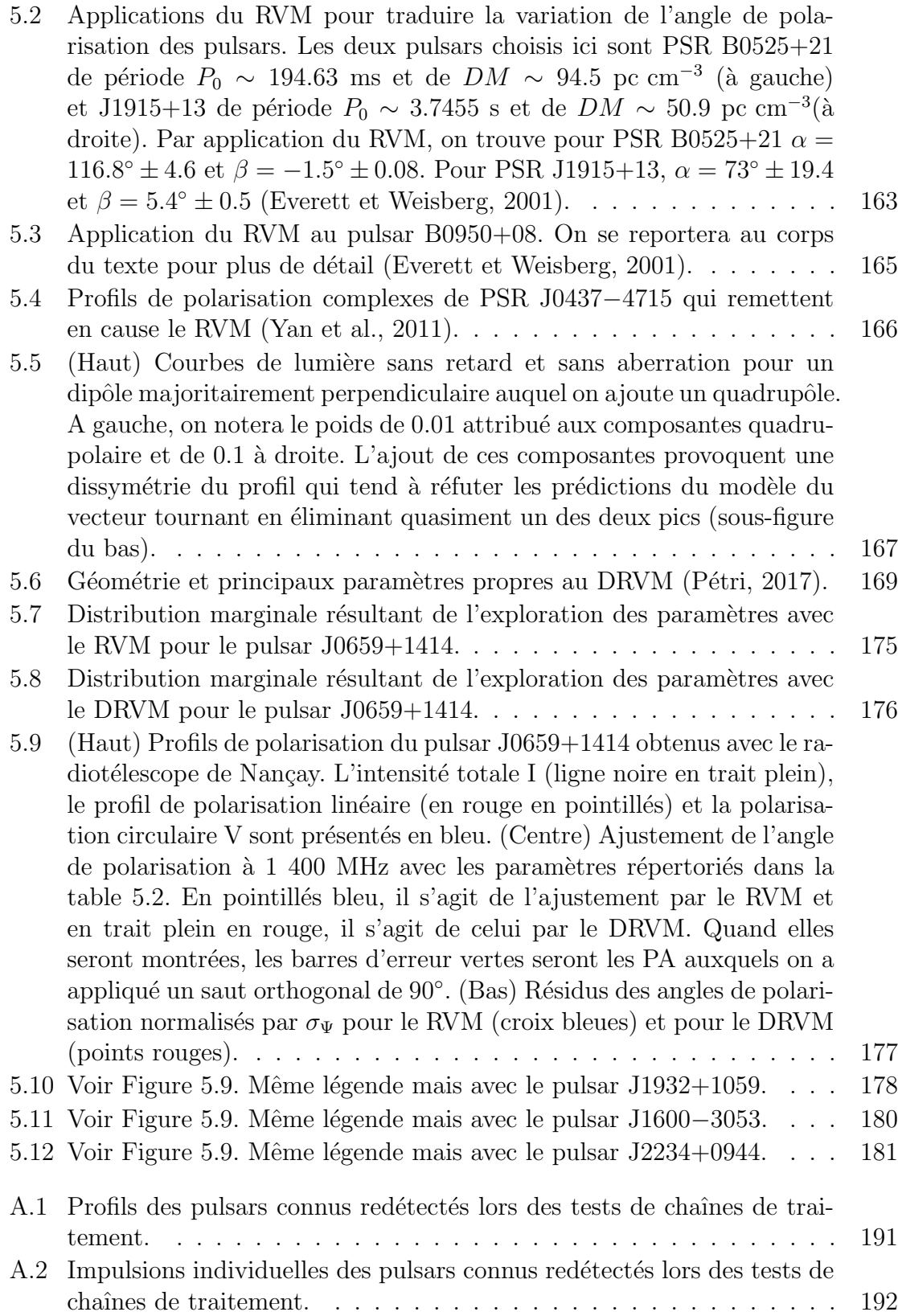

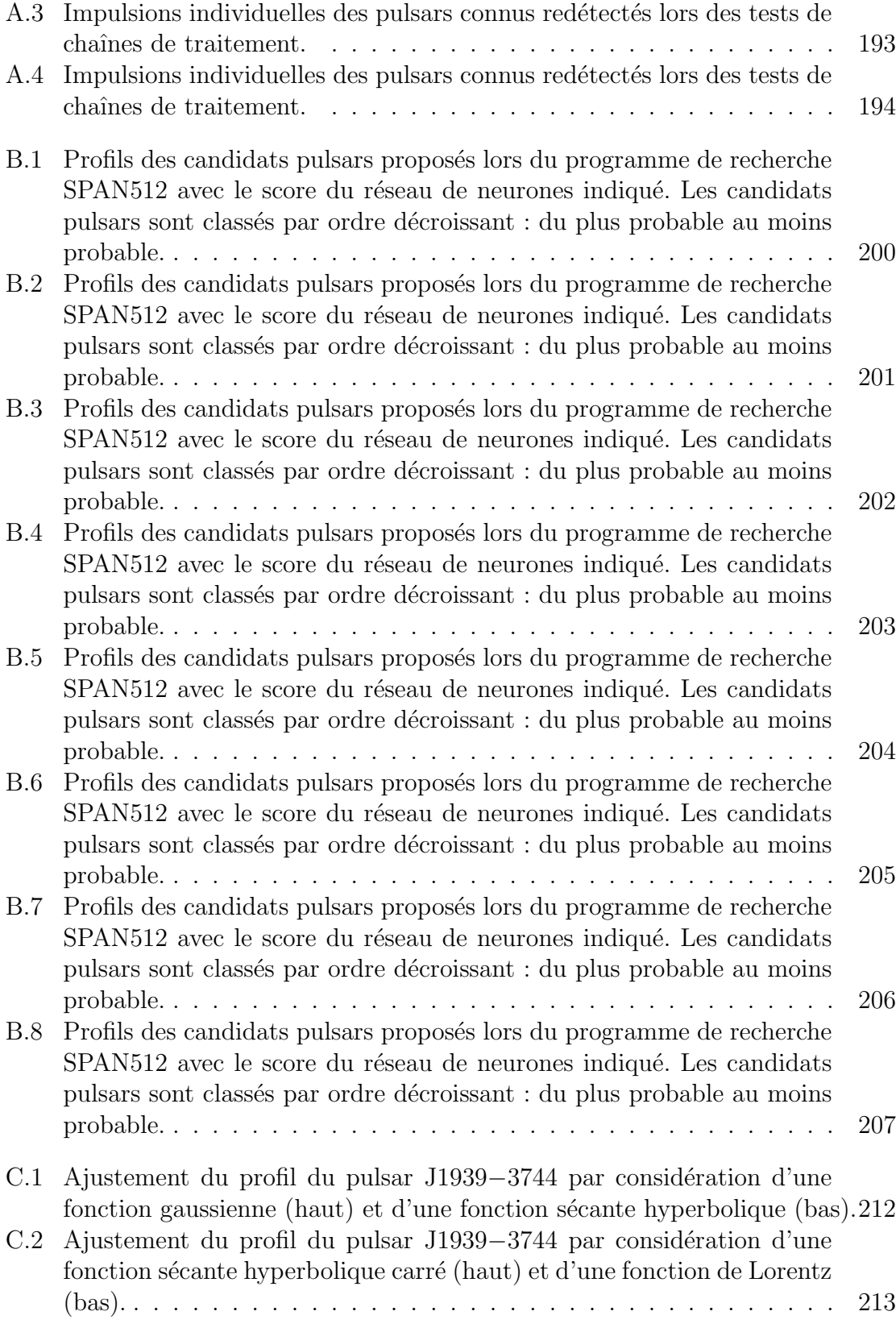

### 23

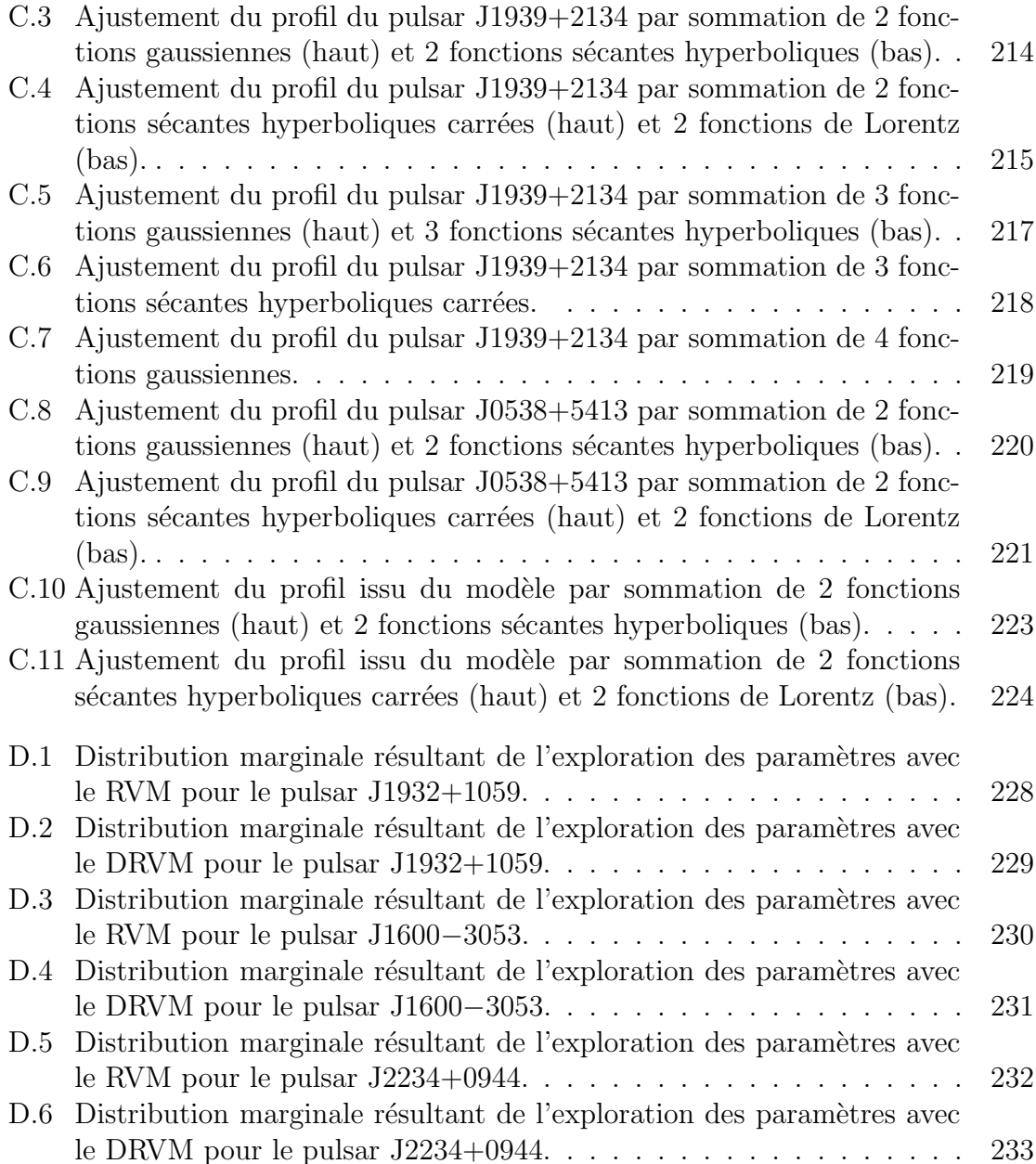

## Liste des tableaux

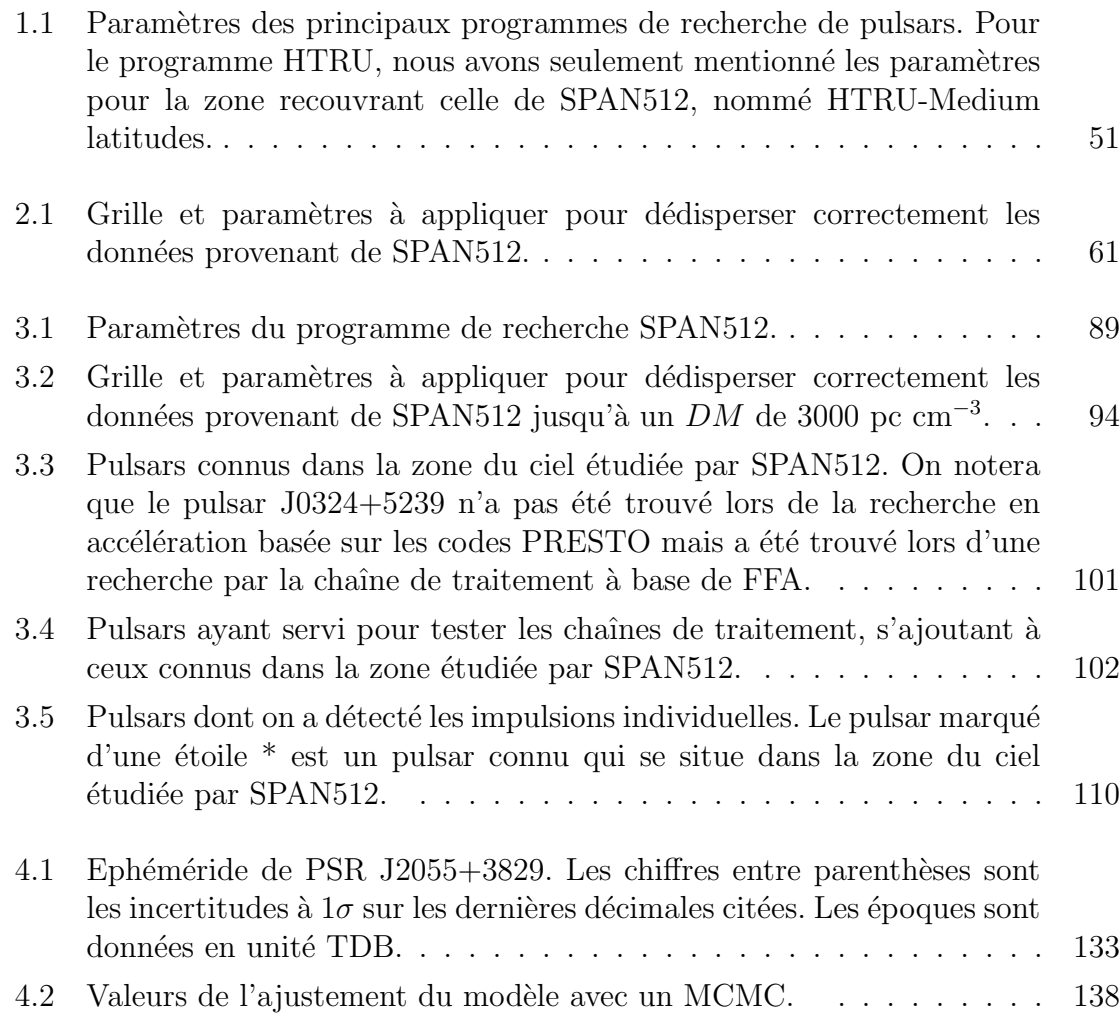

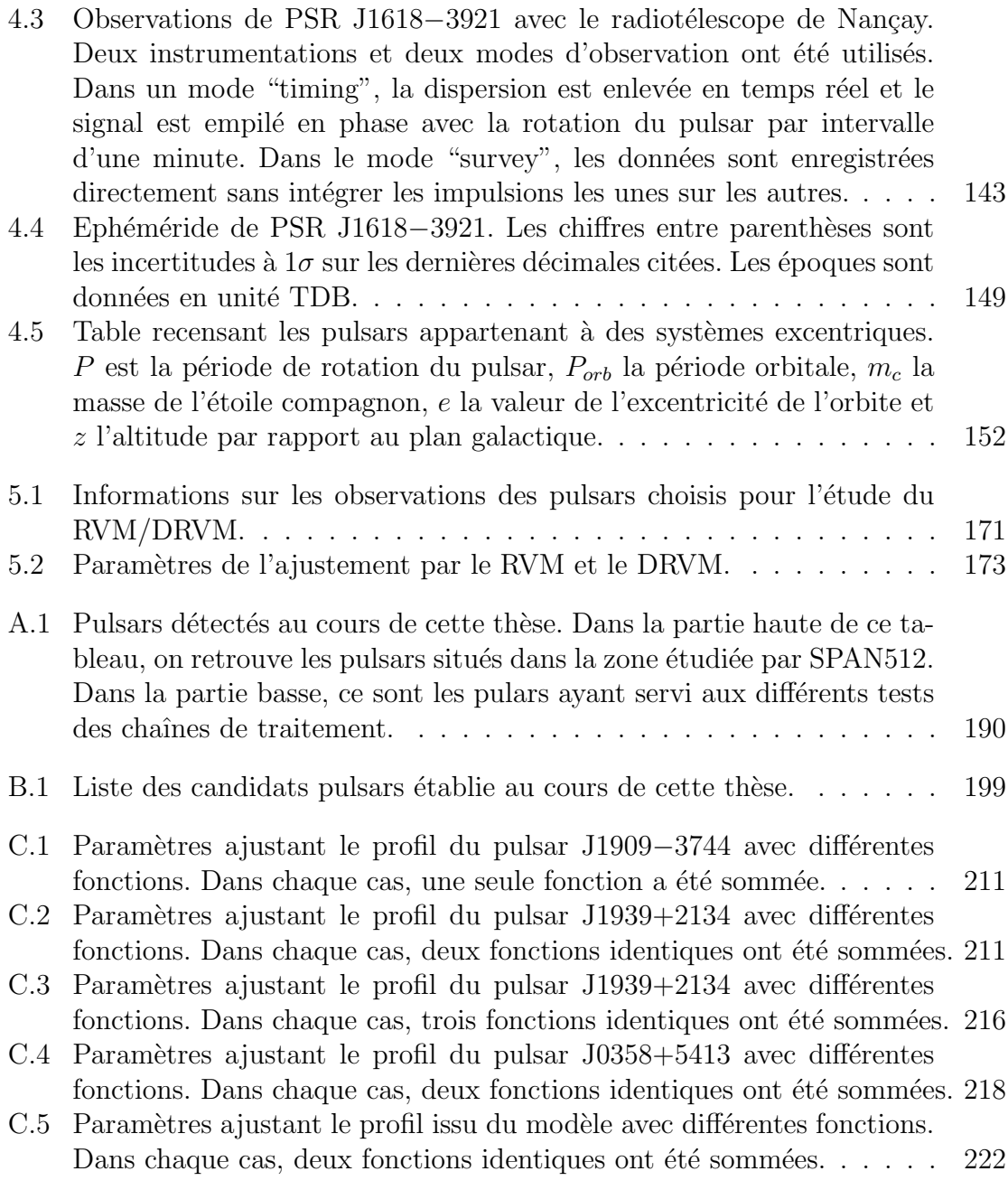

## CHAPITRE 1

### Introduction

<span id="page-31-0"></span>Dans ce chapitre, nous allons évoquer la découverte du premier pulsar par Jocelyn Bell en 1967 [\(Hewish et al., 1968\)](#page-240-1) pour ensuite mentionner une découverte majeure, celle du premier pulsar milliseconde. Dès lors, la stabilité de ces objets n'a de cesse de stimuler l'imagination des scientifiques sur les applications possibles. Nous parlerons alors des pulsars en général et nous montrerons que la diversité dans la population des pulsars est si grande qu'une classification objective de ces objets n'a pu encore être établie. Nous évoquerons alors les pulsars intermittents et les transitoires radio tournants dont l'émission radio irrégulière suscite bien des interrogations. Parmi les signaux mystérieux dont l'origine prête à débat, les sursauts radio rapides (FRBs pour Fast Radio Bursts) figurent en tête de liste. Ces signaux très bref dans le temps d'origine lointaine dans l'Univers ont été détectés principalement avec les radiotélescopes d'Arecibo [\(Spitler et al., 2014\)](#page-244-3) et de Parkes<sup>[1](#page-31-2)</sup>. Généralement ces signaux ne sont émis qu'une et unique fois, exception faite du FRB 121102 dont l'émission se répète dans le temps sans qu'aucune périodicité ne soit encore trouvée aujourd'hui [\(Spitler et al.,](#page-244-4) [2016\)](#page-244-4). Enfin nous recenserons les programmes de recherche de nouveaux pulsars men´es jusqu'à présent pour finalement conclure sur le programme au coeur de cette thèse, SPAN512 mené depuis 2012 avec le radiotélescope de Nançay sous la direction de G. Desvignes avec l'aide de I. Cognard [\(Desvignes et al., 2013\)](#page-238-4).

#### <span id="page-31-1"></span>*1.1 La d´ecouverte des premiers pulsars*

Tout a commencé en 1967 par les travaux d'une étudiante de l'Université de Cambridge, Jocelyn Bell, sous la direction de son directeur de thèse Anthony Hewish. Son

<span id="page-31-2"></span><sup>1.</sup> Les FRBs sont catalogués, voir <http://www.astronomy.swin.edu.au/pulsar/frbcat/>

travail consistait à caractériser la structure des sources radio de la Voie Lactée par l'étude de leur scintillation en utilisant le radiotélescope de Mullard en Angleterre. Ce radiotélescope déployant plus de  $2\,000$  antennes dipolaires réparties sur 4.5 acres permet d'enregistrer l'émission radio des sources à 81.5 MHz sur une bande passante de 1 MHz. Lors de ses observations, Jocelyn Bell constata la répétition d'un signal périodique toutes les 1.337 secondes dans les résultats des pointés dirigés dans la direction  $\alpha = 19h19$ mn en ascension droite et  $\delta = 21°58'$  dans le système de coor-données B1950 [\(Hewish et al., 1968\)](#page-240-1). Par des considérations liées à la taille de la source émettrice de ces ondes et à l'absence de parallaxe, il a été conclu que l'objet ´etait situ´e `a des distances typiques en dehors de notre syst`eme solaire. En l'abscence de tout codage imprimé dans la périodicité observée, toutes les théories évoquant une quelconque intelligence extraterrestre furent balayées. La durée de l'impulsion étant d'environ  $\Delta t \sim 16$  ms, la taille de la source émettrice ne pouvait pas excéder  $c\Delta t \sim 48000$  km. Les seuls objets pouvant satisfaire ces conditions semblent être les naines blanches et les fameuses étoiles à neutrons. Ces étoiles naquirent des calculs de Baade et Zwicky en 1934, deux ans après la découverte du neutron par Chadwick en 1932. Simultanément à la découverte, faite par Jocelyn Bell, qui fut récompensée par le prix Nobel (attribué à son directeur de thèse, A. Hewish, créant une vive controverse), deux émissions semblabes furent détectées dans les nébuleuses de Vela avec une périodicité de 89 ms [\(Large et al., 1968\)](#page-241-2) et du Crabe avec une périodicité de 33 ms [\(Staelin et Reifenstein, 1968\)](#page-244-5). Au vu de ces deux émissions de périodicité de quelques dizaines de millisecondes et sachant que les oscillations des naînes blanches s'effectuent sur des périodes beaucoup plus grandes, il fut conclu que les signaux reçus provenaient d'étoile à neutrons en rotation confirmant ainsi les prédictions théoriques de Baade et Zwicky [\(Pacini, 1968\)](#page-243-3). Dès lors, on a parlé de pulsar pour Pulsating Radio Source pour décrire les étoiles à neutrons dotées d'un fort champ magnétique en rotation sur elles-mêmes, cette rotation étant responsable du caractère pulsé de l'émission.

Un autre tournant dans l'histoire des pulsars fut la découverte en 1982 du premier pulsar milliseconde, soit 15 ans après la découverte du premier pulsar. Le pulsar J1939+[2](#page-32-0)134<sup>2</sup> fut découvert avec le radiotélescope d'Arecibo à Puerto Rico et possède une période de rotation de seulement 1.558 ms [\(Backer et al., 1982\)](#page-235-2). La stabilité de ce pulsar fut remarquée et l'accroissement de sa période fut estimé valant  $1.2 \times$  $10^{-19}$  s s<sup>-1</sup>.

De nos jours, pas moins de 2 500 pulsars ont été découverts<sup>[3](#page-32-1)</sup>. Nous allons tenter d'en brosser un premier portrait. Ce portrait se complexifiera au cours de la lecture

<span id="page-32-0"></span><sup>2.</sup> Initialement PSR B1937+21. Les pulsars sont nommés par la lettre J ou B (selon le système de coordonnées utilisés, soit J2000 ou B1950) suivi de sa position dans le ciel en ascension droite et en déclinaison. Pour PSR J1939+2134, dans le système J2000, sa position est  $\alpha = 19h39mn38.56s$ et sa déclinaison est $\delta = 21^{\circ}34'59.12''$ 

<span id="page-32-1"></span><sup>3.</sup> Tous sont répertoriés sur le catalogue de pulsar de l'Australia Telescope National Facility (ATNF) <http://www.atnf.csiro.au/research/pulsar/psrcat/>

de ce manuscrit.

### <span id="page-33-0"></span>*1.2 G´en´eralit´es sur les pulsars*

#### <span id="page-33-1"></span>*1.2.1 Densit´e, masse et rayon*

Les pulsars sont des étoiles composées majoritairement de neutrons, en rotation rapide sur elles-mêmes. Une des conditions immédiates afin de ne pas assister à la désolidarisation de l'étoile est que la force centrifuge exercée à l'équateur n'excède pas la force de gravitation. La relation suivante découle de ce constat.

$$
\Omega^2 R < \frac{GM}{R^2} \tag{1.1}
$$

avec la vitesse de rotation du pulsar donnée par  $\Omega = 2\pi/P$ , P étant la période de rotation du pulsar, G la constante gravitationnelle, M et R la masse et le rayon du pulsar. Nous parvenons à la relation

$$
P^2 > \frac{4\pi R^3}{3} \frac{3\pi}{GM}.
$$
\n(1.2)

Sous l'hypothèse que la masse d'un pulsar est uniformément répartie, sa densité  $\rho$  est alors

$$
\rho = \frac{3M}{4\pi R^3} \tag{1.3}
$$

et la relation précédente devient

$$
P > (\frac{3\pi}{G\rho})^{1/2}.
$$
 (1.4)

On obtient immédiatement une condition sur la densité du pulsar,

$$
\rho > \frac{3\pi}{GP^2}.\tag{1.5}
$$

Ainsi, pour le pulsar le plus rapide connu aujourd'hui, PSR J1748−2446ad [\(Hessels](#page-239-1) [et al., 2006\)](#page-239-1),  $P \sim 1.39$  ms et on obtient  $\rho \sim 10^{14}$  g cm<sup>-3</sup>. Des études globales ont montré que la densité moyenne des pulsars est d'environ <  $\rho \ge 6.67 \times 10^{14}$  g cm<sup>-3</sup>, bien supérieure à la densité du noyau atomique qui vaut 2.7 × 10<sup>14</sup> g cm<sup>−3</sup> [\(Lorimer et](#page-241-0) [Kramer, 2004\)](#page-241-0). Le même développement peut être conduit pour obtenir une condition sur le rayon du pulsar et on trouve la relation suivante

$$
R < \left(\frac{3M}{4\pi\rho}\right)^{1/3}.\tag{1.6}
$$

Considérant une masse typique de 1.4 M<sub>☉</sub> comme masse du pulsar et  $\rho \sim 10^{14}$  g cm<sup>-3</sup>, on trouve que le rayon ne doit pas excéder  $R \sim 1.9 \times 10^6$  cm  $\sim 19$  km. Ces résultats sont en accord avec les données observationnelles à notre disposition. L'étude des masses et rayons des pulsars est particulièrement importante pour comprendre la structure interne de ces objets compacts et établir des équations d'état de la matière à l'intérieur d'un pulsar. La figure [1.1](#page-35-0) montre la distribution des masses pour différents types de pulsars  $(Ozel et Freire, 2016)$ . Les rayons des pulsars sont quant à eux déterminés par des études de l'émission de rayons X, révélant la taille des calottes polaires d'où sont émis les particules et ainsi le rayon du pulsar (quelques hypothèses sont alors faites, voir équation [1.10](#page-37-1) plus loin dans ce chapitre).

#### <span id="page-34-0"></span>*1.2.2 Pulsars normaux et millisecondes*

Au cours de la section précédente, nous avons constaté que les pulsars pouvaient être plus ou moins rapides. Par la simple étude de la période de rotation des pulsars et de sa dérivée représentant le ralentissement du pulsar au cours du temps, deux catégories de pulsars émergent. La figure [1.2](#page-36-0) montre le diagramme  $P - P$  où P est la période de rotation du pulsar et  $\dot{P}$  étant sa dérivée. Dans la partie supérieure de ce diagramme à droite, les pulsars normaux sont représentés. Ils ont des périodes comprises entre 39 ms et 11 s et  $\dot{P} \sim 10^{-15}$  s s<sup>-1</sup>. Le pulsar le plus lent trouvé à ce jour est PSR J1841–0456 avec une période de rotation de 11.7 s et  $\dot{P} \sim 4 \times 10^{-11}$  s s<sup>-1</sup> [\(Vasisht et Gotthelf, 1997\)](#page-245-3). Ces pulsars sont pour la plupart isolés, ce qui signifie qu'ils ne sont pas dans un système binaire. Dans le coin inférieur à gauche du diagramme  $P - \dot{P}$  se trouvent les pulsars millisecondes avec des périodes inférieures à 39 ms et  $P \sim 10^{-20}$  s s<sup>-1</sup>. Le pulsar le plus rapide est dans l'amas globulaire Terzan 5, il s'agit de PSR J1748−2446ad avec une période de rotation de 1.39 ms et un  $\dot{P} \sim$  $10^{-19}$  s s<sup>-1</sup> [\(Hessels et al., 2006\)](#page-239-1). Une grande majorité de ces pulsars appartiennent à un système binaire. L'appartenance ou non à un système binaire est un élément clé dans la compréhension de la formation des pulsars. A l'heure actuelle, on sait que les étoiles à neutrons naissent lors d'explosions en supernova d'étoiles dont le coeur est de masse supérieure à 8 M<sub>☉</sub>. En fin de vie, ces étoiles ont épuisé tous les combustibles tels que l'hydrogène, l'hélium ou encore l'oxygène permettant les réactions thermonucléaires qui contre-balancent la force de gravité. En conséquence, l'étoile s'effondre irrémédiablement sur elle-même. Cet effondrement est arrêté par la pression de dégénérescence de Fermi des neutrons. L'étoile résultante se trouve alors dans un état stable et forme une étoile à neutrons. Au cours de l'explosion, les flux magnétique et angulaire sont conservés. Les étoiles à neutrons ainsi nées ont des champs magnétiques très forts et une période de rotation de quelques dizaines de millisecondes. En raison de ce fort champ magnétique, la période de rotation décroit très rapidement et atteint un stade où la création de particules responsables de l' émission radio le long des lignes de champs ne peut plus avoir lieu (zone en gris foncé en bas à droite sur la figure [1.2\)](#page-36-0). C'est ici que l'étoile compagnon du pulsar intervient, si le pulsar appartient à un système binaire et si cette dernière a résisté à l'explosion

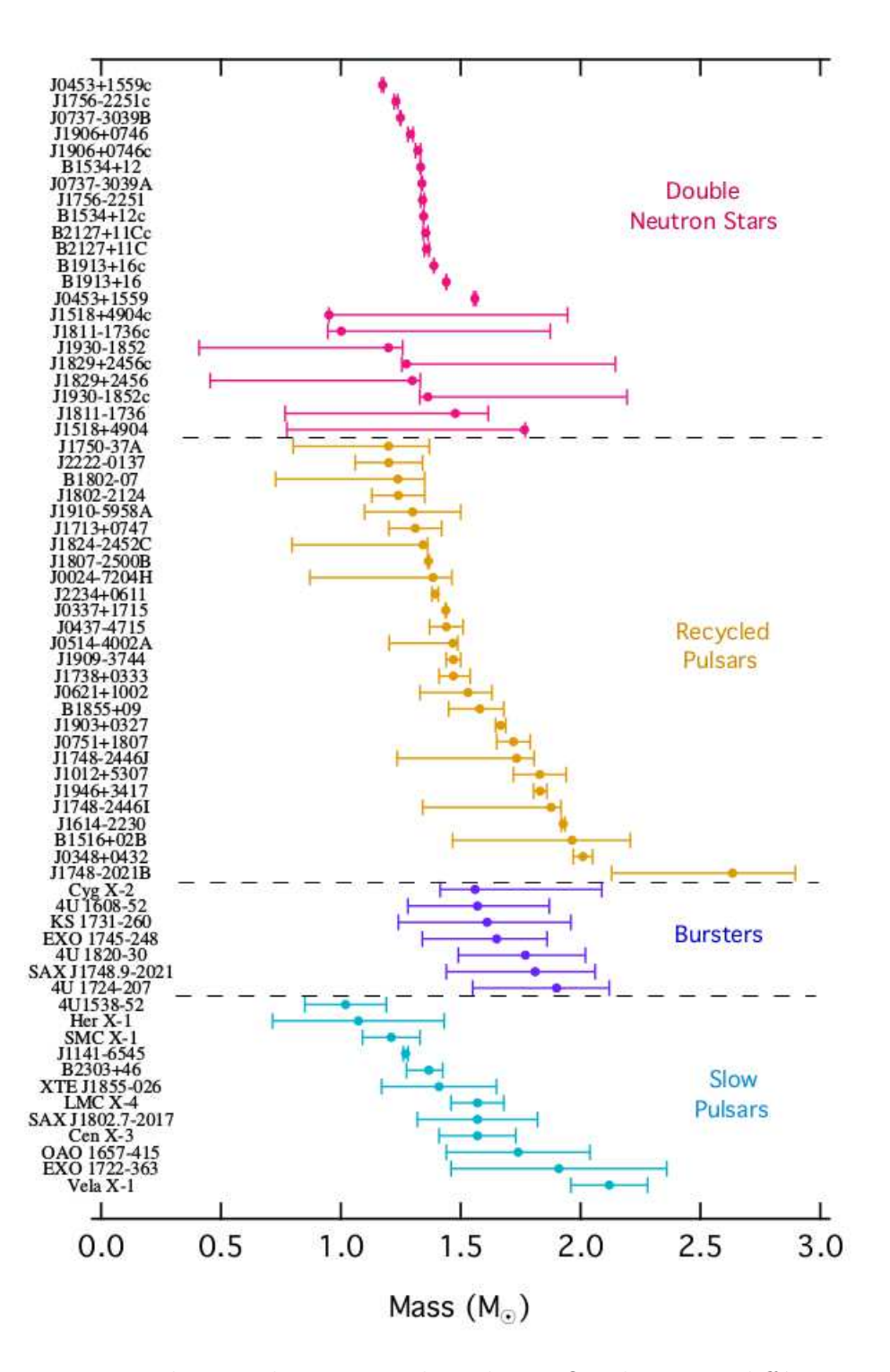

<span id="page-35-0"></span>FIGURE 1.1 Distribution des masses de pulsars. On distingue différents types de systèmes : systèmes à double étoiles à neutrons, les pulsars recyclés millisecondes et les pulsars lents. Cette distribution est consistante avec une masse de 1.4  $\rm M_{\odot}$  pour la masse du pulsar (Özel et Freire,  $2016$ ).
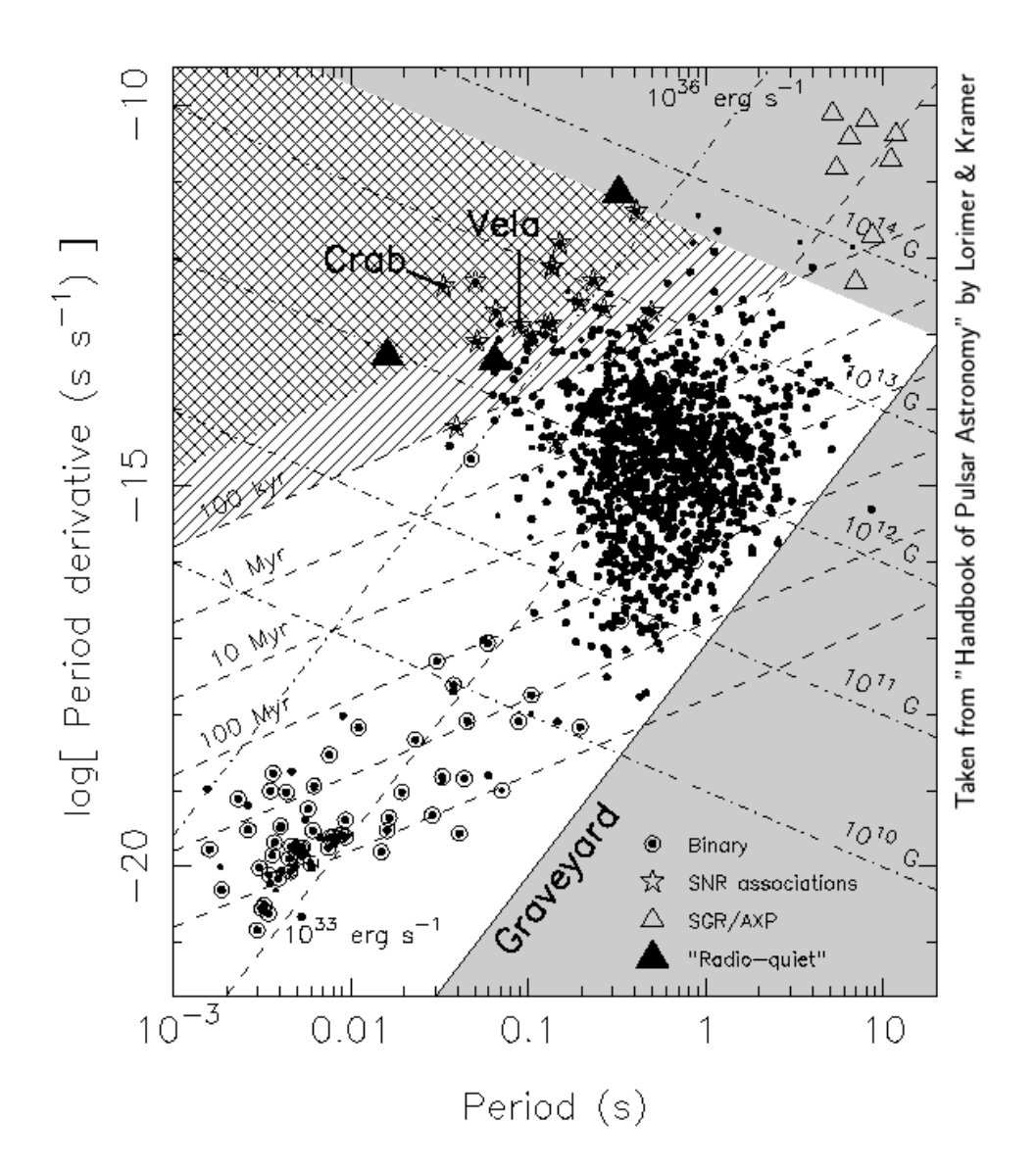

<span id="page-36-0"></span>FIGURE 1.2 Diagramme réprésentant la dérivée de la période de rotation en fonction de la période de rotation du pulsar [\(Lorimer et Kramer, 2004\)](#page-241-0).

de la première supernova. Ainsi, l'étoile compagnon évolue à son tour et remplit son lobe de Roche. Un transfert de matière s'opère sur le pulsar qui, par conservation du moment angulaire, accélère. Cela va avoir pour effet de réactiver le pulsar qui sera de nouveau visible en radio. Ce dernier aura alors une période de rotation de quelques millisecondes. Ils sont représentés dans le coin inférieur à gauche dans le diagramme [1.2.](#page-36-0)

#### 1.2.3 Le modèle du dipole et quantités remarquables

Issus de la contraction du nom Pulsating Radio Source, les pulsars sont ainsi nommés pour leur émission radio. De nos jours cette dénomination prête à confusion. En effet, on sait aujourd'hui que les pulsars émettent dans toutes les longueurs d'ondes du spectre électromagnétique, des ondes radio au rayonnement gamma en passant par l'optique et les rayons X. Un modèle assez simple compatible avec les données observationnelles a vu le jour basé uniquement sur la présence d'un champ magnétique fort dipolaire ancré dans l'étoile à neutrons en rotation sur elle-même. Ce champ magnétique  $\vec{B}$ , dont l'axe n'est pas exclusivement parallèle à l'axe de rotation du pulsar couplé à la rotation de l'étoile à neutrons de vecteur vitesse  $\Omega$ , provoque la création d'un champ électrique à la distance  $||\vec{r}||$  de l'étoile selon la relation

$$
\vec{E} \propto (\vec{\Omega} \times \vec{r}) \times \vec{B}.\tag{1.7}
$$

[Goldreich et Julian \(1969\)](#page-239-0) ont montré qu'un fort champ  $E_{\parallel}$  apparaissait dans la magnétosphère des pulsars, ce qui a pour conséquence d'arracher des particules chargées de la surface du pulsar. A l'équilibre, la composante parallèle du champ  $E$  est écrantée et une densité résiduelle de particules chargées notée  $\rho_{GJ}$  réside dans la magnétosphère des pulsars. Cette densité appelée densité de Goldreich-Julian s'exprime selon

$$
\rho_{GJ} = -\frac{\vec{\Omega} \cdot \vec{B}}{2\pi c}.
$$
\n(1.8)

La magnétosphère d'un pulsar n'est pas vide de charges, ces particules tournent avec le pulsar et on définit un cylindre fictif nommé cylindre de lumière, délimité par la zone où la vitesse de corotation des particules atteint la vitesse de la lumière. Le rayon de ce cylindre est alors

$$
r_L = \frac{c}{\Omega} \tag{1.9}
$$

où c est la vitesse de la lumière et  $\Omega$  la vitesse de rotation du pulsar. Les lignes de champ confinées dans le cylindre de lumière sont fermées et forment des boucles. Par contre, celles s'étendant au-delà du cylindre de lumière sont ouvertes et définissent les calottes polaires de l'étoile à neutrons de rayon

$$
r_{cp} \sim R\sqrt{R/r_L},\tag{1.10}
$$

R étant le rayon de l'étoile. Le long des lignes de champ ouvertes, les paires d'électronpositron sont accélérées et sont à l'origine de l'émission radio qui a lieu dans un cône comme on peut le voir à la figure [1.3.](#page-38-0)

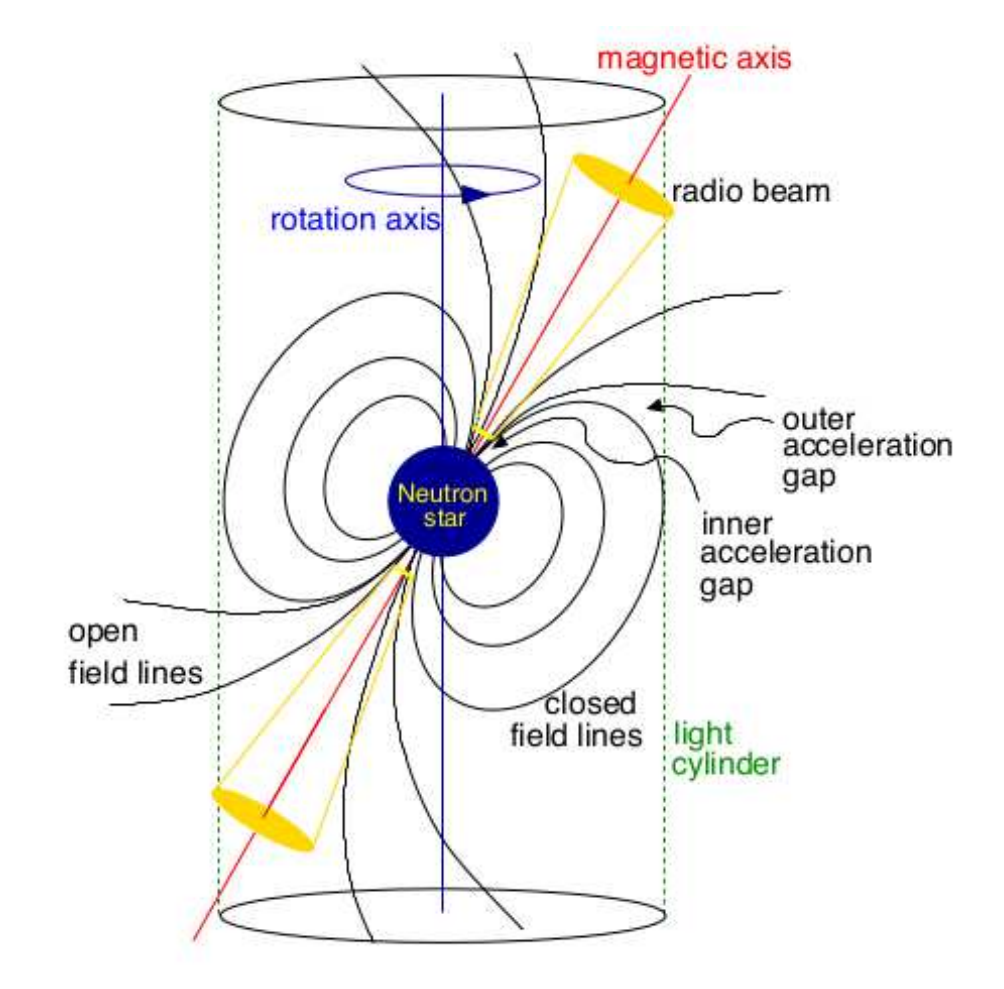

<span id="page-38-0"></span>FIGURE 1.3 Environnement proche d'un pulsar. Au centre siège l'étoile à neutrons en rotation sur elle-même à l'intérieur du cylindre de lumière. On distingue les lignes de champ dipolaire, celles traversant le cylindre de lumière étant ouverte et à l'origine de l'émission radio. [\(Lorimer et Kramer, 2004\)](#page-241-0).

La nature dipolaire du champ magnétique est très largement admis par la communauté et produit des résultats en accord avec les données observationnelles. Dans l'hypothèse où le pulsar dissipe et convertit toute l'énergie issue du ralentissement rotationnel, la luminosité résultante  $L_{rot}$ s'exprime comme étant la valeur absolue de la dérivée de l'énergie rotationnelle  $E_{rot}$ .

$$
L_{rot} = |\dot{E}_{rot}| = \frac{d}{dt} \left\{ \frac{1}{2} I \Omega^2(t) \right\} = I \Omega \dot{\Omega} = 4\pi^2 I \frac{\dot{P}}{P^3}
$$
(1.11)

avec I le moment d'inertie d'un pulsar de 10 km de rayon et de masse  $1.4 M_{\odot}$  répartie uniformément dans l'étoile considérée purement sphérique. Ainsi I ∼  $10^{45}$  g cm<sup>−2</sup>. Très souvent, on approxime  $\dot{\Omega} \propto \Omega^n$  avec n l'indice de freinage qui est alors défini comme ´etant

$$
n = \frac{\Omega \ddot{\Omega}}{\dot{\Omega}^2}.
$$
\n(1.12)

Dans le cadre d'une perte d'énergie purement dipolaire,  $n = 3$  et on peut intégrer la relation précédente pour déterminer l'âge caractéristique du pulsar

$$
\tau = \frac{P}{2\dot{P}}\tag{1.13}
$$

avec l'hypothèse que la période initiale du pulsar est négligeable devant celle qu'il a actuellement. Enfin, on peut calculer l'intensité du champ magnétique induit par le dipôle à une distance  $r$  de l'étoile et on montre que

$$
B(r) = \frac{1}{r^3} \sqrt{\frac{3Ic^3}{8\pi^2 \sin^2(\alpha)} P \dot{P}}
$$
 (1.14)

pour un champ magnétique incliné d'un angle  $\alpha$  par rapport à l'axe de rotation. Ainsi pour des pulsars dits "normaux", on calcule les valeurs caractéristiques  $\tau \sim 10^7$  ans et  $B(R) \sim 10^{12}$  G pour le champ magnétique à la surface de l'étoile à neutrons. Pour les pulsars millisecondes, on trouve  $\tau \sim 10^9$  ans et  $B(R) \sim 10^8$  G. On constate par ces calculs très simples que les pulsars millisecondes sont plus vieux que les pulsars "normaux", ce qui est en accord avec le processus de formation évoqué précédemment.

Nous verrons dans le dernier chapitre de cette thèse que la nature purement dipolaire du champ magnétique d'un pulsar est sujet à discussion et nous présenterons un modèle où des composantes multipolaires du champ entrent en jeu.

#### <span id="page-39-0"></span>*1.2.4 Etude des profils de pulsars*

Nous avons vu que l'émission radio avait lieu dans un cône d'émission qui balaie l'espace. A chaque fois que l'axe de ce cône traverse la ligne de visée de l'observateur, on enregistre un pic d'émission radio à l'aide d'un radiotélescope. De manière imagée, il est d'usage de dire que les pulsars sont les phares de l'Univers car à la manière d'un phare en bord de mer qui émet un signal lumineux, le pulsar émet un signal radio. Le profil de l'impulsion du pulsar est obtenu en sommant en phase des milliers d'impulsions. Ce processus d'empilement des données sera détaillé plus tard dans ce manuscrit. La figure [1.4](#page-40-0) présente des profils intégrés de pulsars obtenus au radiotélescope de Nançay. On peut voir la complexité des profils d'impulsion, tous différents les uns des autres. Les paramètres de Stokes  $(I, Q, U, V)$  sont également enregistrés et permettent d'obtenir le profil de polarisation linéaire  $L = \sqrt{Q^2 + U^2}$ (en bleu sur la figure [1.5\)](#page-41-0) et circulaire  $V$  (en rouge sur la figure 1.5). I représente l'intensité totale du profil (en noir sur la figure [1.5\)](#page-41-0).

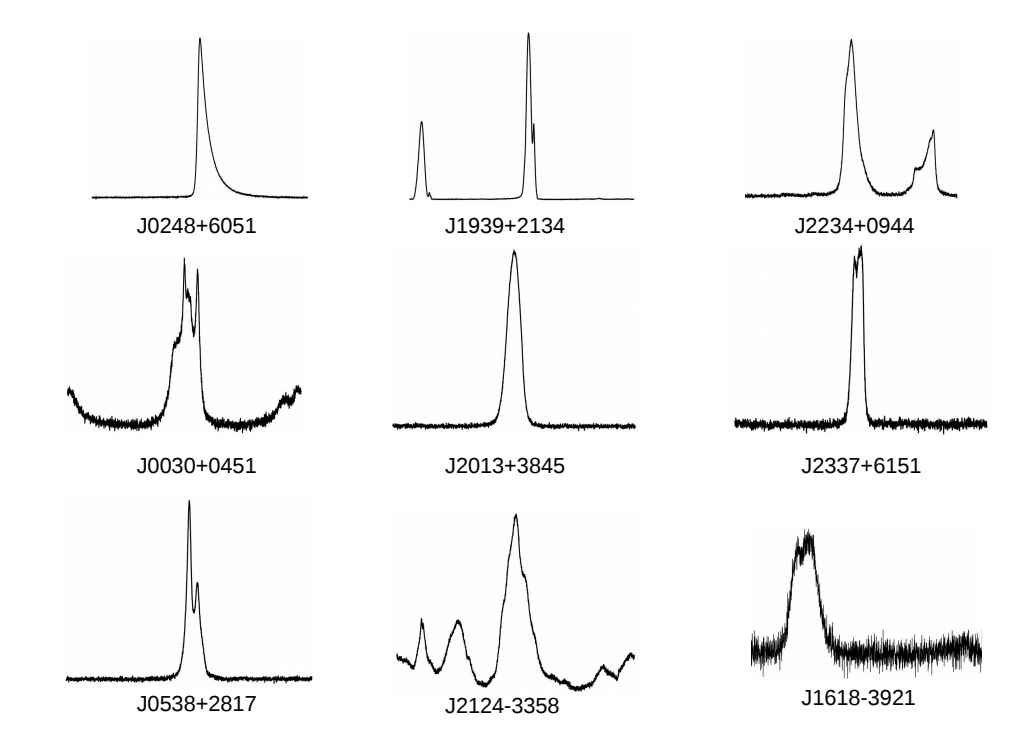

<span id="page-40-0"></span>FIGURE 1.4 Exemples de profils radio de pulsars observés à Nançay à la fréquence de 1400 MHz.

L'angle de polarisation de la composante linéaire  $\psi$  défini par

$$
\psi = \frac{1}{2}\arctan\left(\frac{U}{Q}\right) \tag{1.15}
$$

permet d'avoir accès à des informations sur la géométrie du pulsar. En effet, [Radha](#page-244-0)[krishnan et Cooke \(1969\)](#page-244-0) ont fait la constatation que le rayonnement de courbure des charges le long des lignes de champ est polarisé dans le plan de courbure incluant l'axe magnétique. Si on définit l'angle de polarisation comme étant l'angle entre l'axe de rotation et le vecteur tangent aux lignes de champ, tous deux étant projetés sur le plan du ciel, plan dont la ligne de visée constitue la normale, on voit apparaître la formule suivante pour l'angle  $\psi$  de polarisation dans le cas où le champ magnétique du pulsar est purement dipolaire

$$
\tan (\psi - \psi_0) = \frac{\sin \alpha \sin(\phi - \phi_0)}{\sin \zeta \cos \alpha - \cos \zeta \sin \alpha \cos(\phi - \phi_0)}
$$
(1.16)

avec  $\phi = \Omega t$  la phase du pulsar, les constantes  $\phi_0$  et  $\psi_0$  étant choisies tel que  $\psi = \psi_0$ pour  $\phi = \phi_0$ . L'angle  $\alpha$  correspond à l'angle entre l'axe magnétique et l'axe de rotation

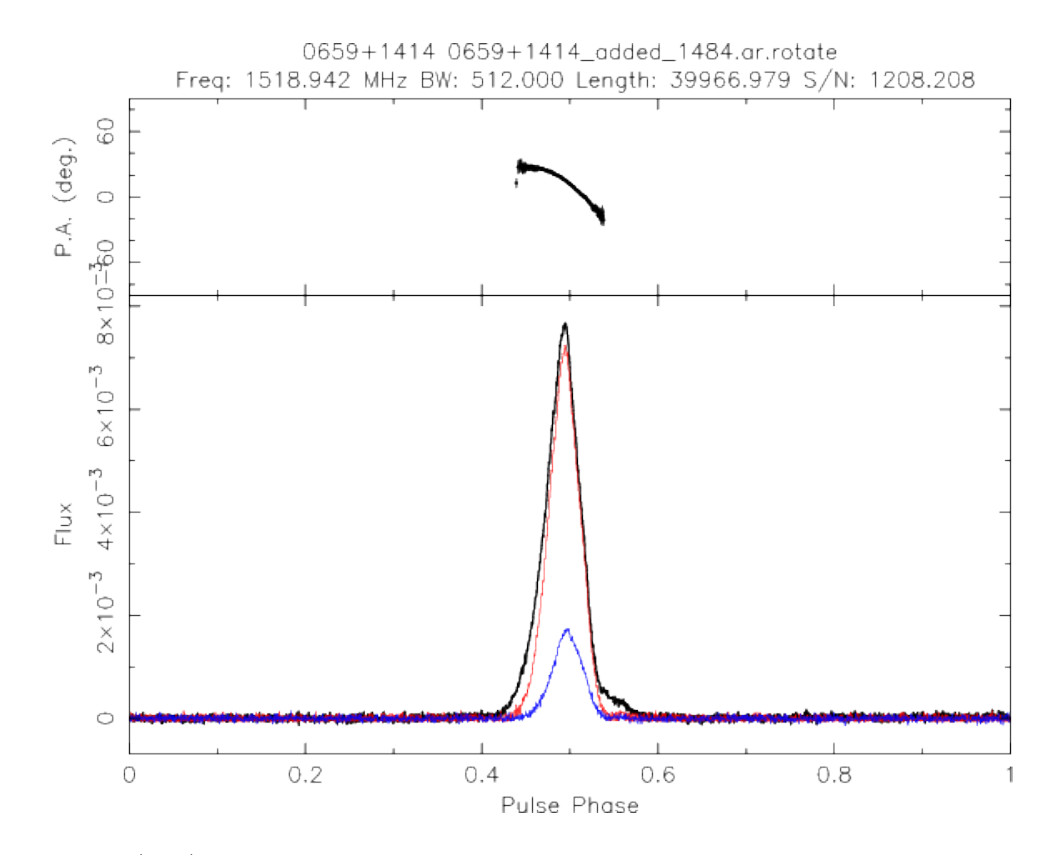

<span id="page-41-0"></span>FIGURE 1.5 (bas) Profil du pulsar J0659+1414 observé à Nançay à 1.4 GHz et sa polarisation (voir corps du texte pour plus de d´etail). (Haut) Variation de l'angle de polarisation avec la phase du pulsar. On devine le début d'une variation en forme de "S".

et  $\zeta$  est l'inclinaison de la ligne de visée. Bien que très simple, ce modèle dit modèle du cˆone creux reproduit fid`element la variation en forme de "S" de l'angle de polarisation de certains pulsars et donne alors accès à la connaissance de la géométrie du pulsar. Le dernier chapitre de ce manuscrit sera consacré à l'étude d'un modèle généralisant le modèle du cône creux à un champ magnétique dipolaire décentré. Nous verrons alors que ce dernier sera dépendant de l'altitude d'émission et de la fréquence d'observation. En effet, les pulsars peuvent être étudiés à différentes longueurs d'ondes puisque ceuxci émettent dans tout le spectre électromagnétique. La communauté s'accorde à dire que seule une étude multi-longueur d'onde permettra de mieux comprendre ces objets dont l'origine des émissions reste encore aujourd'hui incomprise. De manière générale, on s'accorde pour dire que l'émission radio a lieu proche de la surface de l'étoile à neutrons au niveau des calottes polaires alors que l'émission gamma semble avoir lieu plus proche du rayon de cylindre de lumière.

#### *1.2.5 Les pulsars intermittents et les transitoires radio tournants*

Les processus d'émission font l'objet d'étude très approfondie et on tire un riche enseignement des pulsars "anormaux" dont l'émission radio présente des irrégularités. Parmi eux, on peut citer les pulsars intermittents dont l'émission radio s'apparente à celle des pulsars émettant régulièrement sur une période du jour à quelques années puis qui subitement s'arrête d'émettre sur des périodes analogues voire plus longue. Ces derniers émettent de manière très irrégulière avec des périodes entières de rotation sans aucune émission. La figure [1.6,](#page-43-0) à gauche, présente le cas du pulsar lent  $B2319+60$ de période 2.25 s où l'on remarque le phénomène de "nulling" (absence d'émission radio pendant quelques p´eriodes de rotation du pulsar), de "drifting" et de changement de mode ("mode changing") [\(Gajjar, 2017\)](#page-239-1). Le phénomène de "drifting" se traduit ici par la présence d'une pente dans les sous-intégrations temporelles au sein d'une impulsion individuelle. Ce phénomène est mis en exergue sur la sous-figure de droite à la figure [1.6.](#page-43-0) Le changement de mode se traduit par une émission qui oscille entre deux états. Autour de la période numéro 1480 sur la figure [1.6,](#page-43-0) l'émission, qui était alors plus intense dans les canaux à droite, le devient dans les canaux plus à gauche. En intégrant ces impulsions, on a en moyenne un profil symétrique et stable, effaçant toute trace du changement de mode. Seule une étude des impulsions individuelles permet de déceler ce comportement.

Enfin mentionnons ici les transitoires radio tournants (RRATs) dont l'émission est  $\epsilon$ galement irrégulière, avec une durée entre deux impulsions allant, en moyenne, de quelques minutes `a quelques heures. A l'heure actuelle, aucun pulsar intermittent ou transitoire radio tournant n'est milliseconde.

## *1.3 Les Sursauts radio rapides*

De prime abord déconnectés des pulsars, les sursauts radio rapides (ou FRBs pour Fast Radio Bursts) sont des impulsions radio très brèves et très brillantes s'étalant

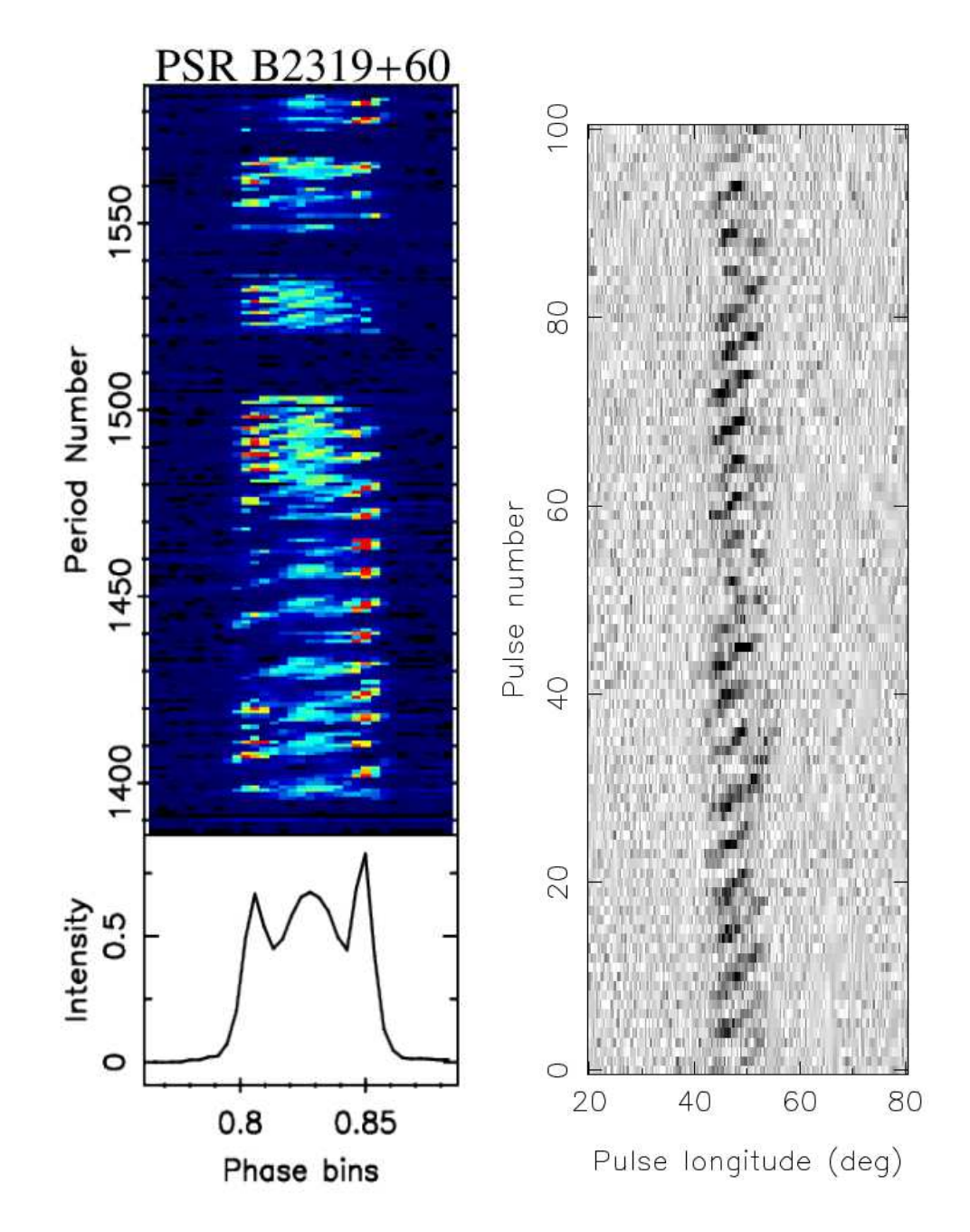

<span id="page-43-0"></span>FIGURE 1.6 (Gauche) Profil du pulsar B2319+60 et canaux de sous-intégrations temporelles, où l'on voit que le pulsar n'a pas émis pendant quelques rotations, obtenu à partir d'une observation faite avec le Giant Metrewave Radio Telescope (GMRT) à 610 MHz [\(Gajjar, 2017\)](#page-239-1). (Droite) Observation de PSR B0820+02 avec le Westerbork Synthesis Radio Telescope (WSRT) à 1400 MHz. On voit le phénomène de "drifting" dans les canaux de sous-intégrations temporelles [\(Serylak, 2011\)](#page-244-1).

sur une durée de quelques dizaines de millisecondes. Le premier FRB a été découvert par [Lorimer et al. \(2007\)](#page-242-0) lors de l'analyse des donn´ees du programme de recherche de nouveaux pulsars mené avec le radiotélescope de Parkes à 1.4 GHz. [Lorimer et al.](#page-242-0) [\(2007\)](#page-242-0) ont trouvé un signal intense de 30 Jy ( $1Jy = 10^{-26}$  W m<sup>-2</sup> Hz<sup>-1</sup>) d'une durée  $< 5$  ms. Les FRBs semblent être caractérisés par des distances très élevées par rapport `a nous si bien que l'hypoth`ese d'une origine extragalactique ou cosmologique a été émise. La source de ces émissions reste encore énigmatique ; parmi les causes des FRBs avancées on trouve : émission lors de la formation d'un trou noir ou lors de la fusion de deux étoiles à neutrons, impulsion géante provenant de pulsars jeunes ana-logues à ceux émis par le pulsar du Crabe [\(Katz, 2014\)](#page-241-1), interaction d'un petit corps de type planète avec le vent d'un pulsar [\(Mottez et Zarka, 2015\)](#page-242-1), astéroïdes tombant sur un pulsar [\(Mottez et al., 2016;](#page-243-0) [Dai et al., 2016\)](#page-237-0) ou encore éruption provenant de magnétars<sup>[4](#page-44-0)</sup> [\(Pen et Connor, 2015\)](#page-243-1)... La plupart des FRBs ont été découverts avec le radiotélescope de Parkes en Australie, quelques-uns découverts à Arecibo [\(Spitler](#page-244-2) [et al., 2014\)](#page-244-2) et avec le Green Bank Telescope aux Etats-Unis [\(Masui et al., 2015\)](#page-242-2) ont complété cette liste. Récemment l'étude des FRBs a pris un tournant. En effet, les FRBs sont normalement des émissions ponctuelles dans le temps qui ne se répètent donc pas. Or, parmi les 14 FRBs découverts jusqu'à aujourd'hui [\(Petroff et al., 2016\)](#page-243-2), le FRB 121102<sup>[5](#page-44-1)</sup> est, à l'heure actuelle, le seul FRB se répétant dans le temps [\(Spitler](#page-244-3) [et al., 2016\)](#page-244-3). Cette répétition, sans aucune périodicité apparente entre les émissions, a permis de faire des ´etudes approfondies permettant de localiser la source de l'´emission radio [\(Chatterjee et al., 2017\)](#page-237-1). Durant cette étude, les radiotélescopes Karl Jansky Very Large Array (VLA), situé au Nouveau-Mexique, et l'European VLBI Network (EVN), situé principalement en Europe, et le télescope optique Gemini North, situé à Hawaï, ont été mis à contribution. Contre toute attente, alors que la communauté s'attendait `a trouver une galaxie avec un trou noir supermassif en son centre permettant d'envoyer des signaux extrêmement puissants, il s'avère que la source du FRB 121101 se situe dans une galaxie naine. A partir d'études en optique et infra-rouge menées avec le télescope hawaïen de Gemini North, [Bassa et](#page-236-0) al. [\(2017\)](#page-236-0) ont remarqué que la localisation de la source du FRB 121102 coincide avec une zone intensive de formation d'étoiles dont la masse totale serait d'environ  $\sim 10^8$  M<sub>⊙</sub>. Cette découverte est en accord avec les causes de FRBs faisant intervenir des magnétars ou des étoiles à neutrons nouvellement formées. Enfin, [Palaniswamy et Zhang \(2017\)](#page-243-3) posent la question de savoir si FRB 121102 est typique des autres FRBs étant donné qu'il s'agit de l'unique FRB qui se répète... La question reste ouverte !

<span id="page-44-0"></span><sup>4.</sup> Un magnétar est une étoile à neutrons possédant un champ magnétique extrêmement fort  $({\sim 10^{15} \text{ G}})$ 

<span id="page-44-1"></span><sup>5.</sup> Les FRBs sont nommées en fonction de leur date de découverte, AAMMJJ

## 1.4 Les pulsars en physique, véritables laboratoires pour *théoriciens et expérimentateurs*

Les études inter-disciplinaires permises par les pulsars sont nombreuses. Nous allons tenter de tracer quelques résultats remarquables obtenus soit par l'étude de systèmes bien particuliers, soit par une étude globale des pulsars. Bien entendu cette liste n'est pas exhaustive.

L'une des propriétés extraordinaires des pulsars réside dans la stabilité de leur rotation ainsi que de leur émission radio (ceci est particulièrement vrai pour les pulsars millisecondes), stabilité qui tend à faire de ces objets de véritables horloges concurrençant les horloges atomiques les plus stables. Cette stabilité a tout naturellement mené à des études chronométriques des pulsars permettant la connaissance des paramètres orbitaux des systèmes avec une impressionnante précision, qui ont conduit `a la d´ecouverte des premi`eres exoplan`etes en orbite autour du pulsar milliseconde B1257+12 [\(Wolszczan et Frail, 1992\)](#page-245-0). [Hulse \(1994\)](#page-240-0) et Taylor ont découvert le premier système binaire formé de deux pulsars (dont seul l'un est détecté en radio, PSR B1913+16) en orbite l'un autour de l'autre. Ce système a permis la première détection indirecte des ondes gravitationnelles et les relevés confirment les équations de la théorie de la Relativité Générale avec une précision d'environ  $1\%$  [\(Weisberg et](#page-245-1) [Taylor, 1984\)](#page-245-1). Cette découverte fut récompensée par le prix Nobel décerné à Hulse et Taylor en 1993. En 2003, c'est la découverte d'un système binaire composé de deux pulsars, tous deux visibles en radio, qui provoque l'enthousiasme des scientifiques. Nommé PSR J0737-3039A, pulsar milliseconde de période 22.7 ms découvert en pre-mier par [Burgay et al. \(2003\)](#page-236-1), et PSR J0737-3039B, pulsar de période 2.8 s détecté quelques mois plus tard [\(Lyne et al., 2004\)](#page-242-3), ce système offre les meilleurs contraintes à la relativité jamais égalées à ce jour. Ainsi, citons par exemple le délai Shapiro, retard des ondes radio, prédit par la Relativité Générale, causé par le passage à proximité de corps massifs déformant l'espace-temps, qui est mesuré avec une précision de 0.05  $\%$ [\(Kramer et al., 2006\)](#page-241-2). Outre les tests de la relativité en champ fort, ce système offre une chance inestimable de sonder la magnétosphère des pulsars. En effet, en orbite serré de période ∼ 2.4 h avec une inclinaison du système de ∼ 89°, le pulsar A passe entièrement derrière le pulsar B, ce dernier occultant complétement l'émission radio en provenance du pulsar A et provoquant des éclipses d'une trentaine de secondes. Les entrées et sorties d'éclipses ont été étudiées quantifiant l'excès de matière ionisée à la traversée de la magnétosphère de B. Des modèlisations des éclipses utilisant des champs magnétiques dipolaires ont résolu la géométrie du système [\(Lyutikov et](#page-242-4) [Thompson, 2005;](#page-242-4) [Breton et al., 2008,](#page-236-2) [2012\)](#page-236-3). L'ajustement, presque parfait, entre les modèles et les données observationelles ont fourni un nouvel argument en faveur de la nature dipolaire du champ magnétique ancré dans les pulsars. Les résultats mentionnés précédemment ne sont pas exhaustifs et on ne compte plus les études menées sur ce système. Aujourd'hui nous connaissons 15 systèmes composés de deux étoiles `a neutrons dont au moins une des deux est un pulsar ; on consultera [Tauris et al.](#page-245-2)  $(2017)$  pour une revue détaillée des systèmes à doubles pulsars.

Enfin la stabilité des pulsars est exploitée depuis une dizaine d'années afin de trouver la signature des ondes gravitationnelles dans les données de chronométrie provenant de tous les radiotélescopes du monde. Dans ce programme nommé Pulsar Timing Array (PTA), les pulsars sont alors utilisés comme un réseau d'horloges qui serait perturb´e par le passage d'ondes gravitationnelles [\(Hobbs et al., 2010\)](#page-240-1).

Les pulsars permettent également des études de notre galaxie, la Voie Lactée. Ainsi la dispersion des ondes radio, émises par les pulsars, causée par la rencontre avec des ´electrons libres du milieu interstellaire le long de leur trajectoire et qui se traduit par la réception des ondes de hautes fréquences avant celle de basses fréquences, permet d'étudier la distribution des électrons dans la Voie Lactée. De ces études sont nés des modèles de distributions d'électrons dans la galaxie, par exemple le modèle NE2001  $(Cordes et Lazio, 2003)$  et le modèle YMW16 [\(Yao et al., 2017\)](#page-245-3). Enfin, les électrons libres dans le milieu interstellaire provoque une différence de vitesse entre les ondes radio polarisées droite et gauche provoquant une rotation de l'angle de polarisation  $\psi$  défini à la section [1.2.4](#page-39-0) selon la relation

$$
\psi = \langle RM \rangle \lambda^2 \tag{1.17}
$$

 $\langle RM \rangle$  étant la mesure de rotation, constante pour un milieu spécifié, et  $\lambda$  la longueur d'onde. Des mesures de  $\langle RM \rangle$  seront données dans le dernier chapitre de ce manuscrit. Physiquement,

$$
\langle RM \rangle = 0.81 \times 10^{-6} \int \left(\frac{n_e}{1 \text{ m}^{-3}}\right) \left(\frac{B_{\parallel}}{1 \text{ }\mu\text{G}}\right) \left(\frac{dl}{1 \text{ pc}}\right). \tag{1.18}
$$

A partir de la connaissance de la densité d'électrons  $n_e$  et de la distance du pulsar (généralement connue par la mesure de dispersion  $DM$  définie ultérieurement dans ce chapitre), on peut déterminer la valeur moyenne du champ magnétique  $\langle B_{\parallel} \rangle$  le long de la ligne de visée. [Han et al. \(2006\)](#page-239-2) ont ainsi trouvé une valeur d'amplitude du champ magnétique de 2  $\mu$ G dans le voisinage du système solaire.

## *1.5 Les pulsars comme outil p´edagogique*

Source de bien des études approndies et rigoureuses, les pulsars peuvent aussi se vulgariser et stimuler l'imaginaire d'un large public en faisant appréhender de manière simple des concepts clés à l'origine de la Science moderne. J'ai eu la chance de vivre ce sentiment au cours de ma th`ese par l'encadrement, dans le cadre du projet Edi-fice<sup>[6](#page-46-0)</sup>, de quatre lycéens du Lycée Benjamin Franklin d'Orléans pendant 3 ans, de la classe de seconde à la Terminale. Encore au stade expérimental et localisé en Région Centre, ce projet offre la possibilité aux élèves de suivre, pendant leur scolarité au

<span id="page-46-0"></span><sup>6.</sup> <www.univ-orleans.fr/edifice>

lycée (3 ans), l'évolution du travail d'un doctorant au cours de sa thèse (3 ans) qui se voit investi d'une mission pédagogique. Sous l'impulsion d'idées émanant de David Smith et encouragé par Ismaël Cognard, nous avons développé un projet de détection de pulsar sur une carte Arduino<sup>[7](#page-47-0)</sup>, carte dotée d'un microcontroleur peu coûteuse permettant de s'initier facilement au traitement du signal grâce à une communauté partageant librement et gratuitement leurs codes. Les élèves ont donc été confrontés aux problèmes liés à l'acquisition de signaux, et plus particulièrement à ceux provenant d'un pulsar. Après avoir été sensibilisé à la stabilité des profils de pulsars après empilement d'un grand nombre d'impulsions individuelles, toutes différentes les unes des autres, on a très vite du faire face aux imperfections de la carte, notamment une fréquence d'échantillonage variable présentant quelques fois des "accidents". Après avoir constaté le gain en temps d'acquisition lié à l'enregistrement des données par bloc, la fr´equence d'´echantillonage varie autour de 1610 Hz avec quelques fois des "accidents" où elle valait  $\sim$  500 Hz. La solution d'utiliser un signal complémentaire servant d'horloge permettant de corriger des accidents d'acquisition est apparue progressivement. Ainsi nous avons enregistré un second signal : un signal carré de 1 Hz appel´e PPS (Pulse Per Second). Ainsi, on sait qu'entre deux fronts montants, exactement 1 seconde s'est écoulé. Le résultat de l'acquisition du pulsar B0329+54 sur la carte Arduino avec le radiotélescope de Nançay est présenté à la figure [1.7.](#page-47-1) Ils ont alors pu découvrir que des outils tels que la transformée de Fourier permettaient de retrouver la féquence du pulsar observée. Puis ce fut l'occasion de tenter de traiter

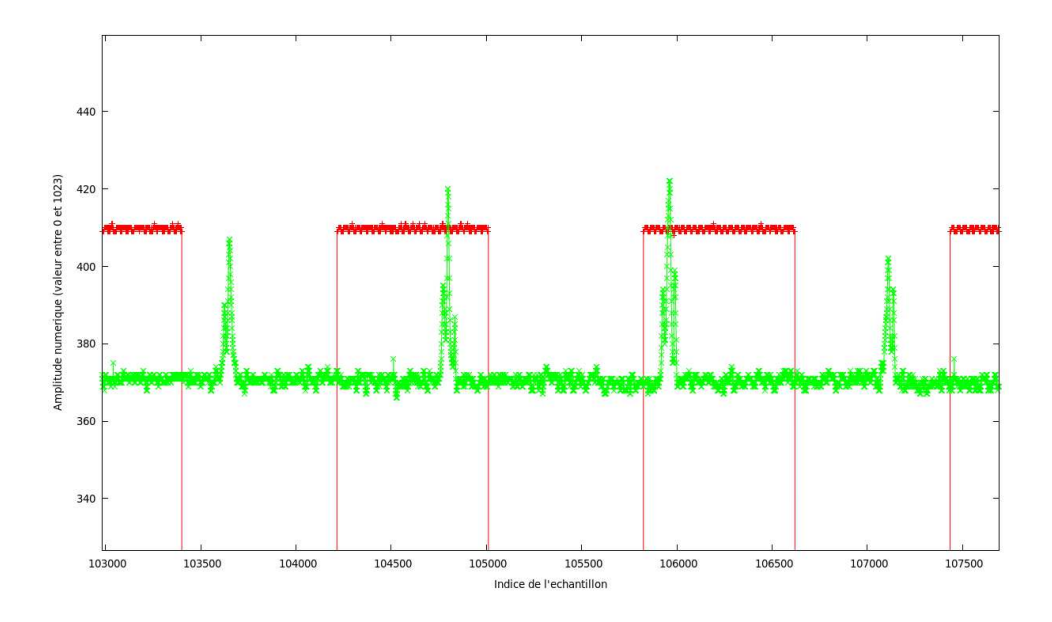

<span id="page-47-1"></span>Figure 1.7 Acquisition du pulsar PSR B0329+54 sur la carte Arduino avec le radiotélescope de Nançay. En rouge on voit le Pulse Per Second et en vert le signal du pulsar.

<span id="page-47-0"></span><sup>7.</sup> <www.arduino.cc>

les données et de les empiler à la période du pulsar, mais malheureusement la faible qualité du générateur basse fréquence ne nous a pas permis d'obtenir un résultat aussi parfait que souhaité. La figure [1.8](#page-48-0) présente le résultat de l'empilement des impulsions individuelles mené avec les élèves.

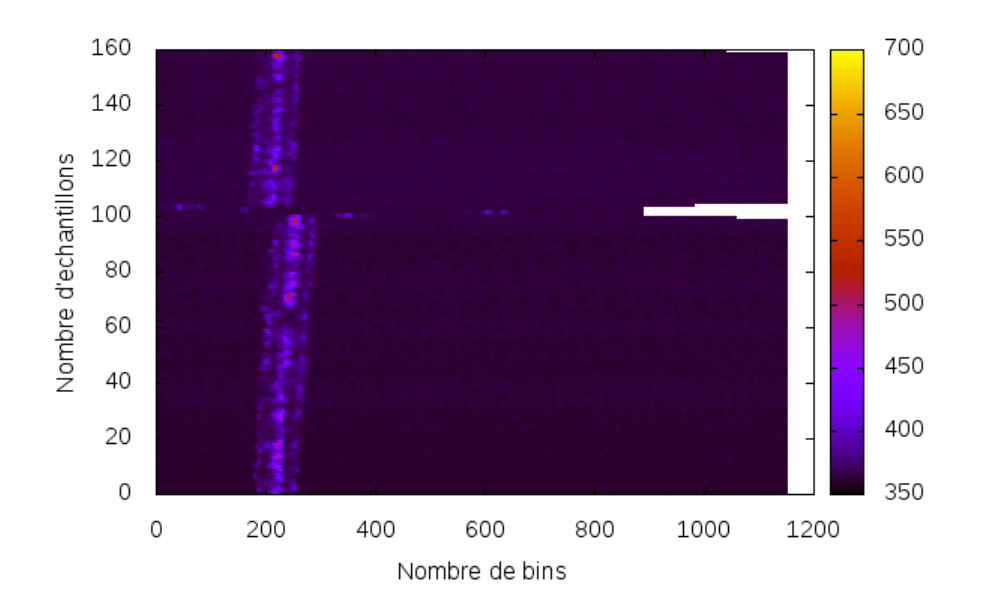

<span id="page-48-0"></span>FIGURE 1.8 Empilement des données acquises sur un Arduino avec le radiotélescope de Nançay du pulsar B0329+54.

Ainsi, grâce aux pulsars, les élèves ont été sensibilisés aux notions liées au traitement du signal (échantillonage, signaux analogique et numérique...) ainsi qu'à celles d'horloges, de précision et de stabilité d'une grandeur.

## *1.6 Les principaux programmes de recherche de nouveaux pulsars en radio*

Depuis la découverte dans le domaine radio du premier pulsar à la fin des années 1960 et du premier pulsar milliseconde, le nombre de pulsars découverts n'a cessé d'augmenter. Ce nombre croissant de découvertes motivé par la quête de systèmes exotiques et uniques est le résultat de nombreux programmes observant en radio qui se sont mis en place à la fin des années 1980. Dans cette section, nous allons présenter rapidement les principaux programmes et plus particulièrement le programme mené à Nançay depuis 2012 qui est au coeur de ce travail de thèse. Son analyse approfon-die fera l'objet du chapitre [3.](#page-87-0) Soulignons tout de même l'existence de programmes

cherchant les pulsars dans d'autres domaines de longueurs d'ondes que celles radio avec, en particulier, la recherche de pulsars dans le domaine des rayons  $\gamma$  réalisée par l'instrument Large Area Telescope (LAT) du satellite *FERMI*.

A la fin des années 1980, le radiotélescope de Jodrell à Manchester a mené un programme de recherche de pulsars dans la bande L ( $\approx$  1.4 GHz) dans la zone définie par les latitudes  $|b| < 1.1^{\circ}$  et les longitudes  $-5^{\circ} < l < 105^{\circ}$ . Les observations de chaque pointé se faisait sur 10 minutes avec une période d'échantillonage de 2 ms et une sensibilité de 1 mJy [\(Clifton et al., 1992\)](#page-237-3). Ce programme a conduit à la d´ecouverte de 40 pulsars jeunes (i.e des pulsars lents). Le programme de recherche de pulsars dans la région du Cygne 8gr8 (74° < l < 150° et −0.25° < b < 7.25°) a été mené à basse fréquence (328 MHz) avec une période d'échantillonage de 819.2  $\mu$ s et une bande passante de 10 MHz découpée en 512 canaux. Ce programme a conduit à la découverte de 3 pulsars lents de période de rotation de 1.657, 1.099 et 0.445 secondes respectivement [\(Janssen et al., 2009\)](#page-240-2).

Dans le même temps, en Australie, le radiotélescope de Parkes doté de ses 13 recepteurs radio et de ses 288 MHz de bande de fréquence commence de nombreux programmes de recherches (lire [Lyne, 2008,](#page-242-5) pour une revue détaillée). Le plus per-formant et célèbre d'entre eux est le Parkes Multibeam Pulsar Survey [\(Manchester](#page-242-6) [et al., 2001\)](#page-242-6) observant à 1374 MHz le plan galactique ( $|b| < 1.1^{\circ}$ ) entre les longitudes  $-100° < l < 50°.$ En tout, 2800 pointés sont réalisés, chacun d'une durée de 35 minutes et pas moins de 1 119 pulsars ont été découverts au total, 37 d'entre eux étant des pulsars millisecondes (chiffres obtenus par le catalogue de pulsar de l'ATNF). C'est le programme de recherche de pulsar le plus prolifique à l'heure actuelle et des pulsars continuent encore à être découvert lors de réanalyse avec des machines de plus en plus puissantes.

Le programme de recherche de pulsars à 1.4 GHz à Arecibo (PALFA pour Pulsar Arecibo Low Frequency Array) a débuté en 2004 avec 100 MHz de bande passante, 256 canaux et une période d'échantillonage de 64  $\mu$ s [\(Cordes et al., 2006\)](#page-237-4). Ce programme scrute le plan galactique visible depuis Arecibo avec  $|b| < 5^{\circ}$ . Depuis 2009, le spectrom`etre MOCK est en place et offre 300 MHz de bande passante. A l'heure actuelle (2017), 175 nouveaux pulsars ont été trouvés par ce programme de recherche<sup>[8](#page-49-0)</sup>.

Dans le même temps, le radiotélescope Green Bank aux Etats-Unis se lance dans un programme de recherche basse fréquence à 350 MHz couvrant la zone du ciel définie par  $75^{\circ} < l < 165^{\circ}$  et  $|b| < 5.5^{\circ}$  [\(Hessels et al., 2008\)](#page-239-3). Ce programme a conduit à la découverte de 35 nouveaux pulsars, 7 d'entre eux étant des pulsars millisecondes et 5 ont été trouvés par une recherche d'impulsions individuelles<sup>[9](#page-49-1)</sup>.

Dans les années 2008 a débuté un vaste programme de recherche de pulsars nommé HTRU pour High Time Resolution Universe couvrant tout le ciel avec les radiotélescopes d'Effelsberg en Allemagne et de Parkes en Australie [\(Ng et Barr, 2010\)](#page-243-4). La stratégie adoptée par ce programme est de découper le ciel en différentes zones et d'observer

<span id="page-49-1"></span><span id="page-49-0"></span><sup>8.</sup> <www.naic.edu/~palfa/newpulsars>

<sup>9.</sup> <astro.phys.wvu.edu/GBTdrift350>

plus ou moins longtemps selon la sensibilité désirée. Ainsi, aux basses latitudes galactiques ( $|b| < 3.5^{\circ}$ ), le temps d'intégration de 25 minutes permet d'être sensible aux pulsars millisecondes faibles appartenant à des systèmes binaires et autres objets exotiques analogues (systèmes binaires d'étoiles à neutrons). En revanche, les latitudes intermédiaires (3.5° < |b| < 15°) bénéficient d'un temps d'intégration de 3 minutes ayant pour objectif de détecter les pulsars très brillants. La figure [1.9](#page-50-0) présente la couverture de ce programme ainsi que le volume gigantesque de données qu'il a produit.

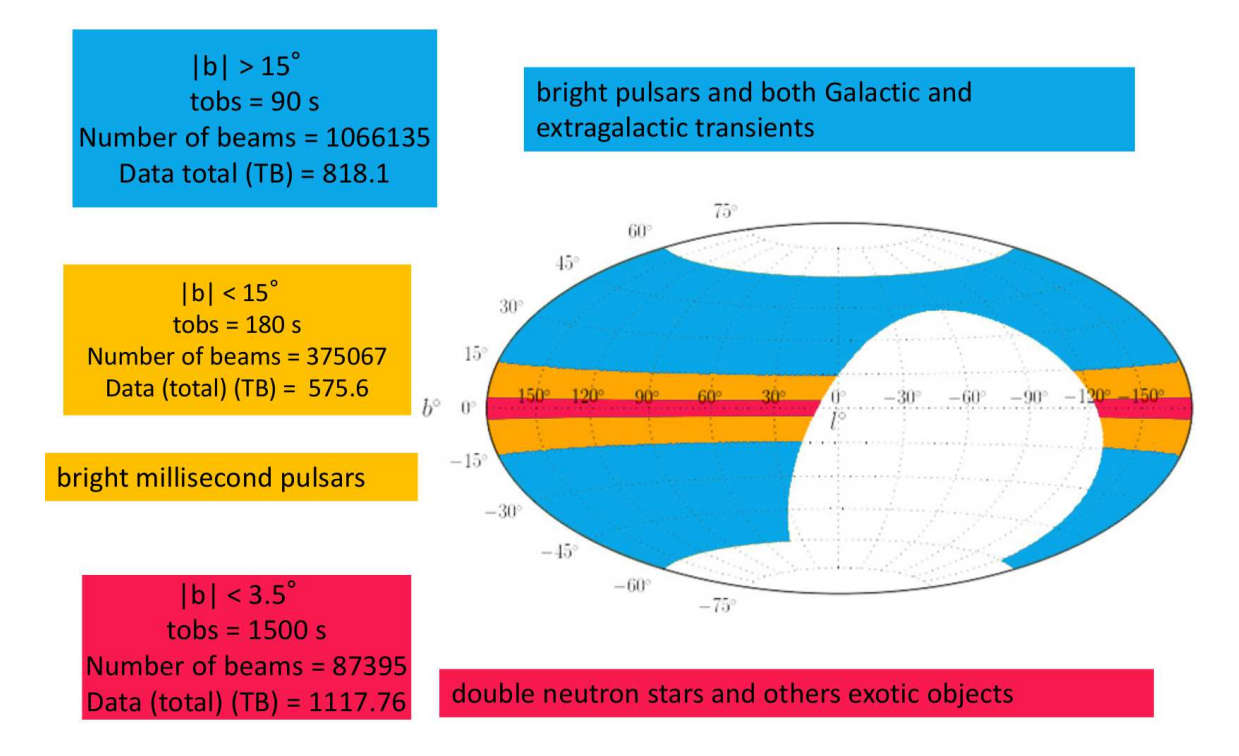

<span id="page-50-0"></span>Figure 1.9 Zone du ciel couverte par le programme de recherche de nouveaux pulsars HTRU. On peut lire aussi les caractéristiques des pointés dans les différentes zones et les objets auxquels ce programme est sensible. Cette figure est issue de la présentation de Marina Berezina lors du YERAC, conférence réunissant des étudiants en radioastronomie, en Lettonie en 2015.

A Nançay, un programme de recherche de nouveaux pulsars dans le plan galactique a été mené dans les années 1990. Les données étaient acquises avec l'instrumentation de l'époque Nançay Berkeley Pulsar Processor (NBPP) qui offrait 144 MHz de bande avec une résolution de 1.5 MHz et un échantillonage de 60  $\mu$ s. Une inspection rapide des r´esultats a conduit `a la d´ecouverte de deux pulsars jeunes et brillants, PSR  $J0248+6021$  et PSR  $J2240+5832$  [\(Theureau et al., 2011\)](#page-245-4). Une réanalyse plus profonde des données a été effectuée par G. Desvignes en 2009 mais malheureusement cette analyse n'a pas donné lieu à des découvertes de nouveaux pulsars. A la suite

|                                | <b>PMPS</b>                     | <b>HTRU</b> |                                  | SPAN512                         |
|--------------------------------|---------------------------------|-------------|----------------------------------|---------------------------------|
|                                |                                 | Nord        | Sud                              |                                 |
| Zone du ciel                   | $ b  < 1.1^\circ$               |             | $3.5^{\circ} <  b  < 15^{\circ}$ | $3.5^{\circ} <  b  < 5^{\circ}$ |
|                                | $-100^{\circ} < l < 50^{\circ}$ |             |                                  | $74^{\circ} < l < 150^{\circ}$  |
| Echantillonage $(\mu s)$       | 250                             | 54          | 64                               | 64                              |
| Bande passante (MHz)           | 288                             | 240         | 340                              | 512                             |
| Résolution fréquentielle (MHz) | 3                               | 0.58        | 0.39                             | 0.5                             |
| Fréquence centrale (MHz)       | 1374                            | 1360        | 1352                             | 1484                            |
| Temps d'intégration (minutes)  | 35                              |             |                                  |                                 |

Table 1.1 Param`etres des principaux programmes de recherche de pulsars. Pour le programme HTRU, nous avons seulement mentionné les paramètres pour la zone recouvrant celle de SPAN512, nommé HTRU-Medium latitudes.

de ce programme, l'équipe de Nançay a réobservé une douzaine de sources *FERMI* non identifiées. Cette étude a mené à la découverte de trois nouveaux pulsars millisecondes, PSR J2043+1711 [\(Guillemot et al., 2012\)](#page-239-4), PSR J2302+4442 and PSR J2017+0603 [\(Cognard et al., 2011\)](#page-237-5). Ces pulsars ultra-stables font d´esormais partie du programme PTA. Afin de d´ecouvrir de nouveaux pulsars, un programme de recherche de nouveaux pulsars SPAN512 est mené à Nançay depuis les années 2012 [\(Desvignes et al., 2013\)](#page-238-0). La table [1.6](#page-50-0) situe ce programme par rapport aux principaux programmes mentionnés précédemment. Une description et une étude détaillée de SPAN512 sera présentée au chapitre [3.](#page-87-0)

# CHAPITRE 2

### Méthodes de recherche de pulsars et de signaux transitoires

La grande diversité des pulsars conduit tout naturellement à des émissions qui peuvent varier d'un pulsar à l'autre. Ainsi certains pulsars émettent de façon régulière en radio alors que d'autres non. Nous sommes alors contraints d'adapter nos m´ethodes de recherche des signaux afin de détecter ces objets exotiques. La tâche devient encore plus complexe lorsqu'il s'agit de trouver de nouveaux objets dont on ne connaît aucune caractéristique. Ce chapitre a pour fonction de décrire les méthodes et les techniques mises en oeuvre afin de trouver de nouveaux pulsars et signaux transitoires.

## *2.1 SIGPROC vs PRESTO*

Afin de chercher de nouveaux pulsars et signaux transitoires, deux logiciels sont couramment utilisés : SIGPROC<sup>[1](#page-53-0)</sup> (écrit par Duncan Lorimer) et PRESTO<sup>[2](#page-53-1)</sup> [\(Ransom,](#page-244-4) [2001;](#page-244-4) [Ransom et al., 2002\)](#page-244-5). Ces deux logiciels mettent en oeuvre les techniques que nous allons expliciter dans ce chapitre. PRESTO est nettement plus performant dans la recherche des pulsars dans des systèmes binaires serrées grâce à sa recherche en accélération dans le domaine de Fourier. Néanmoins, PRESTO semble produire beaucoup moins de candidats de pulsars lents. Dans le cadre d'une collaboration avec l'Université de Manchester, G. Desvignes a montré lors de sa thèse (2009) que le traitement de 374 pointés avec le calculateur de Manchester, où le logiciel SIGPROC était install´e, a produit 79 489 candidats pulsars contre 22 061 pour PRESTO. On retiendra que tous les pulsars connus présents dans ces pointés ont été redétectés avec les deux logiciels. Dans le cadre de l'analyse du programme SPAN512 plutôt orienté vers la

<span id="page-53-0"></span><sup>1.</sup> <http://sigproc.sourceforge.net/>

<span id="page-53-1"></span><sup>2.</sup> <http://www.cv.nrao.edu/~sransom/presto/>

recherche de pulsars rapides à grands DMs (canaux étroits et échantillonage rapide), nous avons opté pour un traitement des données avec PRESTO. Nous montrerons que nous avons mis en place une chaîne de traitement spécifique afin de ne pas exclure la détection de pulsars lents lors de notre recherche en utilisant des algorithmes à base d'Empilement des Donn´ees Rapide (FFA pour Fast Folding Algorithm).

### 2.2 Les interférences radio causées par l'activité humaine

Depuis les années 1990 et le développement des moyens de communication, l'utilisation d'ondes radio pour communiquer avec les satellites s'est intensifiée. La figure [2.1](#page-55-0) présente un spectre dans la bande L avec les principaux satellites sources des interférences que nous devrons extraire de nos données. Cette figure montre à elle seule la quantité importante de satellites utilisant des ondes radio communiquant avec des bases terrestres. Ensuite s'ajoutent à ces émissions d'origine spatiale les émissions radio provenant de la Terre (Téléphonie mobile, auto-radio, micro-ondes...). Nettoyer les observations de ces parasites appelés RFI (Radio Frequency Interference), est devenu un travail très important nécessitant la mise en place de méthodes de plus en plus sophistiquées. Dans le cadre de cette thèse, nous nettoyons les données à l'aide de la routine rfifind de PRESTO. Dans le domaine temporel, nous découpons l'observation traitée en blocs (typiquement de 0.5 secondes). A chaque bloc, des statisques sont calculées sur le signal : on calcule la valeur moyenne des données ainsi que l'écart-type. Une étude statistique dans le domaine fréquentiel de Fourier est réalisée en cherchant le maximum du spectre de puissance dans chaque bloc. Si une de ces statistiques est bien supérieure à la dynamique moyenne de toute l'observation, on élimine ce bloc. La routine rfifind produit un fichier binaire d'extension *mask* qui contient tous les blocs à masquer. Ces blocs sont alors remplacés par la moyenne du bruit afin de ne pas impacter la dynamique de l'observation.

### *2.3 La dispersion par le milieu interstellaire*

Maintenant que nous avons nettoyé les données, il s'agit de les corriger de la dispersion, effet bien connu lorsqu'une onde traverse un milieu ionisé. En effet le milieu interstellaire peut être vu comme un plasma ionisé et froid de densité électronique  $\sim 0.03$  cm<sup>−3</sup>. Dans le cadre de la théorie électromagnétique, l'onde radio qui traverse ce milieu a alors une vitesse de groupe  $v_g$ , qui s'exprime par la relation suivante :

$$
v_g = c \sqrt{1 - \frac{f_p^2}{f^2}}
$$
 (2.1)

où  $f_p$  est la fréquence plasma qui dans le cas du milieu interstellaire vaut ~ 1.5 kHz et  $f$  est la fréquence de l'onde radio. Si la propagation de l'onde électromagnétique s'opérait dans le vide, on aurait tout simplement la vitesse de groupe de l'onde égale

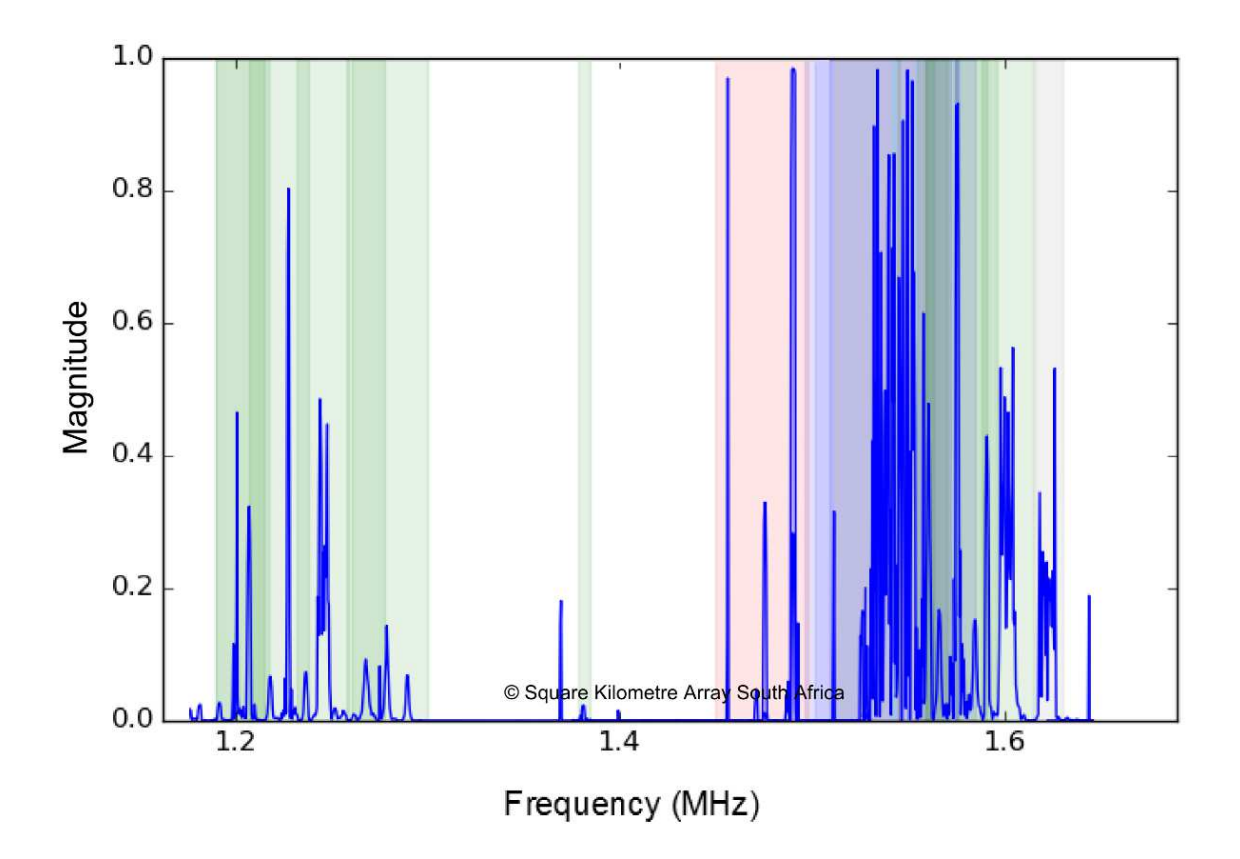

<span id="page-55-0"></span>FIGURE 2.1 Spectre en bande L. On voit les plages de fréquences où les différents satellites émettent : en rouge, il s'agit du satellite Afristar ; en jaune, Thuraya ; en bleu, Inmarsat ; en cyan, Satellite Radio ; en gris, IRRIDIUM ; en vert, Gallileo, Beidou, GPS, GLONASS ; et enfin en gris, Fengun et Meteosat. *Source : Square Kilometer Array South Africa* [\(van Heerden et al., 2017\)](#page-245-5).

à la vitesse de la lumière,  $v_g = c$ . On remarquera aussi que l'onde radio ne peut se propopager dans le milieu interstellaire que si  $f \gtrsim f_p$ . La vitesse de groupe dépendant de la fréquence des ondes radio émises et reçues, un délai temporel  $\Delta t$  apparaît lors de l'observation d'ondes de fréquences différentes, les ondes de hautes fréquences nous parviennent avant celles de plus basses fréquences. Par rapport à une fréquence infinie, ce retard s'exprime selon la relation

$$
\Delta t \simeq \frac{k.DM}{f^2} \tag{2.2}
$$

avec f la fréquence d'observation de l'onde, k la constante de dispersion égale à

<span id="page-56-0"></span>
$$
k = \frac{e^2}{8\pi^2 c \epsilon_0 m_e} = 4.14879 \times 10^3 \text{ cm}^3 \text{ pc}^{-1} \text{ MHz}
$$
 (2.3)

où e, la charge de l'électron;  $m_e$ , la masse de l'électron;  $\epsilon_0$  la permitivité diélectrique du vide et  $DM$  est la mesure de dispersion. Cette quantité est directement liée à la densité d'électrons  $n_e$  le long de la ligne de visée parcourue par l'onde radio. On peut écrire

$$
DM = \int_0^d n_e(x)dx \simeq \langle n_e \rangle \times d \tag{2.4}
$$

avec  $d$  la distance qui nous sépare du pulsar. Dans la pratique, nous observons avec une bande de fréquence de largeur finie  $\Delta f = f_2 - f_1$  avec  $f_1$  le haut de la bande et  $f_2$  le bas de la bande. Le délai dispersif  $\Delta t$  s'écrit alors :

$$
\Delta t \simeq k \times \left(\frac{1}{f_1^2} - \frac{1}{f_2^2}\right) \times DM \tag{2.5}
$$

La figure [2.2](#page-57-0) montre l'effet de la dispersion sur l'acquisition du signal provenant du pulsar J1022+1001 observé au radiotélescope de Nançay. Pour corriger l'effet de dispersion, il faut appliquer un retard dans chacun des canaux proportionnel à  $DM/f^2$ . Cela peut se faire en temps réel et on parle alors de dédispersion cohérente ou bien, comme dans le cadre de recherches de nouveaux pulsars, on peut appliquer le délai dispersif a posteriori et on parle alors de dédispersion incohérente. Dans le cadre de la recherche de nouveaux pulsars, on ne connaît pas *a priori* la valeur de dispersion. Il faut donc dédisperser à diverses valeurs de  $DM$ . Les valeurs de  $DM$  à tester doivent  $\hat{\epsilon}$ tre choisies judicieusement. Le pas entre deux valeurs  $\delta DM$  ne doit  $\hat{\epsilon}$ tre ni trop grand au risque de voir l'impulsion du pulsar être étalée rendant le pulsar non détecté ni trop petit afin de ne pas gaspiller inutilement du temps de calcul. [Lorimer et Kramer](#page-241-0) [\(2004\)](#page-241-0) ont quantifié l'étalement de l'impulsion causé par une valeur de DM fausse de  $\delta DM$  et ils ont montré que la largeur de l'impulsion effective résultant s'exprimait

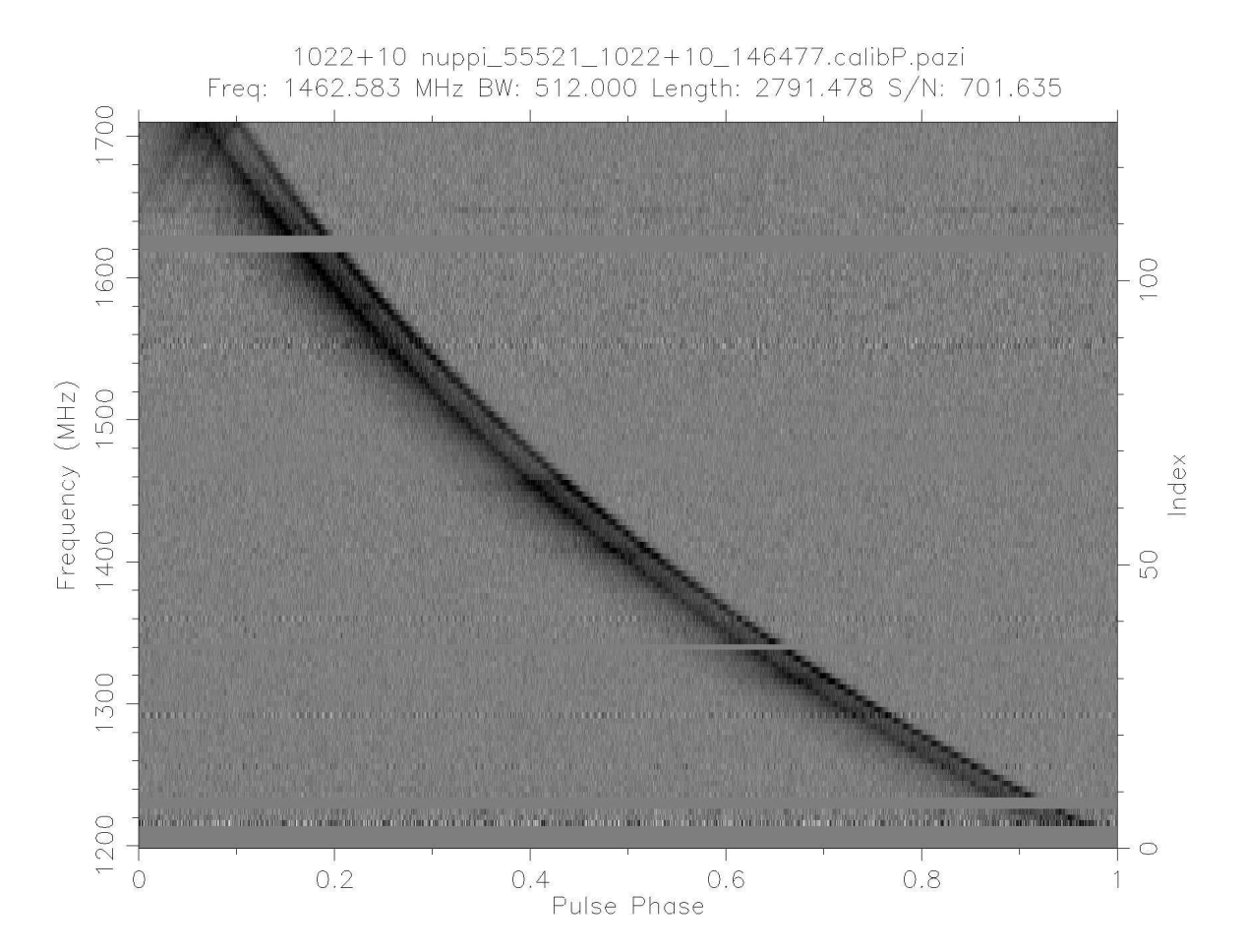

<span id="page-57-0"></span>FIGURE 2.2 Signal reçu du pulsar J1022+1001 au radiotélescope de Nançay. L'effet de la dispersion par le milieu interstellaire est bien visible sur cette figure. On notera qu'il s'agit d'une observation dans un mode où la dispersion est enlevée en temps réel et le signal empil´e en phase avec la rotation du pulsar par intervalle d'une minute. Ainsi les méthodes de nettoyage des signaux parasites radio sont très différentes. On voit par exemple que des canaux ont été supprimés de l'observation vers 1600 MHz. De plus, certaines interférences radio restent à supprimer dans cette observation.

comme suit, pour  $\Delta f \ll f_c$ :

$$
W_{eff} = \sqrt{W_{int}^2 + (8.3 \times 10^6 \frac{\Delta f}{f_c^3} \delta DM)^2}
$$
 (2.6)

avec  $W_{int}$  la largeur de l'impulsion intrinsèque totale (i.e lorsque l'on applique la bonne valeur de DM),  $\Delta f$  est la largeur de la bande en MHz et  $f_c$  est la fréquence centrale d'observation en MHz. La quantité  $W_{int}/P$  avec P, la période du pulsar, représente le cycle utile du pulsar. On considère ici que l'impulsion représente 5% de la période du pulsar. [Lorimer et Kramer \(2004\)](#page-241-0) ont montré que le rapport signal sur bruit, S/N, peut s'estimer par la relation :

$$
S/N \propto \sqrt{\frac{P - W_{eff}}{W_{eff}}}.\tag{2.7}
$$

En considérant le programme de recherche SPAN512, nous obtenons le résultat présenté `a la figure [2.3.](#page-59-0)

Cependant les formules de [Lorimer et Kramer \(2004\)](#page-241-0) ne prennent pas en compte l'effet du "scattering" causé par l'inhomogénéité et la nature turbulente du milieu interstellaire. Ainsi la routine python DDplan.py de PRESTO considère cet effet en implémentant les formules relatives au "scattering" présentes dans [Cordes \(2002\)](#page-237-6). La routine DDplan.py fournit la meilleure grille à considérer afin de ne pas perdre de puissance de calcul tout en restant sensible aux pulsars les plus rapides. Enfin, du temps de calcul peut être gagné si on tient compte du fait que la résolution temporelle de nos données est probablement trop fine à grands DMs. Dans le cas du programme de recherche de nouveaux pulsars à Nançay, SPAN512, nous avons 1024 canaux d'une largeur de 0.5 MHz chacun pour une bande totale de 512 MHz et nous faisons l'acquisition de données avec une période d'échantillonnage de 64  $\mu$ s. Ainsi lorsque le retard dispersif à appliquer entre le haut du canal de fréquence et le bas de celui-ci devient nettement supérieur à la période d'échantillonnage (typiquement de l'ordre d'un facteur 3), on additionne les échantillons deux à deux afin de dégrader la résolution temporelle. Le nombre d'échantillons à additionner ensemble est défini par le facteur de "downsampling",  $f_{down}$ . La figure [2.4](#page-60-0) présente le résultat de l'étude avec la routine DDplan.py. La table [2.3](#page-60-0) résume la grille à appliquer pour la recherche de pulsar dans la configuration offerte par le radiotélescope de Nançay. Ces paramètres seront à donner en argument de la routine prepsubband de PRESTO qui produit la série temporelle dédispersée. On notera que l'on dédisperse jusqu'à un DM élévé de 3 000 pc cm<sup>−3</sup>. Nous avons calculé à l'aide du modèle de densité d'électron YMW2016 [\(Yao et al., 2017\)](#page-245-3) le  $DM$  le plus élevé dans la zone du ciel étudiée lors de SPAN512 et celui-ci est de 460 pc cm<sup>-3</sup> pour un pulsar situé dans notre galaxie (voir Figure [2.5\)](#page-61-0). Néanmoins nous dédispersons à de telles valeurs de  $DM$  avec l'espoir de découvrir de nouveaux sursauts radio rapides, signaux dispers´es d'origine encore inconnue que

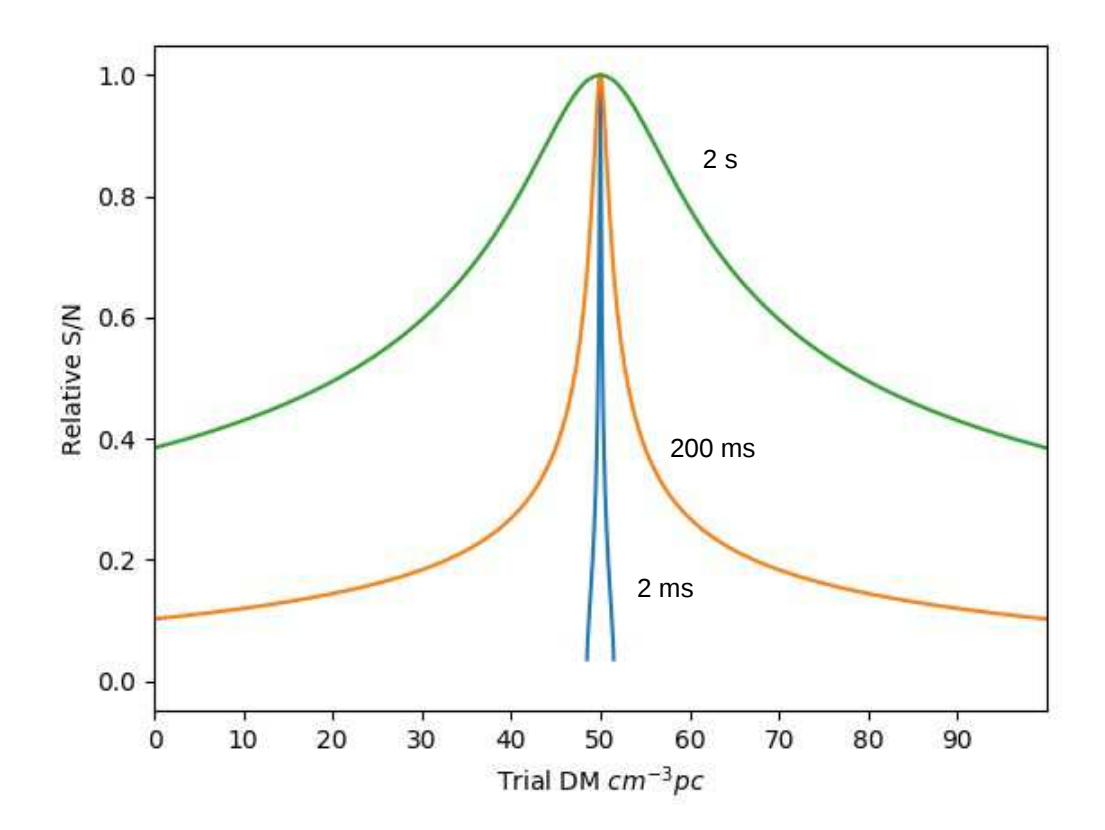

<span id="page-59-0"></span>Figure 2.3 Perte du rapport signal-sur-bruit pour un cycle utile de 5% en fonction de l'écart au DM réél et correct. Les paramètres considérés sont ceux du programme de recherche de pulsar SPAN512 mené à Nançay. En bleu, le pulsar considéré a une période P de 2.0 ms; en orange,  $P = 200$  ms et en vert,  $P = 2$  s. On peut voir sur cette figure qu'une erreur de 1.5 pc cm<sup>−</sup><sup>3</sup> sur la valeur de DM d'un pulsar milliseconde est suffisante pour ne pas le détecter. Il faut donc être très vigilent dans le choix de la grille de DM à étudier.

l'on suppose extragalactique dont le  $DM$  peut atteindre 1 630 pc cm<sup>-3</sup> [\(Champion](#page-237-7) [et al., 2016\)](#page-237-7). On lira avec attention la section [2.5](#page-76-0) de ce chapitre pour les m´ethodes de détections de tels signaux.

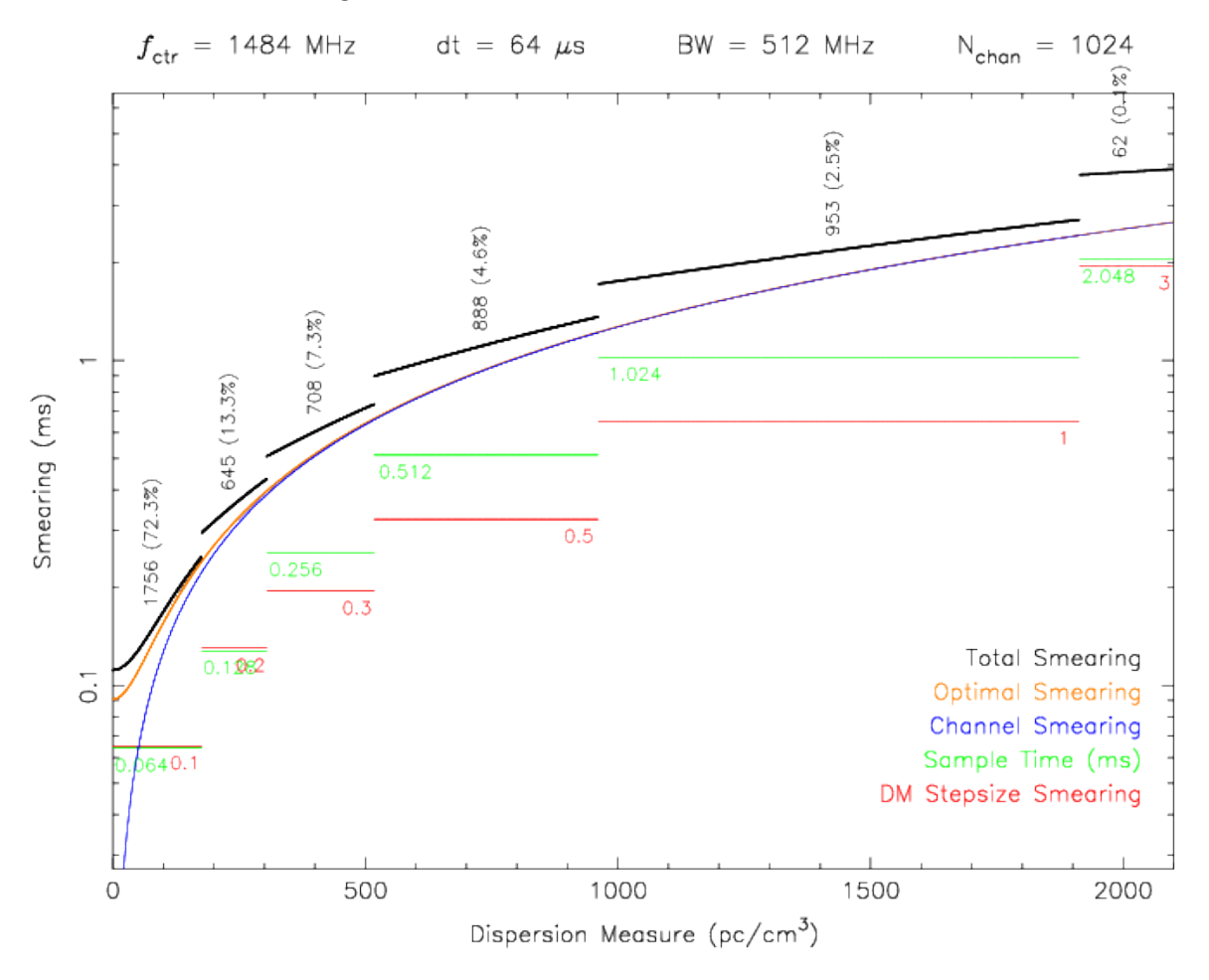

<span id="page-60-0"></span>FIGURE 2.4 Etalement en millisecondes de l'impulsion du pulsar causé par la dispersion et le "scattering" dû à l'inhomogénéité du milieu interstellaire. On peut voir en rouge sur cette figure le pas à considérer entre deux valeurs de DM consécutives pour chaque intervalle de DM. En vert, on voit l'échantillonage temporel nécessaire que l'on obtient à partir de différents facteurs  $f_{down}$ .

Etant donné que nous ne connaissons pas a priori la valeur de la mesure de dispersion  $DM$ , la méthode de dédispersion est incohérente dans le cadre de la recherche de nouveaux pulsars. Cette méthode n'est cependant pas acceptable lors du suivi chronométrique de précision de pulsars en raison des effets systématiques provenant de la dispersion r´esiduelle dans les canaux de 0.5 MHz. C'est pourquoi lors de suivis de pulsars pour les programmes tels que les Pulsars Timing Array (PTA) à Nançay, la dédispersion se fait de manière cohérente en temps réel sur GPU dans le domaine de Fourier (Voir la thèse de G. Desvignes soutenue en 2009).

| Intervalle de DM (pc $cm^{-3}$ ) | $\delta DM$ (pc cm <sup>-3</sup> ) | No.DMs | $f_{down}$ | Ressource en calcul $(\%)$ |
|----------------------------------|------------------------------------|--------|------------|----------------------------|
| $0.0 - 175.6$                    | U.I                                | 1756   |            | 72.32                      |
| $175.6 - 304.6$                  | 0.2                                | 645    |            | 13.28                      |
| $304.6 - 517.0$                  | 0.3                                | 708    |            | 7.29                       |
| $517.0 - 961.0$                  | 0.5                                | 888    | 8          | 4.57                       |
| $961.0 - 1914.0$                 | $1.0\,$                            | 953    | 16         | 2.45                       |
| $1914.0 - 3000.0$                | 3.0                                | 362    | 32         | 0.4                        |

TABLE 2.1 Grille et paramètres à appliquer pour dédisperser correctement les données provenant de SPAN512.

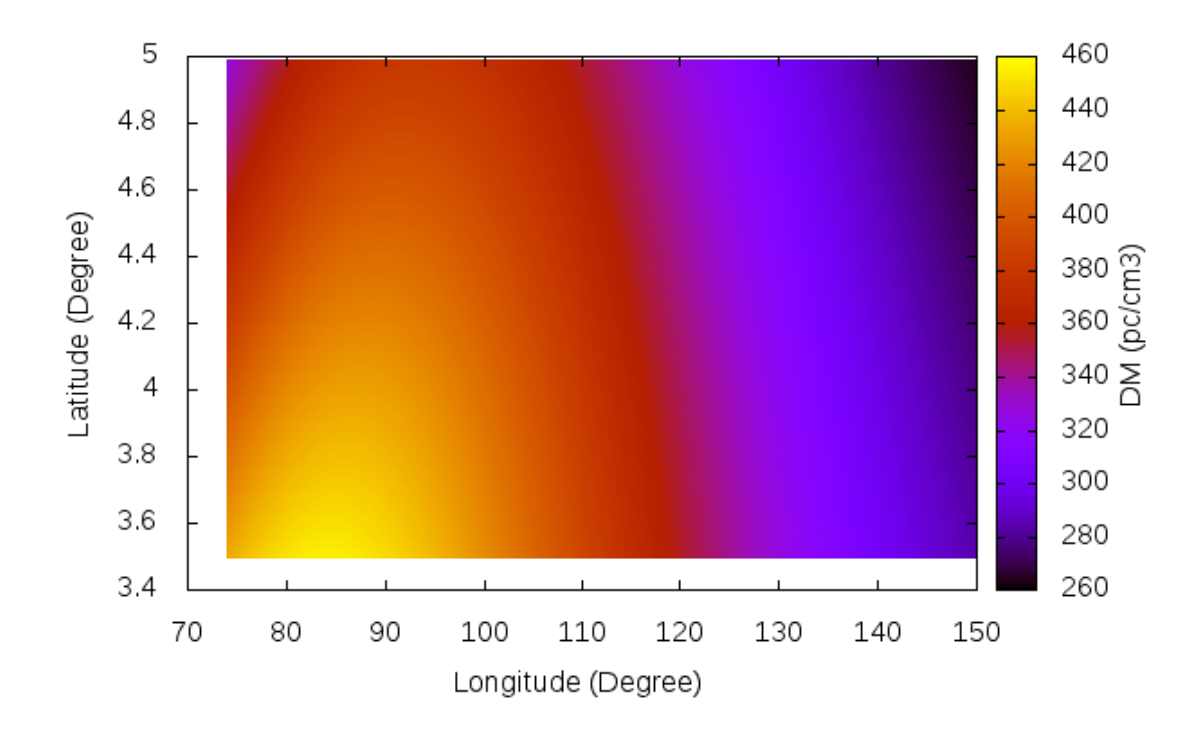

<span id="page-61-0"></span>FIGURE 2.5 Valeur de DM maximum théorique dans le programme de recherche de nouveaux pulsars SPAN512 obtenue avec le modèle YMW2016 [\(Yao et](#page-245-3) al., [2017\)](#page-245-3).

A ce stade de la recherche de nouveaux objets, le traitement des données est strictement identique : on applique un masque afin de retirer de l'analyse les canaux de fréquences parasités par des interférences radio (RFI pour Radio Frequency Interference) causées par l'activité humaine (rfifind) puis il s'agit de produire des séries temporelles dédispersées (prepsubband). C'est à cette étape que les méthodes de re-cherche varient. La figure [2.6](#page-63-0) présente les opérations réalisées sur les données issues du programme de recherche de nouveaux pulsars mené à Nançay. Cette figure montre tout d'abord les objets recherchés au cours de cette thèse : les signaux transitoires avec les pulsars intermittents et les sursauts radio rapides (FRBs), les pulsars stables et enfin les pulsars lents. Chercher ces objets nécessite de s'adapter à leur mode d'émission de leur signal et requiert l'usage de différents algorithmes. Un premier traitement des données où ont été cherchés les pulsars stables a été réalisé au centre de calcul de l'IN2P3 à Lyon par G. Desvignes à partir de 2012 et s'est terminé en mai 2016. En dehors de l'analyse des résultats du premier traitement et de la selection des candidats (voir chapitre Analyse des données), je me suis intéressé plus en détail `a la recherche des signaux transitoires et aux pulsars lents par la mise en place d'une chaîne de traitement au centre de calcul d'Orléans-Tours. Dans la suite de ce chapitre, je vais décrire les méthodes pour chercher ces différents objets et les codes existants réalisant ces recherches.

## 2.4 A la découverte des pulsars émettant continuement *une onde radio : recherche dans le domaine de Fourier*  $et$  en acc*élération*

Les techniques déployées pour la recherche de ces pulsars sont certainement les plus évoluées à l'heure actuelle, étant les plus anciennes. En effet, les pulsars ont très vite été classés comme des objets émettant des faisceaux d'ondes radio de manière continue qui conjuguées à la rotation de l'étoile nous apparaissent périodiques. On voit alors périodiquement un pulse radio et cette périodicité est tellement stable qu'elle tend à concurrencer les meilleures horloges atomiques actuelles.

#### *2.4.1 La Transform´ee de Fourier Discr`ete (DFT) et Rapide (FFT)*

Il s'agit de l'approche la plus imm´ediate qui nous vient `a l'esprit quand on parle de recherche de signaux périodiques. Etant donné que nous faisons de l'acquisition de données, ces dernières sont enregistrées avec un certain temps d'échantillonnage, de manière discrète. Ainsi la Transformée de Fourier Discrète (DFT pour Discrete Fourier Transform) permet de déceler une périodicité dans les données. L'élèment d'ordre  $j, A_j$ , de la DFT est donné par la relation

$$
A_j = \frac{1}{N} \sum_{k=0}^{N-1} \tau_k e^{-2\pi i j k/N}
$$
\n(2.8)

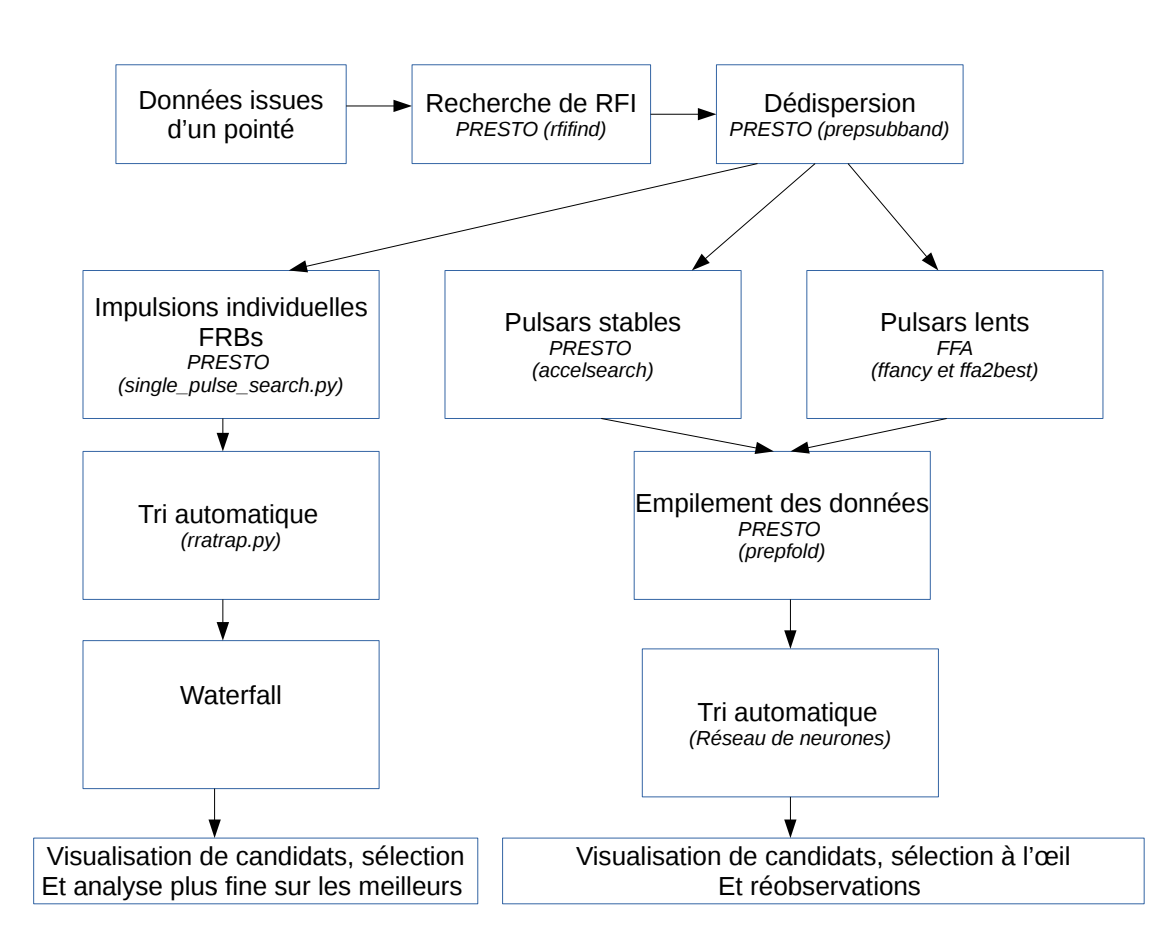

<span id="page-63-0"></span>FIGURE 2.6 Description des différentes étapes lors de la recherche de nouveaux pulsars et de signaux transitoires. Au cours de cette thèse, les données du programme de recherche de nouveaux pulsars SPAN512 ont été traîtées pour une recherche de pulsars lents et de signaux transitoires.

avec  $i^2 = -1$  et N le nombre d'éléments acquis dans la série temporelle  $\tau_k$ . D'après la théorie de l'échantillonage de Nyquist, les éléments de la serie temporelle  $\tau_k$  étant uniformément échantillonnés avec un pas  $t_{\text{ samp}}$ , la fréquence du canal  $A_j$  est égale à  $\nu_i = j/t_{obs}$  avec une fréquence maximale détectable valant  $\nu_{Nyquist} = 1/(2t_{samp}).$ Chacun des canaux de fréquence lors de la décomposition en série de Fourier a une largeur de  $1/t_{obs}$ . Le calcul de ces éléments de Fourier peut être accéléré en remarquant que  $A_{N-j} = A_j^*$  ( $A^*$  désigne le conjugué de  $A$ ), divisant ainsi par deux le nombre de calculs sachant que ce dernier s'exprime en  $N \ ln(N)$ . Dans la pratique, on utilise donc la Transformée de Fourier Rapide (FFT pour Fast Fourier Transform). Enfin les éléments du spectre de puissance  $P_k$  peuvent être calculés en sommant la partie imaginaire et réelle des éléments  $A_j, P_j = Re(A_j)^2 + Im(A_j)^2$ . Le spectre de puissance ainsi obtenu doit être nettoyé d'un bruit "rouge" à très basse fréquence causé par le système d'acquisition destiné à enregistrer les données. Par des études statistiques sur le spectre à basse fréquence, on supprime ce bruit pour les fréquences basses en appliquant des poids et des facteurs de normalisation.

L'un des problèmes majeurs de la FFT réside dans la non-uniformité de sa réponse fréquentielle. Ainsi, un signal périodique dont la féquence  $\nu = \nu_i$  correspond au centre d'un canal de fréquence de la décomposition en série de Fourier voit sa réponse fréquentielle être maximale. En revanche, si la fréquence de ce signal est en bordure d'un des canaux de fréquence  $\nu = \nu_j + 1/(2t_{obs})$  de la décomposition en série de Fourier, la réponse fréquentielle sera dégradée. [Ransom et al. \(2002\)](#page-244-5) ont montré que dans le pire des cas, l'amplitude du spectre de Fourier était dégradée de 36 %. Une des méthodes afin d'éviter cette perte de sensibilité est de considérer les éléments  $A_i$ pour les deux canaux successifs les plus proches et  $P_j$  devient alors :

$$
P_j = \max\left(\frac{|A_{j-1} + A_j|^2}{2}, |A_j|^2, \frac{|A_j + A_{j+1}|^2}{2}\right). \tag{2.9}
$$

Par cette méthode, on ne perd pas en sensibilité à cause de la taille des canaux de la décomposition de Fourier.

Bien souvent, le signal pulsar a un cycle utile de quelques pourcents de la période de rotation. Une des conséquences directes de ces impulsions étroites est de créer des harmoniques dans le spectre de Fourier. Ainsi, nous n'avons pas un seul pic mais une multitude de pics à des fréquences multiples de la fréquence du fondamental. [Lorimer et Kramer \(2004\)](#page-241-0) ont montré que le nombre d'harmoniques détectées était inversement proportionnel au cycle utile du pulsar  $W/P$ . Ainsi afin de détecter les pulsars aux profils très étroits, l'amplitude de Fourier est obtenue en sommant 8 harmoniques du spectre de Fourier. La méthode employée pour sommer les harmoniques à la fréquence du fondamental repose sur un procédé imaginé par [Taylor et Huguenin](#page-245-6) [\(1969\)](#page-245-6). L'id´ee de base consiste `a ´etirer le spectre de Fourier par un facteur 2 et de sommer le spectre ainsi obtenu avec le spectre d'orgine. On additionne la fréquence fondamentale avec l'harmonique de rang 2. En itérant ce processus, on peut sommer les harmoniques jusqu'à des rangs allant jusqu'à 32. La figure [2.7](#page-65-0) montre le gain de sensibilité significatif obtenu par cette méthode.

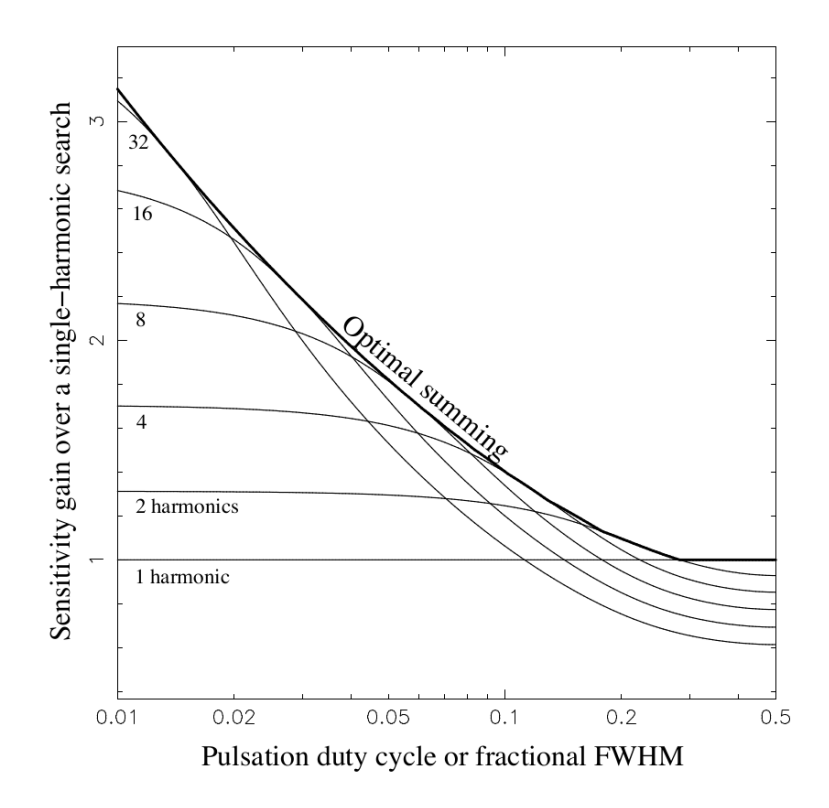

<span id="page-65-0"></span>FIGURE 2.7 Gain de sensibilité obtenu par sommation d'harmoniques en fonction du cycle utile [\(Ransom et al., 2002\)](#page-244-5).

Maintenant il s'agit de discuter de la pertinence des signaux détectés. S'agit-t-il r´eellement d'un signal d'origine astrophysique ou s'agit-il tout simplement du bruit ou d'un signal terrestre? Dans le cas idéal où le bruit suit une distribution gaussienne, bruit appelé alors bruit blanc, la fonction de densité de probabilité (PDF pour Probability Density Function) de la partie réelle et imaginaire des éléments de Fourier suit aussi une distribution gaussienne. En général, on montre que la somme des carrés de  $l$  variables indépendantes qui ont des PDFs gaussiennes suivent une loi de  $\chi^2$  avec l degrés de liberté. Dans notre cas pour un canal individuel, on a  $l = 2$  $(2 \text{ degrés de liberté correspond à la partie imaginaire et réelle du spectre de Fourier)$ et la puissance de Fourier suit une PDF exponentielle. La probabilité pour que la puissance de Fourier  $P_i$  soit supérieure à une valeur seuil  $P_{min}$  est tout simplement proportionnelle à  $\exp(-P_{min})$ . Dans le cas où on somme *n* harmoniques, on a alors  $2n$  degrés de liberté et la probabilité précédente devient

$$
p(P > P_{min}) = \sum_{j=0}^{n-1} \frac{P_{min}^j}{j!} \exp(-P_{min})
$$
\n(2.10)

où  $p(P > P_{min})$  est la probabilité qu'un canal de la décomposition de Fourier soit supérieur à un seuil limite  $P_{min}$ .

On peut étendre ce raisonnement en travaillant en terme d'amplitude plutôt que de puissance et on montre que le rapport signal-sur-bruit minimal pertinent est

$$
S/N_{min} = \frac{\sqrt{ln(n_{trials})} - \sqrt{\pi/4}}{\sqrt{1 - \pi/4}}.
$$
\n(2.11)

Dans le cas du programme de recherche SPAN512, nous avons dédispersé 4 836 valeurs de DMs (entre 0 et 1 800 pc cm<sup>−</sup><sup>3</sup> ) et chaque observation comporte 2<sup>24</sup> points, ce qui donne  $n_{trials} \approx 2.5 \times 10^{10}$  et une valeur de  $S/N_{min}$  de 8.8. Dans la pratique, cette valeur est plus élevée à cause de la présence d'interférences causées par l'activité humaine et la présence de fluctuations causées par les instruments d'acquisition du signal. Ceci nous aménera à choisir un seuil légèrement inférieur à 8.8.

#### 2.4.2 Recherche en accélération

La méthode de recherche de périodicité dans les données pulsar à l'aide de FFT ne fonctionne parfaitement que si la période du pulsar est constante au cours du temps lors de l'observation. Cela est vrai pour les pulsars isolés mais ne l'est plus lorsqu'il s'agit de chercher des pulsars appartenant à des systèmes binaires. Au cours de leur trajectoire le long de leur orbite (qui dans la plupart des cas est circulaire), l'émission radio des pulsars subit un effet Doppler qui provoque une variation de la période apparente pendant l'observation, provoquant un ´etalement du spectre de Fourier. La figure [2.8](#page-67-0) montre une simulation de cet effet d'étalement du spectre de Fourier causé par une variation de la fréquence de rotation du pulsar due à l'effet Doppler. Par conséquent, les méthodes de recherche de pulsars appartenant à des systèmes binaires doivent tenir compte de l'effet Doppler, causant une variation sinusoïdale de la position, de la vitesse ou de l'accélération du pulsar au cours du temps. Une des premières méthodes développées afin de corriger des effets d'accélération fut de ré-échantillonner la série temporelle en tenant compte de l'effet Doppler. On a alors

<span id="page-66-0"></span>
$$
\tau(t) = \tau_0 (1 + v_{\parallel}(t)/c) \tag{2.12}
$$

avec  $v_{\parallel}$  la vitesse du pulsar projetée le long de la ligne de visée et c la vitesse de la lumière. Nous faisons ici l'hypothèse que l'accélération est constante au cours du temps et on peut alors écrire  $v_{\parallel}(t) = at$ , ce qui est le cas lorsque la durée de l'obser-vation est du même ordre de grandeur que la période orbitale du pulsar. La figure [2.9](#page-67-1) présente l'efficacité de cette méthode à corriger de l'effet Doppler.

Ainsi lors d'une recherche de pulsars à l'aveugle, on va tester différentes valeurs  $d'accél'eration a, ré-échantillonner et faire une FFT sur la série temporelle ainsi$ réarrangée. Tout comme pour la dédispersion le choix du pas entre deux valeurs d'accélération à tester doit être choisi judicieusement. Tout d'abord, si on transpose

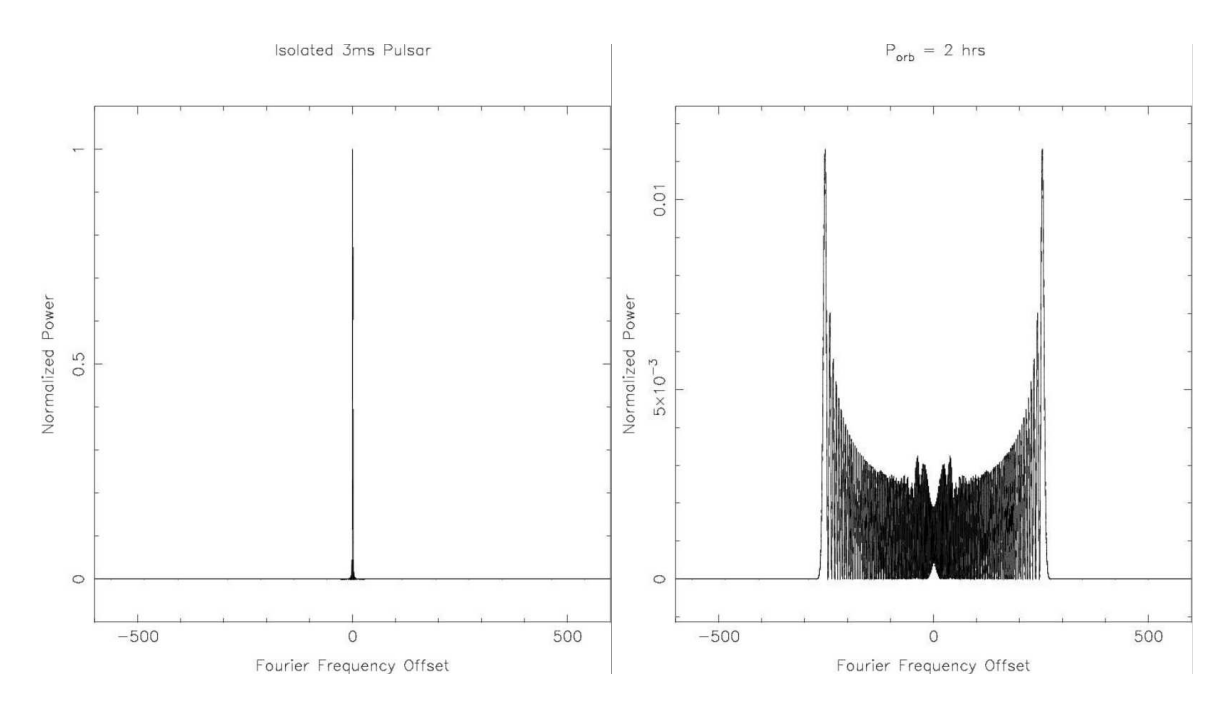

<span id="page-67-0"></span>FIGURE 2.8 Spectre de Fourier sur des données simulées d'un pulsar de 3 ms. L'observation dure 2 heures. A gauche, le pulsar est isolé. A droite, le pulsar est dans un système binaire de période orbitale 2 heures. On constate un étalement du spectre ainsi qu'une perte d'amplitude (Figures issues d'une présentation de Scott Ransom).

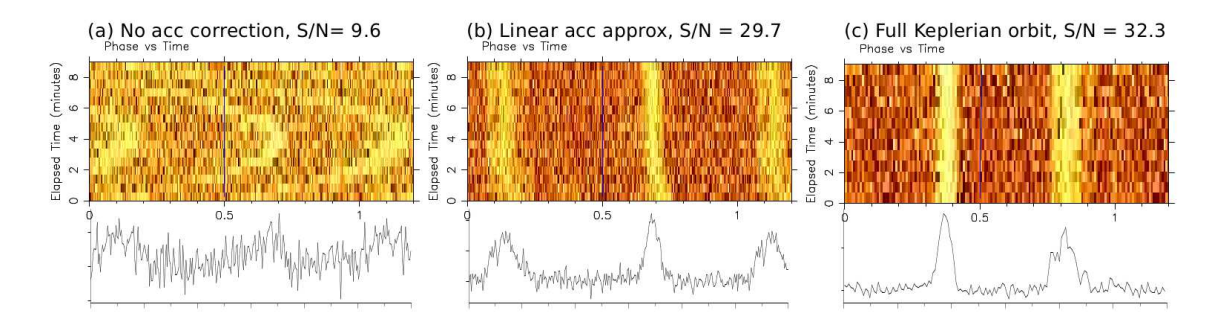

<span id="page-67-1"></span>Figure 2.9 Phase en fonction du temps pour le pulsar double J0737−3039A. A gauche  $(a)$ , le pulsar est détecté mais le profil souffre des non-corrections de l'accélération due au parcours de l'orbite du pulsar autour de son étoile compagnon. Au milieu (b), on a corrigé l'effet d'accélération en considérant une accélération constante au cours de l'observation (voir texte). A droite  $(c)$ , on résout entièrement l'orbite à l'aide des lois de K´epler (prise en compte de 5 param`etres contre 1 dans le cas b) et on corrige ainsi de l'accélération. On voit que le rapport signal-sur-bruit n'est pas très différent de celui trouvé en considérant une accélération constante. Ainsi, il n'est pas nécessaire de connaître les 5 paramètres de Képler, la prise en compte d'un effet Doppler à accélération constante est suffisante pour augmenter le rapport signal-sur-bruit et ainsi détecter un pulsar dans un système binaire [\(Ng, 2014\)](#page-243-5).

l'équation [2.12](#page-66-0) en fréquence, avec l'hypothèse que l'accélération est constante au cours du temps, on obtient

$$
\nu_{app}(t) = \nu_0 (1 + at/c) \tag{2.13}
$$

où  $\nu_{app}$  et  $\nu_0$  sont respectivement les fréquences apparente et intrinsèque du pulsar. Par l'accélération, l'échantillon s'est déplacé de  $N_{drift}$  dans le spectre de Fourier. Considérons une observation de durée  $t_{obs}$  où la résolution fréquentielle dans le spectre de Fourier vaut  $\Delta \nu = 1/t_{obs}$ ,

$$
N_{drift} = \frac{\dot{\nu}t_{obs}}{\Delta \nu} = \frac{a\nu_0 t_{obs}^2}{c}
$$
\n(2.14)

Optimalement, lors d'une recherche en accélération, il faut que  $\Delta N_{drift} \ll 1$  soit  $\Delta a \ll 1$  $cP/t_{obs}^2$  où  $P$  est la période de rotation du pulsar. Néanmoins, cette méthode souffre du nombre de FFT à éxécuter pour chaque accélération testée. [Ransom et al. \(2002\)](#page-244-5) ont développé une technique de recherche d'accélération dans le domaine de Fourier en convoluant le spectre de Fourier avec des filtres adaptés. Ces filtres sont construits en calculant analytiquement la réponse du pulsar dans le domaine de Fourier décalée de  $N_{drift}$  défini par un paramètre que l'on appelle z. L'accélération est alors donnée par

$$
a = \frac{zc}{t_{obs}^2 \nu_0}.\tag{2.15}
$$

On crée alors des filtres correspondant à différentes valeurs d'accélération en faisant varier le paramètre z. En convoluant ces filtres avec le spectre de Fourier, on gagne en sensibilité et on peut alors détecter des pulsars binaires. La figure [2.10](#page-69-0) montre le spectre de Fourier d'un pulsar binaire milliseconde détecté par une recherche en accélération dans le domaine de Fourier. Notons que par cette méthode, nous ne calculons qu'une seule fois la FFT de la série temporelle, ce qui la rend très efficace. Dans le cadre de cette thèse, nous avons utilisé cette méthode afin de chercher les pulsars binaires. Elle est implémentée dans la routine accelsearch du logiciel PRESTO.

A l'issue de la recherche de périodicité et d'accélération, une liste de candidats est produite pour toutes les séries temporelles dédispersées à des valeurs de  $DM$ différentes. Un nettoyage visant à supprimer les candidats présents dans une large gamme de  $DM$  et ceux ayant un rapport signal-sur-bruit très fort à des  $DM$  petits (typiquement à des  $DM$  inférieur à 2 pc cm<sup>-3</sup>) est effectué. Ces candidats sont supprimés car il s'agit de parasites (RFI). Parmi les candidats restants, seuls ceux dont le SNR est supérieur à  $6\sigma$  sont retenus. Afin d'empiler les données brutes de l'observation, 3 paramètres, qui sont la valeur de  $DM$ , la fréquence de rotation du candidat pulsar  $\nu_0$  et la valeur de l'accélération a, sont à considérer, ces paramètres définissent un candidat pulsar. Nous allons maintenant d´ecrire le processus d'empilement des données brutes.

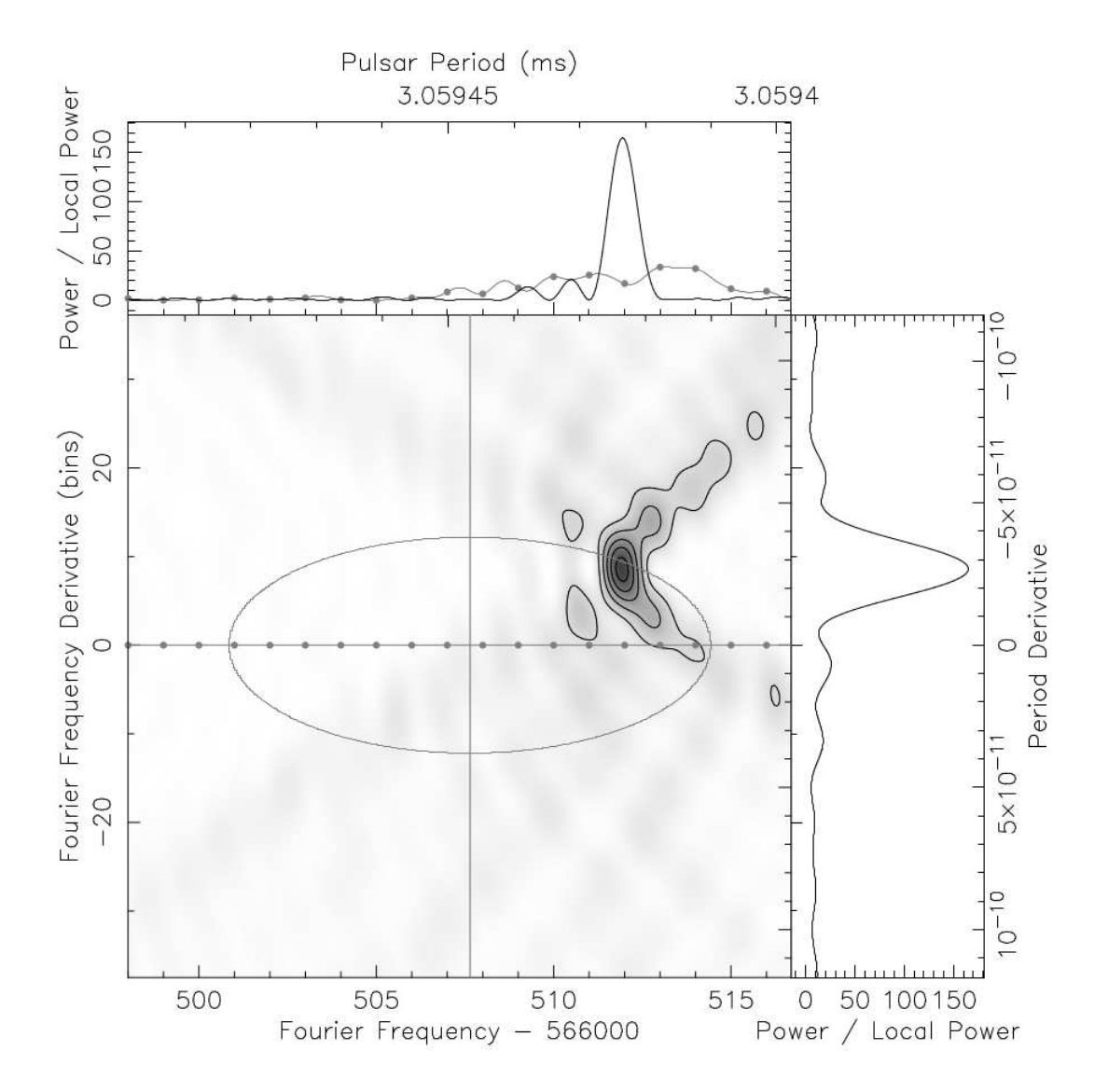

<span id="page-69-0"></span>Figure 2.10 Detection du pulsar binaire J1808−2459 appartenant `a un amas globulaire et dont la période orbitale vaut 1.7 heures. La période de rotation intrinsèque et  $f = 0$  (ce qui correspond à une FFT sans accélération) sont représentés par les lignes. L'ellipse représente l'orbite du pulsar dans le plan  $P - \dot{P}$  prédit par les paramètres connus du pulsar (voir équation [4.11](#page-126-0) et [4.12](#page-126-1) du chapitre 4 [\(Freire et al., 2001\)](#page-238-1)). On voit que l'accélération due à l'effet Doppler a provoqué un déplacement du signal dans le spectre de Fourier [\(Ransom, 2001;](#page-244-4) [Ransom et al., 2002\)](#page-244-5).

#### *2.4.3 Empilement des donn´ees brutes*

Les candidats retenus précédemment définis par les paramètres  $(DM, \nu_0, a)$  sont inspectés de manière plus minutieuse en empilant en phase les séries temporelles dédispersées. L'élément d'ordre j de la série temporelle dédispersée a pour phase la partie décimale de  $\phi_j$  avec

$$
\phi_j = \nu_0 \left( 1 + \frac{at_j}{2c} \right) \tag{2.16}
$$

pour un candidat défini par  $(DM, \nu_0, a)$  et  $t_j = j t_{samp}, t_{samp}$  étant la période d'échantillonnage. Cette procédure est réalisée par la routine prepfold de PRESTO. La figure [2.11](#page-71-0) montre le résultat d'un empilement des données en phase pour le pulsar J2322+2057 détecté à l'aveugle avec le radiotélescope de Nançay. La routine prepfold de PRESTO opère des optimisations de la période et du  $DM$ . [Lorimer et Kramer \(2004\)](#page-241-0) ont montré qu'une erreur de  $\delta P$  sur la période de rotation réelle du pulsar se traduit par une erreur sur la phase de  $\Delta \phi$  égale à

$$
\Delta \phi = \frac{t_{obs}}{P_{found}} \left( \frac{P_{true}}{P_{found}} - 1 \right)
$$
 (2.17)

avec  $t_{obs}$  la durée de l'observation,  $P_{found}$  la période de rotation hypothétique du candidat trouvée par les méthodes de recherche en accélération et  $P_{true}$  est la période de rotation réelle du pulsar. De même, une erreur sur le  $DM$  produit un décalage en temps de  $\Delta t_{DM}$  secondes dans les canaux de fréquence avec

$$
\Delta t_{DM} = k \left( \frac{\Delta f}{f^3} \right) (DM_{true} - DM_{found}) \tag{2.18}
$$

où k est la constante de dispersion définie à l'équation [2.3,](#page-56-0) f est la fréquence centrale d'observation,  $\Delta f$  est la bande passante en fréquence,  $DM_{found}$  est le  $DM$  trouvé lors de la recherche en accélération et  $DM_{true}$  est le  $DM$  réel du pulsar. Par une étude des décalages de phase dans les sous-intégrations temporelles introduits par les erreurs sur la période et une étude des décalages temporels dans les sous-bandes frequentielles introduits par des erreurs sur la valeur de DM, on produit les courbes caractéristiques de  $DM$  et de périodes présentées à la figure [2.11.](#page-71-0) Enfin, à partir du profil généré par empilement des données en phase, on peut calculer le rapport signal-sur-bruit  $SNR$ comme suit [\(Lorimer et Kramer, 2004\)](#page-241-0) :

$$
SNR = \frac{1}{\sigma_{off}\sqrt{W_{eq}}} \sum_{i=0}^{n_{bins}} (p_i - \langle p_{off} \rangle)
$$
 (2.19)

avec  $W_{eq}$  la largeur équivalente de l'impulsion du pulsar en terme de points sur le profil,  $\sigma_{off}$  l'écart-type du bruit (i.e où il n'y a pas l'impulsion du pulsar),  $\langle p_{off} \rangle$ la moyenne du bruit,  $n_{bins}$  le nombre de points utilisés pour calculer la phase. Si on fait

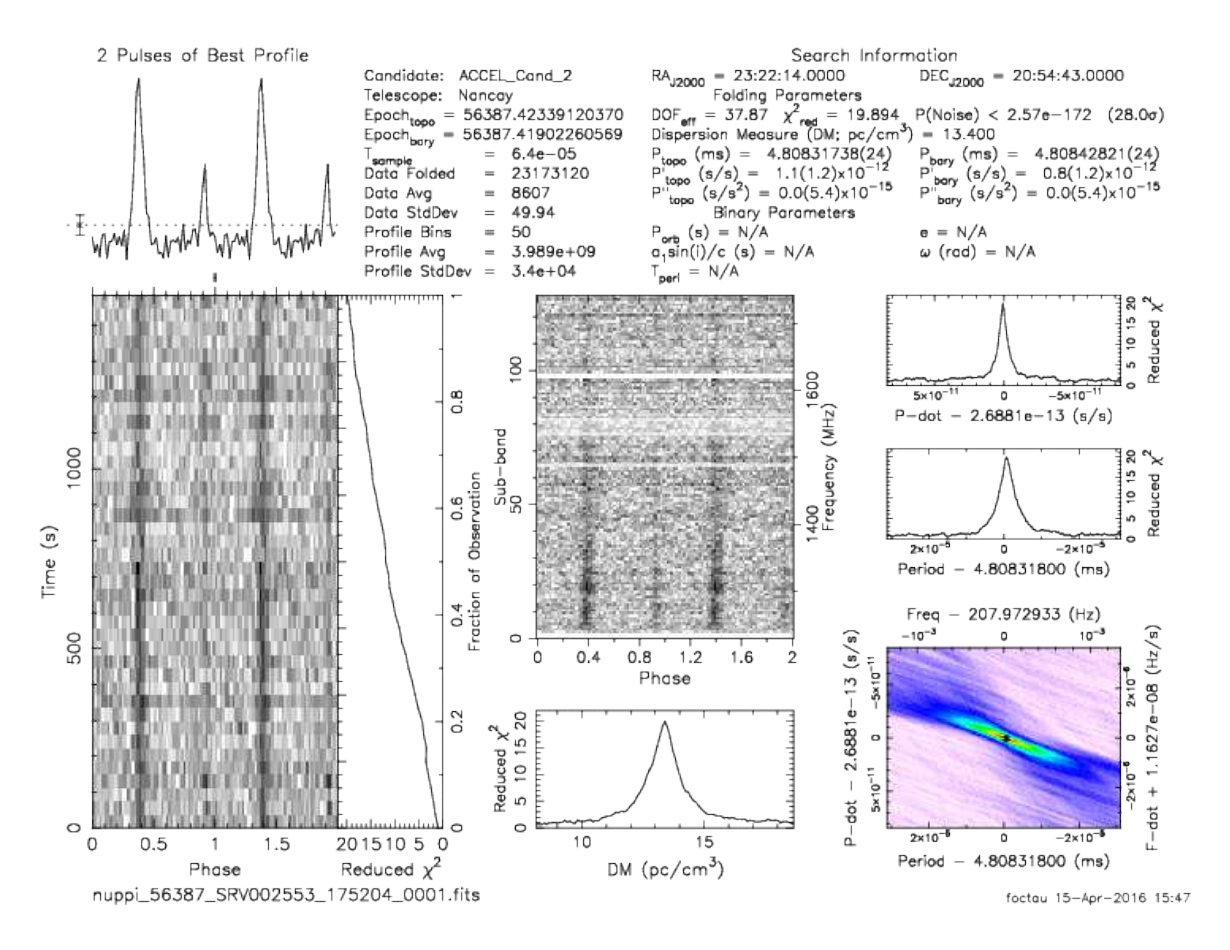

<span id="page-71-0"></span>FIGURE 2.11 Résultat issu de l'analyse poussée d'un candidat par le logiciel PRESTO sur une observation 'test' du pulsar J2322+2057 avec le radiotélescope de Nançay. En haut, à gauche, on peut voir l'impulsion intégrée du pulsar répétée deux fois. En bas, à gauche, les sous-intégrations temporelles sont représentées, montrant le comportement du profil en fonction du temps. Au milieu, les sous-bandes fréquentielles montrant la variation du profil en fonction de la fréquence. Au milieu, en bas, on peut voir la variation du  $\chi^2$  réduit en fonction du DM. En haut, à droite, la variation du  $\chi^2$  réduit en fonction de la période et de la dérivée de période est représentée. En bas, à gauche, on voit le diagramme période-dérivée de période montrant le résultat de la recherche dans cet espace de paramètres.
l'hypothèse que le bruit suit une distribution gaussienne, la probabilité de détecter un signal de  $SNR$  supérieur à  $SNR_{min}$  est donnée par [Lorimer et Kramer \(2004\)](#page-241-0) :

$$
P(SNR > SNR_{min}) = \frac{1}{2} \left[ 1 - erfc\left(\frac{SNR_{min}}{\sqrt{2}}\right) \right]
$$
 (2.20)

avec la fonction erreur  $erfc$  calculée numériquement définie par

$$
erfc(x) = \frac{2}{\sqrt{\pi}} \int_0^x e^{-x^2} dx
$$
 (2.21)

Ainsi dans l'exemple de la détection du pulsar  $J2322+2057$ , la probabilité que le signal détecté soit du bruit est inférieure à  $2.57 \times 10^{-172}$ !

### 2.4.4 L'algorithme de classification PICS et les réseaux de neurones

Nous avons vu qu'un des moyens de qualifier un candidat pulsar caractérisé par une valeur de  $DM$ , une période P et une accélération, consistait à empiler les données en phase. Ce processus produit des figures de diagnostic comme celle montrée à la figure [2.11.](#page-71-0) Néanmoins, nous produisons 120 figures de diagnostic avec les meilleurs candidats (ceux dont le SNR est supérieur à  $6\sigma$ ) pour chaque pointé, ce qui représente pr`es d'un million de figures `a inspecter. Ce travail peut s'av´erer long, laborieux et inefficace. Afin de pallier ce problème, nous avons eu recours à un réseau de neurones qui permet de classer ces candidats selon leur pertinence et nous évite de les visualiser tous. De manière générale, les réseaux de neurones sont ainsi nommés en référence `a l'analogie apparente qu'il existe avec le fonctionnement des neurones humains. Les neurones se répartissent en réseau connecté par des synapses qui permettent aux neurones de communiquer entre eux. On retrouve les notions d'apprentissage et de classification que l'on peut utiliser dans l'éducation. Dans le cas d'un réseau de neurones artificiels classiques (ANN, Artificial Neural Networks), on a une collection de neurones établis en couches communiquant entre eux. Une liste des connaissances à acquérir est présentée en entrée du réseau. Le rôle du réseau de neurones est de produire à partir de l'ensemble des entrées une seule sortie. Ainsi, dans chacune des couches, chacun des neurones, à qui on affecte un poids, produit une sortie quantifiée à la lecture des éléments de cette liste. On somme ces sorties, on applique une fonction dite d'activation et on compare à une valeur seuil : si c'est supérieur à ce seuil l'élément que l'on traite correspond à ce que l'on veut apprendre, sinon il s'agit d'autre chose. Le r´eseau ajuste ainsi le poids de chacun des neurones afin de permettre de reconnaitre ce que l'on désire. On itère ce processus jusqu'à bien reconnaître les  $\acute{e}$ léments de notre liste de connaissance. Il faut veiller à ne pas sur-entraîner le réseau sinon ce dernier devient trop strict et ne peut reconnaître que les éléments de la liste et ne pas trouver de nouveaux éléments analogues à sa liste de connaissance.

Dans le cadre de cette thèse, nous avons utilisé l'algorithme de classification PICS (Pulsar Image-based Classification System) développé par [Zhu et al. \(2014\)](#page-246-0). Cet al-

gorithme de classification compte plus de 9 000 neurones différents hiérarchisés sur 2 couches et implémente 4 types de réseaux neuronaux. Il réalise du traitement d'images des figures de diagnostic produites par la routine prepfold de PRESTO. Il ne va en aucun cas tenir compte des valeurs statistiques calculées lors de l'empilement des données en phase telles que le SNR ou le  $\chi^2$  même si ces dernières sont implicitement pr´esentes dans les sous-images des figures de diagnostic. Ainsi, l'algorithme travaille avec (on se référera à la figure [2.12](#page-74-0) pour localiser les sous-images de la figure de diagnostic) :

- la forme du profil (image en haut à gauche sur les figures de diagnostic)
- $-$  l'image présentant le signal présent dans les sous-intégrations temporelles (en bas à gauche)
- l'image présentant le signal présent dans les canaux de fréquence (image centrale)
- l'évolution du  $\chi^2$  en fonction de la valeur de  $DM$  (au centre en bas)

Ces 4 images sont normalisées afin de pouvoir être de la même dimension et avec le même nombre de points que ceux qui ont servi à l'entraînement. La figure [2.12](#page-74-0) montre le résultat obtenu à l'issu du processus de normalisation.

Ce processus permet d'utiliser cet alogrithme lors de la recherche de pulsars quelque soit le radiotélescope utilisé (qui ont des bandes de fréquence de largeurs différentes) et la chaˆıne de traitement mise en place ayant produit les figures de diagnostic (dont le nombre de points considéré pour empiler les données différe d'une chaîne à l'autre etc). On voit que parmi les images sélectionnées par l'algorithme PICS pour classer les candidats certains sont représentés par un tableau 1D (profil et évolution du  $\chi^2$ en fonction du  $DM$ ), alors que d'autres sont une veritable image réprésentée par une matrice 2D. Les données réprésentées par un tableau 1D sont redimensionnées pour être rangées dans un tableau de 64 cases. De même les images 2D sont redimensionnées pour être représentées par une matrice de taille 64x64 (ou 48x48 pour les réseaux de neurones à base de convolution CNN que l'on décrira dans le paragraphe suivant). Pour ce faire, on utilise des routines d'interpolation de la libraire python scipy.ndimage qui permettent de redimensionner n'importe quelle image à la taille désirée (avec une perte en résolution). Au cours de ce traitement, on soustrait de chacune des images la moyenne et on divise par l'écart-type calculé globalement sur toute l'image. Ces techniques classiques de traitement du signal permettent d'augmenter le rapport signal-sur-bruit. Enfin le temps d'entraînement étant proportionnel à la taille des données d'entrée, une décomposition en analyse en composantes principales est réalisée sur les matrices 2D de taille 64x64 afin d'être traité par les machines à support de vecteurs (SVM pour Support Vectors Machine) que l'on va décrire dans le prochain paragraphe. A l'issue de ce traitement, les matrices  $64x64$  sont réduites à 24 nombres les caractérisant. La figure [2.13](#page-75-0) décrit l'architecture de l'algorithme PICS.

Cet algorithme s'étend sur 2 couches et utilise 4 types de réseaux de neurones différents : ANN, SVM, CNN et un de régression linéaire (LR). Sur la première couche, les quatre sous-images de la figure de diagnostic sont chacune analysées par deux

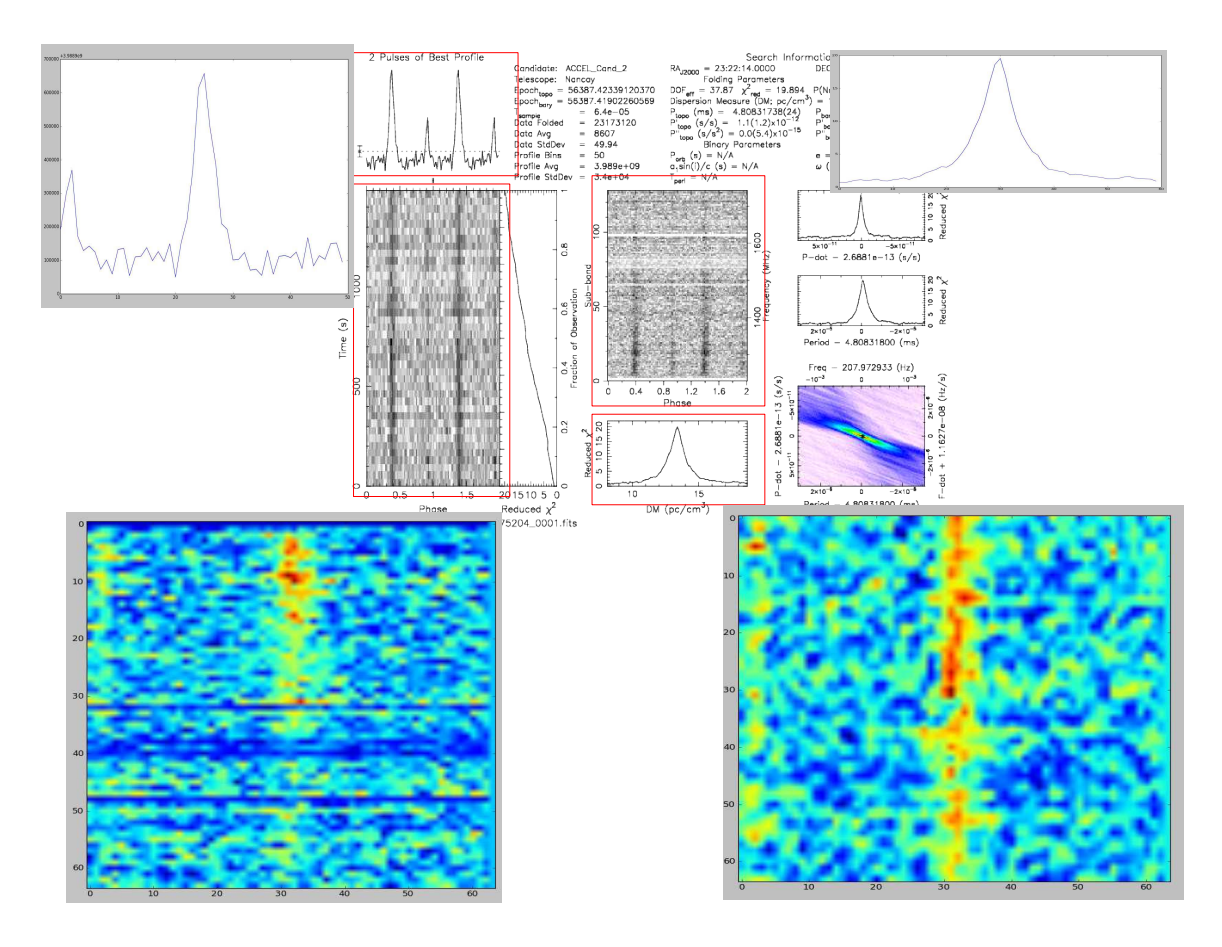

<span id="page-74-0"></span>FIGURE 2.12 Résultat du processus de normalisation des images permettant d'utiliser l'algorithme PICS pour le programme SPAN512. En arrière-plan se trouve la figure de diagnotic produite par PRESTO. En avant-plan, on trouve le résultat de la normalisation de chacune des images rendant le réseau de neuronne applicable à tous les programmes de recherche de nouveaux pulsars.

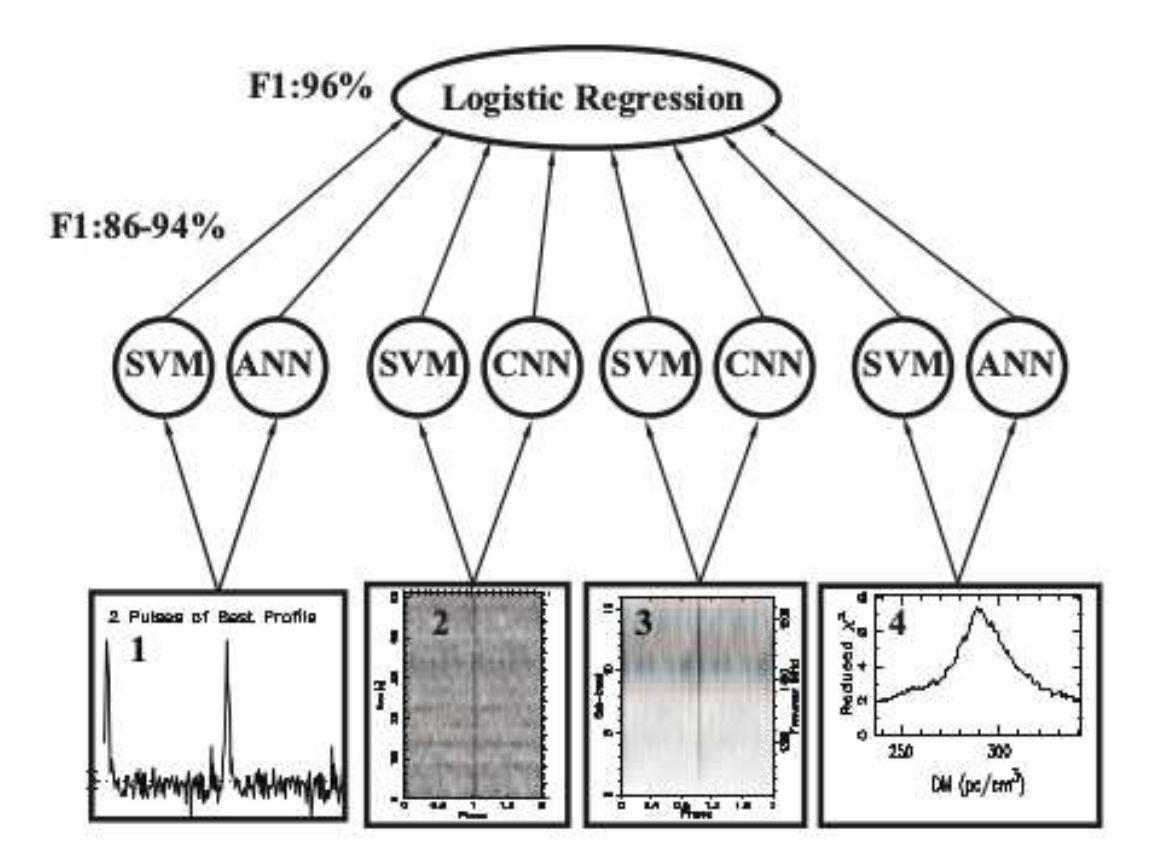

<span id="page-75-0"></span>Figure 2.13 Architecture de l'algorithme PICS [\(Zhu et al., 2014\)](#page-246-0).

réseaux de neurones produisant ainsi 8 scores. Les données 1D sont traitées avec des ANN et des SVM et les données 2D utilisent des CNN et des SVM. Nous avons décrit, dans le premier paragraphe de cette sous-section, le classique ANN afin d'introduire les réseaux de neurones. Le SVM est un algorithme qui trouve, dans un espace des param`etres, une direction pour laquelle la distance entre deux classes de points est maximisée. Le CNN est ici un réseau très efficace qui est capable de traiter des volumes de données rapidement qui a été initialement utilisé pour la reconnaissance d'écriture (LeCun et al, 1998). Il réalise des convolutions avec des noyaux permettant de reconnaitre le signal caractéristique d'un pulsar présent dans les sous-intégrations temporelles et les canaux de fréquence. Les résultats des produits de convolution sont envoyés en entrée d'un ANN qui produit alors une sortie unique. La seconde couche est un simple réseau LR opérant une régression linéaire traduisant les 8 scores en une probabilité.

Enfin, les réseaux neuronaux de l'algorithme PICS ont été entraînés avec 3 769 figures de diagnostic différentes obtenues par le traitement d'observations enregistrées avec le radiotélescope d'Arecibo lors du programme PALFA (Voir chapire introductif de cette thèse). Parmi ces figures, 1 659 étaient des pulsars et des harmoniques de pulsars. 2 097 était des interférences radio. Pour résumer les phases de test réalisées et les performances de l'algorithme [\(Zhu et al., 2014\)](#page-246-0),  $100\%$  des pulsars ont été classés dans le haut des 1% de tous les candidats et 80% des pulsars ont des scores plus ´el´ev´es que les figures pr´esentant une interf´erence. De plus, l'algorithme PICS est particulièrement performant dans le sens où il peut trouver un pulsar par le biais de ses harmoniques (multiple entier de la fréquence fondamentale).

## *2.5 Recherche d'impulsions individuelles*

Même si la plupart des pulsars émettent des ondes radio de manière régulière, certains d'entre eux ne possèdent pas cette caractéristique. Il s'agit des pulsars transitoires radio tournants (RRATs pour Rotating Radio Transients) où il peut se passer de quelques minutes à quelques heures entre deux émissions consécutives. Dans ce cas, on ne peut utiliser efficacement une FFT étant donné qu'il n'y a pas de périodicité dans l'émission. Le programme de recherche de nouveaux pulsars SPAN512 avec ses 18 minutes d'observation pour chaque pointé dans le ciel est particulèrement adapté à une recherche de RRATs. Pour cela, nous utilisons la routine python single\_pulse\_search.py de PRESTO. La méthode consiste à convoluer les séries temporelles dédispersées avec un ensemble de fenêtres contenant des signaux transitoires de différentes largeurs similaires à ceux émis par les RRATs. A chaque produit de convolution, on note le rapport signal-sur-bruit. La routine produit des figures de diagnostic semblables `a celles présentées à la figure [2.14](#page-77-0) montrant les évènements détectés en fonction du DM et du temps. La nature du traitement produit, à partir d'un évènement réél, un groupe de candidats d'impulsions s'étalant sur plusieurs DM.

Le programme single\_pulse\_search.py produit aussi des fichiers textes ascii

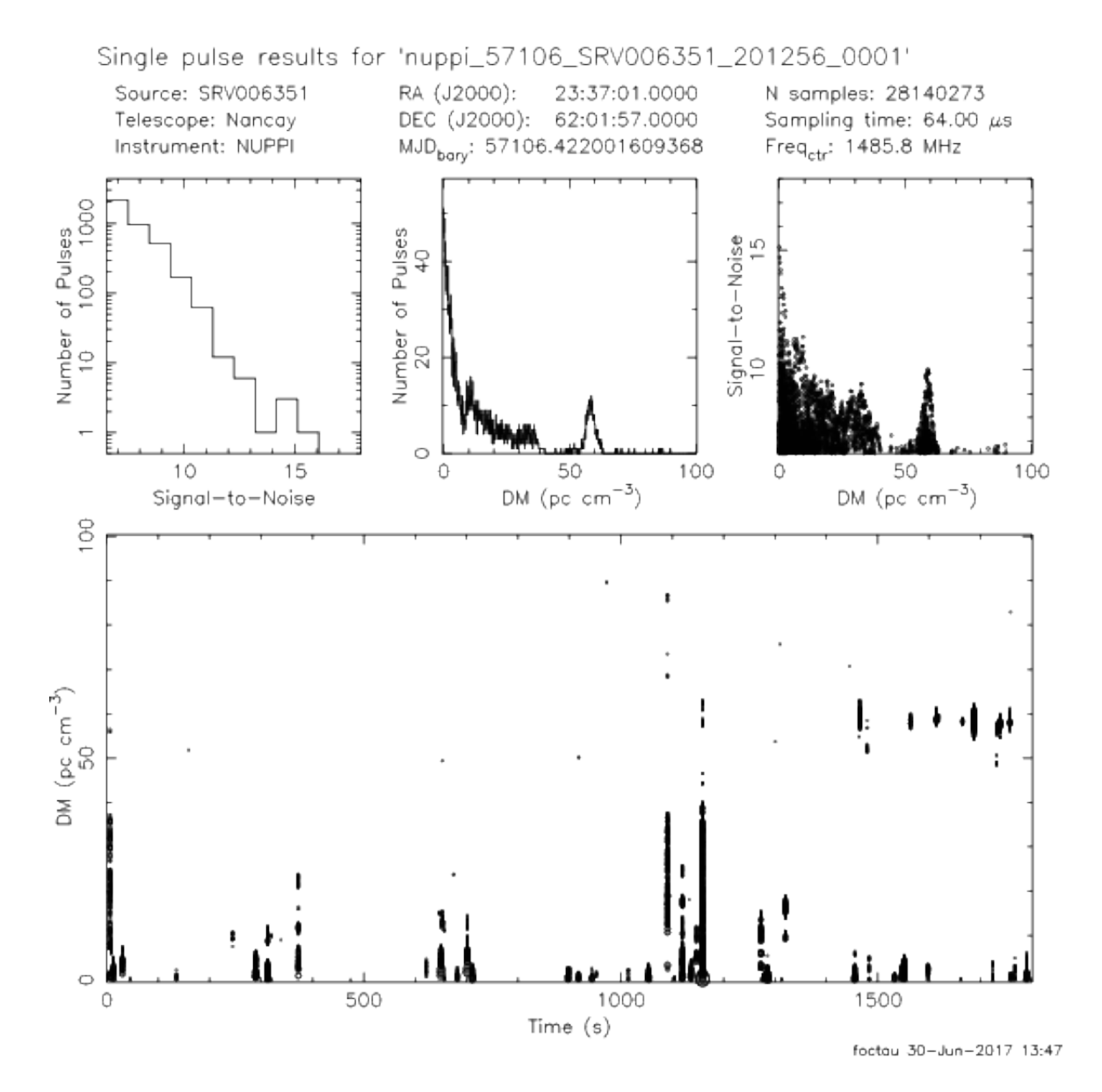

<span id="page-77-0"></span>Figure 2.14 Graphique de diagnostic issu de la recherche d'impulsions individuelles. On voit sur cette figure les RFI présents à  $DM = 0$  pc cm<sup>-3</sup> s'étalant quelques fois jusqu'à des DM de 100 pc cm<sup>−3</sup>. On notera la présence d'impulsions individuelles à un  $DM \approx 60$  pc cm<sup>-3</sup> : il s'agit des impulsions individuelles du pulsar J2337+6151, pulsar normal dont l'émission radio est très forte. Les impulsions individuelles provenant de ce pulsar sont détectées avec un rapport signal-sur-bruit d'environ 12. Précisons que l'on peut détecter les impulsions individuelles de peu de pulsars seulement.

contenant les informations relatives au traitement par filtre. Ces fichiers sont ensuite lus par le code python rratrap.py [\(Karako-Argaman et al., 2015\)](#page-241-1) qui va produire pour chaque groupe d'impulsions individuelles détecté un score indiquant s'il s'agit d'un RFI ou bien vraiment d'un signal d'origine astrophysique. Ce score varie de 0 (RFI ou signaux non-identifiés) à 7 (impulsion individuelle provenant d'un RRAT). Une sortie graphique permettant d'identifier plus rapidement les "vrais" signaux est produite. La figure [2.15](#page-80-0) présente le fonctionnement de ce programme. Ce programme utilise 3 principes fondamentaux et caractéristiques des signaux reçus par les pulsars. Tout d'abord, un signal fort va être détecté sur un intervalle de valeur de DM, avec une détection forte à la valeur de DM correcte et on aura une décroissance progressive du rapport signal-sur-bruit à mesure que l'on s'écarte de la valeur de DM correcte expliquée par l'étalement de l'impulsion. Ensuite, tous les signaux très forts trouvés à  $DM \approx 0$  pc cm<sup>-3</sup> sont d'origine terrestre et sont donc des RFI. Enfin les RFI sont des signaux non dispersés, très intenses qui peuvent être détectés sur une très large plage de valeurs de DM. Basé sur ces principes, le programme rratrap.py établit des scores sur chacun des groupes d'impulsions individuelles détectés par le programme single\_pulse\_search.py. Ainsi la première étape consiste à regrouper toutes les impulsions arrivant en même temps entre elles et de regarder la plage de valeurs de DM couverte. Si le nombre d'évènements pour un groupe d'impulsion est trop petit  $(\leq 20)$ , ce groupe est alors classé comme étant du bruit (RFI) et on lui attribue un score de 1. On se reportera à la figure [2.16](#page-81-0) pour le détail des scores et le résultat sous forme graphique de l'utilisation de rratrap.py pour la même observation que la figure [2.14.](#page-77-0) Ensuite le classement s'effectue en analysant la courbe donnant le rapport signal-sur-bruit (SNR) en fonction du DM. L'idée consiste à découper un groupe d'impulsions en 5 intervalles de DM d'amplitude égale et de calculer le SNR dans chacun des intervalles. On a alors pour chaque intervalle  $DM_i$ , i variant de 1 à 5, une valeur  $SNR_i$ . Ainsi sont classés avec un score de

- 1 (Classe des RFI) : Ceux dont le SNR tend vers l'infini quand le DM est proche de 0. Dans le cadre de l'étude menée ici, tous les groupes d'impulsions dont le DM est plus petit que 2 pc cm<sup>−</sup><sup>3</sup> ont alors un score de 1.
- $-4$  (Bon) : Dans ce cas, l'étude du SNR en fonction du DM donne  $SNR_1$  <  $SNR_2 < SNR_3$  et  $SNR_3 > SNR_4 > SNR_5$ . La distribution est quasi gaussienne. Faisant l'hypothèse que le bruit était un bruit blanc purement gaussien, [Cordes et McLaughlin \(2003\)](#page-237-0) ont quantifié le nombre d'impulsions avec un  $SNR$  supérieur à  $SNR_{min}$  détecté  $n(SNR > SNR_{min})$  qui ne serait que des fausses alarmes et ils ont montré que ce nombre s'exprimait selon la relation :

$$
n(SNR > SNR_{min}) \approx 2n_{samples} \int_{SNR_{min}}^{\infty} \exp(-x^2) dx
$$
 (2.22)

avec  $n_{samples}$  le nombre d'échantillons dans la série temporelle (2 $\rm ^24$  dans le cas de SPAN512).  $n < 3$  donne une valeur de  $SNR_{min}$  de 4.

- $-5$ : Idem que précédemment avec des SNR supérieurs à 6.
- $-6$ : Idem que précédemment avec des SNR supérieurs à 7.
- $-7$  (Excellent) : Idem que précédemment avec des SNR supérieurs à 8.
- $-3$  (Décent) : Dans cette catégorie, la variation du SNR en fonction du DM diffère de la distribution gaussienne attendue. Générallement, on a  $SNR_2 < SNR_3$  et  $SNR_3 > SNR_4$ , mais avec  $SNR_1 > SNR_2$  ou  $SNR_5 > SNR_4$ .
- 0 (Autre) : Tous les autres groupes d'impulsions ne correspondant pas aux descriptions précédentes.

Le programme rratrap.py permet de classer les différents groupes d'impulsions individuelles.

Après avoir identifié les probables impulsions individuelles dans la figure de diag-nostic (voir Figure [2.14\)](#page-77-0), il convient d'aller vérifier dans les données brutes que ce signal est bien présent et qu'il ne s'agit pas tout simplement d'une RFI. Pour cela on produit les graphiques Temps-Fréquence présentés à la figure [2.17.](#page-82-0) C'est à l'étude de ces graphiques que l'on peut voir la présence d'un signal dispersé, attestant de son origine astrophysique. Enfin, il est très rare de pouvoir voir l'impulsion sur le gra-phique Temps-fréquence, seul le profil intégré (cadre du haut à la figure [2.17\)](#page-82-0) montre une impulsion se distinguant du bruit. Une étude plus minutieuse permet quant à elle de confirmer la presence de signal dans le diagramme Temps-Fréquence. Cette étude sera présentée ultérieurement.

Enfin, la chaîne de traitement que j'ai développée et mise en place sur le Centre de Calcul de l'OSUC) a été testée pour détecter le sursaut radio rapide (FRB pour Fast Radio Burst) répétiteur. Nous n'avons mentionné dans cette section la recherche de RRATs. Mais une telle étude peut nous permettre de trouver des FRBs, signaux ´enigmatiques d´ecrits lors de l'introduction de ce manuscrit qui suscitent toutes les interrogations des chercheurs. Des études statistiques ont montré qu'à  $\sim 1.4$  GHz, avec une fluence de 2 Jy ms, il y avait ∼ 2 500 ciel<sup>−</sup><sup>1</sup> jour<sup>−</sup><sup>1</sup> [\(Keane et Petroff, 2015\)](#page-241-2), ce qui donne dans le cadre de cette étude environ 0.16 FRB potentiellement présents dans les données ! Avec une valeur très optmiste, qui pourrait aussi provenir d'une sensibilité bien meilleure que 2 Jy ms, sur le nombre de FRB évaluée à  $\sim 10^4$  ciel<sup>-1</sup> jour<sup>-1</sup>, environ 0.6 FRB sont potentiellement présents dans les données !

## *2.6 Recherche de pulsars lents*

Nous avons vu précédemment que le spectre de Fourier dans les basses fréquences ´etait contamin´e par un bruit rouge que l'on traite par des ´etudes statistiques. N´eanmoins, nous avons vu que contrairement à SIGPROC, PRESTO ne produit pas beaucoup de candidats correspondants à des pulsars lents. Nous avons mis en place une étape supplémentaire pour chercher les pulsars lents dans le traitement des données du programme SPAN512. L'idée consiste donc à empiler à l'aide de méthodes algorithmiques astucieuses les données avec des périodes judicieusement choisies. L'algorithme d'Empilement des Donn´ees Rapide (FFA, pour Fast Folding Algorithm) imagin´e par [Staelin](#page-244-0)

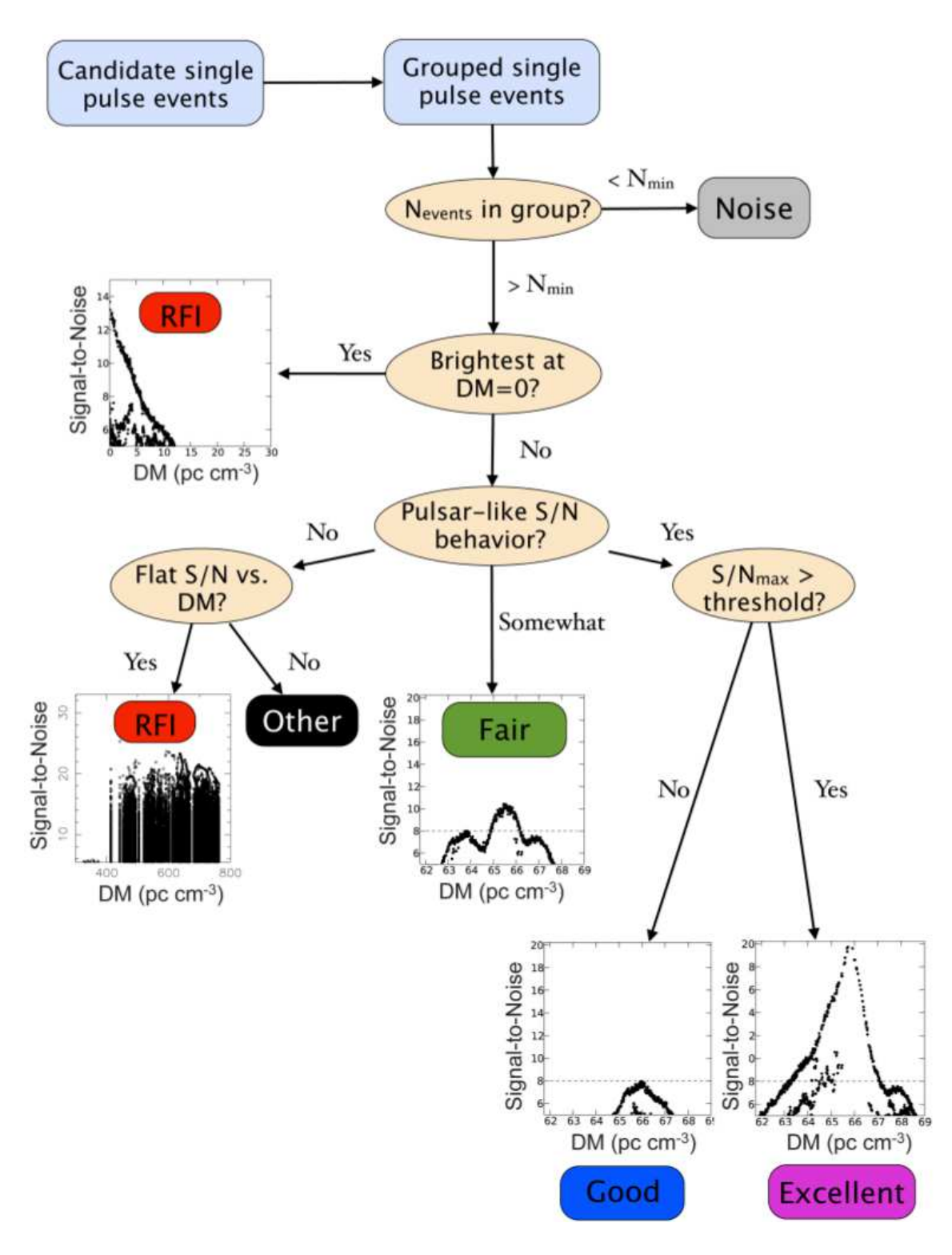

<span id="page-80-0"></span>FIGURE 2.15 Méthode permettant de donner un score à chaque groupe d'impulsions individuelles. Voir le corps du texte pour une description détaillée de chacune des ´etapes [\(Karako-Argaman et al., 2015\)](#page-241-1).

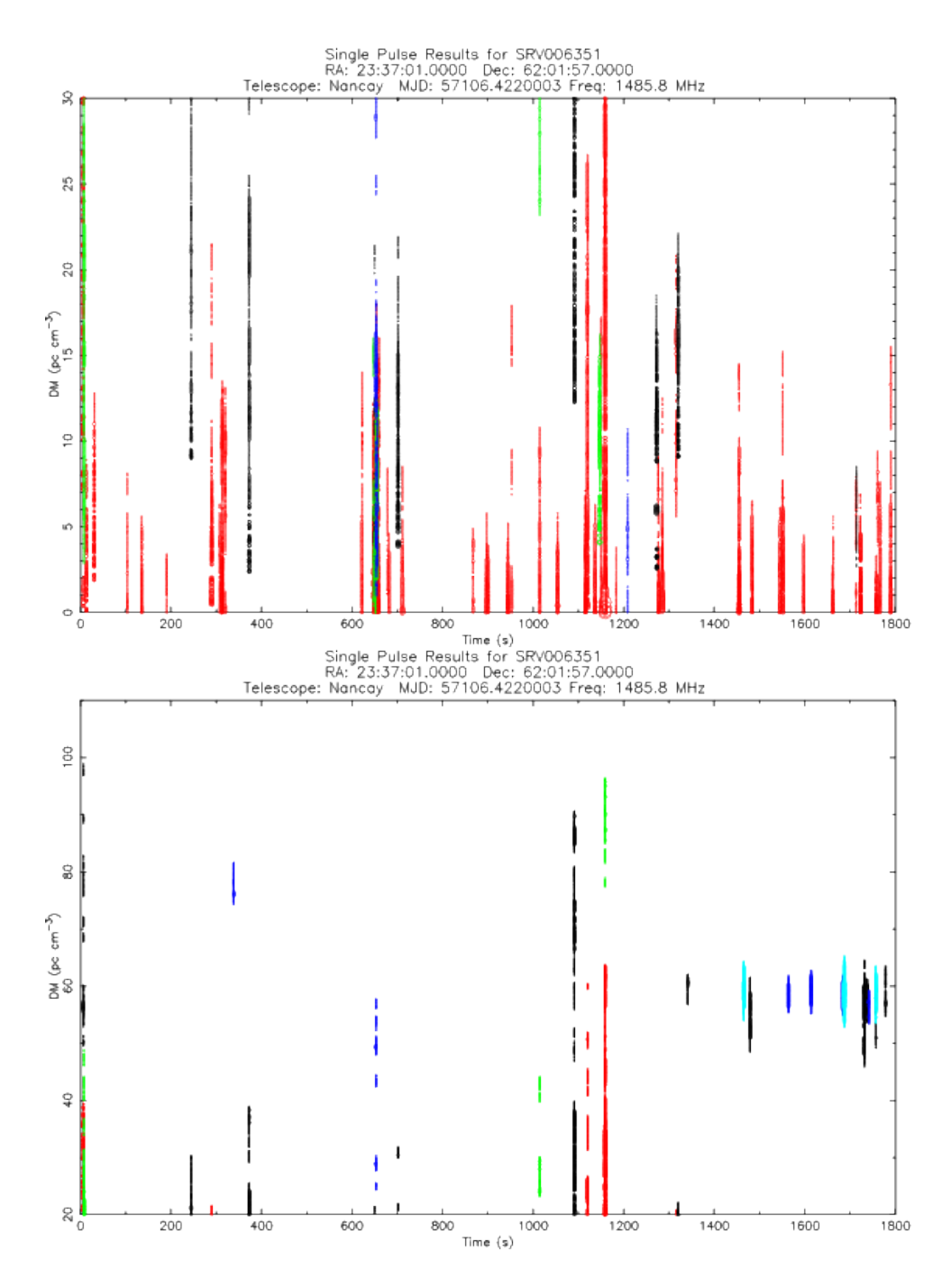

<span id="page-81-0"></span>Figure 2.16 Figure de diagnostic obtenue par le traitement avec rratrap.py. Code couleur : Rouge : RFI, Noir : Autre, Vert : Rang 3 (décent), Bleu : Rang 4 (bon), Magenta : Rang 5, Cyan : Rang 6, Jaune : Rang 7 (Excellent). Cette figure est à comparer avec la figure [2.14.](#page-77-0)

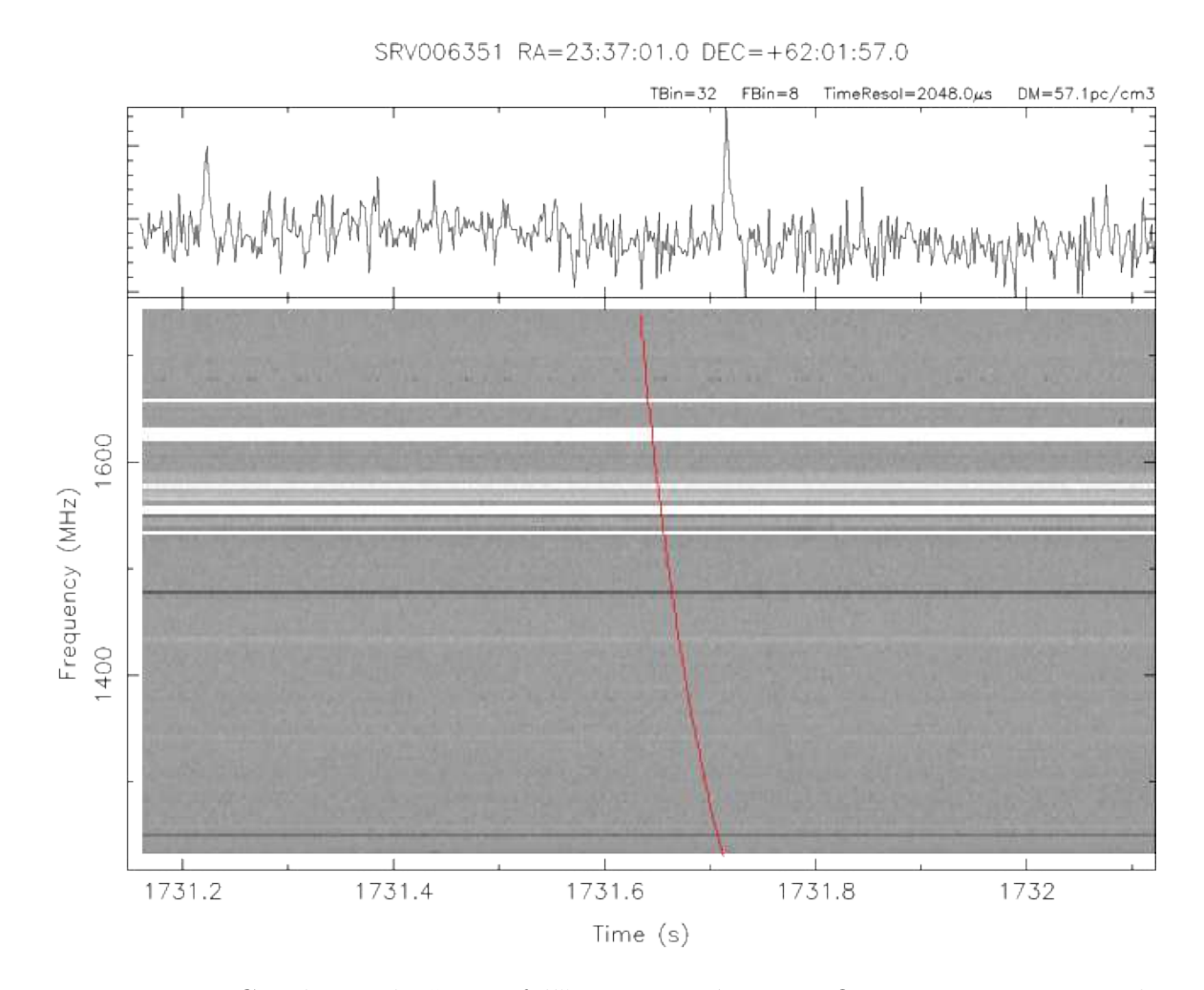

<span id="page-82-0"></span>FIGURE 2.17 Graphique de "Waterfall" Temps-Fréquence. On peut voir une impulsion individuelle très faible provenant du pulsar J2337+6151. Le SNR détecté par le programme PRESTO single pulse search.py de cette impulsion est de 7.3. Le trait rouge sert de repère et correspond à un signal dispersé à une mesure de dispersion donnée, l'impulsion se situe ici à environ 2 cm à droite de ce repère.

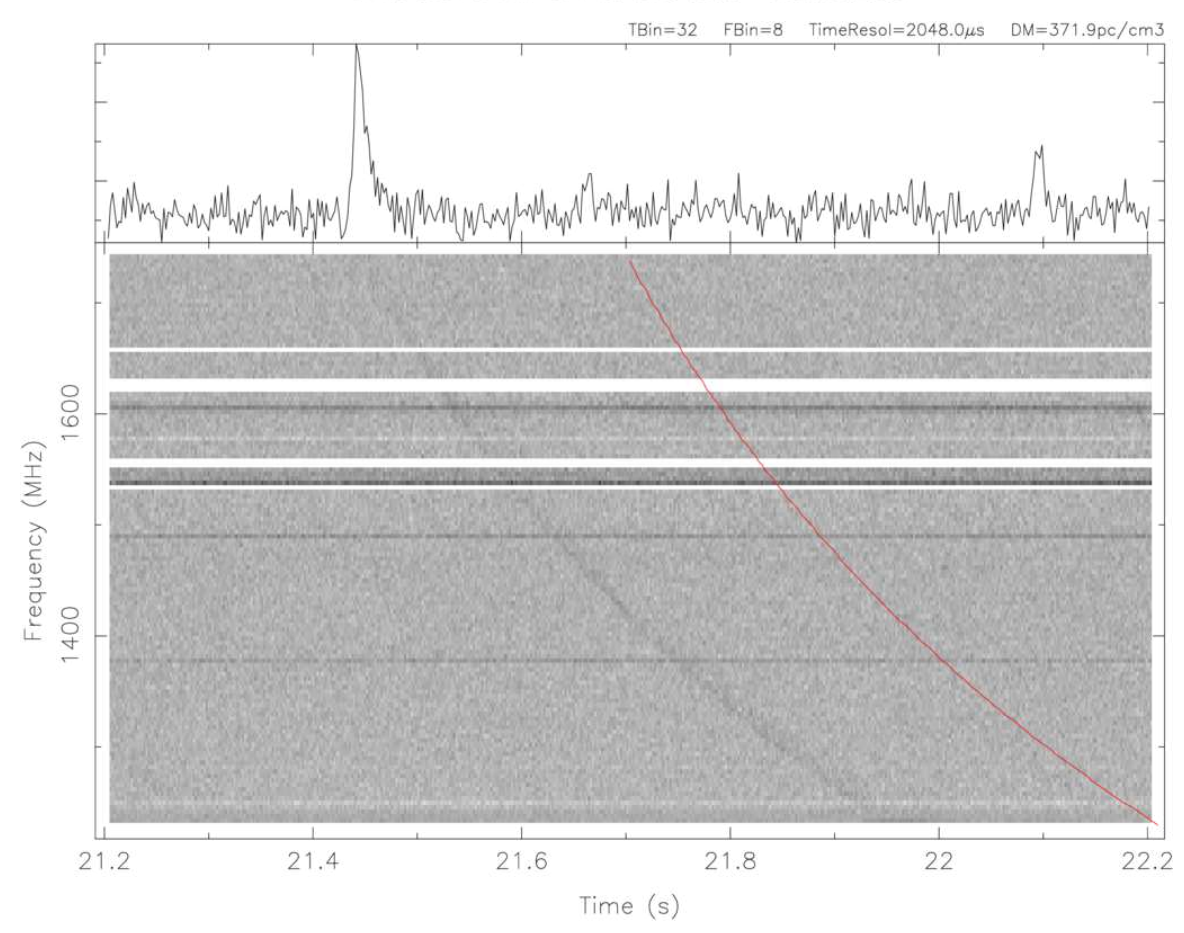

SRV003073 RA=02:48:13.0 DEC=+60:15:23.0

FIGURE 2.18 Graphique de "Waterfall" Temps-Fréquence. On peut voir une impulsion individuelle très forte provenant du pulsar J0248+6021. Le SNR détecté par le programme PRESTO single pulse search.py de cette impulsion est de 18.43.

[\(1969\)](#page-244-0) propose de diviser une série temporelle  $\tau_i$  de N échantillons en groupe de n séries successives choisies telles que  $N/n$  soit une puissance de 2 entière. On peut alors empiler les données segmentées en groupe à une période  $P_0$  telle que  $P_0 = nt_{\text{samp}}$  où  $t_{\text{sump}}$  est la période d'échantillonage. Le profil p empilé obtenu par la FFA comprend alors *n* points dont le  $k^{eme}$  point est [\(Lorimer et Kramer, 2004\)](#page-241-0) :

$$
p_k = \sum_{j=0}^{N/n-1} \tau_{k+jn} \tag{2.23}
$$

Cet algorithme présente  $log_2(N)$  étapes et en combinant les n groupes de manière différente, on peut empiler les données à des périodes légèrement différentes. La figure [2.19](#page-84-0) illustre de manière schématique le fonctionnement de l'algorithme avec  $N = 16$  et  $n = 4$ . Dans ce cas, il y a deux étapes où les données sont sommées afin de produire 4 impulsions empilées à des périodes de rotation légèrement différentes. A chaque étape, les échantillons sont sommés avec des décalages variables entre les différents groupes, ce sont ces décalages qui produisent des périodes différentes de rotation pour empiler les données. En répétant cet algorithme avec des combinaisons de valeurs de  $N$  et

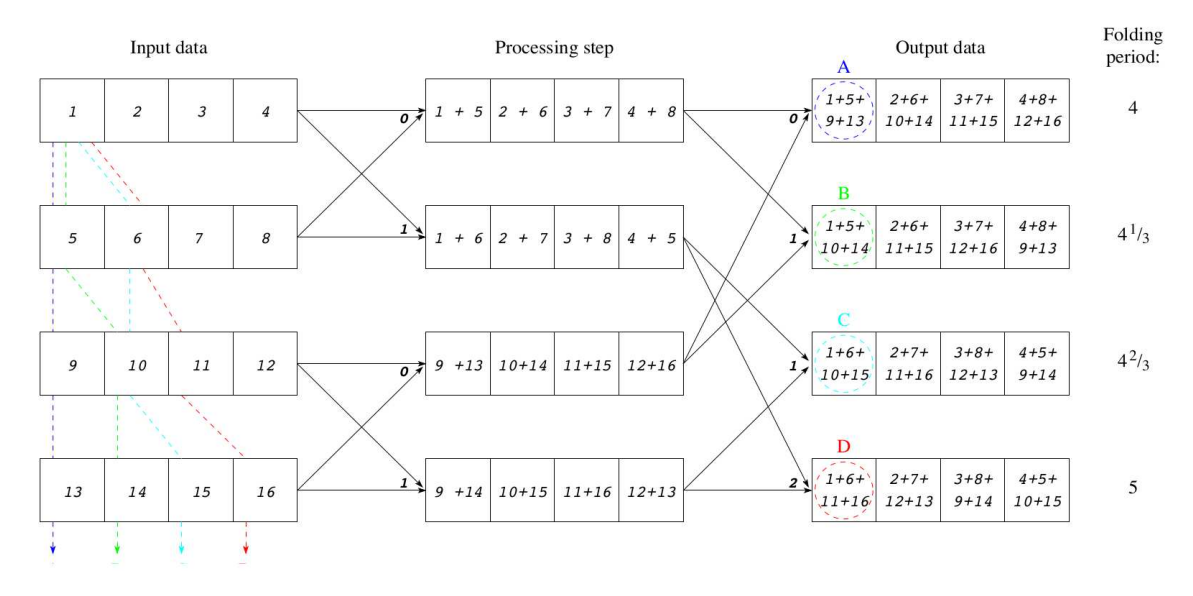

<span id="page-84-0"></span>FIGURE 2.19 Représentation schématique de l'algorithme de FFA appliqué pour une observation correspondant à  $N = 16$  échantillons temporelles divisés en  $n = 4$  [\(Lori](#page-241-0)[mer et Kramer, 2004\)](#page-241-0).

n différents, on peut couvrir un intervalle très large de période de rotation  $P_0$ . Pour chaque profil empilé, un rapport signal-sur-bruit est calculé.

Dans le cadre de cette thèse, nous avons utilisé l'implémentation informatique écrite par Cameron et al.  $(2017)$  disponible librement<sup>[3](#page-84-1)</sup>. J'ai installé un pipeline de

<span id="page-84-1"></span><sup>3.</sup> <https://github.com/adcameron/ffancy>

traitement correspondant qui analyse les données SPAN512 sur le super-calculateur de l'Observatoire des Sciences de l'Univers d'Orléans (OSUC). Ceci sera détaillé dans le chapitre suivant.

# CHAPITRE 3

## SPAN512 : Analyse et découvertes

Après avoir énuméré les nombreuses méthodes de recherche de pulsars à travers la diversité de leurs signaux émis, il s'agit d'appliquer dans ce chapitre ces méthodes aux données issues du programme de recherche mené à Nançay SPAN512. Ainsi dans un premier temps, une étude de la sensibilité et de l'environnement radio de Nançay sera menée. Puis nous évoquerons les résultats issus de la recherche de pulsars par l'algorithme PICS décrit précédemment [\(Zhu et al., 2014\)](#page-246-0). Je profiterai de la sec-tion [2.4](#page-62-0) pour décrire très rapidement un mini programme de recherche de nouveaux pulsars stables que nous avons mené pendant l'été 2016 en mode dégradé alors que le radiotélescope n'avait plus qu'une seule polarisation fonctionnelle. C'est à cette occasion que j'ai réalisé une chaîne de traitement complète avec une recherche en accélération. Enfin nous détaillerons le traitement mis en place afin de découvrir de nouveaux RRATs ou FRBs par l'analyse des impulsions individuelles.

## *3.1 Description du programme SPAN512 mené à Nançay*

#### *3.1.1 Param`etres de recherche*

Motivé par la recherche de nouveaux pulsars dans des systèmes exotiques, et plus particulièrement des pulsars millisecondes dont la stabilité leur permet de faire partie des programmes de recherche d'un fond d'onde gravitationnelle (Pulsar Timing Array, PTA), le programme SPAN512 est mené depuis 2012 à Nançay par G. Desvignes (actuellement au Max Planck Institute for Radio Astronomy à Bonn en Allemagne). Ce programme de recherche de nouveaux pulsars scrute dans la bande L le ciel à des latitudes galactiques intermédiaires (3.5° <  $|b|$  < 5°) et plutôt vers l'anti-centre de la galaxie (74° <  $l$  < 150°). La figure [3.1](#page-88-0) montre l'étendue et la localisation du

programme d'observation.

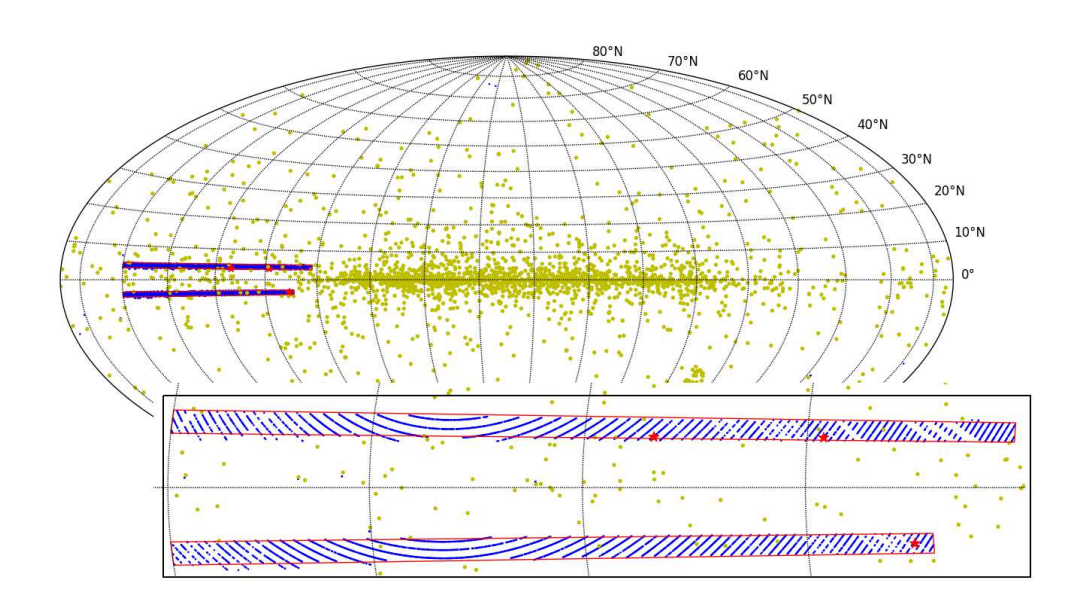

<span id="page-88-0"></span>FIGURE 3.1 La zone du ciel couverte lors du programme de recherche est montré dans les rectangles rouges. Les points bleus représentent les pointés du programme déjà réalisés. En vert, on peut voir la distribution des pulsars découverts lors de précédents programmes de recherche (ceux décrits à la section [1.6\)](#page-48-0). Les étoiles rouges représentent les pulsars découverts pour l'instant lors du programme SPAN512.

Caractérisé par sa largeur de bande de 512 MHz avec une résolution de 0.5 MHz et sa résolution temporelle de 64  $\mu$ s, ce programme de recherche se veut particulièrement sensible pour la recherche de pulsars rapides dans des systèmes binaires serrés et ´eloign´es de nous. Son temps d'int´egration de 18 minutes rend ce programme sensible `a la détection d'évènements transitoires (RRATs, FRBs). Afin de couvrir correctement la zone du ciel étudiée, 6 034 pointés sont nécessaires, ce qui représente 1 740 heures d'observation et la production de 50 To de données. La table  $3.1.1$  récapitule les caractéristiques élémentaires du programme SPAN512.

#### *3.1.2 R´esultats esp´er´es*

A partir de ces paramètres, nous avons utilisé un modèle de population développé initialement en C par [Lorimer et al. \(2006\)](#page-242-0) et réécrit en Python plus récemment par [Bates et al. \(2014\)](#page-236-1). L'idée consiste à considérer les résultats de précédents programmes de recherche avec leurs paramètres de recherche propres et d'extrapoler à l'ensemble de notre galaxie. Ce programme détermine, à partir des pulsars détectés dans un

| Echantillonage                     | 64 $\mu$ s          |
|------------------------------------|---------------------|
| Bande passante                     | 512 MHz             |
| Nombre de canaux                   | 1024                |
| Résolution fréquentielle           | $0.5$ MHz           |
| Fréquence centrale                 | 1484 MHz            |
| Temps d'intégration                | 18 minutes          |
| Quantification                     | 4 bits              |
| Gain                               | $1.4~\mathrm{K/Jy}$ |
| Température du système $(T_{sys})$ | 35 K                |
| Nombre d'heures d'observation      | $1740$ heures       |
| Volume de données                  |                     |
|                                    |                     |

Table 3.1 Param`etres du programme de recherche SPAN512.

programme de recherche, le nombre total de pulsars présents dans la zone du ciel étudié. En effet, uniquement une partie d'entre eux auront leur cône d'émission radio correctement orienté de façon à croiser notre ligne de visée. Afin de simuler le nombre de pulsars à trouver dans la zone du ciel définie par SPAN512, nous avons utilisé les statistiques issues du programme de recherche du Parkes Multi Beams Pulsar Survey (PMPS). A l'heure actuelle, 1 119 pulsars ont été découverts au total, 37 d'entre eux sont des pulsars millisecondes (i.e dont la période est inférieure à 39 ms). Nous avons simulé alors deux populations distinctes : une avec les distributions correspondant aux pulsars millisecondes et l'autre avec celles des pulsars lents. Pour les pulsars millisecondes, la période des pulsars suit une loi Log-normale de moyenne  $\langle \log_{10} P \rangle = 0.9$  avec un écart-type de std $(\log_{10} P) = 0.39$  et la luminosité suit une loi Log-normale de moyenne <  $\log_{10} L$  >= -0.95 d'écart-type std $(\log_{10} L) = 0.76$ . Aucun ajustement n'a été réalisé pour les pulsars millisecondes, nous avons juste considéré la moyenne et l'écart-type des valeurs logarithmiques de périodes et de luminosit´e. Toutes les donn´ees sont issues du catalogue de pulsars fourni par l'ATNF. Pour les pulsars normaux, on a ajusté des gaussiennes sur les valeurs logarithmiques de périodes et de luminosité afin d'obtenir un résultat plus précis. Nous avons trouvé que la période des pulsars suit une loi Log-normale de moyenne  $\langle \log_{10} P \rangle = 2.7$ avec un écart-type de std $(\log_{10} P) = 0.34$  et la luminosité suit une loi Log-normale de moyenne <  $\log_{10} L$  >= -1.8 d'écart-type std $(\log_{10} L)$  = 0.7. La figure [3.2](#page-90-0) montre les distributions des quantités considérées.

De manière générale, on a considéré une distribution radiale gaussienne de pulsars par rapport au centre de la Galaxie avec un écart-type de 7.5 kpc et l'échelle de hauteur z est fixée à 0.33 kpc. A l'issue des simulations,  $124\;409$  pulsars ont été modélisés parmi la population des pulsars lents et 13 595 parmi la population des pulsars millisecondes. Il semblerait que 4 pulsars millisecondes et 99 pulsars lents seraient détectables lors de la recherche de nouveaux pulsars SPAN512. Nous avons  $également testé avec la distribution de luminosité par défaut déterminée par des$ 

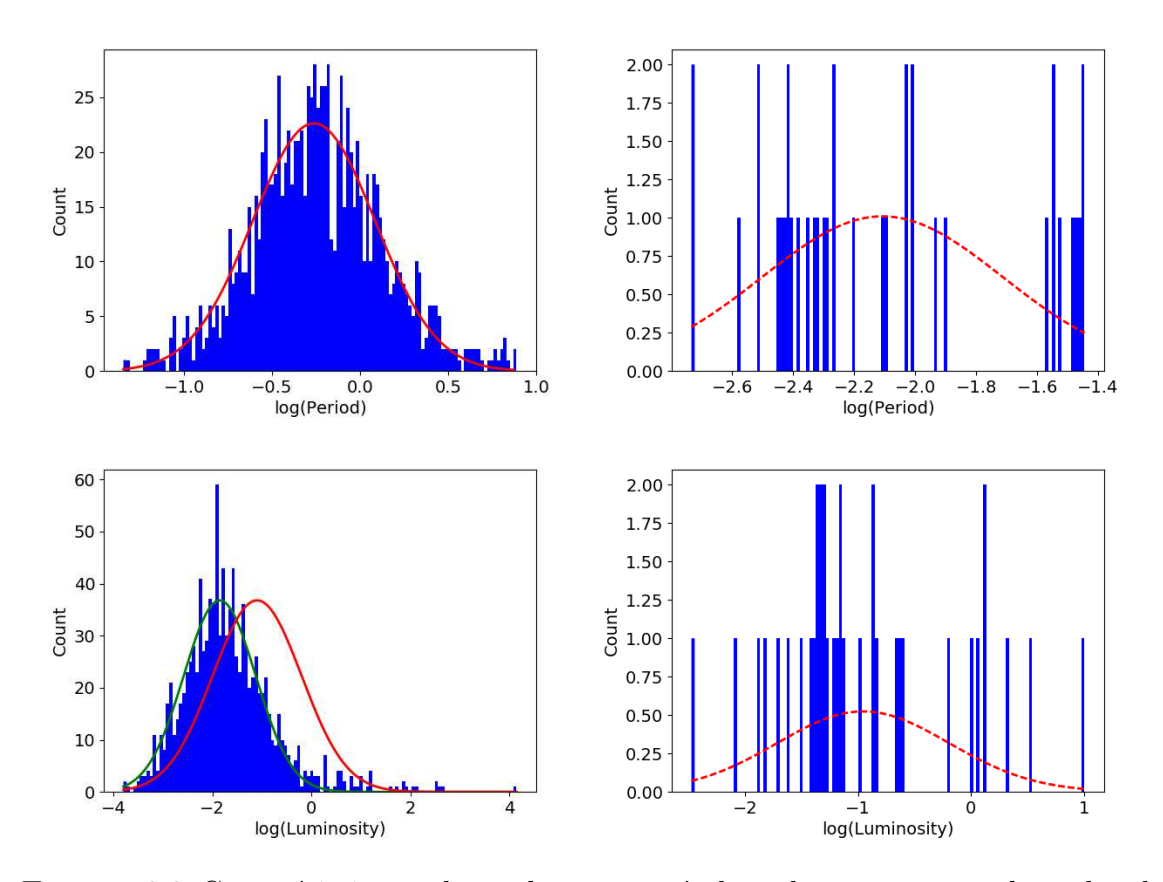

<span id="page-90-0"></span>FIGURE 3.2 Caractéristiques des pulsars trouvés lors du programme de recherche PMPS mené à Parkes. A gauche, il s'agit de l'étude menée avec les pulsars lents et à droite, celle avec les pulsars rapides. Les distributions en rouge ont été considérées pour la détermination du nombre de pulsars à trouver lors de SPAN512. Dans le cas de la luminosité des pulsars lents, même si l'ajustement en vert correspond mieux, la distribution plus généraliste en rouge (Faucher-Giguère et Kaspi, 2006) donnant un résultat plus réaliste a été considérée.

´etudes plus g´en´erales et appronfondies de [Faucher-Gigu`ere et Kaspi \(2006\)](#page-238-0). Ainsi pour la modélisation de la population de pulsars lents, la luminosité suit une loi Log-normale de moyenne <  $\log_{10} L$  >= -1.1 d'écart-type std( $\log_{10} L$ ) = 0.9. Une trentaine de pulsars lents seraient détectables lors de notre recherche. La figure [3.3](#page-92-0) présente les résultats de cette étude.

# *3.2 Mises en oeuvre du traitement des donn´ees issues du programme SPAN512*

#### *3.2.1 Traitement sur le super-calculateur de l'IN2P3 (Lyon)*

Dès les premières observations du programme SPAN512, 200 coeurs ont été alloués au centre de calcul de l'Institut National de Physique Nucléaire et de Physique des Particules (IN2P3<sup>[1](#page-91-0)</sup>) à Lyon pour le traitement spécifique des données de Nançay. Ce traitement a été pris en charge par G. Desvignes. Il a mis en place une chaîne de traitement basée sur le logiciel PRESTO [\(Ransom, 2001;](#page-244-1) [Ransom et al., 2002\)](#page-244-2) réalisant une recherche d'interférences radio (RFI), dédispersant les données entre 0 pc cm<sup>−3</sup> et 1 800 pc cm<sup>-3</sup>, réalisant une recherche en accélération et d'impulsions individuelles. Afin d'être plus sensible aux pulsars relativistes (de type doubles étoiles à neutrons), une recherche en accélération est effectuée sur les observations coupées en deux (d'une durée de 9 minutes). Les meilleurs candidats pulsars (ceux avec un SNR supérieur à  $6\sigma$ ) ont été choisis pour une recherche approfondie en empilant les données brutes. Les informations sur le déroulement du traitement et sur les candidats produits sont enregistrées dans une base de données MySQL. Il résulte de cette étude ∼ 750 000 figures de diagnostic créées et, pour chaque pointé, nous avons une liste de groupes d'impulsions individuelles avec leur score attribué par rratrap.py [\(Karako-Argaman](#page-241-1) [et al., 2015\)](#page-241-1). Connectée à sa base de données, G. Desvignes a mis en place une interface graphique utilisant la libraire python pyGTK-matplotlib permettant de visualiser les candidats, un à un, selon différents scores. Cette dernière est analogue à l'interface REAPER [\(Faulkner et al., 2004\)](#page-238-1). Très rapidement, 2 pulsars ont été découvert par G. Desvignes : PSR J2048+49 (P ≈ 0.56 s et  $DM \approx 221$  pc cm<sup>-3</sup>) et PSR J2205+60  $(P \approx 2.4 \text{ ms} \text{ et } DM \approx 157 \text{ pc cm}^{-3}).$ 

Dans cette thèse, mon travail a consisté à inspecter plus profondément les candidats pulsars obtenus par le traitement de G. Desvignes. Cette inspection a donn´e lieu à la découverte de PSR J2055+3829 (P ≈ 2.08 ms et  $DM \approx 91 \text{ pc cm}^{-3}$ ). J'ai par ailleurs mis en place la procédure de création des graphiques de "Waterfall" à partir des fichiers répertoriant les groupes d'impulsions individuelles obtenus avec rratrap.py. L'inspection de ces graphiques et leurs études minutieuses furent intégralement réalisées au cours de ce travail de thèse. Plus de détail sera donné dans la suite de ce chapitre concernant ces travaux.

<span id="page-91-0"></span><sup>1.</sup> <cc.in2p3.fr>

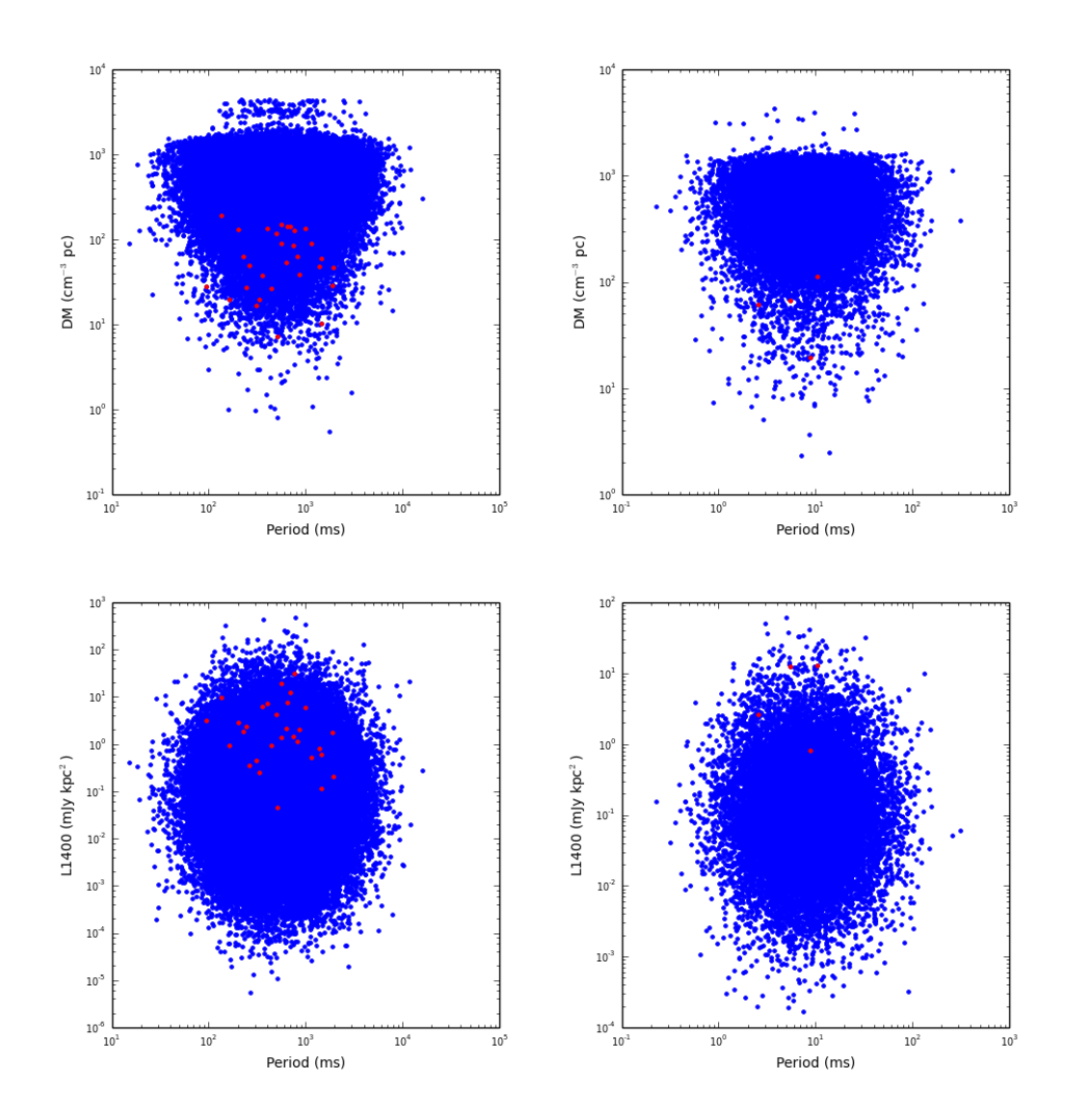

<span id="page-92-0"></span>FIGURE 3.3 Caractéristiques des pulsars théoriquement attendus lors du programme SPAN512 (points rouges). Les points bleus correspondent aux pulsars simulés à partir de ceux découverts lors du programme PMPS mené à Parkes. A gauche, il s'agit de l'étude avec les pulsars lents et à droite, il s'agit de celle avec les pulsars millisecondes.

### *3.2.2 Traitement sur le super-calculateur de l'OSUC (Orl´eans)*

L'Observatoire des Sciences de l'Univers en région Centre (OSUC) possède un centre de calcul<sup>[2](#page-93-0)</sup> qu'il met à disposition de scientifiques tourangeaux et orléanais. Doté d'une centaine de noeuds fournissant une puissance maximale de calcul de 5.8 Tflops, ce calculateur offre une accessibilité que n'ont pas les grands sites nationaux et internationaux. Nous avons donc choisi d'exploiter les capacités de ce centre de calcul local afin de mettre en place des chaînes de traitement des données de SPAN512. Ainsi, j'ai implémenté deux chaînes de traitement différentes, certaines utilisant des résultats de traitement déjà réalisés par l'autre chaîne. Ces chaînes de traitement sont implémentées en python, sont orientées objets et utilisent intensivement les librairies os et sys afin d'envoyer les commandes souhait´ees du logiciel PRESTO au moment opportun. La gestion des coeurs se fait avec la librairie openmpi pour python, mpi4py conçue en 2005. Cette librairie présente les mêmes fonctions et les mêmes spécificités que son parent implémenté en C, openmpi, et largement utilisé par les modélisateurs de tout horizon depuis sa conception en 1993. Néanmoins, les méthodes pour éxécuter des lignes de commande bash sont plus aisées en python qu'en C, l'existence de la librairie mpi4py a facilité l'implémentation des chaînes de traitement au cours de cette thèse. Sur la machine frontale du centre de calcul, la gestion des requêtes précisant le nombre de coeurs à utiliser pour exécuter un code est gérée par le système Sun Grid Engine. Ces requêtes sont alors soumises à l'aide de la commande sbatch et le contrôle du bon déroulement de nos calculs se fait par le biais de la commande scontrol. Les requêtes sont alors mises en attente et le gestionnaire de ressource SLURM alloue les ressources et les noeuds de calcul nécessaires à l'éxécution de nos tâches. Une vingtaine de noeuds sont disponibles par liste pour les files d'attente "kernel3" et "amd", utilisées pour les calculs s'éxécutant sur plusieurs semaines voire plusieurs mois. Enfin une dernière liste d'attente "blade1" mettant à disposition 50 noeuds de 9 coeurs chacun est disponible et correspond aux vestiges d'anciennes machines. On utilise principalement cette liste d'attente pour tester nos chaînes de traitement afin de ne pas perturber les calculs s'opérant sur les machines de la liste standard "defq" comptant 50 noeuds dotés de 20 coeurs chacun en cas d'erreur de notre chaîne de traitement. Au cours de cette thèse, nous avons utilisé les noeuds de la liste d'attente standard. Chaque observation est traitée sur un noeud en mode "exclusive", ce qui signifie que je ne partage aucun coeur de ce noeud avec un autre utilisateur. Décrivons dès à présent les chaînes de traitement et leur déroulement.

Tout d'abord, il s'agit de transférer le fichier d'observation à traiter sur le disque local du noeud. En effet, les commandes du logiciel PRESTO produisant de nombreux fichiers d'entrées et sorties, il ne faut donc en aucun cas communiquer avec des disques extérieurs au noeud au risque de saturer la machine frontale. Maintenant que le fichier `a traiter est sur le noeud allou´e, le traitement peut commencer. En premier lieu une recherche d'impulsions individuelles est réalisée puis on utilise une seconde chaine de

<span id="page-93-0"></span><sup>2.</sup> <cascimodot.fdpoisson.fr/ccsc/>

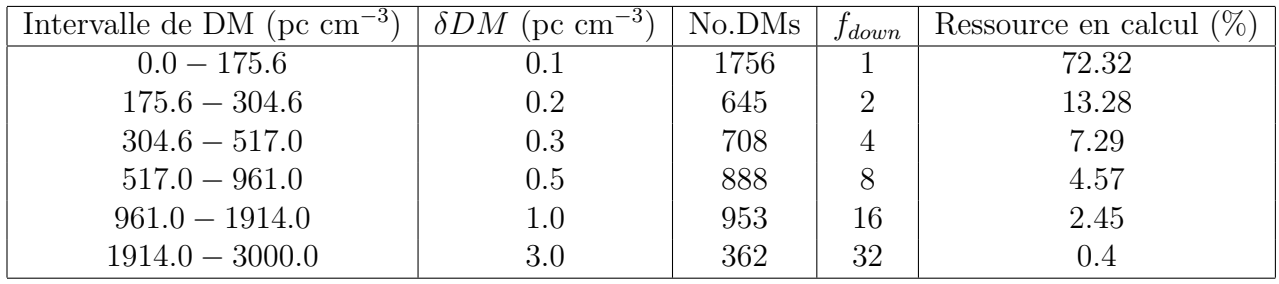

TABLE 3.2 Grille et paramètres à appliquer pour dédisperser correctement les données provenant de SPAN512 jusqu'à un  $DM$  de 3000 pc cm<sup>-3</sup>.

traitement pour la recherche des pulsars lents `a base d'algorithme d'Empilement des données rapide (FFA). A l'issue de chaque traitement, les résultats sont transférés sous le "home" de la machine frontale et sont supprimés du noeud afin qu'un autre utilisateur puisse travailler.

### <span id="page-94-0"></span>Chaîne de traitement de recherche d'impulsions individuelles et/ou en accélération

Cette chaîne de traitement vise à chercher les impulsions individuelles et éventuellement des pulsars en utilisant des algorithmes à base de transformée de Fourier.

- Création d'un masque visant à supprimer les interférences radio (RFI) lors du traitement avec la commande PRESTO rfifind.
- Création des fichiers contenant les séries temporelles dédispersées à différentes valeurs de  $DM$  selon le plan rappelé à la table [3.2.2](#page-94-0) passé en argument de la routine PRESTO prepsubband.
- Recherche d'impulsions individuelles avec la routine single\_pulse\_search.py de PRESTO et création des fichiers textes contenant les impulsions individuelles trouvés dans chaque série temporelle dédispersée à une valeur de  $DM$ .
	- Le traitement qui suit n'est pas réalisé sur la machine de l'OSUC, mais sur une machine locale (excepté la création des graphes de "Waterfall") :
		- $-$  Synthèse et classification des impulsions individuelles. Ces dernières sont regroupées en temps et selon leur extension en terme de  $DM$ , des scores différents leur sont attribués par la routine rratrap.py. A partir du fichier créé par rratrap.py recensant tous les groupes avec leur score, leur rapport-signal-sur-bruit  $(SNR)$  et leur  $DM$  correpondant à la valeur du SNR maximal, on crée, pour chaque observation, un fichier contenant le temps et ce  $DM$ . Ce fichier sera lu par le code plot\_psrfits que j'ai amélioré et installé sur le centre de calcul et les graphes de "Waterfall" sont construits.
		- Inspection des résultats et étude minutieuse des meilleurs candidats (cette étude est présentée à la section  $3.5.1$ ).

Lors d'une recherche en accélération, on doit complèter les étapes précédentes par

la procédure qui suit :

— Création des fichiers ACCEL contenant les informations sur les potentiels candidats pulsars telles que la période, l'accélération, le SNR... Ces fichiers sont créés par la commande PRESTO accelsearch en choisissant une valeur maximale du paramètre  $z_{max}$ . Ce paramètre défini l'accélération maximale  $a_{max}$  à laquelle est soumis le pulsar. On peut écrire

$$
a_{max} = \frac{z_{max}c}{t_{obs}^2 \nu_0} \tag{3.1}
$$

avec  $t_{obs}$  la durée de l'observation, c la vitesse de la lumière et  $\nu_0$  la fréquence de rotation du pulsar.

- Lecture des fichiers ACCEL et empilement des données avec les 120 meilleurs candidats (typiquement ceux dont le SNR est supérieur à  $6\sigma$ ) avec la commande PRESTO prepfold.
	- Le traitement qui suit n'est pas réalisé sur la machine de l'OSUC, mais sur une machine locale :
		- Classification des candidats pulsars avec le réseau de neurones PICS.
		- Inspection des résultats et sélection des meilleurs candidats pulsars en vue d'une réobservation avec le radiotélescope de Nançay.

La chaîne de traitement utilisant la recherche en accélération a été utilisée à deux occasions lors de cette thèse. Une première fois au cours de l'été 2016 où un mini programme d'observation a été mené à Nançay. Il s'agissait d'observer à la déclinaison de  $+30^{\circ}12'$  depuis l'ascension droite de 11h15 jusqu'à 14h avec le radiotélescope en mode dégradé étant donné qu'une seule polarisation était fonctionnelle. Nous avons alors perdu  $\sqrt{2}$  en sensibilité. La durée de chaque pointé est de 5 minutes. Nous avons choisi une valeur de  $z_{max}$  égale à 200. Au vu des paramètres, on recherche alors des pulsars dont l'accélération maximale serait de  $a_{max} = \frac{z_{max}c}{t^2 - \nu_0}$  $\frac{z_{max}c}{t_{obs}^2 \nu_0}$  avec  $z_{max} = 200, t_{obs} =$  $300\ s,\,c$  la vitesse de la lumière et  $\nu_0$  la fréquence de rotation du pulsar. Pour un signal à 200 Hz,  $a_{max} = 3333 \text{ m s}^{-2}$  et pour un signal à 500 Hz,  $a_{max} = 1333 \text{ m s}^{-2}$ . Aucun nouveau pulsar n'a été découvert au cours de ce programme. Plus récemment, nous avons utilisé cette chaîne de traitement afin de trouver d'éventuelle pulsation radio provenant de la source X XMMU J083850.38−282756.8, coincidant avec la source  $\gamma$ 3FGL J0838.8−2829. [Halpern et al. \(2017\)](#page-239-0) ont réalisé une étude photométrique, qui dans la bande r' a révélé une modulation d'environ 1 magnitude compatible avec un scénario de chauffage de la photosphère d'une étoile compagnon de faible masse par un objet compact. Tout porte à croire qu'un pulsar est à l'origine de cette source X et  $\gamma$ . Nous avons donc réalisé deux observations d'environ une heure avec le radiotélescope de Nançay, sans aucune détection de pulsar par la chaîne de traitement.

### Chaîne de traitement de recherche à base d'algorithme d'Empilement de Données Rapide (FFA)

Cette chaîne de traitement vise à chercher les pulsars lents en utilisant des algorithmes à base d'Empilement de Données Rapide. Chronologiquement conçue après la chaîne de traitement précédente, elle utilise les masques créés précédemment.

- Transfert des masques créés et enregistrement sous le home de la machine frontale du centre de calcul.
- Création des fichiers contenant les séries temporelles dédispersées à différentes valeurs de DM avec la routine PRESTO prepsubband. Dans le cadre de la recherche de pulsars lents, nous avons dédispersé jusqu'à un  $DM$  de 200 échantilloné  $\alpha$  un pas de 0.1.
- Création des fichiers contenant les périodes testées ainsi que le SNR correspon-dant à l'aide des routines ffancy et ffa2best [\(Cameron et al., 2017\)](#page-236-0). Nous cherchons entre les périodes allant de  $0.2$  s à  $2$  s avec un facteur de "downsampling"  $f_{down}$  égale à 6<sup>[3](#page-96-0)</sup>.
- Empilement des données à partir des informations obtenues par la FFA avec la commande PRESTO prepfold pendant au maximum 24 heures.
	- Le traitement qui suit n'est pas réalisé sur la machine de l'OSUC, mais sur une machine locale :
		- Classification des candidats pulsars avec le réseau de neurones PICS.
		- Inspection des résultats et sélection des meilleurs candidats pulsars en vu d'une réobservation avec le radiotélescope de Nançay. Compte tenu du grand nombre de candidats pulsars obtenus, seuls les candidats avec un score supérieur à  $0.5$  sont inspectés.

Ces chaînes de traitement ont été testées avec des observations contenant des pulsars connus. Ces tests seront explicités plus loin dans ce chapitre.

# *3.3 Sensibilit´e du programme de recherche SPAN512 et ´etude statistique des RFI*

Au vu du grand nombre de programmes de recherche déjà menés, certains d'entre eux se recoupant, on peut se demander ce qui distingue deux programmes différents. De prime abord, nous avons vu que les largeurs de bande de fréquence et le temps d'échantillonage sont différents. [Lorimer et Kramer \(2004\)](#page-241-0) ont montré que le flux minimal  $S_{min}$ , détectable pour un programme de recherche pouvait s'écrire comme

<span id="page-96-0"></span><sup>3.</sup> Actuellement, suite au constat qu'une précision de 0.1 en DM est bien trop fine, j'ai mis en place une nouvelle chaîne de traitement cherchant à des DM compris entre 0 et 1000 pc cm<sup>−3</sup> avec un pas de 0.5 et à des périodes comprises entre 0.2 et 6 s. Celle-ci est testé afin d'optimiser le temps de calcul et chercher à des périodes toujours plus grandes. Optimalement, l'idée consiste à aller chercher des pulsars qui ont des périodes supérieures à 20 s.

suit :

<span id="page-97-0"></span>
$$
S_{min} = \beta \frac{(S/N_{min})T_{sys}}{G\sqrt{n_p t_{obs}\Delta f}} \sqrt{\frac{W_{eff}}{P - W_{eff}}}
$$
(3.2)

avec  $\beta$  le facteur de correction des imperfections de l'instrumentation servant à acquérir le signal (souvent fixé à 1.16),  $S/N_{min}$  le rapport signal-sur-bruit minimum détectable,  $T_{sys}$  la température du système en K, G le gain de l'antenne en K/Jy,  $n_p$ est le nombre de polar,  $t_{obs}$  est le temps d'intégration en seconde,  $\Delta f$  est la bande passante en MHz,  $W_{eff}$  est la largeur effective de l'impulsion du pulsar donnée par l'équation [2.6](#page-58-0) et P est la période du pulsar. La sensibilité d'un programme de recherche de pulsars dépend de la nature des pulsars cherchés et des caractéristiques de l'antenne. On rappelle que les caractéristiques du radiotélescope de Nançay peuvent être trouvées à la table [3.1.1.](#page-88-0)

Nous avons vu à la table [2.3](#page-60-0) que le pas de DM,  $\delta DM$ , dépend de l'intervalle de DM considéré. Ainsi nous considérons la relation [3.2](#page-97-0) pour  $\delta DM = 0.1$  pc cm<sup>−3</sup> et  $\delta DM =$ 0.5 pc cm<sup>−3</sup>, ce qui correspond à des pulsars ayant des valeurs de DM comprises dans l'intervalle [0 pc cm<sup>-3</sup>-175.6 pc cm<sup>-3</sup>] et [517 pc cm<sup>-3</sup>-961 pc cm<sup>-3</sup>] respectivement. La figure [3.4](#page-98-0) présente le résultat de l'étude de sensibilité du programme de recherche de nouveaux pulsars SPAN512. Nous sommes sensibles `a des pulsars dont le flux serait de 0.05 mJy soit une sensiblité deux fois meilleure que celle du programme HTRU que l'on a présenté brièvement dans le chapitre introductif de ce manuscrit. A titre de comparaison, nous avons tracé à la figure [3.4](#page-98-0) la sensibilité du programme de recherche HTRU couvrant aussi la zone du ciel observée par SPAN512 dont les paramètres correspondant à cette zone sont  $t_{obs} = 180$  s,  $\Delta f = 240$  MHz,  $f_c = 1360$ MHz,  $T_{sys} = 21$  K,  $G = 1.5$  K/Jy et  $n_p = 2$ . De plus, étant donné les paramètres cités précédemment et la période d'échantillonnage de  $52\mu s$ , le pas de DM à appliquer est légèrement différent de celui de SPAN512. Cela explique les deux intervalles de DM [0 pc cm<sup>-3</sup> − 108.0 pc cm<sup>-3</sup>] et [377.7 pc cm<sup>-3</sup> − 746.7 pc cm<sup>-3</sup>] pour le programme HTRU. Enfin dans le cadre du programme HTRU, le seuil minimal de détection est semblable à celui de SPAN512 et vaut  $9\sigma$  [\(Ng, 2014\)](#page-243-0). L'étoile bleue représenté sur la figure [3.4](#page-98-0) correspond au flux du nouveau pulsar trouvé au cours de cette thèse, PSR J2055+3829.

L'environnement protégé des ondes radio émises par l'activité humaine autour du radiotélescope est bien sûr un gage de la qualité des données. Nous proposons de mener une étude statistique afin de rendre compte du cadre privilégié qu'offre Nançay pour la recherche et l'observation de pulsar. La figure [3.5](#page-99-0) présente le résultat de cette étude. On voit qu'en moyenne environ  $13.3\%$  des données sont supprimées de l'analyse. On notera que certains pointés sont parasités par des RFI à hauteur de 30 à 55%. Il faudra veiller à ne pas proposer de candidat issu de ces pointés en raison de leur plus forte probabilité d'être des RFI. De manière générale, on voit que le taux de RFI est stable dans le temps et on voit pas de signature en fonction du jour de la semaine. On notera une augmentation du taux de RFI pour des observations ayant

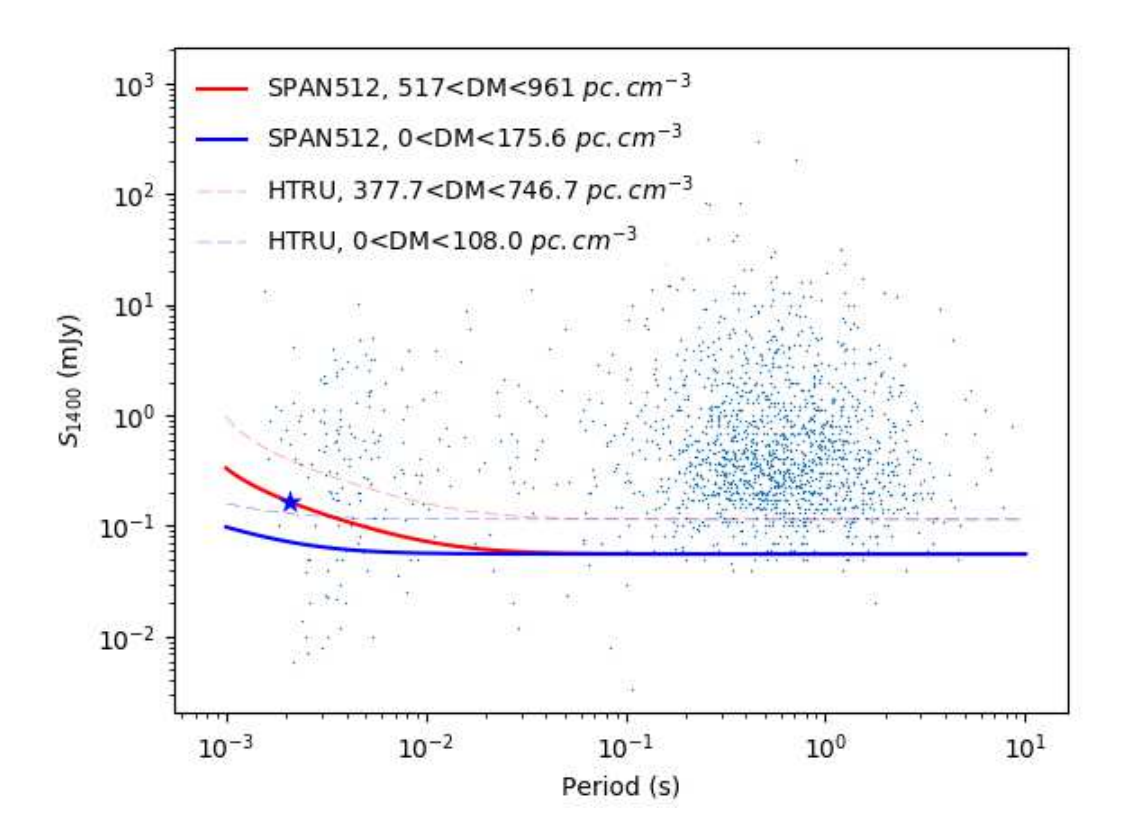

<span id="page-98-0"></span>Figure 3.4 Sensibilit´e du programme de recherche de nouveaux pulsars SPAN512. Le seuil de détection minimal est fixé à  $8.8\sigma$  (voir équation [2.11](#page-66-0) et son résultat pour SPAN512). La sensibilité est obtenue pour des pulsars de DM différents  $([0 \text{ pc cm}^{-3} - 175.6 \text{ pc cm}^{-3}]$  et  $[517 \text{ pc cm}^{-3} - 961 \text{ pc cm}^{-3}]$  ayant un cycle utile de 5%. On a également représenté la sensibilité du programme de recherche HTRU. Les pulsars connus sont représentés par des points (valeurs issues du catalogue de l'ATNF). L'étoile bleue correspond au flux du pulsar trouvé au cours de cette thèse, PSR J2055+3829, dont la période de rotation vaut 2.08 ms et la mesure de dispersion est d'environ 91.8 pc cm<sup>−</sup><sup>3</sup> .

lieu entre 18h et 0h, heure locale.

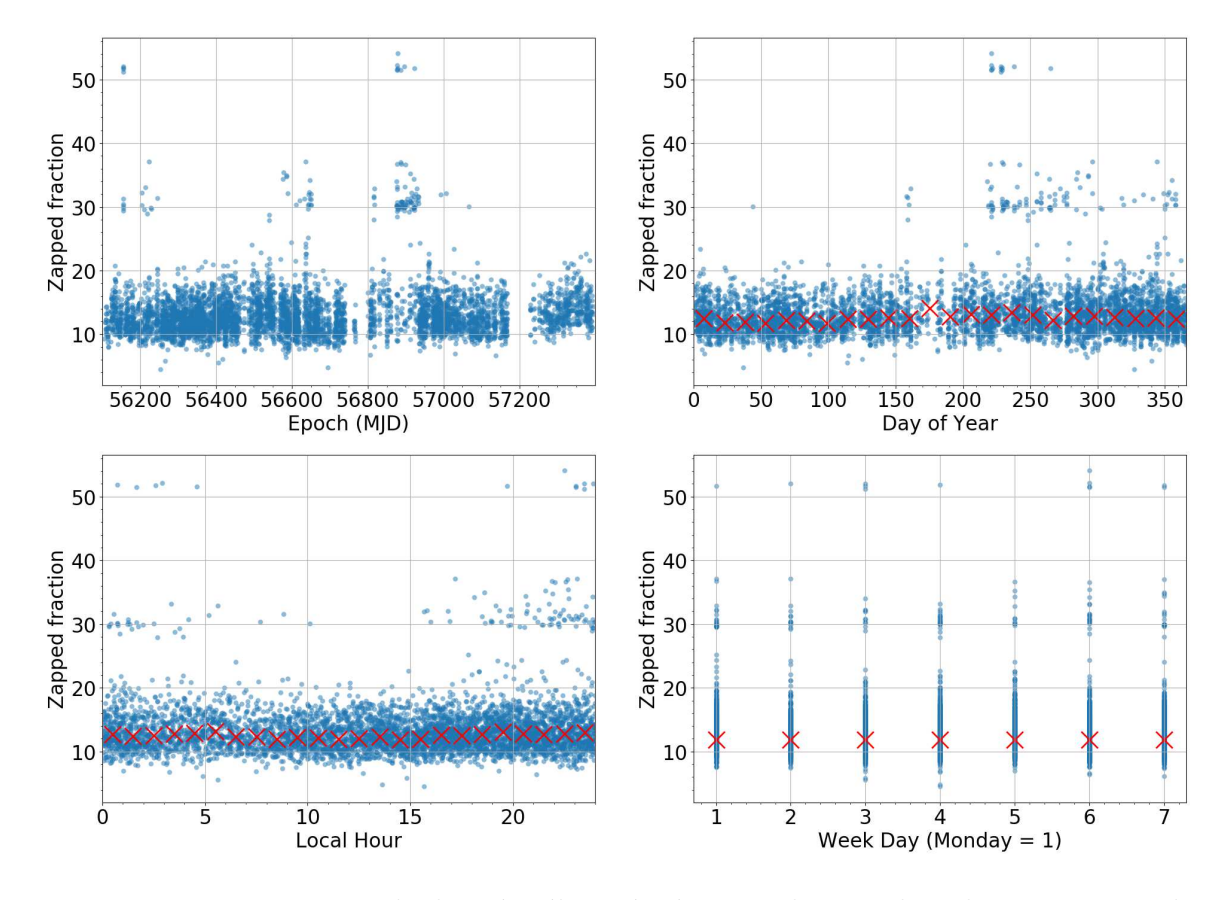

<span id="page-99-0"></span>FIGURE 3.5 Pourcentage de données éliminées à cause des RFI lors du programme de recherche SPAN512. Les croix en rouge représentent la médiane du taux de données éliminées. En moyenne, la médiane vaut ≈ 12.5%.

# 3.4 Etudes et recherche des pulsars émettant continue*ment en radio*

#### *3.4.1 Red´etection des pulsars connus*

Le programme de recherche SPAN512 consiste à chercher de nouveaux pulsars dans le plan galactique intermédiaire. Néanmoins cette partie du ciel n'est pas vierge de pulsars et on recense 14 pulsars connus dans la zone étudiée par SPAN512. Il s'agit de présenter les re-détections de ces pulsars connus validant ainsi notre chaîne de traitement. La table [3.3](#page-101-0) recense les pulsars connus présents dans SPAN512 et la figure [3.6](#page-103-0) montre les détections par le traitement de recherche. On compte ainsi 2 pulsars millisecondes, PSR J2114+54 et PSR J2215+5135 [\(Hessels et al., 2011\)](#page-240-0), de période inférieure à 39 ms. Les pulsars connus restant sont des pulsars lents, PSR

J0112+66 étant le plus lent d'entre eux avec une période de 4.3 s. Certains d'entre eux n'étant pas détectés, nous allons tenter de justifier ces cas de non-détection. Le pulsar J0112+66 [\(Stovall et al., 2014\)](#page-244-3) n'est pas détecté en raison de la mauvaise connaissance de sa position dans le ciel ( $\alpha = 01$  : 12 et  $\delta = +66$  : 22 selon les dernières informations à jour tabulées dans le catalogue de pulsars de l'ATNF). A l'éclairage de la détection de PSR J2244+63 [\(Hessels et al.,](#page-239-1) [2008\)](#page-239-1), pulsar annoncé à une position très approximative  $\alpha = 22 : 44$  et  $\delta = +63$  et découvert dans le pointé observant dans la direction  $\alpha = 22 : 42 : 22$  et  $\delta = 63 : 50 : 41$ , on constate que ce dernier peut être relativement loin de sa position indiquée lorsque si peu de précision est affichée. D'autres n'émettent tout simplement pas en radio ou tout du moins à ces fréquences. C'est le cas de PSR J2139+4716 [\(Pletsch et al., 2012\)](#page-243-1) qui est un pulsar découvert par le *FERMI-LAT* qui n'émet pas en radio. Les pulsars J0413+58 [\(Hessels](#page-239-1) [et al., 2008\)](#page-239-1), J2114+54, J2203+50 [\(Hessels et al., 2008\)](#page-239-1) et J2215+5135 [\(Hessels et al.,](#page-240-0) [2011\)](#page-240-0) découverts avec le radiotélescope de Green Bank lors du programme GBT350 mené à basse fréquence (350 MHz) n'ont jamais été détectés à des fréquences plus  $\acute{e}$ levées. Comme attendu, ils n'ont pas été détectés avec le radiotélescope de Nançay lors de SPAN512. Mentionnons plus spécialement le pulsar J2215+5135 pour lequel des mesures de flux à basse fréquence ont été réalisées. Ainsi, les flux à 50, 100, 150 et 350 MHz ont donné les mesures suivantes :  $S_{50} = 2\,600 \pm 990$  mJy,  $S_{100} = 240 \pm 40$ mJy,  $S_{150} = 53 \pm 2$  mJy et  $S_{350} = 5$  mJy. Une mesure à 200 MHz a montré un flux de  $96 \pm 15$  mJy. Au vu de cette valeur expliquée par la scintillation du profil, nous avons décidé de ne pas la considérer. Par extrapolation, on trouve une valeur de flux à 1400 MHz de 0.08 mJy, valeur tout juste supérieure à la sensibilité théorique du programme SPAN512 et à considérer avec précaution, compte tenu de l'indice spectral incertain. Enfin le pulsar J0324+5239 [\(Barr et al., 2013\)](#page-235-0) n'a pas été trouvé lors de la recherche en accélération basée sur les codes PRESTO mais a été trouvé lors d'une recherche par la chaîne de traitement à base de FFA. Ce pulsar lent de période de 336.6 ms justifie la partie de la chaîne de traitement basée sur la FFA et montre son efficacité à trouver de tels pulsars.

<span id="page-101-0"></span>

| Nom PSR        | RA           | <b>DEC</b>     | $P_0$ (s) | $DM$ (pc cm <sup>-3</sup> ) | $S_{1400}$ (mJy) | Commentaires                                    |
|----------------|--------------|----------------|-----------|-----------------------------|------------------|-------------------------------------------------|
| $J0112+66$     | 01:12        | $+66:22$       | 4.30      | 112                         | $\ast$           | $\chi$ (position mal connue)                    |
| $J0117+5914$   | 01:17:38.7   | $+59:14:38.4$  | 0.101     | 49.4                        | 0.3              |                                                 |
| $J0139+5814$   | 01:39:19.7   | $+58:14:31.8$  | 0.272     | 73.8                        | 4.6              |                                                 |
| $J0324 + 5239$ | 03:24:55.5   | $+52:39:31.3$  | 0.3366    | 115.5                       | $\ast$           | $FFA : \checkmark$ Accel: $\mathbf{\mathsf{X}}$ |
| $J0413+58$     | 04:13        | $+58$          | 0.687     | 57                          | $\ast$           | X(GBT350)                                       |
| $J2027+4557$   | 20:27:16.2   | $+45:57:57.1$  | 1.099     | 229.6                       | 1.34             |                                                 |
| $J2047+5029$   | 20:47:54.64  | $+50:29:38.17$ | 0.445     | 107.7                       | 0.38             |                                                 |
| $J2114+54$     | 21:14        | $+54$          | 0.00261   | 77.4                        | $\ast$           | X(GBT350)                                       |
| $J2139+4716$   | 21:39:55.95  | $+47:16:13$    | 0.2828    | $\ast$                      | $\ast$           | $X$ ("Radio quiet")                             |
| $J2203+50$     | 22:03        | $+50$          | 0.745     | 79                          | $\ast$           | X(GBT350)                                       |
| $J2215+5135$   | 22:15:32.6   | $+51:35:36.34$ | 0.002609  | 69.2                        | $\ast$           | X(GBT350)                                       |
| $J2229+6205$   | 22:29:41.834 | $+62:05:36.02$ | 0.443     | 124.6                       | 0.8              |                                                 |
| $J2244+63$     | 22:44        | $+63$          | 0.461     | 92                          | $\ast$           | $\checkmark$ (GBT350)                           |
| $J2308 + 5547$ | 23:08:13.82  | $+55:47:36.03$ | 0.475     | 46.5                        | 1.9              |                                                 |

TABLE 3.3 Pulsars connus dans la zone du ciel étudiée par SPAN512. On notera que le pulsar  $J0324+5239$  n'a pas été trouvé lors de la recherche en accélération basée sur les codes PRESTO mais a été trouvé lors d'une recherche par la chaîne de traitement à base de FFA.

| Nom PSR | - R.A | DEC                                             | $P_0$ (s) | DM (pc $cm^{-3}$ ) | $S_{1400}$ (mJy) |
|---------|-------|-------------------------------------------------|-----------|--------------------|------------------|
|         |       | B0144+59 01:47:44.7 +59:22:03.3 0.196           |           | 40.1               | 2.1              |
|         |       | $J0215+6218$ $02:15:56.6$ $+62:18:33.4$ 0.549   |           | 84.0               | 3.7              |
|         |       | $J0248+6021$ $02:48:18.6$ $+60:21:34.7$ 0.217   |           | -370               | 13.7             |
|         |       | $J0358+5413$ $03:58:53.7$ $+54:13:13.8$ 0.156   |           | 57.14              | 23               |
|         |       | $J0454+5543$ $04:54:07.8$ $+55:43:41.4$ $0.340$ |           | 14.59              | 13               |
|         |       | $J2337+6151$ $23:37:05.8$ $+61:51:01.5$ 0.495   |           | 58.41              | 1.4              |

<span id="page-102-0"></span>TABLE 3.4 Pulsars ayant servi pour tester les chaînes de traitement, s'ajoutant à ceux connus dans la zone étudiée par SPAN512.

Afin de s'assurer du bon fonctionnement des chaînes de traitement, des pulsars connus en dehors de la zone étudiée par SPAN512 ont été observés et analysés. Ces pulsars sont recens´es dans la table [3.4.](#page-102-0) Il s'agit de pulsars lents. Il est `a noter que tous ces pulsars ont été trouvés par les algorithmes de recherche en accélération et ´egalement par la FFA.

#### *3.4.2* Liste des candidats proposés à la réobservation

Le réseau de neurones PICS permet de classifier les figures de diagnostic produites par l'empilement des données avec la routine prepfold de PRESTO en leur attribuant un score compris entre 0 (i.e le candidat n'est très probablement pas un pulsar) et 1 (i.e le candidat est très probablement un pulsar). La figure [3.7](#page-104-0) présente la distribution des scores du réseau de neurones attribués aux candidats produits par le programme de recherche SPAN512. On notera qu'il y a environ 2 000 candidats avec un score supérieur à 0.8. On constate aussi une abondance de candidats avec un score de 1. Parmi eux se cachent de vrais pulsars. Néanmoins une majorité de ces candidats sont tout simplement des RFI très forts qui s'apparentent à un pulsar dont la recherche en  $DM$  a conduit vers la valeur de 0 pc cm<sup>−3</sup> avec un  $\chi^2$  tendant vers l'infini. Nous avons donc ordonné les candidats pulsars des plus pertinents aux moins probables. Une interface graphique permettant de visualiser les candidats  $6$  par  $6$  a été implémentée en python à l'aide de la bibliothèque PyGtk. Elle permet d'inspecter les candidats simplement et rapidement : un simple clic sur le candidat qui nous semble pertinent permet d'enregistrer toutes les informations sur ce dernier (nom du fichier, score,  $\chi^2$ ,  $SNR$ , période,  $DM...$ ). On se reportera à la figure [3.8](#page-105-0) pour se faire une idée de la simplicité de cette interface de visualisation. Ensuite on itère l'opération en inspectant les candidats que l'on a sélectionnés. Il résulte à la fin de 3 inspections successives une liste de 53 candidats pulsars qu'il s'agit de réobserver en vue d'une éventuelle confir-mation. La figure [3.10](#page-107-0) présente les statistiques sur les candidats pulsars présents dans la liste établie au cours de cette thèse. Le symbole de pulsar représenté sur chacune des figures correspond aux valeurs des différents paramètres pour le pulsar trouvé au cours de cette th`ese PSR J2055+3829, dont on trouvera la figure de diagnostic du candidat à la figure [3.9.](#page-106-0) Ainsi, le réseau de neurones lui avait attribué un score rela-

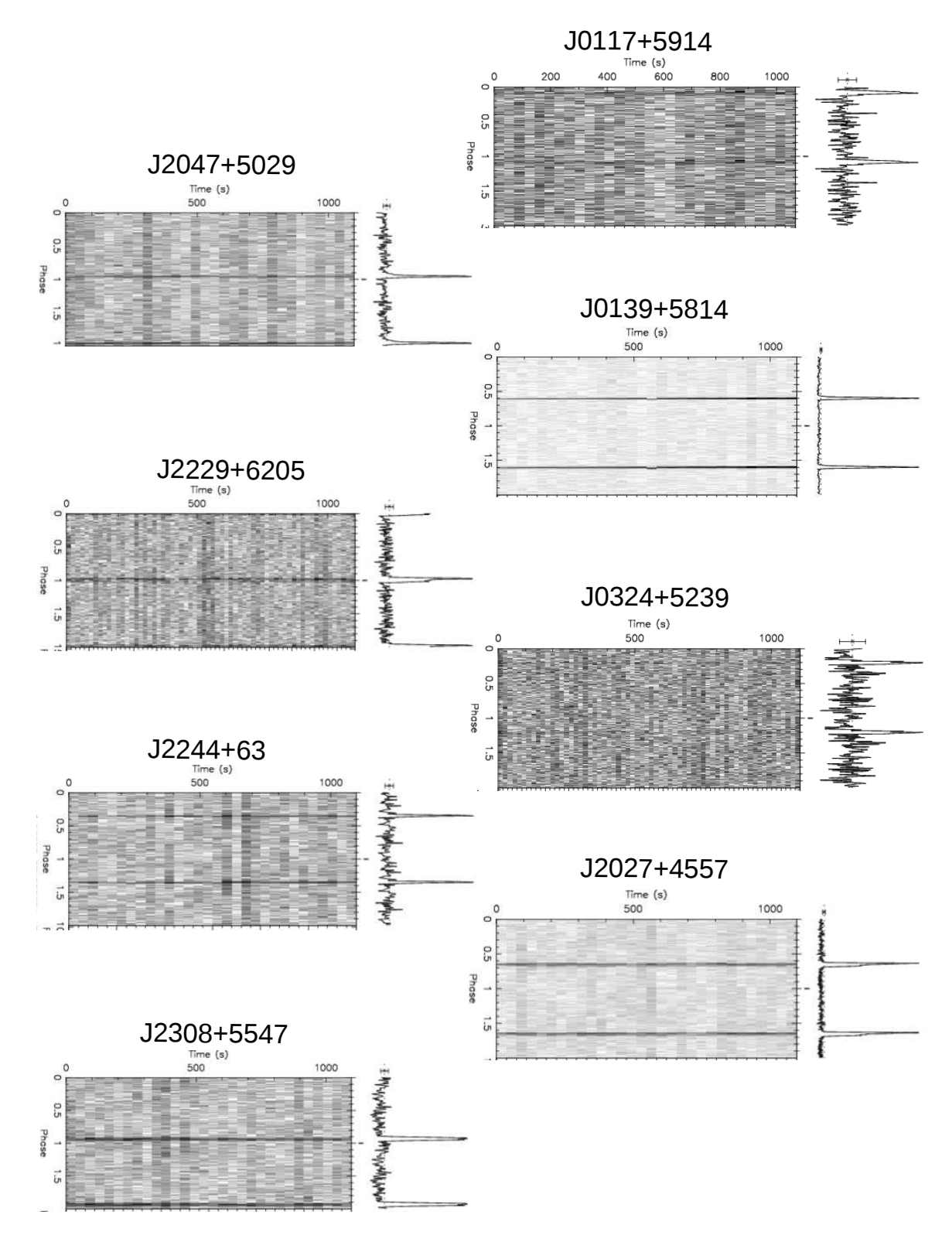

<span id="page-103-0"></span>FIGURE 3.6 Profils des pulsars connus redétectés lors du programme de recherche SPAN512.

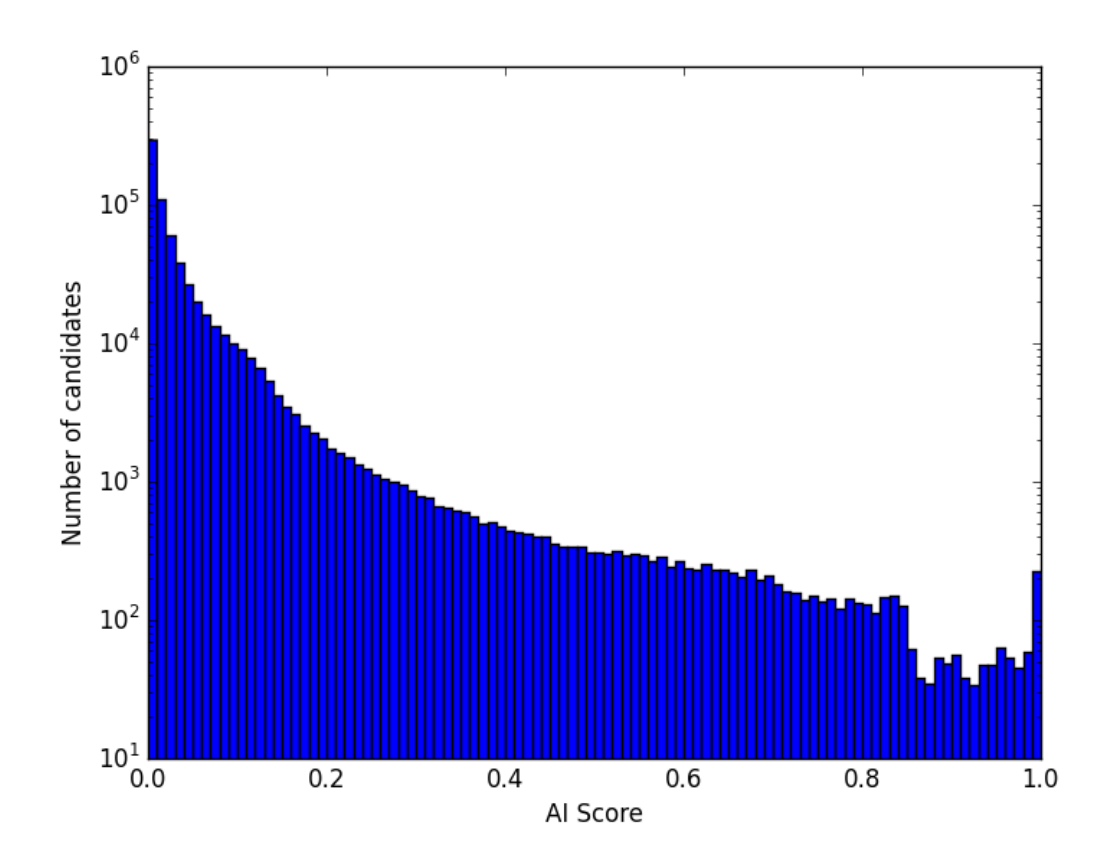

<span id="page-104-0"></span>FIGURE 3.7 Distribution des scores du réseau de neurones attribuée aux  $\approx$  750 000 candidats produits par le programme SPAN512.

<span id="page-105-0"></span>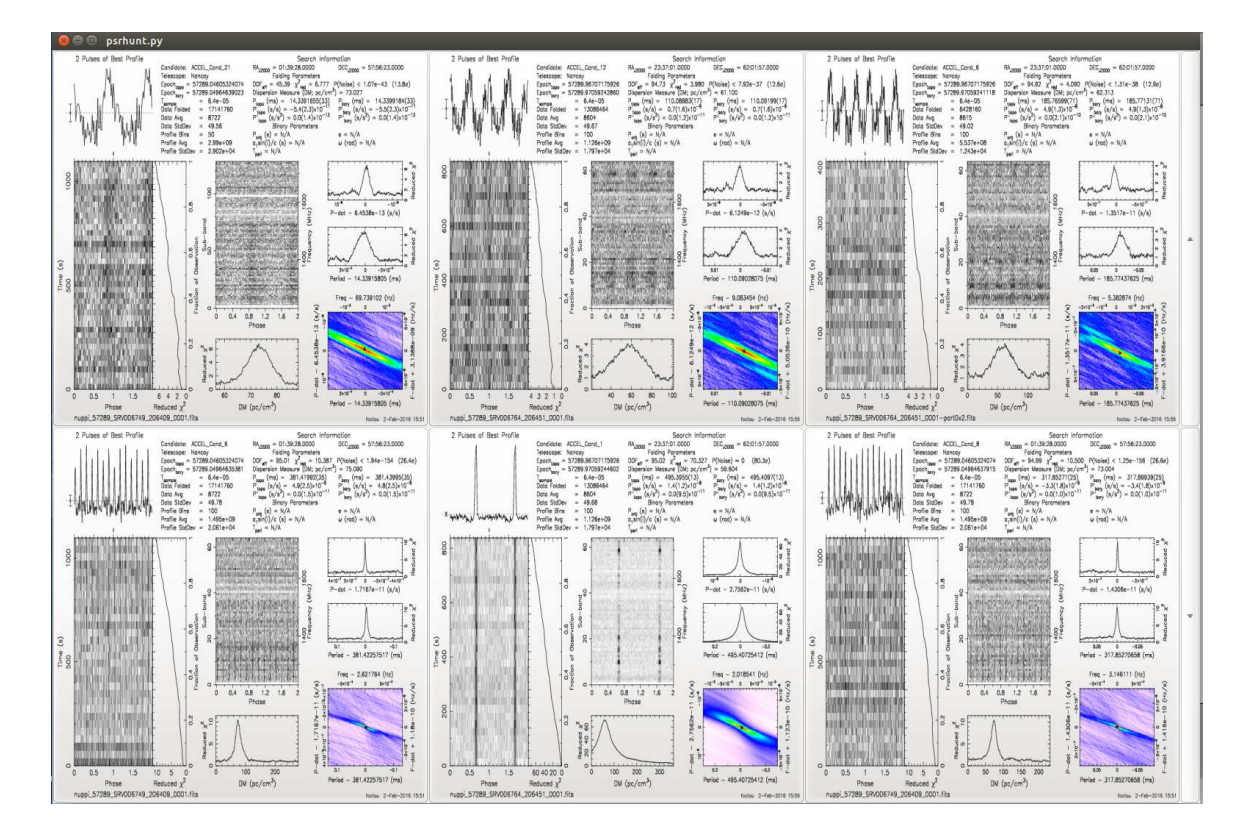

FIGURE 3.8 Interface graphique développée au cours de la thèse ayant contribué à la découverte d'un pulsar. Ici on voit la détection du pulsar PSR J2337+6151 et ses harmoniques.

tivement faible de 0.57. Les statistiques effectuées lors de l'empilement des données en phase avec la routine prepfold de PRESTO ont trouvé un SNR de 9.2 et un  $\chi^2$  de 4.125 (voir Figure [3.9\)](#page-106-0). Au vu des histogrammes, on constate que l'on a des candidats

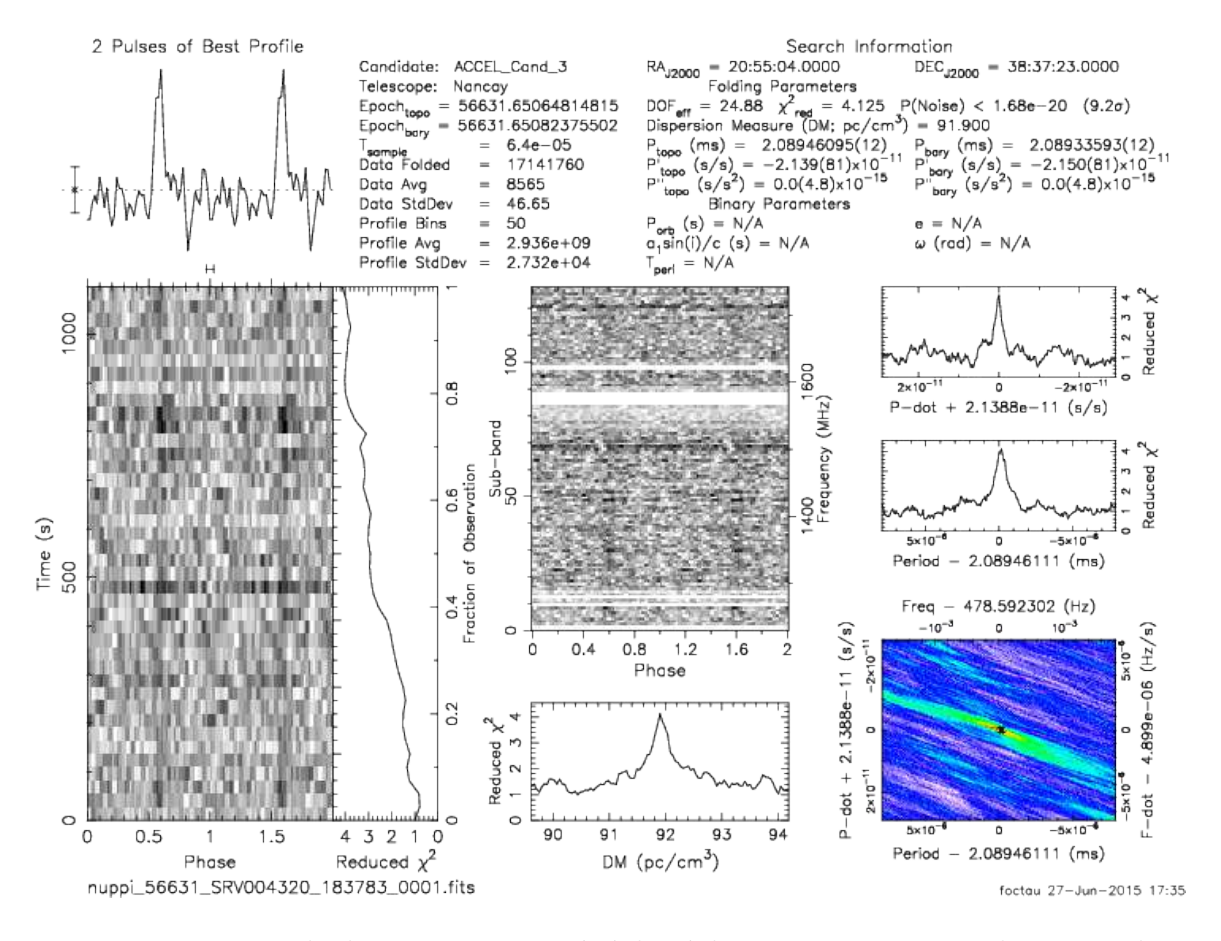

<span id="page-106-0"></span>FIGURE 3.9 Figure de diagnostic proposée à la réobservation correspondant au pulsar J2055+3829 découvert au cours de cette thèse.

avec de très faibles scores attribués par le réseau de neurones. Ces candidats ont été sélectionnés sur la base de leur SNR et/ou valeur de  $\chi^2$ . Par exemple, le candidat ayant obtenu le score le plus faible par le réseau de neurones possède un  $\chi^2$  de 4.2, supérieur au  $\chi^2$  du pulsar J2055+3829 trouvé lors de la thèse. La sélection basée sur le SNR et  $\chi^2$  est complémentaire à celle réalisée sur le score attribué par le réseau de neurones. Tous les profils des candidats proposés au cours de cette thèse peuvent être vus à l'annexe [B.](#page-197-0)

Enfin, la figure [3.11](#page-109-0) montre qu'en moyenne les candidats proposés sont rapides  $(P_{0,mean} = 3.6 \text{ ms})$  et ont des valeurs de DM faibles, néanmoins plutôt élevées pour des pulsars millisecondes ( $DM_{mean} = 151.2$  pc cm<sup>-3</sup>). Afin d'être plus sensible aux pulsars lents, une recherche avec un algorithme de FFA est men´ee. Cette recherche produit des figures de diagnostic classiques qui sont classées par le réseau de neurones.

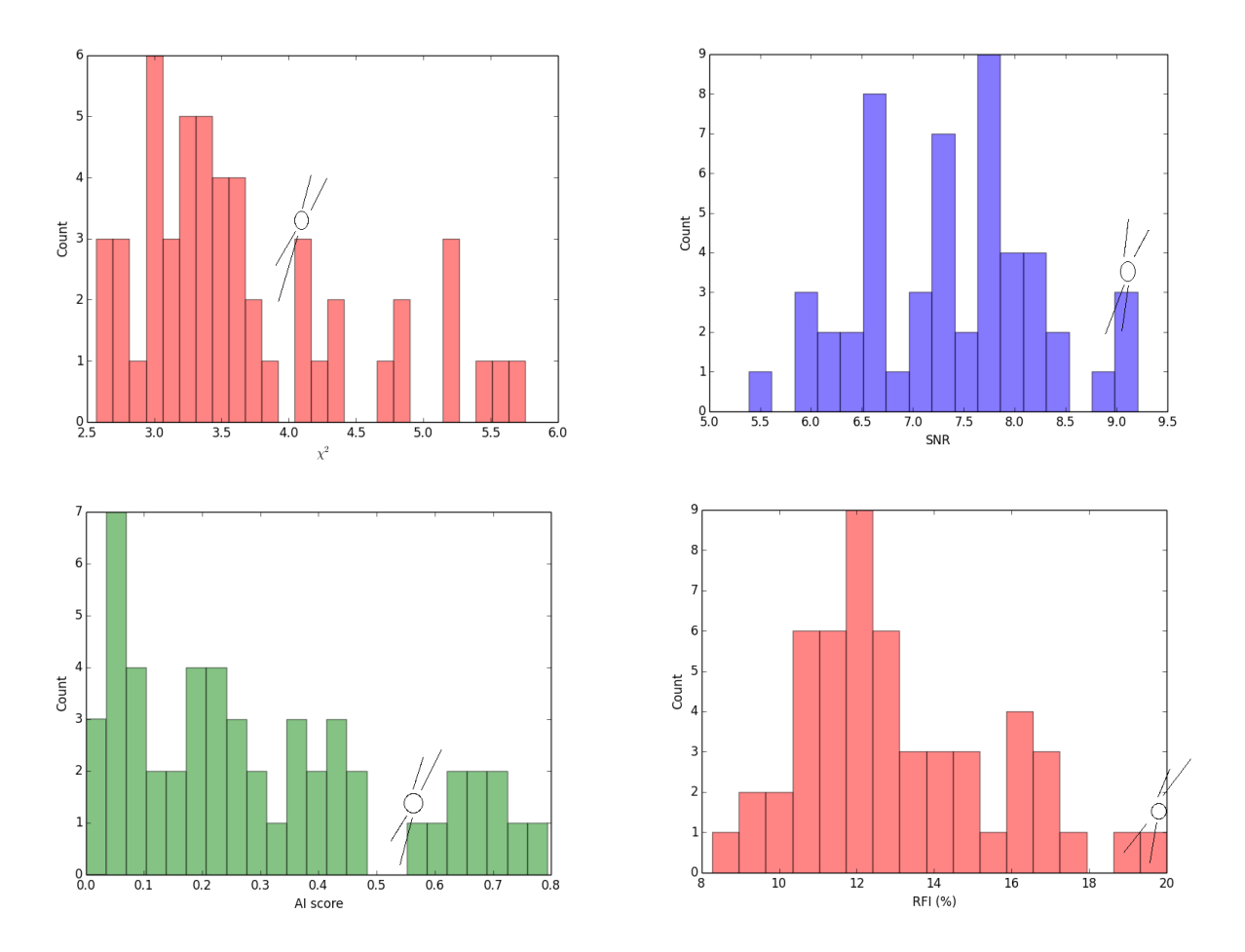

<span id="page-107-0"></span>FIGURE 3.10 Statistiques sur la pertinence des candidats pulsars proposés à la réobservation. Le pulsar représenté sur ces figures correspond met en évidence les caractéristiques du pulsar trouvé par ce travail de thèse.
En raison du très grand nombre de candidats produits (plus de 1 000 quelques fois par pointé), seuls les candidats de scores supérieurs à  $0.5$  sont visualisés. Pour l'instant, cette étude n'a mené à aucune détection de nouveaux pulsars. Néanmoins, comme nous l'avons souligné précédemment, nous retrouvons les pulsars connus.

# *3.5 Analyse des figures de diagnostic issues de la recherche d'impulsions individuelles*

#### *3.5.1 Impulsions individuelles provenant de sources connues*

Certains pulsars émettent des impulsions dont le flux radio est suffisament fort pour pouvoir être détectées individuellement. La table [3.5.1](#page-108-0) présente les pulsars dont des impulsions individuelles ont pu être détectées. On notera que la plupart de ces pulsars ne sont pas dans la zone spécifiquement étudiée par SPAN512 : ces observations supplémentaires servent à vérifier que l'instrumentation et la chaîne de traitement fonctionnent correctement. Tous ces pulsars ont la caractérisque d'être lents. Les figures de "Waterfall" Temps-Fréquence correspondant à ces impulsions pour les pulsars connus présents dans la zone étudiée par SPAN512 sont présentées aux fi-gures [3.12](#page-111-0) et [3.13.](#page-112-0) Le graphique du haut est la figure de diagnostic obtenue à la sortie du pipeline. On constate que, tr`es souvent, l'impulsion est visible lorsque celle-ci est intégrée en fréquence (graphe du haut dans les sous-figures). On doit réaliser une  $\acute{e}$ tude plus minutieuse.

Les codes qui seront utilisés pour la suite ont été écrits par Ismaël Cognard. Afin de réaliser un traitement plus fin des données, nous extrayons les données au format texte afin de pouvoir les manipuler plus librement. Pour cela, nous utilisons la routine psrfits\_extract qui nous donne accès aux données brutes (enregistrées en FITS) dans un format ascii. A ce stade, les codes utilisés ont pour but de nettoyer les données des RFI présents et, dans le même temps, de calibrer les données en flux. On détermine la moyenne des données et leur écart quadratique moyen (rms) dans chacun des canaux de fréquences. On détermine alors une valeur moyenne et un rms global. On fait de nouveau une lecture des données : tous les canaux dont le rms et la moyenne sont supérieurs à 3 fois la valeur globale sont supprimés. On itère ainsi 3 fois de suite. Nous avons alors nettoyé les données des RFI. Les données sont alors normalisées entre 0 et 1. L'équation de la radiométrie permet de prédire le rms dans chacun des canaux attendu,  $rms<sub>th</sub>$ , à partir de la température du système,  $T<sub>sys</sub>$ , égale à 35 K pour le radiotélescope de Nançay. Ainsi,

<span id="page-108-0"></span>
$$
rms_{th} = \frac{T_{sys}}{\sqrt{n_p t_{obs} \Delta f}}
$$
\n(3.3)

où  $n_p$  est le nombre de polarisations,  $t_{obs}$  est le temps d'intégration en seconde,  $\Delta f$ est la bande passante en MHz. Pour une seconde d'observation,  $rms<sub>th</sub> \sim 3.75$ . On

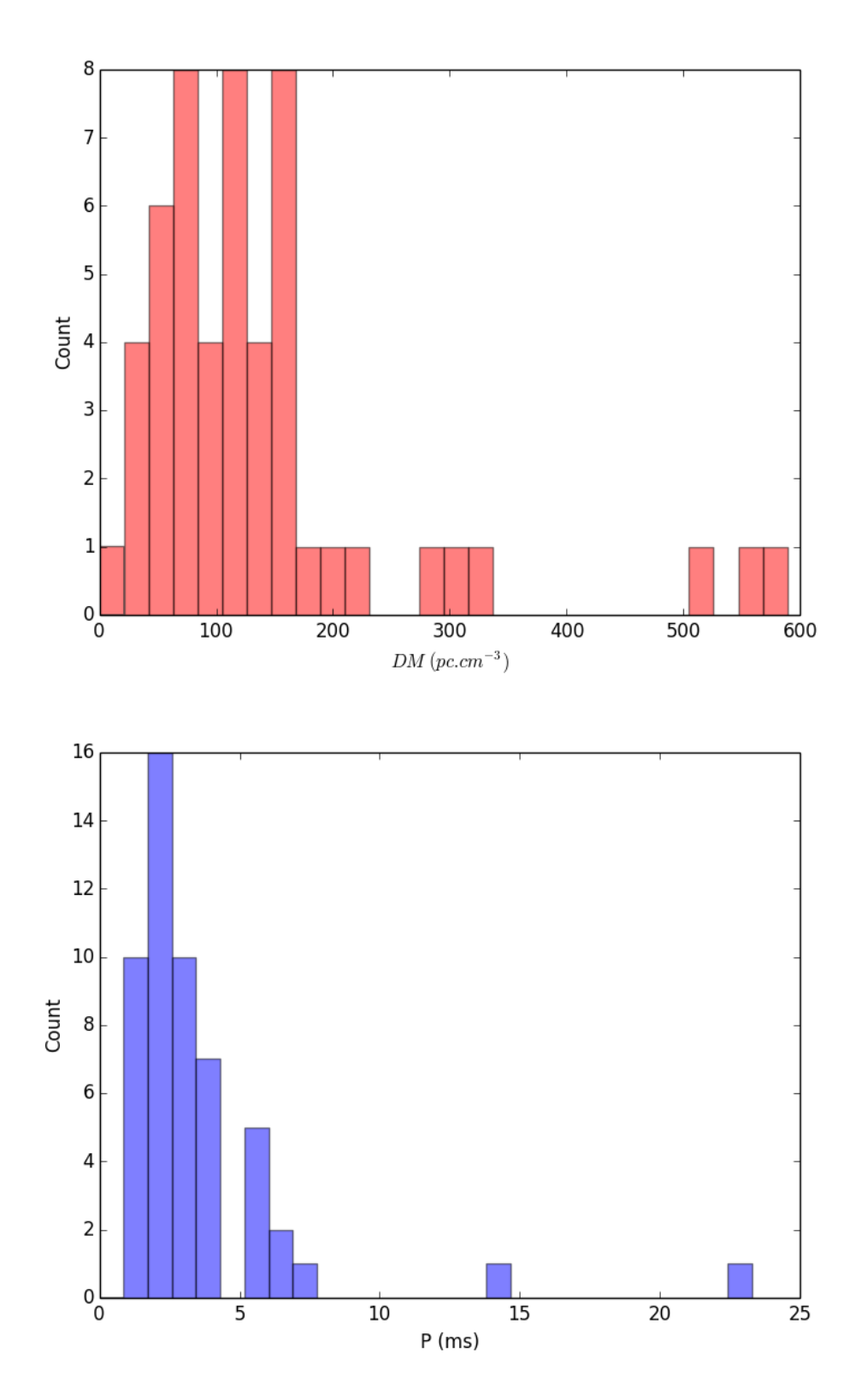

FIGURE 3.11 Statistiques sur la valeur de  ${\cal DM}$  et la période des candidats pulsars.

| Nom PSR        | RA           | <b>DEC</b>     | $P_0$<br>l S | $DM$ (pc $cm^{-3}$ ) | $S_{1400}$ (mJy) |
|----------------|--------------|----------------|--------------|----------------------|------------------|
| $J0139+5814*$  | 01:39:19.7   | $+58:14:31.8$  | 0.272        | 73.8                 | 4.6              |
| $B0144 + 59$   | 01:47:44.7   | $+59:22:03.3$  | 0.196        | 40.1                 | 2.1              |
| $J0248+6021$   | 02:48:18.6   | $+60:21:34.7$  | 0.217        | 370                  | 13.7             |
| $J0358 + 5413$ | 03:58:53.7   | $+54:13:13.8$  | 0.156        | 57.14                | 23               |
| $J0454+5543$   | 04:54:07.8   | $+55:43:41.4$  | 0.340        | 14.59                | 13               |
| $J2027+4557*$  | 20:27:16.2   | $+45:57:57.1$  | 1.099        | 229.6                | 1.34             |
| $J2229+6205*$  | 22:29:41.834 | $+62:05:36.02$ | 0.443        | 124.6                | 0.8              |
| $J2337+6151$   | 23:37:05.8   | $+61:51:01.5$  | 0.495        | 58.41                | 1.4              |

TABLE 3.5 Pulsars dont on a détecté les impulsions individuelles. Le pulsar marqué d'une étoile \* est un pulsar connu qui se situe dans la zone du ciel étudiée par SPAN512.

calibre alors les données en flux en multipliant les données de la série dédispersée par  $rms<sub>th</sub>/rms<sub>chan</sub>$  où  $rms<sub>chan</sub>$  est le rms des canaux de fréquence. Les graphiques situés en bas des figures [3.12](#page-111-0) et [3.13](#page-112-0) présentent le résultat de l'application de cet algorithme.

Enfin, pour un pulsar donn´e, on remarque que les impulsions individuelles sont toutes différentes les unes des autres. L'étude des impulsions individuelles permet d'étudier les processus d'émission des pulsars. Contrairement à l'étude de données empilées en phase où l'on étudie des profils moyennés, on étudie avec les impulsions individuelles l'émission du pulsar en temps réel. C'est ainsi que des changements de mode ont été vus, des effets de "nulling" etc. Ces effets auraient pu passer inaperçu par une étude avec des données empilées en phase à cause des moyennes opérées sur les données.

Lorsque l'on parle de détection d'impulsions individuelles, on pense également aux fameux FRBs (pour Fast Radio Bursts), sursauts radio rapides d'origine encore à déterminer. Nous allons évoquer le FRB 121102 qui posséde la particularité de répéter plus ou moins régulièrement l'émission d'impulsions. Il s'agit du seul FRB connu à ce jour qui se comporte ainsi. Il offre l'opportunité de tester notre chaîne de traitement qui vise à chercher des impulsions individuelles. On se reportera à l'introduction de cette thèse pour trouver une liste non exhaustive des découvertes qu'ont permis l'étude de ce FRB. Depuis janvier 2017, Ismaël Cognard mène une campagne d'observations et a détecté à ce jour une cinquantaine d'impulsions provenant de cette source. Les résultats de cette étude seront publiés prochainement. Néanmoins, nous avons testé notre chaîne de traitement afin de voir si, à l'aveugle, nous retrouvions ce signal lointain. En effet, il est beaucoup plus aisé de chercher un signal lorsque l'on a des informations sur ce dernier. Les figures [3.13](#page-112-0) et [3.14](#page-114-0) présentent le résultat de la détection issue de la chaîne de traitement mise en place. Cette figure montre à elle-seule la difficulté inhérente aux signaux FRB d'être détectés à l'aveugle. Dans ce cas, il s'agit de trouver un signal dispersé avec un DM d'environ 562 pc cm<sup>−3</sup>. Lors de la recherche à l'aveugle nous cherchons jusqu'à des  $DM$  de 3 000 pc cm<sup>−3</sup>, le FRB

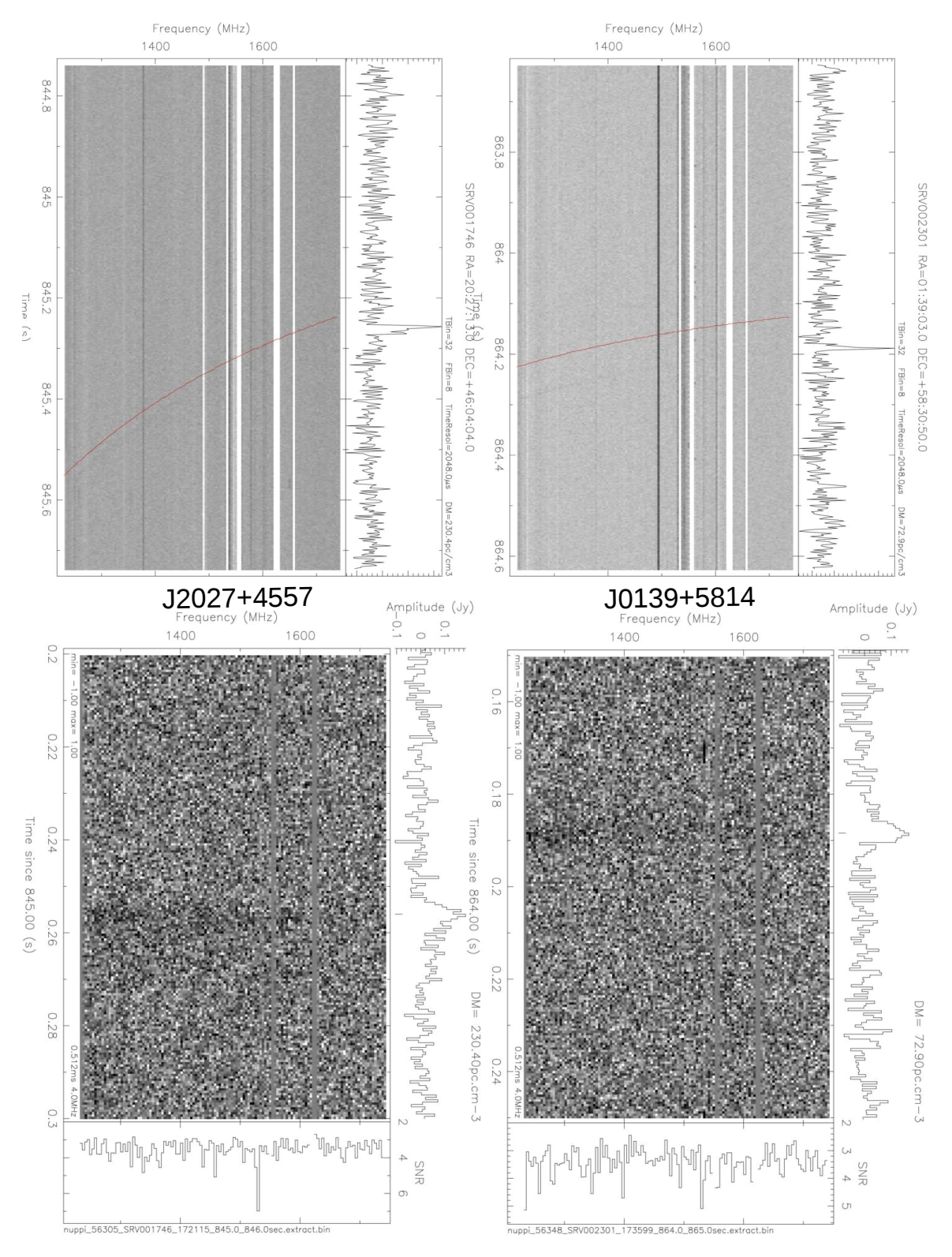

<span id="page-111-0"></span>Figure 3.12 Impulsions individuelles provenant des pulsars connus J0139+5814 et J2027+4557 redétectés lors du programme de recherche SPAN512.

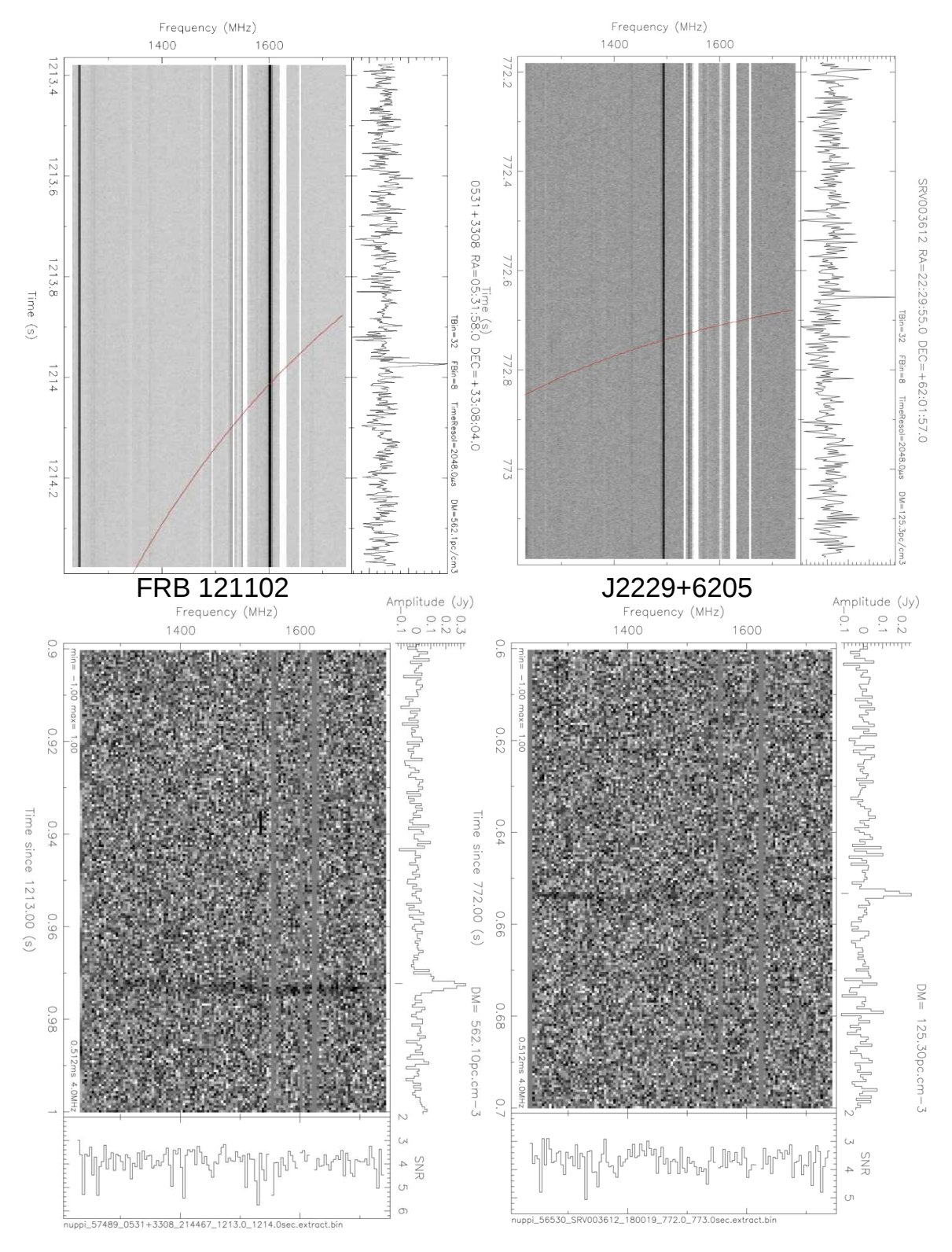

<span id="page-112-0"></span>Figure 3.13 Impulsions individuelles provenant du pulsar connus J2229+6205 et du FRB 121102 redétectés lors du programme de recherche SPAN512.

ayant le plus grand DM publié étant FRB 121002 avec un DM de 1 629.18 pc cm<sup>-3</sup>  $(Champion et al., 2016)$ . Sur la figure [3.14,](#page-114-0) le diagramme du haut présente les groupes dispersés d'impulsions trouvées en fonction du temps pour la recherche complète. Le FRB 121102 se cache dans ce graphique mais en raison des nombreuses impulsions, il est indiscernable à l'oeil nu. On peut le voir en agrandissant, le résultat est présenté en bas de la figure [3.14.](#page-114-0) Le signal a eu lieu au bout d'environ 1213 secondes d'observations. Le code rratrap.py traite tous les fichiers créés par la routine PRESTO single\_pulse\_search.py, trouve ce signal avec un SNR maximal de  $11.26\sigma$  pour un DM de 562.1 pc cm<sup>−3</sup> et le classe au rang 6. Il est très important de considérer cette valeur de DM pour produire les figures Temps-Fréquence sinon nous passons à côté de la détection à cause de l'étalement de l'impulsion causé par l'intégration en fréquence à une mauvaise valeur de  $DM$ . La partie inférieure de la figure [3.13](#page-112-0) montre le diagramme Temps-Fréquence permettant de distinguer le signal dispersé provenant du FRB 121102 lorsque celui-ci est intégré sur toute la largeur de la bande de fréquence (sous-figure du haut dans le diagramme [3.13\)](#page-112-0). Une étude plus minutieuse doit être menée afin de distinguer le signal dans les canaux de fréquences en utilisant l'algorithme décrit précédemment. Le résultat de cette étude est présenté à la figure [3.13.](#page-112-0)

#### *3.5.2 Statistiques et liste des candidats pertinents*

Au total, 410 096 impulsions ont été détectées et classées. En moyenne, au cours de l'analyse du programme de recherche SPAN512, on a noté que 53.9 % étaient des RFI, 16.1 % des candidats bons et 3.4 % des candidats excellents.

Dans le cadre de cette thèse, nous avons regardé tous les graphiques de diagnostic pour des groupes d'impulsions dont le score était supérieur ou égal à 4. Cela représente environ 80 000 graphiques diagnostiques de visualis´es. Parmi eux seule une infime partie a été sélectionnée afin de les analyser précisément avec un code traitant les données brutes plus proprement. En tout, une dizaine de candidats ont été analysés minutieusement, sans résultat.

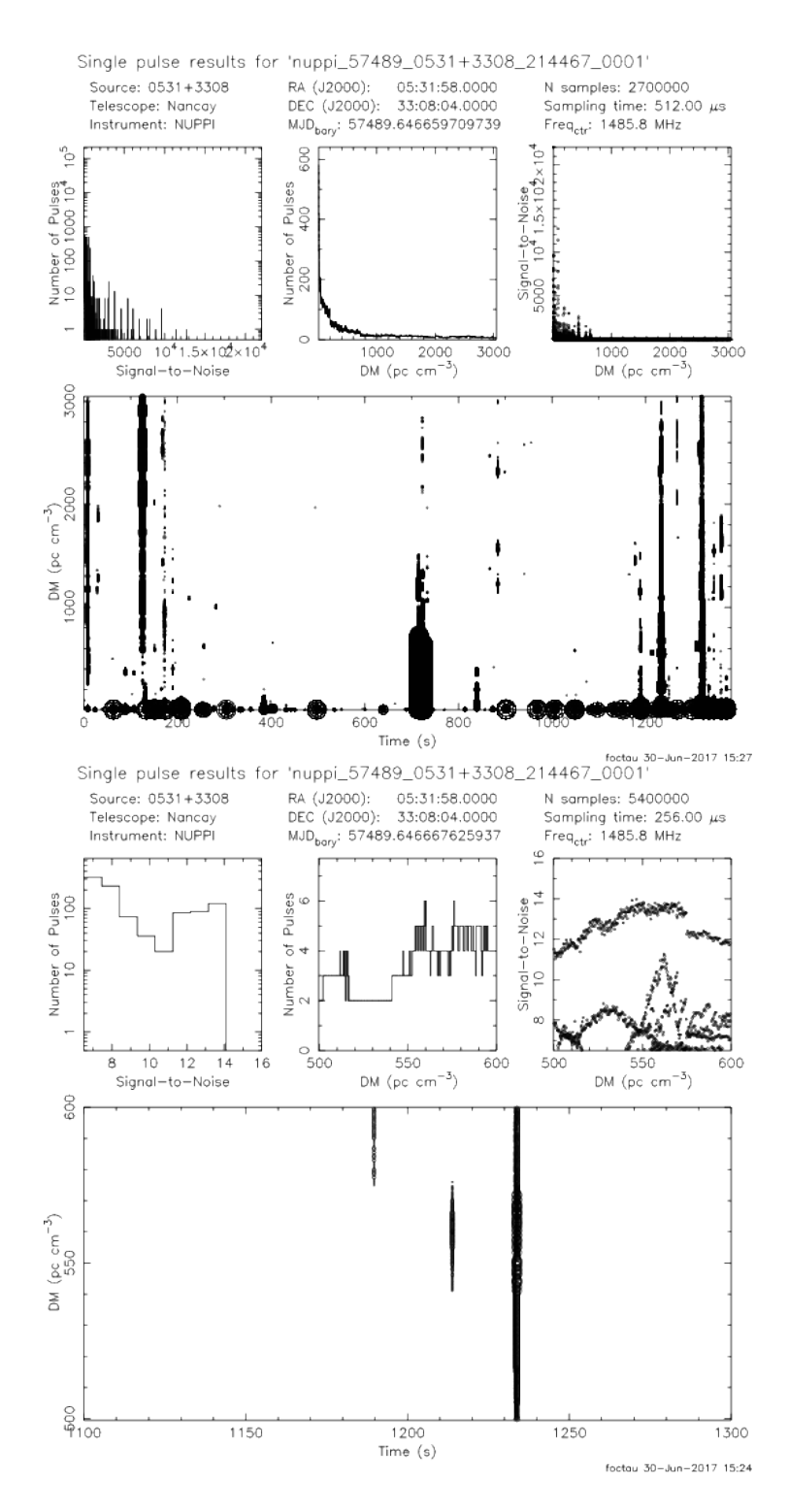

<span id="page-114-0"></span>FIGURE 3.14 Figure de diagnostic Temps-DM. En haut, on présente le résultat brut de la recherche jusqu'à un  $DM$  de 3 000 pc cm<sup>-3</sup>. La figure du bas présente un agrandissement autour d'une valeur de  $DM$  de 560 pc cm<sup>−3</sup> et aux environs de 1 200 s d'observation. On peut voir des RFI et le signal du FRB 121102 que l'on confirmera par un graphe de "Waterfall" Temps-Fréquence.

# CHAPITRE 4

### Caractérisation des pulsars par la chronométrie

Un programme de recherche de nouveaux pulsars s'agrémente la plupart du temps de d´ecouvertes de nouveaux objets plus ou moins exotiques. Avec maintenant plus de 2 000 pulsars connus, il est rare qu'une telle recherche reste sans découverte et il est même commun de trouver de nouveaux pulsars par le traitement d'anciennes données avec des logiciels plus récents sur des machines de plus en plus puissantes. De plus, ce nombre de pulsars ne peut que croître avec le temps. En effet, comme nous l'avons vu dans la partie introductive de cette thèse, au moins 80  $\%$  des pulsars existant resteront probablement non découverts dû au fait que leur cône d'émission radio ne croise pas la ligne de visée des instruments terrestres. Néanmoins, si la précession de l'étoile à neutrons peut rendre un pulsar indétectable (comme ce fût le cas pour PSR J1906+0746), cet effet peut, à l'inverse, le rendre détectable par les radiotélescope en modifiant l'inclinaison de son cône d'émission... Lors du programme de recherche de nouveaux pulsars conduit à Nançay depuis 2012 sous la direction du G. Desvignes [\(Desvignes et al., 2013\)](#page-238-0), trois pulsars ont été découverts, dont deux sont des pulsars millisecondes. Ce chapitre a pour fonction de montrer comment les éphémérides des nouveaux pulsars sont déterminées, puis nous montrerons qu'un programme de chronométrie régulier permet d'apprendre beaucoup sur la physique des systèmes observés.

### *4.1 Chronom´etrie des pulsars*

La période de rotation des pulsars recyclés les plus rapides est extrêment stable si bien que cette stabilité tend à concurrencer les meilleures horloges atomiques au monde [\(Lorimer et Kramer, 2004\)](#page-241-0). Les techniques d'étude et d'analyse de chronométrie des pulsars deviennent de plus en plus complexes. Ces dernières peuvent être

trouvées dans la thèse du [Demorest \(2007\)](#page-238-1). Dans cette section, nous allons détailler l'idée directrice de la procédure à suivre pour obtenir un temps d'arrivée à partir de l'observation d'un pulsar au radiotélescope. Puis nous évoquerons une méthode utilisée actuellement pour produire proprement des temps d'arrivée (ToAs) ainsi que les logiciels utilisés par la communauté afin de les produire. Enfin, nous parlerons de leur analyse de manière générale avec le logiciel TEMPO2 [\(Hobbs et al., 2006\)](#page-240-0). Des applications directes des méthodes détaillées seront présentées dans le cadre des travaux que j'ai effectués sur les pulsars J2055+3829 et J1618−3921.

#### *4.1.1 Mod`ele de rotation d'un pulsar*

Dans la majorité des cas, un pulsar émet de manière continue un signal radio qui nous apparaît pulsé à cause de la rotation de l'étoile. La rotation d'un pulsar est ralentie par la perte d'énergie par radiation. Ainsi, on peut, en première approximation développer la fréquence de rotation d'un pulsar en série de Taylor dans le référentiel du pulsar, que l'on tronque à un ordre approprié :

$$
\nu(t) = \nu_0 + \dot{\nu}_0 \times (t - T_0) + \frac{1}{2!} \ddot{\nu}_0 \times (t - T_0)^2 + \dots \tag{4.1}
$$

avec  $\nu_0$ ,  $\dot{\nu_0}$  et  $\ddot{\nu_0}$ , la fréquence de rotation et ses premières dérivées à une date de référence  $T_0$ . Pour les pulsars recyclés les plus rapides et les plus stables, seule la dérivée  $\dot{\nu}_0$  est en générale mesurable. La phase rotationnelle d'un pulsar  $\phi(t)$  est l'intégrale sur le temps de la fréquence

$$
\phi(t) = \int \nu(t)dt. \tag{4.2}
$$

Elle peut se décomposer en série de Taylor dans le référentiel du pulsar comme suit :

$$
\phi(t) = \phi_0 + \nu_0 \times (t - T_0) + \frac{1}{2!} \dot{\nu_0} \times (t - T_0)^2 + \frac{1}{3!} \ddot{\nu_0} \times (t - T_0)^3 + \dots
$$
 (4.3)

avec  $\phi_0$  la phase à  $t = T_0$ . La phase rotationnelle donne le nombre de tours effectués par le pulsar entre les temps  $T_0$  et t. Une bonne connaissance des paramètres  $\nu_0$ ,  $\dot{\nu_0}$ et éventuellement  $\ddot{\nu}_0$  permet de prédire la variation au cours du temps de la phase rotationnelle et de la fréquence de rotation du pulsar.

Pour réaliser un empilement quasi parfait des impulsions successives lors des observations, des développements plus complexes fondés sur des développements polynomiaux dans une base orthogonale constituée de polynômes de Tchebychev sont calculés. Ces derniers nécessitent de connaître le système auquel appartient le pulsar à étudier en ayant une éphéméride suffisamment précise. C'est ainsi que des fichiers appelés polyco où les coefficients polynomiaux sont enregistrés sont créés tous les jours lors des observations effectuées avec l'instrumentation NUPPI en mode "timing" (pour rappel, dans ce mode la dispersion est enlevée en temps réel et le signal empilé en phase avec la rotation du pulsar par intervalle d'une minute) au radiotélescope de Nançay afin de suivre en temps réel l'émission radio du pulsar au cours de son orbite (voir Figure [4.1\)](#page-120-0). Enfin, pour l'étude de pulsars relativistes très serrés, les polynômes de Tchebychev vont dépendre de la fréquence f. On peut alors calculer des approximations bi-dimensionnelles de  $\phi(t, f)$  et  $f(t, f)$  donnant des prévisions encore plus fines car elles prennent en compte la variation au cours du temps de la fréquence et de la phase de rotation du pulsar avec la bande de fréquence d'observation. De tels d´eveloppements sont potentiellement utilisables pour des programmes de chronométrie précise tels que les programmes Pulsar Timing Array (PTA) dont un des objectifs consiste `a d´etecter le fond d'ondes gravitationnelles.

#### *4.1.2 D´etermination des temps d'arriv´ees*

Une des propriétés remarquables des pulsars réside dans la stabilité de leur profil d'émission radio intégré. En effet, bien que les impulsions individuelles semblent toutes différentes les unes des autres, leur sommation cohérente sur plusieurs minutes (ou heures) produit un profil extrêmement stable. Cette stabilité permet de produire des données chronométriques très précises. Dans la pratique, lors d'une observation en mode "timing" les données sont collectées sous forme de sous-intégrations. En effet, la période apparente du pulsar varie au cours de l'observation à cause du mouvement du pulsar mais également du mouvement du radiotélescope par rapport au pulsar. Par exemple, la figure [4.1](#page-120-0) montre que des effets périodiques affectent l'évolution de la fréquence de rotation des pulsar. Un des effets mis en évidence dans cette figure possède une périodicité d'environ 365 jours et est tout simplement dû au mouvement de la Terre autour du Soleil. Nous détaillerons les mouvements évoqués ci-dessus à prendre en considération à la section [4.1.3.](#page-122-0) Cependant, sur une courte durée, la période de rotation apparente du pulsar varie très peu. Ainsi, pour chaque valeur de l'amplitude radio échantillonée, on détermine la période apparente à cet instant que l'on appelle période instantanée  $P_{inst}$ . A partir de la connaissance que l'on a des paramètres du pulsar, on peut calculer la phase rotationnelle du pulsar à cet instant pr´ecis. Comme nous l'avons vu, la phase rotationnelle donne le nombre de tours effectués par le pulsar. Ainsi à chaque tour du pulsar effectué sur lui-même, la phase rotationnelle s'incrémente d'une unité. La partie décimale de la fréquence rotationnelle est utilisée lors de l'enregistrement afin de savoir où placer l'échantillon dans un tableau que l'on remplit au cours de l'observation (généralement il s'agit d'un tableau de 2048 cases). On peut finalement utiliser ces informations pour empiler correctement les impulsions individuelles du pulsar et avoir une impulsion intégrée. Néanmoins il faut ajouter deux informations nécessaires à la production d'un temps d'arrivée (ToA pour Time of Arrival) : l'heure précise du début de l'observation et la phase rotationnelle initiale du pulsar à chaque début de sous-intégration temporelle,  $\phi_{init}$ . L'heure précise du début de l'observation,  $t_{init}$ , est transférée au milieu de chaque sousintégration,  $t_{mid}$ , en ajoutant un nombre entier de périodes de rotation instantannée du pulsar. On peut alors écrire  $t_{mid} = t_{init} + N \times P_{inst}$ .

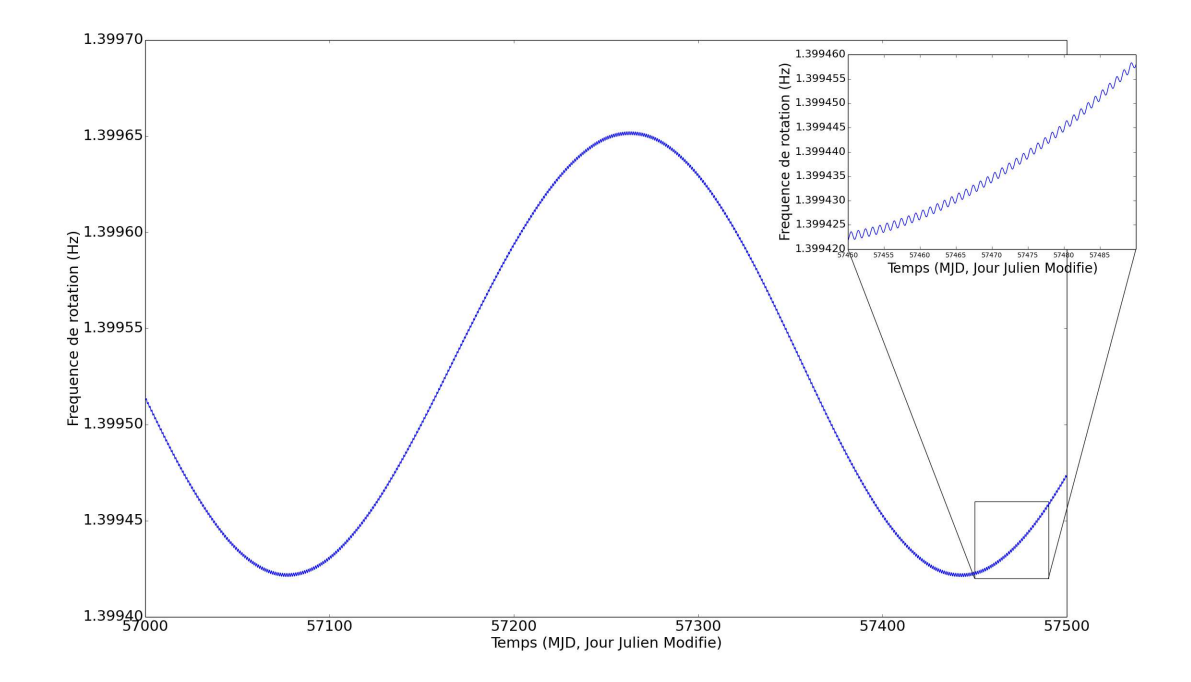

<span id="page-120-0"></span>FIGURE 4.1 Variation de la fréquence de rotation de PSR B0329+54 obtenue à l'aide d'un développement en polynôme de Tchebychev uni-dimensionnel. L'effet du mouvement de la Terre autour du Soleil ainsi que celui de la rotation de la Terre sur elle-même sont clairement visibles.

Maintenant que nous avons enregistré des informations lors de l'observation, il convient de les utiliser afin de produire les ToAs. Il s'agit de comparer le profil observé au radiotélescope avec un modèle de référence. Le modèle peut être obtenu d'une multitude de façons différentes. Parmi ces dernières, on trouve la méthode du lissage d'une observation ou de plusieurs heures d'intégration sommées de manière cohérente et alignées proprement à partir d'une éphéméride ou encore celle qui consiste à approximer le profil intégré par des fonctions (des gaussiennes par exemple). Nous déterminons alors la différence de phase,  $\Delta\phi$ , entre le profil observé et le modèle par rapport à un point de référence choisi. Ce point peut être choisi aléatoirement sur le modèle ou être judicieusement choisi en correspondant au maximum d'amplitude du profil par exemple. Par soucis d'efficacité et de précision, cette opération est réalisée dans le domaine de Fourier [\(Taylor, 1992\)](#page-245-0). Une conversion de ce décalage en temps produit le temps d'arrivée correspondant à l'observation. De manière formelle, nous pouvons écrire que le temps d'arrivée, ToA, s'obtient :

$$
ToA = t_{mid} + P_{inst} \times (\Delta \phi - \phi_{init})
$$
\n
$$
(4.4)
$$

Notons que l'on retranche  $\phi_{init}$  afin de s'assurer que le premier point du profil intégré corresponde bien au début de l'observation. Soulignons enfin que ce temps d'arrivée est un temps d'arrivée topocentrique lié au radiotélescope. La prochaine section explique comment transf´erer au barycentre ce temps et lui donner une dimension "universelle". De façon générale, l'incertitude sur un ToA suit la relation :

$$
\sigma_{ToA} \simeq \frac{W}{S/N} \simeq \frac{S_{sys}}{\sqrt{t_{obs} \Delta f}} \times \frac{P \delta^{3/2}}{S_{moy}}
$$
(4.5)

avec W la largeur du pulse, S/N est le rapport signal sur bruit du pulsar qui est proportionnel à la racine carrée du temps d'intégration,  $P$  est la période de rotation du pulsar,  $\delta = W/P$  est le cycle utile du pulsar,  $t_{obs}$  est le temps d'intégration,  $\Delta f$  est la largeur de la bande de fréquence,  $S_{moy}$  est la densité moyenne de flux du pulsar et  $S_{sys}$  est la densité de flux équivalente du système d'observation [\(Lorimer et Kramer,](#page-241-0) [2004\)](#page-241-0). Par cette relation, on voit que parmi les options qui s'offrent `a nous afin de minimiser l'incertitude sur le ToA, la plus immédiate consiste à augmenter le temps d'intégration lors de l'observation d'un pulsar. Néanmoins, nous sommes limités à une heure d'observation d'un objet donné avec le radiotélescope de Nançay à cause de la configuration méridienne de l'antenne.

La communauté utilise le logiciel libre PSRCHIVE [\(Hotan et al., 2004\)](#page-240-1) pour produire les ToA. Implémenté en  $C_{++}$ , ce logiciel met en place les méthodes décrites pr´ec´edemment afin de produire les temps d'arriv´ee. Il permet aussi d'autres fonctions dont l'affichage (psrplot, pav), l'étude statisque (psrstat), de calibration polarimétrique (pac) des données, de recherche et de nettoyage des RFI (paz, pazi) dans les observations. Cette liste n'est pas exhaustive et montre l'étendue des fonctions disponibles unifiant l'analyse des données pulsars parmi la communauté.

#### <span id="page-122-0"></span>*4.1.3 Corrections aux temps d'arriv´ee*

Les ToAs calculés précédemment sont toujours liés à un radiotélescope définissant ce que l'on appelle le référentiel topocentrique. Il faut s'affranchir des mouvements dus à la Terre et au pulsar lui-même en considérant différents retards dans le référentiel barycentrique lié au barycentre du système solaire, galiléen en première approximation. La première correction immédiate à prendre en compte est celle visible sur la figure [4.1.](#page-120-0) Il s'agit du délai Römer  $\Delta_{R\odot}$  qui s'explique en partie par le mouvement de la Terre autour du Soleil. Mais d'autres retards plus fins sont à prendre en compte. L'équation à considérer pour passer des temps topocentriques liés au radiotélescope  $(t_{topo})$  aux temps barycentriques liés au barycentre du système solaire  $(t_{SSB})$  est :

<span id="page-122-3"></span>
$$
t_{SSB} = t_{topo} + t_{corr} - \Delta_{DM} + \Delta_{R\odot} + \Delta_{\pi} + \Delta_{S\odot} + \Delta_{E\odot}
$$
(4.6)

On va expliciter les différents termes de cette équation.

- $t_{corr}$  est un délai "artificiel" dû à l'utilisation d'horloges en accord avec l'activité humaine telles que le temps UTC (Temps Universel Coordonnée). Or la rotation de la Terre n'est pas uniforme, on ajoute alors au temps des secondes entières<sup>[1](#page-122-1)</sup>.
- le terme  $\Delta_{DM} = kDM/\nu^2$  est un terme causé par la dispersion du signal radio dans le milieu interstellaire. Le temps d'arrivée observé à une fréquence  $\nu$  est ramené à une fréquence infinie.
- $-\Delta_{R}\$  est le délai Römer. Il peut s'écrire sous la forme :

$$
\Delta_{R\odot} = -\frac{\vec{n}.\vec{r}}{c} \tag{4.7}
$$

avec  $\vec{n}$  est le vecteur ayant pour origine le barycentre du système solaire pointant vers le pulsar et  $\vec{r}$  est le vecteur liant l'observateur au barycentre du système solaire. Le vecteur  $\vec{r}$  donne la position de l'observateur sur la Terre à un instant  $t$  donné dont la trajectoire est déterminée à l'aide d'éphémérides du système solaire comme celles produites par le Jet Propulsion Laboratory<sup>[2](#page-122-2)</sup> par exemple. Le modèle actuellement utilisé est le modèle DE421. Afin d'avoir une idée de l'ordre de grandeur du délai Römer, notons qu'il peut s'approximer selon  $\Delta_{R\odot} \approx 500 \cos \beta$  s avec  $\beta$  la latitude écliptique du pulsar. Ainsi, au maximum de son amplitude, le délai Römer est de 500 s pour des pulsars proches du plan de l'écliptique. Il peut arriver que certains pulsars soient animés d'un mouvement propre provoquant une erreur sur le calcul de  $\vec{n}$ . Dans ce cas, il faut prendre en compte ce mouvement dans le calcul du délai Römer en faisant intervenir le mouvement du pulsar selon l'ascension droite et la déclinaison

<span id="page-122-1"></span><sup>1.</sup> Par exemple, au 1er janvier 2017, une nouvelle seconde a été ajoutée au temps UTC

<span id="page-122-2"></span><sup>2.</sup> www.jpl.nasa.gov

 $\vec{\mu}$  ( $\mu_{\alpha}, \mu_{\delta}$ ).

—  $\Delta_{\pi}$ , appelé parallaxe de chronométrie, à ne pas confondre avec la parallaxe astrométrique, est tout simplement le retard causé par l'approximation d'un front d'onde plan alors que ce dernier est courbe. Il est en effet important de noter que l'équation [4.6](#page-122-3) fait l'hypothèse d'une onde radio plane. Ce terme peut s'écrire comme :

$$
\Delta_{\pi} = -\frac{1}{2cd} (\vec{r} \times \vec{n})^2 \tag{4.8}
$$

avec  $\vec{r}$  et  $\vec{n}$  définis précédemment, c la vitesse de la lumière et d la distance du pulsar par rapport `a l'observateur. Une bonne mesure de cet effet fournit une mesure directe de la distance du pulsar.

- $-\Delta_{S_{\odot}}$  est le délai Shapiro qui représente le retard induit par la courbure de l'espace-temps provoqué par les objets massifs du système solaire. Une première approximation consiste à ne considérer que l'effet du Soleil et on peut alors écrire  $\Delta_{S_{\odot}} \approx -2GM_{\odot}/c^3$  ln(1 + cosθ) avec θ l'angle formé par le trio pulsar-Soleil-Terre.
- $-\Delta_{E\odot}$  est le délai Einstein lié à la dilatation de l'espace-temps due au mouvement de la Terre.

A ces corrections, d'autres paramètres sont à prendre en compte si le pulsar appartient à un système binaire. En effet, il faut alors prendre en compte des effets Römer, Shapiro et Einstein locaux propres au système étudié. Selon la masse de l'étoile compagnon ou encore du nombre d'étoiles compagnons, différents modèles d'orbites peuvent être utilisés dans TEMPO2 et font tous intervenir les paramètres Képlériens tels que :

- la période orbitale,  $P_B$
- le demi-grand axe projeté de l'orbite,  $x$
- l'excentricité de l'orbite,  $e$
- la longitude du périastre,  $w$
- la date de passage au périastre,  $T_0$

Pour les pulsars relativistes, on peut déterminer les paramètres post-Képlériens. On montre que ces paramètres dépendent également de la masse du pulsar et du compagnon. Ainsi, la mesure de deux des effets relativistes permet de contraindre les masses du système étudié. L'obtention des masses est d'un interêt particulièrement important pour les études des équations d'état des pulsars. Les paramètres Képlériens seuls permettent néanmoins de contraindre la masse du compagnon grâce à la fonction de masse qui s'exprime selon la relation suivante :

$$
f(m_p, m_c) = \frac{(m_c \sin i)^3}{(m_p + m_c)^2} = \frac{4\pi}{T_{\odot}} \frac{x^3}{P_b^2}
$$
(4.9)

où  $m_p$  est la masse du pulsar,  $T_{\odot} = \frac{G M_{\odot}}{c^3}$  $\frac{M_{\odot}}{c^3} = 4.925490947 \ \mu s$  et *i* est l'inclinaison de l'orbite. Nous appliquerons ces relations lors des deux prochaines sections [4.2](#page-124-0) et [4.3.](#page-140-0) Nous ferons alors des hypoth`eses fortes sur l'inclinaison et la masse du pulsar afin

d'estimer la valeur de la masse du compagnon. Le fait de ne pas connaˆıtre l'inclinaison du plan dans lequel tournent les étoiles empêche de déterminer les masses. Un des moyens pour accéder à la connaissance de l'inclinaison de l'orbite est de mesurer l'effet Shapiro qui est directement proportionnel à  $\sin(i)$ . Nous n'avons étudié aucun pulsar relativiste lors de cette thèse et nous n'avons donc pu mesurer de paramètres post-Képlériens.

#### 4.1.4 Analyse des temps d'arrivée

L'analyse des ToAs consiste à étudier la différence appelée "résidu" entre les ToAs mesurés et ceux calculés à partir d'un modèle. Pour calculer les ToAs théoriques, il faut donc avoir un modèle de propagation de l'onde radio et un jeu de paramètres, appelé éphéméride, spécifique à chaque pulsar et qui permet de modéliser le mouvement du pulsar sur son orbite. Cette éphéméride est utlisée pour barycentrer le ToA  $t_{ToA,i}$ en  $t_{SSB,i}$  selon l'équation [4.6](#page-122-3) et à le convertir en phase. Les ToAs sont scrupuleusement classés par ordre d'arrivée et les impulsions correspondantes sont numérotées à partir d'un temps que l'on note PEPOCH dans les éphémérides. En théorie, la phase rotationnelle calculée  $\phi_i$  est un nombre entier de rotations du pulsar entre  $t_{SSB,i}$  et le temps choisi pour référence. Or nous ne pouvons nous affranchir du bruit de mesure. Ainsi, nous considérons l'entier le plus proche de  $\phi_i$  que nous notons  $n_i$ . Pour chaque ToA, le travail qu'il convient de réaliser est de trouver les paramètres de l'éphéméride qui minimisent au sens des moindres carrés la quantité

$$
\chi^2 = \sum_{i=1}^{N} \left( \frac{\phi_i - n_i}{\sigma_i} \right)^2 \tag{4.10}
$$

avec  $\sigma_i$  l'incertitude sur le ToA  $t_{SSB,i}$ . TEMPO2 est un programme écrit par [Hobbs](#page-240-0) [et al. \(2006\)](#page-240-0) qui réalise ces opérations. Dans la suite de cette thèse, nous utiliserons systématiquement ce programme lors de l'étude des temps d'arrivée. Des erreurs sur les paramètres de l'éphéméride possèdent des signatures caractéristiques recon-naissables lors de l'analyse des temps d'arrivée. La figure [4.2](#page-125-0) montre les signatures relatives à quelques paramètres. Bien sûr, lors de chacune de ces simulations, un seul paramètre était faux. Lorsque l'on cherche à déterminer une éphéméride, il faut converger vers la solution unique qui connectera tous les ToAs en phase et d´eterminera le jeu de paramètres de l'éphéméride.

### <span id="page-124-0"></span>*4.2 Etude du pulsar nouvellement d´ecouvert : PSR J2055+3829*

La détermination complète d'une éphéméride est la tâche qui nous est donnée lors de la découverte d'un nouveau pulsar. Il s'agit dès lors de donner une "identité" au pulsar en le caractérisant. Cela débute par une campagne d'observation intense où le pulsar est observ´e jour apr`es jour afin de perdre le moins d'information possible sur l'évolution de sa phase rotationnelle permettant de connaître à tout instant l'état de

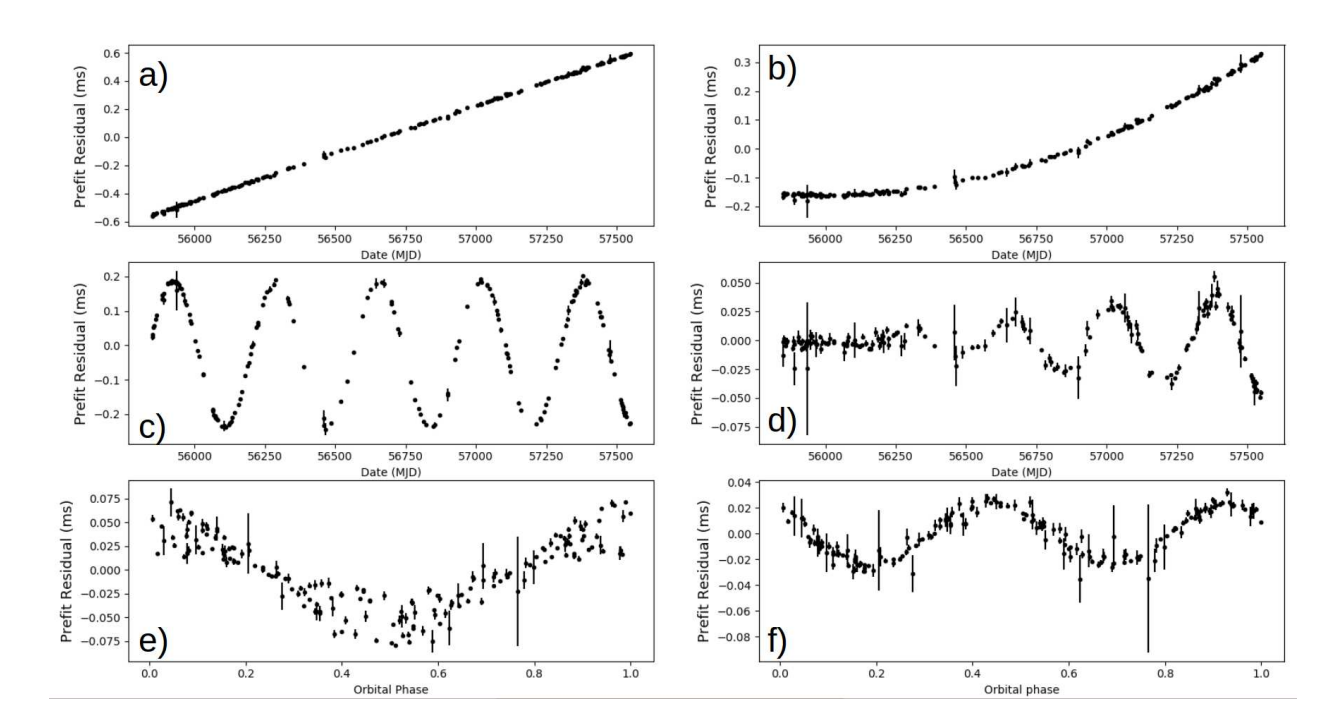

<span id="page-125-0"></span>FIGURE 4.2 Signatures caractéristiques d'erreur sur des paramètres de l'éphéméride pour le pulsar J0023+0923 observé à Nançay. a) Signature dans les résidus due à une erreur de  $2.6 \times 10^{-9}$  s<sup>-1</sup> sur la fréquence de rotation du pulsar. b) Signature parabolique dans les résidus causée par une erreur de  $1.8\times10^{-17}$  s s<sup>−1</sup> sur la dérivée de la fréquence. c) Signature sinusoïdale due à une erreur de 0.006 mas sur la position en ascension droite. On notera que sur une courte plage de temps, une sinusoïde peut être confondue avec une parabole. Cela explique pourquoi il est n´ecessaire d'accumuler des données sur une longue durée afin de bien séparer ces effets et parfaire sa connaissance des paramètres de position et de dérivée de période. d) Signature sinusoïdale amortie due à une erreur sur le mouvement propre du pulsar de l'ordre de 4.9 mas yr<sup>−1</sup>. e) Signature sinusoïdale due à une erreur de  $2.8 \times 10^{-9}$  jours sur la valeur de la période orbitale. f) Signature caractéristique d'une erreur sur la valeur de l'excentricité. Lors d'une erreur sur l'excentricité, on peut voir une périodicité au double de la période orbitale.

rotation du pulsar.

### *4.2.1 Etude dans le plan*  $P - \dot{P}$

Ces observations se font au début en mode "survey" (recherche de pulsars) où les données sont enregistrées directement sans intégrer les impulsions les unes sur les autres. En effet, il est impossible d'observer en mode "timing" puisque nous ne possédons pas encore d'éphéméride suffisament précise. [Freire et al. \(2001\)](#page-238-2) ont montré que la simple connaissance de la période et de sa dérivée au premier ordre était suffisante pour déterminer les paramètres orbitaux. Notamment, dans le cas d'une orbite circulaire (soit la majorit´e des cas), nous pouvons ´ecrire les relations suivantes donnant l'expression analytique de la période de rotation du pulsar et sa dérivée première :

<span id="page-126-1"></span>
$$
P_{th} = P_0 + 2\pi \frac{P_0 x}{P_B} \cos(f) \tag{4.11}
$$

<span id="page-126-2"></span>
$$
\dot{P}_{th} = -(\frac{4\pi}{P_B})^2 x P_0 \sin(f) \tag{4.12}
$$

où f est l'anomalie vraie,  $P_0$  est la période du pulsar,  $P_B$  la période orbitale et x le demi-grand axe projeté sur le plan du ciel. A cet égard, la communauté pulsariste a développé des algorithmes d'ajustement des paramètres orbitaux à partir de la variation de la période de rotation tels que  $\texttt{fitorbit.py}^3$  $\texttt{fitorbit.py}^3$ . Une étude dans le plan  $P-P$  permet d'avoir une première approximation des paramètres orbitaux. Précisons que l'observation d'un pulsar en mode "survey" présente l'avantage de donner accès à la dérivée de la période instanstanée  $\dot{P}$ . A partir des informations sur la date de l'observation, de la période de rotation du pulsar et de sa dérivée dans le référentiel barycentrique, un fichier de paramètres peut être établi. On peut alors intégrer les observations faites pour obtenir des impulsions moyenn´ees et des ToAs `a l'aide de la routine PRESTO get\_TOAs.py. La figure [4.3](#page-127-0) présente l'étape de ré-empilement des données à partir d'une éphéméride basique ne contenant que la période de rotation instantanée du pulsar et sa dérivée première, ainsi que l'époque; tout étant calculé dans le référentiel barycentrique. La figure [4.3](#page-127-0) est aussi particulièrement intéressante pour deux raisons : la figure du haut montre des effets dûs à l'accélération du pulsar causée par une étoile compagnon et elle montre que le pulsar n'est pas visible tout au long de l'observation. En effet, l'émission radio n'est pas détectée durant les 30 premières minutes de l'observation. Il se produit ce que l'on appelle des éclipses, phénomène dont on donnera l'origine ultérieurement.

Une fois ces ToAs obtenus, on peut améliorer notre connaissance sur les paramètres  $P_0$  et P pour l'observation considérée. Ces paramètres ne sont en rien des paramètres globaux. Ils sont uniquement valables "ponctuellement". N´eanmoins la connaissance

<span id="page-126-0"></span><sup>3.</sup> La version initiale a été écrite par G Desvignes disponible à l'adresse github.com/gdesvignes/fitorbit, celle utilisée est identique excepté que j'ai rendu possible l'ajustement de la position parmi les paramètres ajustables.

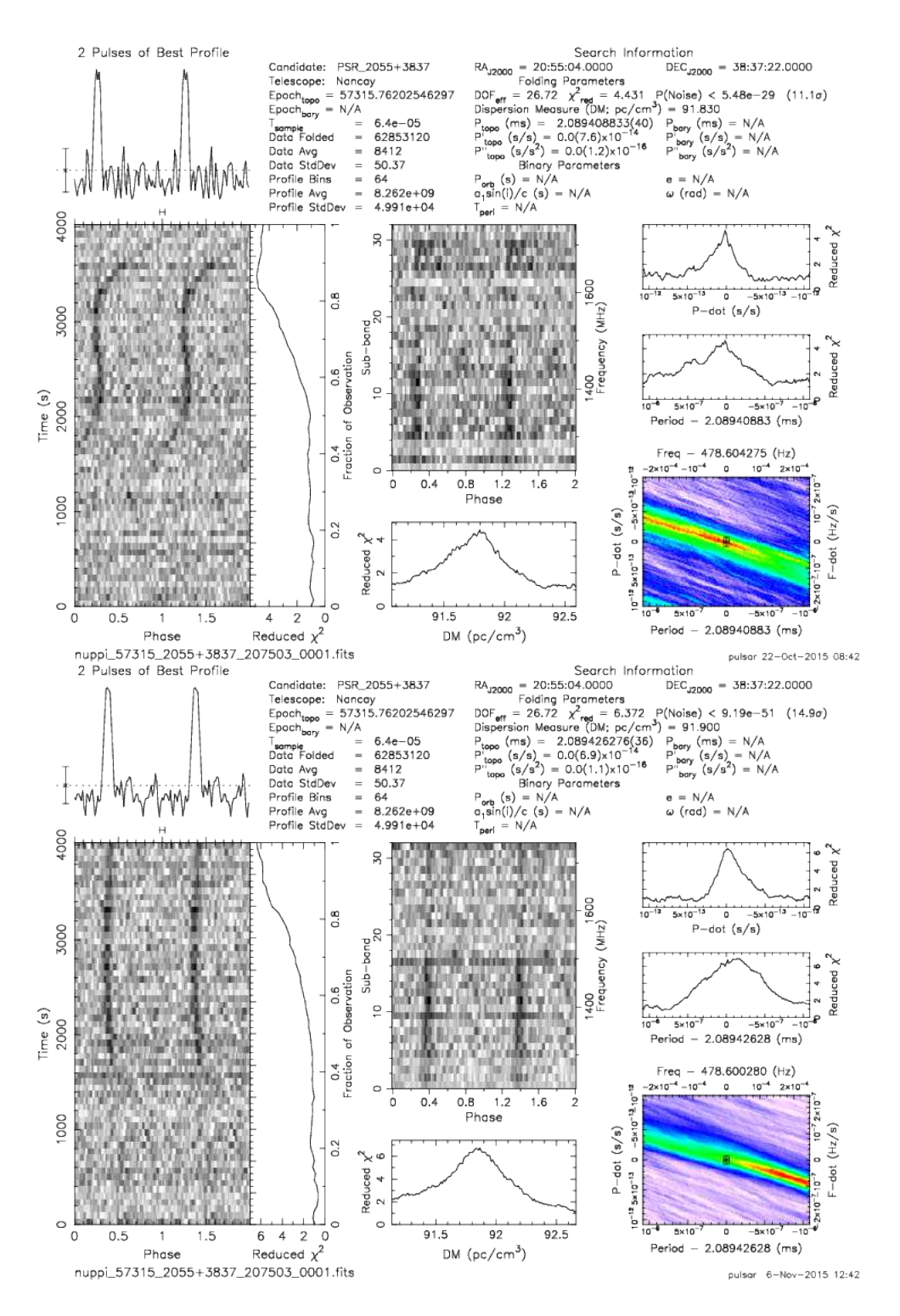

<span id="page-127-0"></span>FIGURE 4.3 En haut, on peut voir le pulsar trouvé à l'aveugle par application des routines de recherche de pulsar PRESTO. En bas, il s'agit de l'analyse de la même observation mais le pulsar est détecté en empilant directement les données à partir d'une éphéméride très simple.

de ces deux paramètres associée à l'instant de passage au périastre  $T_0$  pour chaque observation peut nous permettre de trouver, *in fine*, les param`etres de l'orbite du pulsar. Commençons alors par étudier la variation de la période de rotation au cours d'une observation par extrapolation de cette dernière. Pour une observation donnée, nous obtenons 3 valeurs de périodes de rotation du pulsar centrées sur  $P_0$  ( $P_{\pm}$  =  $P_0 \pm \dot{P} \times \delta t$ . A l'aide du programme fitorbit.py, on ajuste la valeur du passage au périastre  $T_0$  afin que la pente de la courbe théorique prédisant la variation de la période en fonction du temps suive la variation observée (voir Figure [4.4\)](#page-128-0). On l'ajoute alors à notre fichier de paramètres ne contenant initialement que la période et sa dérivée. Finalement on ajuste cette valeur  $T_0$  avec le logiciel TEMPO2 lors d'une ´etude des temps d'arriv´ee d´etermin´es `a partir de l'observation. Cette valeur ainsi obtenue est plus précise que celle obtenue par fitorbit.py en raison de la précision inhérente acquise lors de l'utilisation directe des temps d'arrivée d'un pulsar.

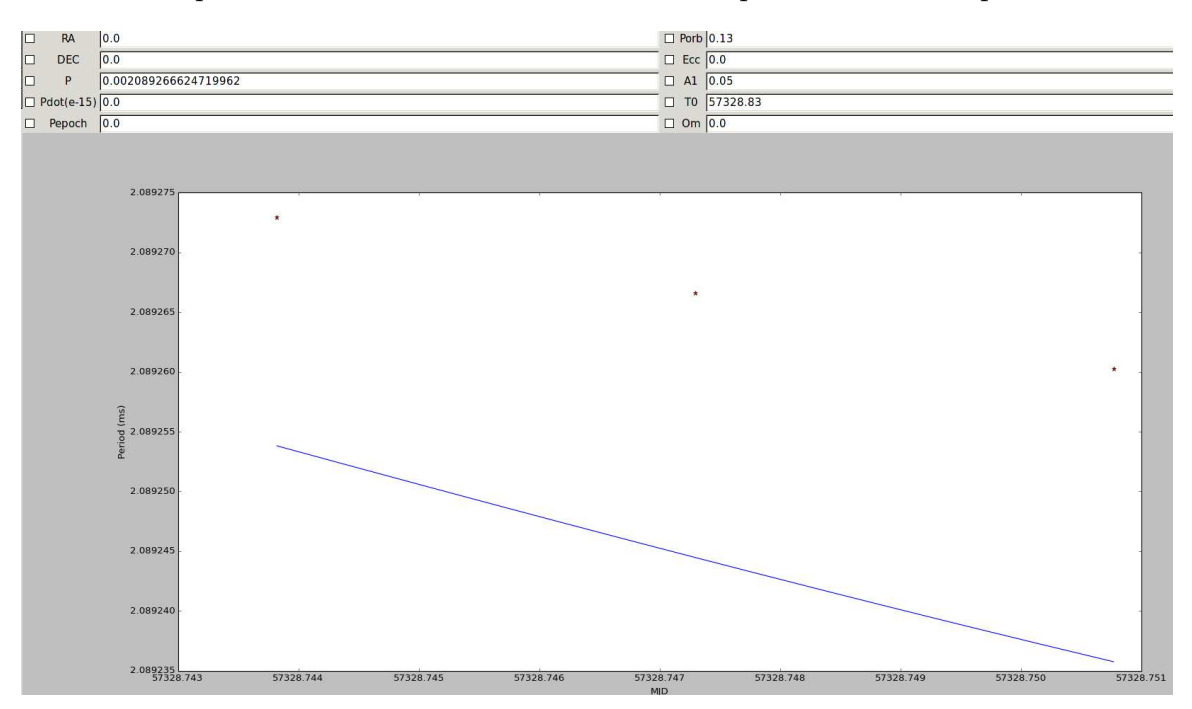

<span id="page-128-0"></span>FIGURE 4.4 Capture d'écran lors du traitement de l'observation enregistrée au MJD 57328 avec le programme fitorbit. py afin d'obtenir la valeur à l'instant du passage au périastre  $T_0$ . En abscisse, l'axe montre le temps en Jours Julien Modifiés (MJD). L'axe des ordonnées présente la période de rotation du pulsar en millisecondes. On peut voir en haut de cette image les différents paramètres tels que la position (RA,DEC), la période de rotation du pulsar P et sa dérivée  $\dot{P}$ , ainsi que les paramètres orbitaux que l'on peut sélectionner afin de les ajuster à l'aide d'un algorithme des moindres carrés. Il est à noter que l'on cherchait la valeur de  $T_0$  qui reproduisait au mieux l'allure de la courbe lors de cette étude.

A l'issue de cette première phase nous avons, pour chaque observation, connais-

sance des paramètres  $P_0$ ,  $\dot{P}$  et  $T_0$ . La connaissance de  $T_0$  pour chaque observation nous permet de déterminer plus précisément la période orbitale  $P_B$  suivant la méthode décrite ci-dessous. Faisons l'hypothèse d'une période orbitale  $P_{B,init}$ . Cette valeur peut être déterminée grossièrement à partir des équations de [Freire et al. \(2001\)](#page-238-2) (voir Fi-gure [4.5\)](#page-129-0) ou encore à partir du programme fitorbit.py. Nous avons opté pour l'étude théorique basée sur les formules [4.11](#page-126-1) et [4.12.](#page-126-2) Par essai et erreur, on trouve  $P_B \approx 0.13$ jours (soit  $\approx$  3h) et  $x \approx 0.05$  lt – s.

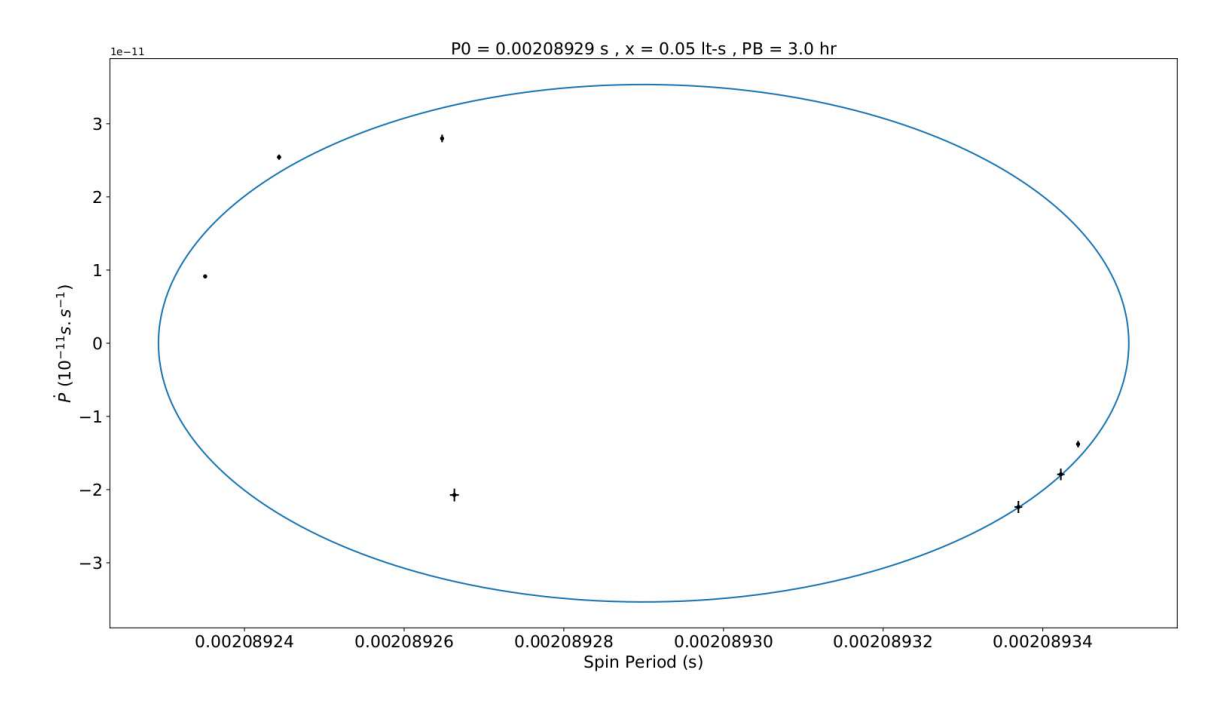

<span id="page-129-0"></span>FIGURE 4.5 Diagramme  $P-\dot{P}$  permettant d'évaluer la période orbitale du système environ égale à 3h. Nous savons également que le demi-grand axe est d'environ 0.5 lt-s et que la p´eriode de rotation du pulsar est d'environ ≈ 2.08929 ms. On notera que, même une fois l'éphéméride trouvé par connection des temps d'arrivée, l'ellipse th´eorique ne passe pas par les points issus du traitement des observations. Cela est très certainement lié au fait que les observations n'ont pas été réalisé à la position exacte du pulsar, rendant les calculs de barycentrisation incorrects (et par conséquent les valeurs de période/dérivée de période incorrectes également).

#### 4.2.2 Une meilleure période orbitale avec les passages au périastre

Calculons pour chaque observation *i*, la quantité  $nb \text{.} tour_i = \frac{T_{0,i+1}-T_{0,i}}{P_{i\text{.}}}$  $\frac{p_{B,init}}{P_{B,init}}$  qui correspond au nombre de tours sur son orbite que le pulsar a effectué entre  $T_{0,i}$  et  $T_{0,i+1}$ . On calcule les périodes orbitales que l'on obtiendrait si nous avions fait une erreur sur ce nombre de tours. Ainsi nous calculons

$$
P_{B,i,k} = \frac{T_{0,i+1} - T_{0,i}}{nb\_tour_i + k}
$$
\n(4.13)

pour k variant de -3 à 3 par exemple. En traçant, pour chaque observation, les quantités  $P_{B,i,k}$ , on constate qu'il existe un unique k pour chaque observation tel que tous les  $P_{B,i,k}$  sont alignés pour tout *i*. Pour ces  $k_i$  donnés, on a alors la période orbitale qui est donnée par

$$
\sum_{i} \frac{P_{B,i,k}}{nb\_tour_i + k_i} \tag{4.14}
$$

D'où, selon la figure  $4.6$ ,

$$
P_B = \frac{57329.873166762216428 - 57314.839522978152683}{8 + 6 + 8 + 16 + 47 + 23 + 8} = 0.129600377449 \text{ jours}
$$
\n(4.15)

L'étude réalisée jusqu'à présent a permis de déterminer de manière précise la valeur

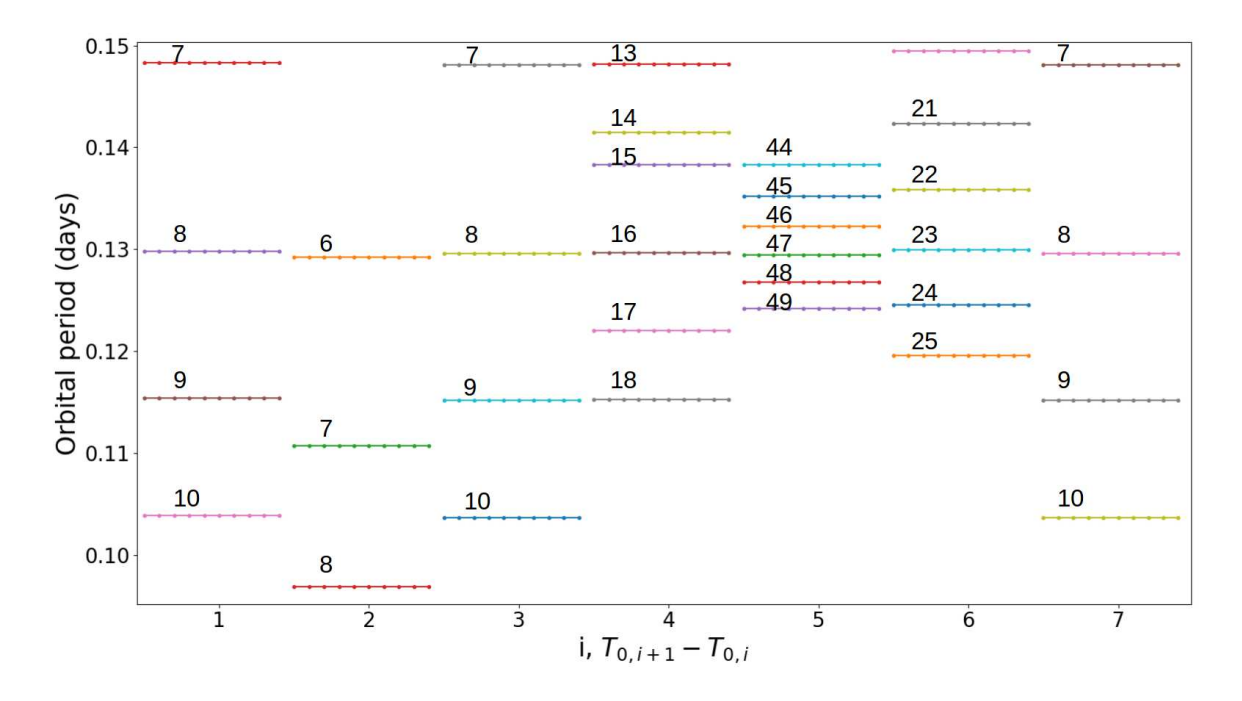

<span id="page-130-0"></span>FIGURE 4.6 Détermination de la période orbitale du système auquel PSR J2055+3829 appartient. Les chiffres sur la figure indique le nombre de tour que l'on aurait omis de prendre en considération (voir texte).

de la période orbitale et nous a procuré une estimation de la valeur du demi-grand axe projeté,  $x$ .

#### *4.2.3 D´etermination de la nature du pulsar*

Nous progressons dans la connaissance de notre système. Il s'agit de trouver désormais une solution pour l'éphéméride qui ne soit non plus valable à de courtes  $\acute{e}$ chelles de temps mais globalement. Pour cela, une étude de la période de rotation du pulsar au cours du temps dans le référentiel barycentrique nous permet d'améliorer la connaissance des paramètres orbitaux. La routine pdmp de PSRCHIVE nous permet pour chaque observation d'ajuster la p´eriode du pulsar et sa valeur de mesure de dispersion. La figure  $4.7$  montre la sortie graphique issue d'une exécution de pdmp sur une observation. Pour chaque observation, on note la valeur de la période du pul-

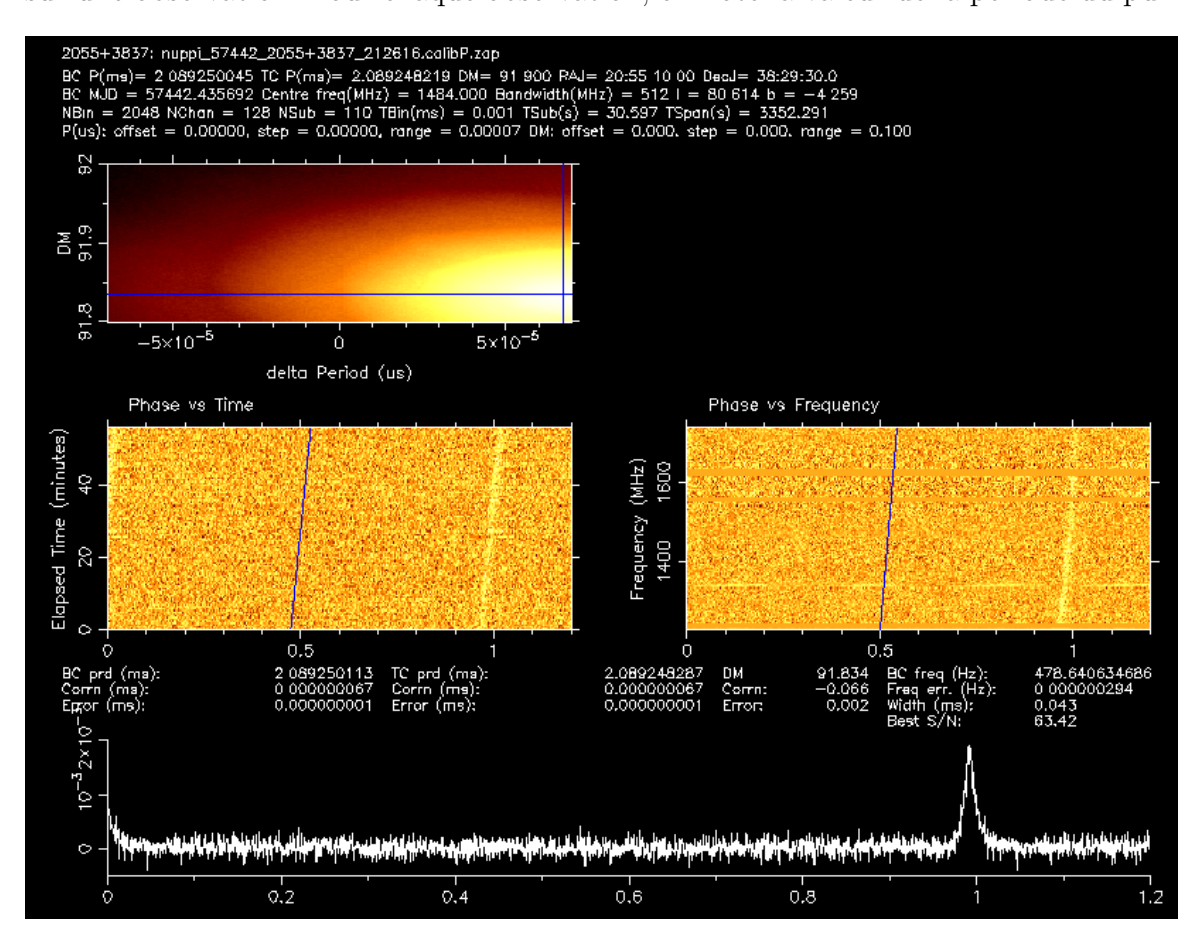

<span id="page-131-0"></span>Figure 4.7 Sortie graphique de la routine pdmp de PSRCHIVE. Une information sur la période et la mesure de dispersion peut être facilement extraite de cette étude. On peut lire que nous avons une erreur de  $1 \times 10^{-9}$  s sur la période de rotation et une erreur de 0.002 pc cm<sup>−</sup><sup>3</sup> sur la valeur de DM.

sar. Avec une meilleure période orbitale, le programme d'ajustement des paramètres orbitaux basé sur un algorithme de moindres carrés fitorbit.py est maintenant uti-lisé avec toutes les observations simultanément (voir la figure [4.8\)](#page-132-0). Il ne nous reste plus qu'à considérer ces paramètres orbitaux pour constituer une éphéméride utilisée

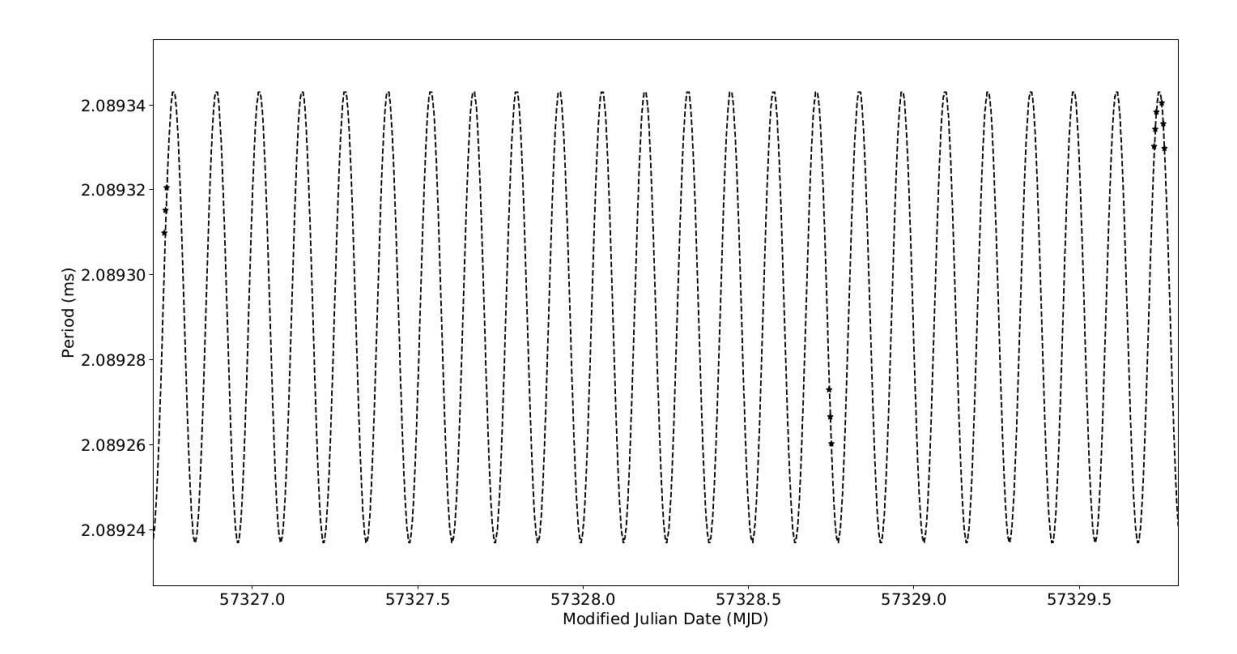

<span id="page-132-0"></span>FIGURE 4.8 Variation de la période de rotation du pulsar dans le système barycentrique en fonction du temps. La courbe en pointillés est le résultat de l'ajustement des paramètres orbitaux au sens des moindres carrés. Les points correspondent aux valeurs issues de pdmp ( $P_0$  et  $P_{\pm} = P0 \pm \dot{P} \times \delta t$ ).

pour l'analyse des temps d'arrivés avec TEMPO2. Nous avons alors des groupements de ToAs `a connecter entre eux. De proche en proche, on parvient `a obtenir des ToAs connectés en phase et ainsi à obtenir une éphéméride. Les paramètres qui donnent une solution connectant en phase les ToAs du pulsar J2055+3829 sont détaillés dans la table [4.1.](#page-133-0) La figure [4.9](#page-134-0) montre les résidus des ToAs obtenus en supprimant ceux proche de l'éclipse (les résidus prenant en compte les éclipses sont montrés à la figure [4.12\)](#page-139-0). Le profil du pulsar intégré est présenté à la figure [4.10.](#page-135-0)

A partir des r´esidus des ToAs, on note que l'erreur quadratique moyenne (RMS) de notre solution est de  $3.78 \mu s$ . La valeur de DM est calculée en divisant la bande de 512 MHz de fréquence centrée à 1484 MHz en 4 bandes de fréquence de 128 MHz. Nous avons ajusté les résidus avec la solution chronométique initiale où la valeur de DM était laissée libre. On a mesuré  $DM = 91.828(1)$ pc cm<sup>-3</sup>. Le modèle NE2001 [\(Cordes, 2002\)](#page-237-1) attribue pour cette valeur de DM `a cette position une distance de 4.4 kpc, similaire à la valeur obtenue avec le modèle YMW2016 [\(Yao et al., 2017\)](#page-245-1) de 4.4 kpc. Cependant, la nature inhomogène du milieu interstellaire n'est pas prise en compte dans ces modèles et ces variations de densité d'électrons le long de la ligne de visée peuvent modifier significativement la distance du pulsar. A partir de la période intrinsèque du pulsar et supposant que le ralentissement des pulsars est dû au rayonnement d'un dipôle magnétique, on en déduit un âge caractéristique  $\tau_c \equiv \frac{P}{2\ \dot{P}}$ 

<span id="page-133-0"></span>TABLE 4.1 Ephéméride de PSR J2055+3829. Les chiffres entre parenthèses sont les incertitudes à  $1\sigma$  sur les dernières décimales citées. Les époques sont données en unité TDB.

| Chronométrie et paramètres orbitaux                                                   |                         |  |  |  |
|---------------------------------------------------------------------------------------|-------------------------|--|--|--|
|                                                                                       | 20:55:10.3063(3)        |  |  |  |
|                                                                                       | $+38:29:30.904(3)$      |  |  |  |
|                                                                                       | 2.08927720669(13)       |  |  |  |
| Première dérivée de la période de rotation, $\dot{P}(10^{-21})$                       | 1.078(70)               |  |  |  |
|                                                                                       | 91.828(1)               |  |  |  |
|                                                                                       | 0.1299003739(9)         |  |  |  |
|                                                                                       | 0.045699(4)             |  |  |  |
| Date du passage du noeud ascendant, $T_{asc}$ (MJD)                                   | 56999.9335106(5         |  |  |  |
|                                                                                       | $4.7(15)\times10^{-4}$  |  |  |  |
|                                                                                       | $1.8(121)\times10^{-5}$ |  |  |  |
|                                                                                       | 57333.7-57938.1         |  |  |  |
|                                                                                       | 697                     |  |  |  |
|                                                                                       | 3.78                    |  |  |  |
| Paramètres dérivés                                                                    |                         |  |  |  |
|                                                                                       | 0.0000059291(15)        |  |  |  |
|                                                                                       | $\geq 0.02235$          |  |  |  |
|                                                                                       | 80.62                   |  |  |  |
|                                                                                       | $-4.26$                 |  |  |  |
|                                                                                       | 3.1                     |  |  |  |
| Amplitude du champ magnétique de surface, $B(10^7 \text{ G})$                         | 4.8                     |  |  |  |
| Champ magnétique au rayon de cylindre de lumière, $B_{\text{LC}}$ (10 <sup>4</sup> G) | 4.8                     |  |  |  |
|                                                                                       | 4.6                     |  |  |  |
| Distance obtenue par le modèle NE2001, $d_{NE2001}$ (kpc)                             | 4.4                     |  |  |  |
| Distance obtenue par le modèle YMW16, $d_{\text{YMW16}}$ (kpc)                        | 4.6                     |  |  |  |

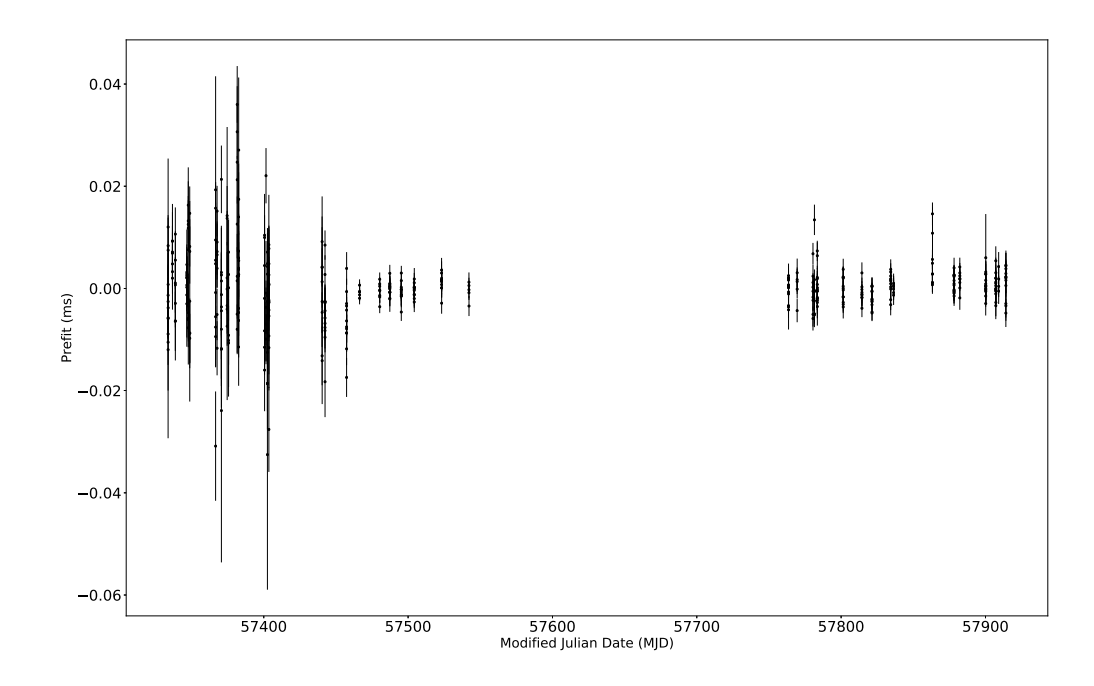

<span id="page-134-0"></span>FIGURE 4.9 Résidus des temps d'arrivée du pulsar J2055+3829.

d'environ  $\approx 31$  Gyr et une amplitude du champ magnétique de surface  $B_s \propto \sqrt{P \dot{P}} \approx$  $4.8 \times 10^7$  G [\(Lorimer et Kramer, 2004\)](#page-241-0). Grâce aux paramètres orbitaux mesurés, nous calculons la fonction de masse, donnée par :

$$
f(m_p, m_c) = \frac{(m_c \sin i)^3}{(m_p + m_c)^2} = \frac{4\pi}{T_{\odot}} \frac{x^3}{P_b^2} = 0.0000059291(15) M_{\odot}
$$
 (4.16)

où  $m_p$  est la masse du pulsar,  $T_{\odot} = \frac{G M_{\odot}}{c^3}$  $\frac{M_{\odot}}{c^3}$  = 4.925490947  $\mu$ s et *i* est l'inclinaison de l'orbite. Partant de l'hypothèse que le système est vu par la tranche  $(i = 90°)$  et que la masse du pulsar est de 1.35  $M_{\odot}$ , on trouve que la masse minimale de l'étoile compagnon  $m_c$  est de 0.02235 M<sub>☉</sub>. Comme explicité dans [Lorimer et Kramer \(2004\)](#page-241-0), la probabilité pour qu'un système binaire soit observé avec un angle d'inclinaison supérieur à une valeur  $i_0$  fixée est  $1 - cos(i_0)$ . Ainsi une masse limite supérieure peut être donnée avec une certitude de 90% si on la calcule avec un angle d'inclinaison de  $26^{\circ}$ . On trouve alors une masse limite supérieure de  $0.0520 \text{M}_{\odot}$  pour la masse de l'étoile compagnon de PSR J2055+3829 avec une masse médiane de 0.0259  $M_{\odot}$ . Conjuguant cette faible masse avec la présence d'éclipses, on en déduit la nature du système auquel PSR J2055+3829 appartient : nous avons affaire à un système de type "Veuve Noire" (ou "Black Widow" en anglais). Ces systèmes sont ainsi nommés car le pulsar a la particularité de dévorer entièrement l'étoile compagnon. Il résulte de ce transfert

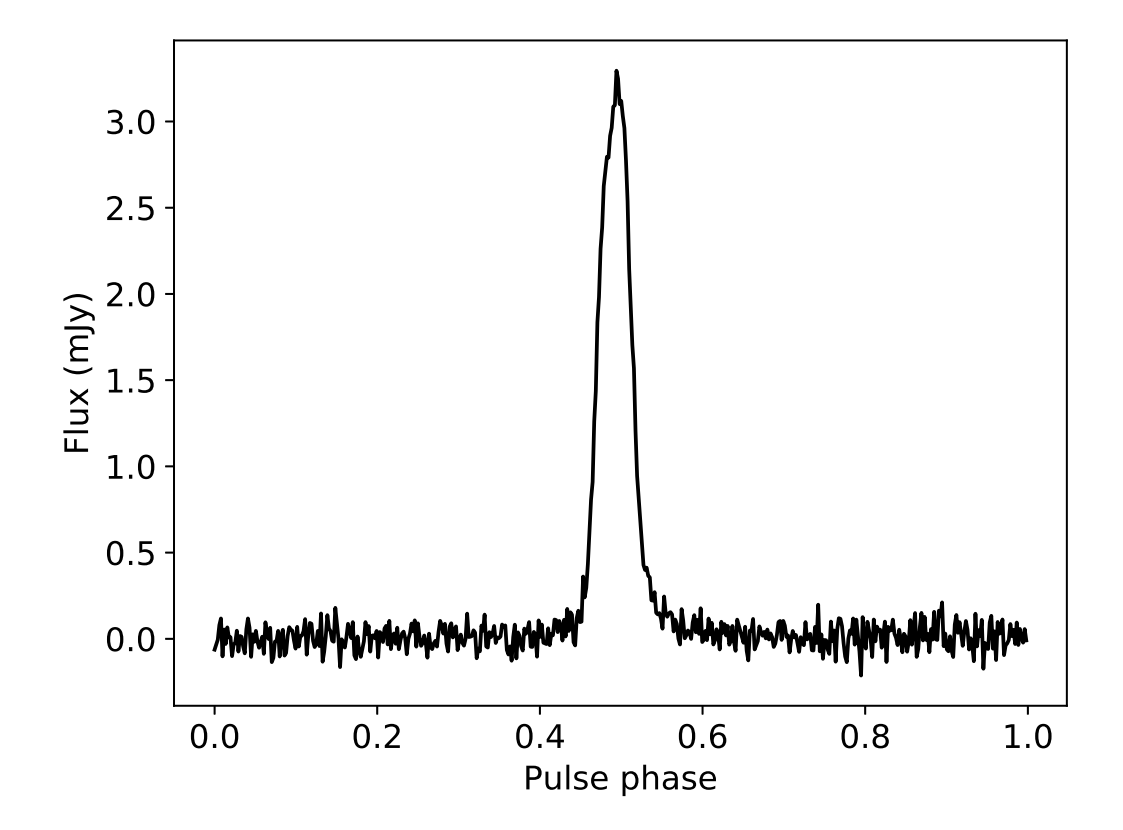

<span id="page-135-0"></span>FIGURE 4.10 Profil intégré sur une quarantaine d'heures du pulsar J2055+3829.

de matière du gaz présent en quantité autour du pulsar qui a pour conséquence de provoquer des éclipses. L'étude de ces éclipses est une chance rare d'avoir accès à la connaissance de la composition électronique de la magnétosphère du pulsar. Les  $\acute{e}$ clipses font l'objet d'une étude approfondie que l'on détaille à la section suivante.

#### *4.2.4 Etude des ´eclipses*

La particularité des pulsars appartenant à des systèmes de type "Veuve Noire" est de produire des éclipses. Ces éclipses sont causées par un excès de matériel provenant de l'étoile compagnon le long de la ligne de visée du pulsar. Cet excès de matière est vu lors de l'étude de l'analyse des ToAs. Une modélisation de la variation des ToAs due à un excès de matière ionisée lors des entrées et sorties d'éclipses du cône d'émission radio a été réalisée par [Madsen et al. \(2012\)](#page-242-0) afin d'étudier le système binaire constitué du pulsar J1740−3052 et d'une étoile de la séquence principale de type B. Dans le cas présent, bien que nous ne sommes pas dans cette configuration mais avec un système plus évolué, nous utilisons tout de même ce modèle dans une première approche. A partir des formules tirées de [Kaspi et al. \(1996\)](#page-241-1), [Madsen et al.](#page-242-0)  $(2012)$  ont montré que l'excès de DM causé par un excès de matière ionisée le long de la ligne de visée du pulsar pouvait s'écrire :

<span id="page-136-0"></span>
$$
n_e(r) = \frac{1}{1.1 \times 10^{-9}} \frac{\dot{M}}{v_{ratio}} \int \frac{1}{\sqrt{1 - R_c/r} r^2} dl
$$
 (4.17)

avec  $\dot{M}$  le taux de masse perdue par l'étoile compagnon en  $M_{\odot}$  yr<sup>-1</sup>,  $v_{ratio}$  est le rapport entre la vitesse à l'infini et la vitesse de libération de la matière de l'étoile compagnon,  $R_c$  est le rayon de l'étoile compagnon en  $R_{\odot}$  et r est la distance radiale au compagnon (voir figure [4.11\)](#page-137-0). On notera que le terme  $\propto \sqrt{1 - R_c/r}$  se réfère `a la vitesse du vent radiatif [\(Castor et al., 1976;](#page-236-0) [Pauldrach et al., 1986\)](#page-243-0). Pour le système étudié ici, il s'agit d'un pulsar, PSR J2055+3829, qui passe derrière une  $\phi$ étoile compagnon qui perd de la matière (par un vent avec un taux de transfert M) et qui par éclipse voit son intensité radio diminuer (au point de disparaitre) et le délai de propagation s'allonger par effet dispersif. Nous faisons l'hypothèse que l'excès de délai vu à 1.4GHz est un effet dispersif. L'orbite du système étudié est circulaire, le rayon de l'orbite (R sur la figure [4.11\)](#page-137-0) est ici le demi-grand axe projeté (x, voir la table [4.1\)](#page-133-0),  $r^2 = x^2 + l^2 - 2xl \cos(\theta)$  où l est la distance de matière ionisée traversée par le cône d'émission radio, distance sur laquelle on intègre (entre  $-x\cos(\theta)$  et  $+x\cos(\theta)$ ).

Nous avons réalisé une étude à base de chaînes de Markov Monte-Carlo (MCMC) en utilisant la librairie python EMCEE [\(Foreman-Mackey et al., 2013\)](#page-238-3) qui permet une exploration très efficace de l'espace des paramètres par maximisation d'une fonction de vraisemblance à partir du modèle de [Madsen et al. \(2012\)](#page-242-0). Un grand nombre de "marcheurs" sont initialisés avec différentes positions. A partir des différentes positions initiales, les "marcheurs" vont chacun d'une aire de l'espace des paramètres à une autre. Si la vraisemblance est supérieure à celle de la position actuelle alors

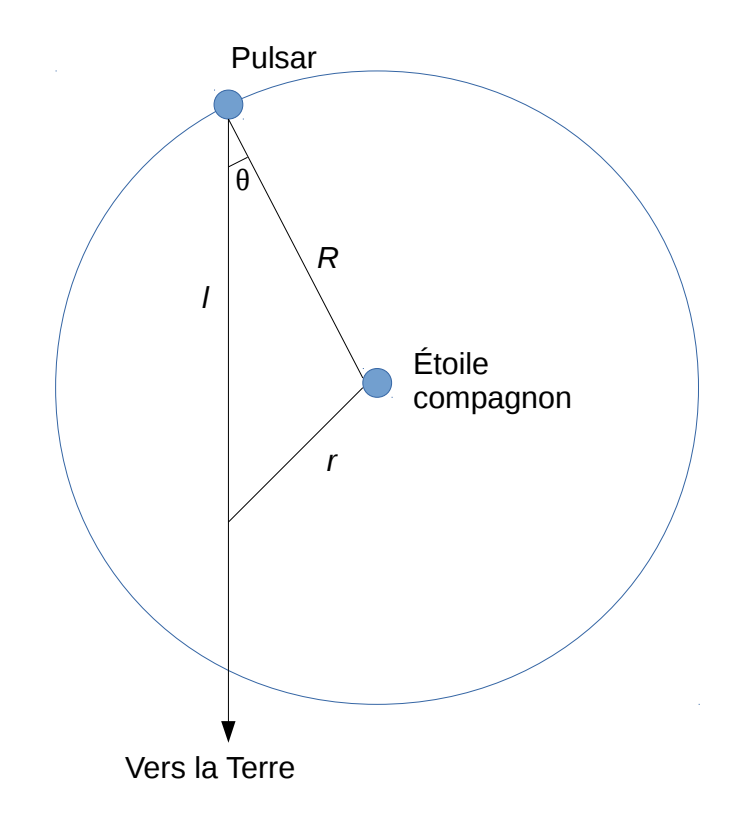

<span id="page-137-0"></span>FIGURE 4.11 Géométrie considérée pour l'étude des éclipses du pulsar J2055+3829. L'orbite étant circulaire,  $R$  est le rayon de l'orbite,  $r$  est la distance radiale au compagnon et l est la distance de matière ionisée traversée par le cône d'émission radio, distance sur laquelle on intègre l'équation [4.17.](#page-136-0)

<span id="page-138-0"></span>TABLE 4.2 Valeurs de l'ajustement du modèle avec un MCMC.

| Paramètres                                                        | Valeurs                         |
|-------------------------------------------------------------------|---------------------------------|
| $R_c$ (R <sub>o</sub> )                                           | $0.5^{+0.4}_{-0.3}$             |
| $M/v_{ratio}$ (M <sub><math>\odot</math></sub> yr <sup>-1</sup> ) | $1.1^{+3}_{-7} \times 10^{-12}$ |
| $\Delta_{ne}$ (pc cm <sup>-3</sup> )                              | $0.03_{-0.01}^{+0.01}$          |
|                                                                   | $0.23^{+0.004}_{-0.004}$        |

le "marcheur" se rend à cette nouvelle position. Dans le cas contraire, il teste une autre position. Ainsi de suite, les "marcheurs" se rendent dans l'aire de l'espace des param`etres o`u la vraisemblance est maximale. La fonction de vraisemblance choisie est

$$
ln\left(\mathcal{L}(y \mid r, R_c, \dot{M}/v_{ratio}, \Delta_{ne}, \Delta_{\phi_b})\right) = -\frac{1}{2} \sum_{i} \left[ \frac{\{y_i - n_e(r, R_c, \dot{M}/v_{ratio}, \Delta_{ne}, \Delta_{\phi_b})\}^2}{\sigma_i^2} \right]
$$
(4.18)

où  $\Delta_{ne}$  et  $\Delta_{\phi_b}$  servent à ajuster la densité d'électrons et la phase orbitale. Dans le cadre de cette étude, 3 000 "marcheurs" ont été considérés effectuant 8 000 sauts. Le seuil d'acceptation est fixé à 5 (par défaut cette valeur est fixée à 3). Le résultat de cette étude est présenté à la figure [4.12](#page-139-0) et les valeurs de l'ajustement sont données à la table  $4.2<sup>4</sup>$  $4.2<sup>4</sup>$ .

La valeur du paramètre  $\dot{M}/v_{ratio}$  donne directement une indication sur l'ordre de grandeur du taux de transfert de matière ayant lieu dans le système binaire. En effet, supposant que  $v_{ratio}$  varie entre 1 et 3 [\(Bjorkman et Cassinelli, 1993\)](#page-236-1), on peut dire que  $\dot{M} \sim 3.7^{+3}_{-7} \times 10^{-13} - 1.1^{+3}_{-7} \times 10^{-12}$ , en accord avec le modèle [King et al. \(2003\)](#page-241-2) qui fixe un ordre de grandeur sur le transfert de matière limite afin de pouvoir voir les éclipses d'un pulsar de type "Veuve Noire" selon la relation

$$
\dot{M}_{crit} \sim 10^{-11} T_6^{3/4} P_{b,6} \, \text{M}_{\odot} \, \text{yr}^{-1} \tag{4.19}
$$

avec  $T_6$  la température exprimée en unité de 10<sup>6</sup> K (dans le cas du système constitué de PSR J2055+3829,  $T_6 \sim 0.07_{-1.4}^{+0.6} - 0.22_{-1.4}^{+0.6}$  K),  $P_{b,6}$  la période orbitale normalisée par une période orbitale de 6 heures. Au-delà de ce seuil, la densité de matière ionisée dans la magnétosphère du pulsar devient tel qu'il n'est plus possible de voir l'émission radio des pulsars. Dans le cas des systèmes à "Veuve Noire", le taux de transfert est si faible et l'échelle de temps caractéristique de ce transfert est si long ( $> 10^9$  années [King et al., 2003\)](#page-241-2) que ces pulsars sont détectables en radio et leur probabilité de détection est haute.

<span id="page-138-1"></span><sup>4.</sup> Il s'agit d'un travail en cours, ces résultats sont préliminaires (les erreurs seront réévaluées).

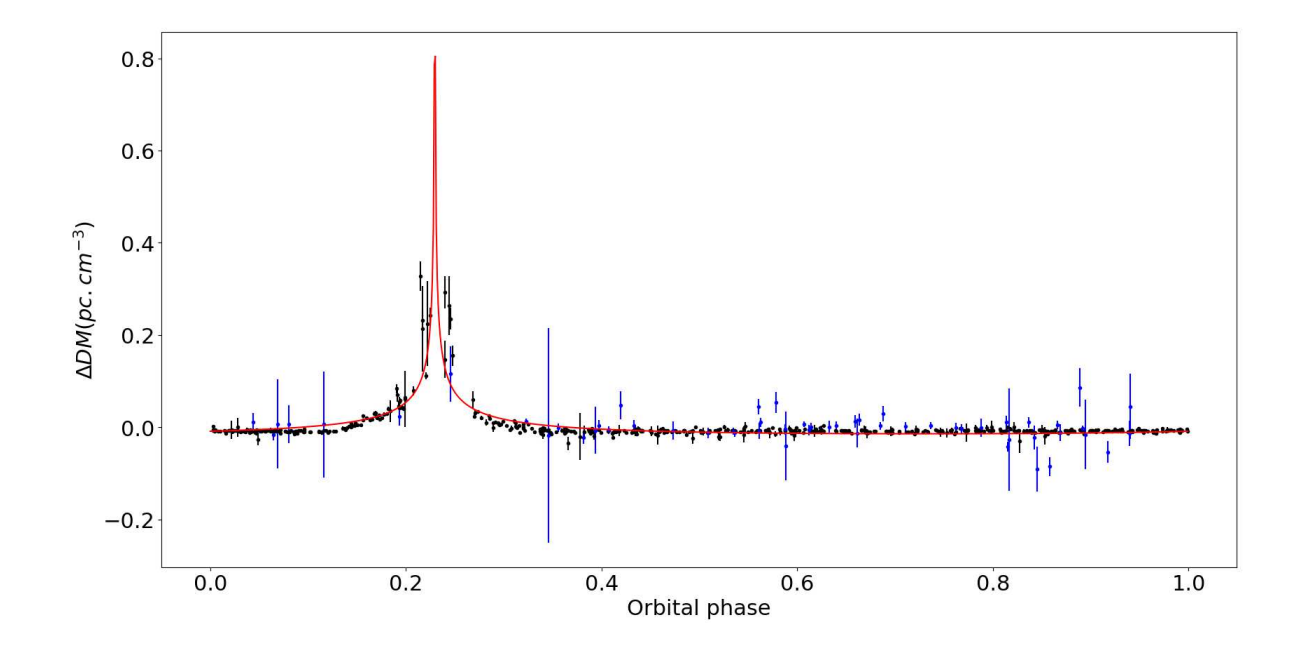

<span id="page-139-0"></span>FIGURE 4.12 Mise en évidence de l'excès de DM en fonction de la période orbitale présent le long de la ligne de visée du pulsar J2055+3829. La courbe rouge présente le résultat de l'ajustement dont les valeurs sont données à la table [4.2.](#page-138-0) Les résidus en noir sont issus des observations à 1.4 GHz, ceux en bleu sont obtenus avec les observations à 2.5 GHz.

#### *4.2.5 Conclusion*

En guise de conclusion concernant l'´etude de ce pulsar, je mentionnerai une tentative d'empilement des photons γ issus des donn´ees acquises par le *Large Array Telescope* (LAT). En effet, la plupart des pulsars de type "Veuve Noire" émettent en  $\gamma$  et la valeur de  $E \sim 4.6 \times 10^{33}$  erg/s, supérieure à la valeur minimale pour laquelle nous avons détecté des pulsations γ valant  $\sim 10^{33} \text{ erg/s}$  [\(Guillemot et al., 2016\)](#page-239-0), laisse l'espoir d'une potentielle d´etection. Le *Large Array Telescope* (LAT) est le principal instrument du satellite *Fermi Gamma-ray Space Telescope*, satellite de la NASA lancé en juin 2008 en orbite basse à environ 565 km autour de la Terre. Observant 20% du ciel à une date donnée couvrant 2.5 sr, ce satellite a une période orbitale de 95 minutes. L'objectif du LAT est d'étudier l'émission de photons  $\gamma$  d'énergie comprise entre 20 MeV et 300 GeV. Doté de détecteurs et capteurs de pointe, cet instrument est capable de faire la différence entre les photons  $\gamma$  et les rayons cosmiques; une fois les rayons cosmiques nettoyés des données, un trajectographe et un calorimètre fournissent des indications sur la trajectoire des photons captés avec une précision de 20 arcsecondes pour les plus énergétiques ainsi que leur énergie. Nous avons utilisé des données issues du LAT et à l'aide de l'éphéméride obtenue par l'étude chronométrique en radio, nous avons tenté de trouver des pulsations à partir des photons  $\gamma$  détectés et enregistrés. La première étape consiste à sélectionner les données acquises dans la zone du ciel où se trouve PSR J2055+3829. Puis nous utilisons les routines du plugin Fermi de TEMPO2 afin d'empiler les photons  $\gamma$  à partir de l'éphéméride fournie. La significativité des pulsations est déterminée par un H-test [\(Jager et al., 1989\)](#page-240-2). Ce dernier croit linéairement avec le temps lors de la présence de pulsations. La figure [4.13](#page-141-0) présente le résultat de la recherche de pulsations de photons  $\gamma$ . On constate que nous sommes sensibles `a aucune d´etection pour le moment. Effectivement, notre  $\acute{e}$ phéméride ne couvre qu'une infime partie des données (délimitée par la ligne en pointillés bleus sur la figure).

Cela amène tout naturellement à la conclusion que plus d'observations sont nécessaires afin d'affiner les études précédentes. Nous n'avons pour l'instant des données que depuis Novembre 2015, date `a laquelle nous l'avons d´ecouvert. De plus, en ne prenant pas en compte les ToAs proches des éclipses, on obtient déjà une solution connectée en phase à  $3.78 \mu s$ . Il pourrait être envisageable dans le futur d'utiliser ce pulsar dans des programmes type Pulsar Timing Array (PTA). Bien qu'audacieuse, cette idée est  $\acute{e}$ voquée par [Bochenek et al. \(2015\)](#page-236-2) qui présente une étude détaillée de la faisabilité d'utiliser des pulsars de type "Veuve Noire" dans ce type de programme.

# <span id="page-140-0"></span>*4.3 Etude de PSR J1618-3921 : un pulsar `a orbite excentrique*

PSR J1618-3921 est un pulsar milliseconde découvert par [Edwards et Bailes \(2001\)](#page-238-4) avec le radiotélescope de Parkes en Australie. Il a été découvert lors d'un programme de recherche de pulsars dans le plan galactique intermédiaire à 1.4 GHz. Ce pulsar

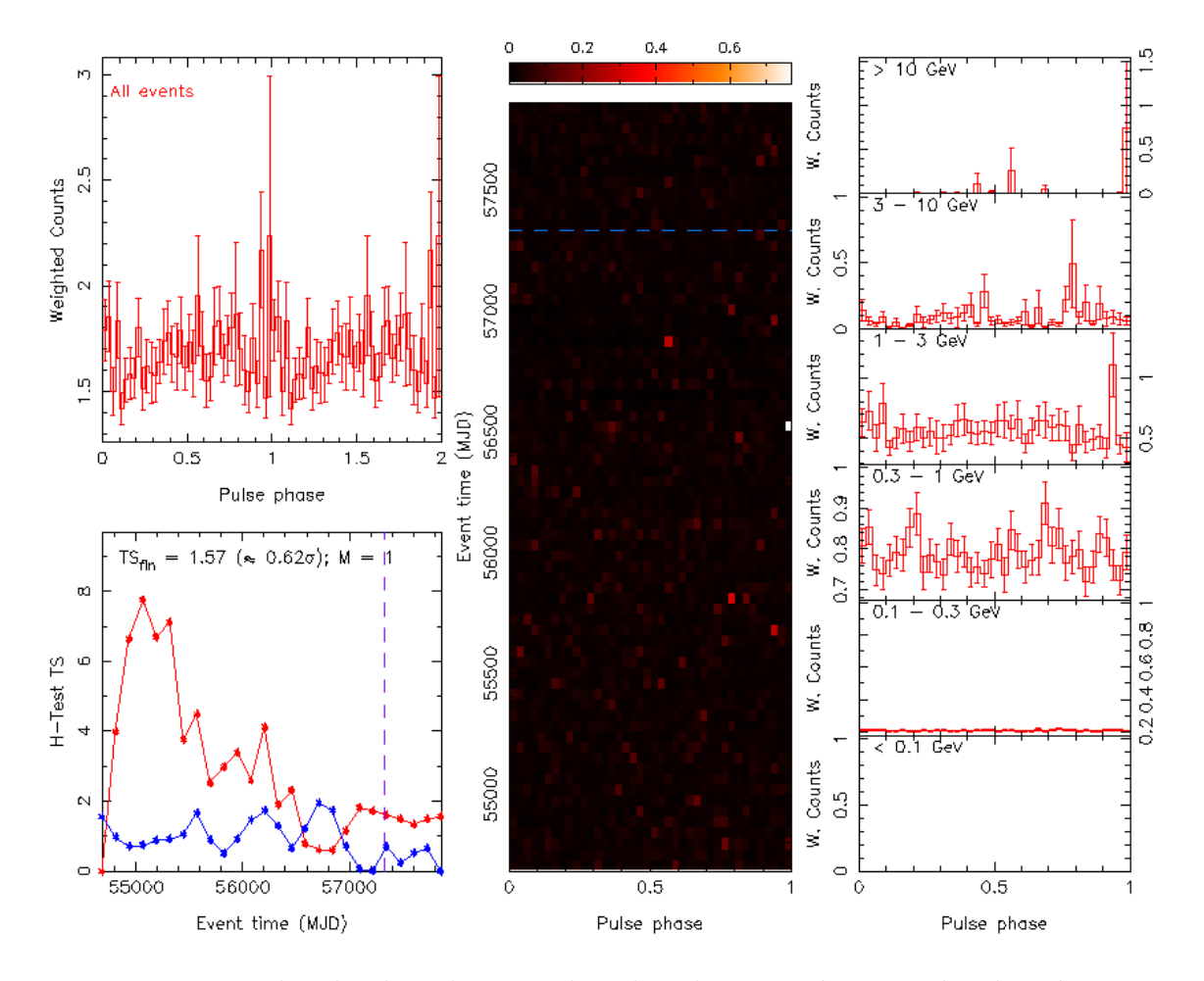

<span id="page-141-0"></span>FIGURE 4.13 Recherche de pulsations dans les photons  $\gamma$  à partir des données issues du LAT.

milliseconde d'une période d'environ 12 ms est un pulsar dit "recyclé" et est dans un système binaire avec pour étoile compagnon une naine blanche de type hélium. [Bailes](#page-235-0) [\(2010\)](#page-235-0) avait remarqué la valeur élevée de l'excentricité de son orbite ( $e = 0.027$ ) pour un pulsar ayant une période orbitale de 22.8 jours. En effet, les scénarii classiques de formation des pulsars millisecondes prédisent leur évolution depuis les binaires X à faible masse vers des systèmes circularisés à cause des intéractions de marées. Ce n'est pas le cas ici et divers scénarii de formation sont alors à considérer. Après une description des données en notre possession, nous décrirons l'analyse chronométrique menée avec le radiotélescope de Nançay puis nous mènerons une discussion sur les scénarii conduisant à la formation de systèmes à orbite excentrique.

#### *4.3.1 Analyse chronom´etrique*

Bien que de nombreux auteurs aient cité ce pulsar pour son orbite excentrique, aucune étude détaillée de ce pulsar n'a été publiée. Notamment, l'Australia Telescope National Facility (ATNF) met à la disposition de la communauté un catalogue sur les pulsars existants et dont les paramètres ont été publiés. La description de PSR J1618−3921 dans ce catalogue est très pauvre en informations. Ayant une dizaine d'observations entre mai 2009 et mars 2011 puis une autre dizaine entre octobre 2013 et octobre 2014, nous avons entrepris dès décembre 2014 une nouvelle campagne d'observation de PSR J1618-3921 avec le radiotélescope de Nançay afin de produire une éphéméride complète de ce pulsar et ainsi confirmer la valeur de l'excentricité. La table [4.3](#page-143-0) récapitule les informations sur l'ensemble des données acquises avec le radiotélescope de Nançay. On notera qu'à partir de décembre 2014, nous n'avons plus pointé le radiotélescope dans la direction donnée par le catalogue de pulsars de l'ATNF (ascension droite  $\alpha = 16 : 18 : 30$  et déclinaison  $\delta = -39 : 19 : 00$ ). En effet, il nous a semblé que le signal reçu par le radiotélescope n'était pas aussi fort que l'on pouvait l'espérer. Lors d'une observation d'une heure, nous avons donc pointé le radiotélescope pendant la première demi-heure une fois à l'Est de la position proposée par le catalogue de l'ATNF (ascension droite  $\alpha = 16 : 18 : 22$ ) et pendant la seconde demi-heure à l'Ouest (ascension droite  $\alpha = 16 : 18 : 38$ ). La figure [4.14](#page-145-0) présente le résultat de cette observation et a montré que notre intuition était la bonne, nous n'étions pas à la bonne position (cela sera confirmé par l'éphéméride finale issu de notre analyse chronométrique). Lors de notre campagne d'observation à Nançay, nous avons alors observé PSR J1618-3921 à la position  $\alpha = 16 : 18 : 22$  et  $\delta = -39 : 19 : 00$ . La figure [4.14](#page-145-0) montre également le profil intégré sur une quarantaine d'heures du pulsar observé au radiotélescope de Nançay.

<span id="page-143-0"></span>TABLE 4.3 Observations de PSR J1618−3921 avec le radiotélescope de Nançay. Deux instrumentations et deux modes d'observation ont été utilisés. Dans un mode "timing", la dispersion est enlevée en temps réel et le signal est empilé en phase avec la rotation du pulsar par intervalle d'une minute. Dans le mode "survey", les données sont enregistrées directement sans intégrer les impulsions les unes sur les autres.

| Instrumentation                       | <b>BON</b>              | <b>NUPPI</b>                |                            |  |
|---------------------------------------|-------------------------|-----------------------------|----------------------------|--|
| Mode d'observation                    | Survey                  |                             | Timing                     |  |
| Direction du pointé                   | ATNF position           |                             |                            |  |
|                                       | $\alpha = 16 : 18 : 30$ |                             | $\alpha = 16 : 18 : 22$    |  |
|                                       | $\delta = -39:19:00$    |                             | $\delta = -39 : 19 : 00$   |  |
| Date (MJD)                            | $54963 - 55647$         | $56573 - 56946$             | 56998 - 57869              |  |
| Date                                  | Mai 2009 - Mars 2011    | Octobre 2013 - Octobre 2014 | Decembre 2014 - Avril 2017 |  |
| Nombre d'observations réalisées       | 10                      |                             | 52                         |  |
| Durée totale                          | 6h56min                 | 3h26min                     | 41h16min                   |  |
| Moyenne sur les incertitudes des ToAs | $220 \mu s$             | 193 $\mu$ s                 | $26 \mu s$                 |  |
La campagne d'observation menée depuis décembre 2014 fournit des données de très bonne qualité comparativement aux observations antérieures, celles-ci étant obtenues en mode "timing" (excellente résolution temporelle et empilement des données en temps réel après dédispersion) avec la dernière instrumentation en place à Nançay. Néanmoins, des données furent collectées avant cette date. Ainsi nous avons 10 observations entre mars 2009 et mars 2011 en mode "survey" (résolution temporelle limitée et sans empilement) avec l'instrumentation Berkeley Orléans Nançay (BON) et nous avons 8 observations entre octobre 2013 et octobre 2014 en mode "survey" avec l'instrument NUPPI. Nous avons décrit brièvement au cours de cette thèse le mode d'observation "survey" et l'instrumentation NUPPI. Néanmoins nous n'avons pas évoqué l'instrumentation BON. Cette instrumentation vit le jour en 2001 et fut en opération durant environ dix ans à Nançay, elle enregistrait des données dédispersées de manière cohérente en temps réel de signaux pulsars sur une bande de fréquence de largeur 128 MHz. L'instrumentation NUPPI avec ses 512 MHz de largeur de bande de fréquence a alors remplacé progressivement l'instrumentation BON à partir de 2011.

Comme pour l'étude menée pour PSR J2055+3829, nous avons étudié la variation de la période de rotation du pulsar au cours du temps par l'utilisation de la routine pdmp de PSRCHIVE. Pour chacune des observations, on note la valeur de la période de rotation barycentrée corrigée. L'amélioration de l'éphéméride débute par cette  $\acute{e}$ tape, une étude dans le plan P-P<sup> $\dot{P}$ </sup>n'est pas nécessaire puisque l'éphéméride était déjà partiellement connue (on connaissait entre autre la période orbitale  $P_B$  et l'instant du passage au périastre  $T_0$ ). La figure [4.15](#page-146-0) montre la variation de la période de rotation du pulsar en fonction du temps. Le programme fitorbit. py est utilisé afin d'ajuster, à l'aide d'algorithmes basés sur une minimisation d'erreur au sens des moindres carrés, les paramètres orbitaux de l'éphéméride.

L'étape suivante consiste à déterminer des ToAs à partir des observations récentes à l'aide la routine pat de PSRCHIVE. Les données "survey" sont analysées ultérieurement une fois que l'on a une éphéméride connectant les données "timing" correctement. Etant donné qu'il s'agit de données issues d'observations en mode "survey", ces dernières sont analysées avec PRESTO et les ToAs sont produits avec la routine de PRESTO get\_TOAs.py. Dans une première approche, nous calculons 1 ToA toutes les 300 secondes d'observation. Pour chaque observation nous produisons ainsi un échantillon de ToAs. La complexité de la connexion des ToAs pour toutes les observations trouve ici certaines explications :

- Les observations sont espacées dans le temps. Nous avons vu que l'on perdait alors beaucoup d'informations `a cause de l'´evolution inconnue de la rotation du pulsar. Il faut donc construire une éphéméride qui permet de rendre compte de chaque tour de rotation du pulsar effectué.
- Les instrumentations et les modes d'observation différents vont introduire des sauts de phases rotationnels "artificiels". Ces sauts de phases ne sont pas dus à des changements intrinsèques dans la rotation du pulsar mais sont dus à l'électronique ayant servi à faire l'acquisition des données.

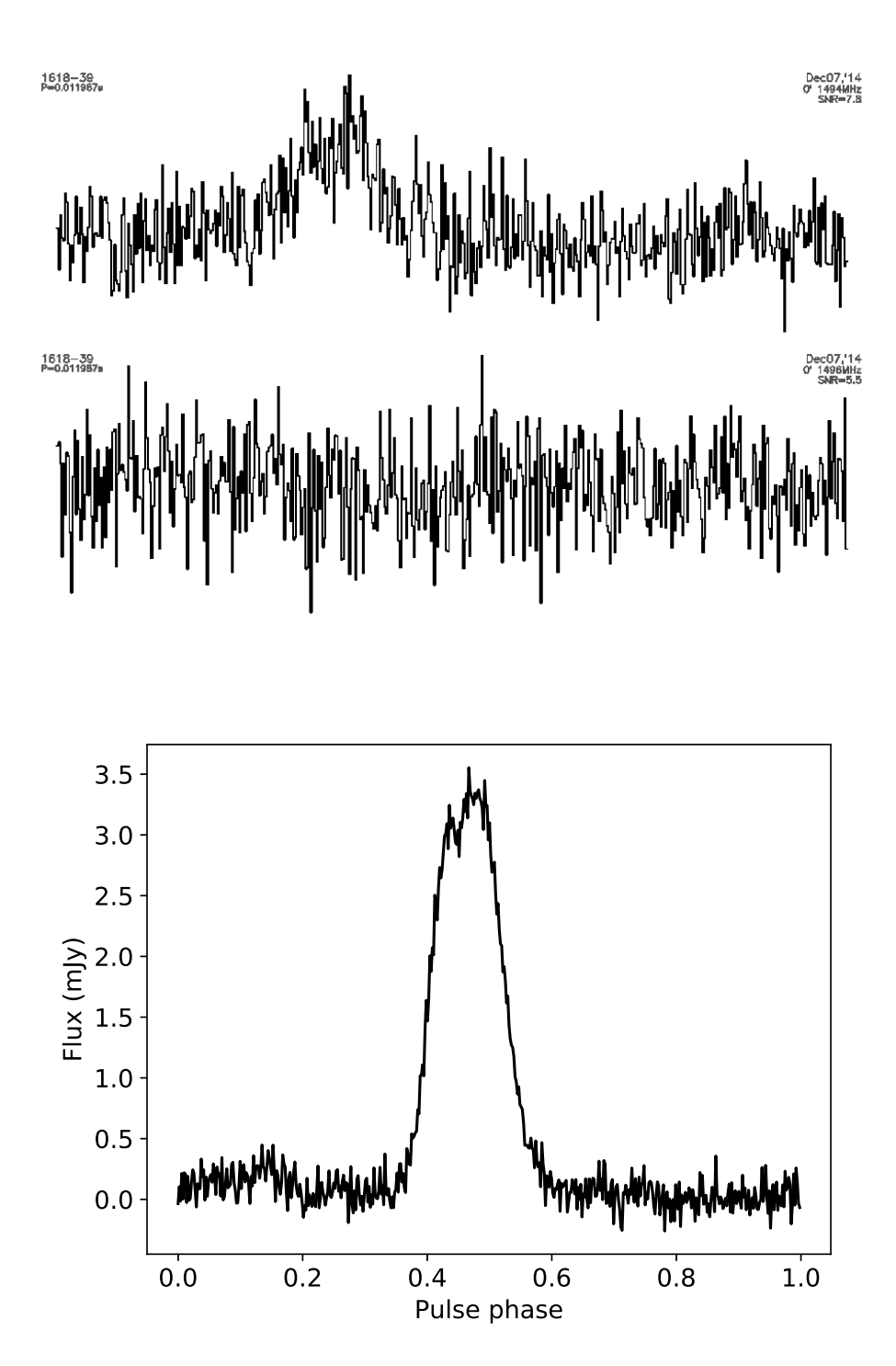

FIGURE 4.14 Observation d'une heure du 7 décembre 2014 : durant la première demiheure nous avons dirigé le radiotélescope à l'Est de la position proposée par le catalogue de l'ATNF (haut,  $\alpha = 16 : 18 : 22$ ) puis à l'Ouest (milieu,  $\alpha = 16 : 18 : 38$ ). (bas) Profil du pulsar J1618-3921 intégré sur environ 40 heures à Nançay entre les MJDs 56998 (décembre 2014) et 57869 (avril 2017) à 1.4 GHz avec l'instrumentation NUPPI.

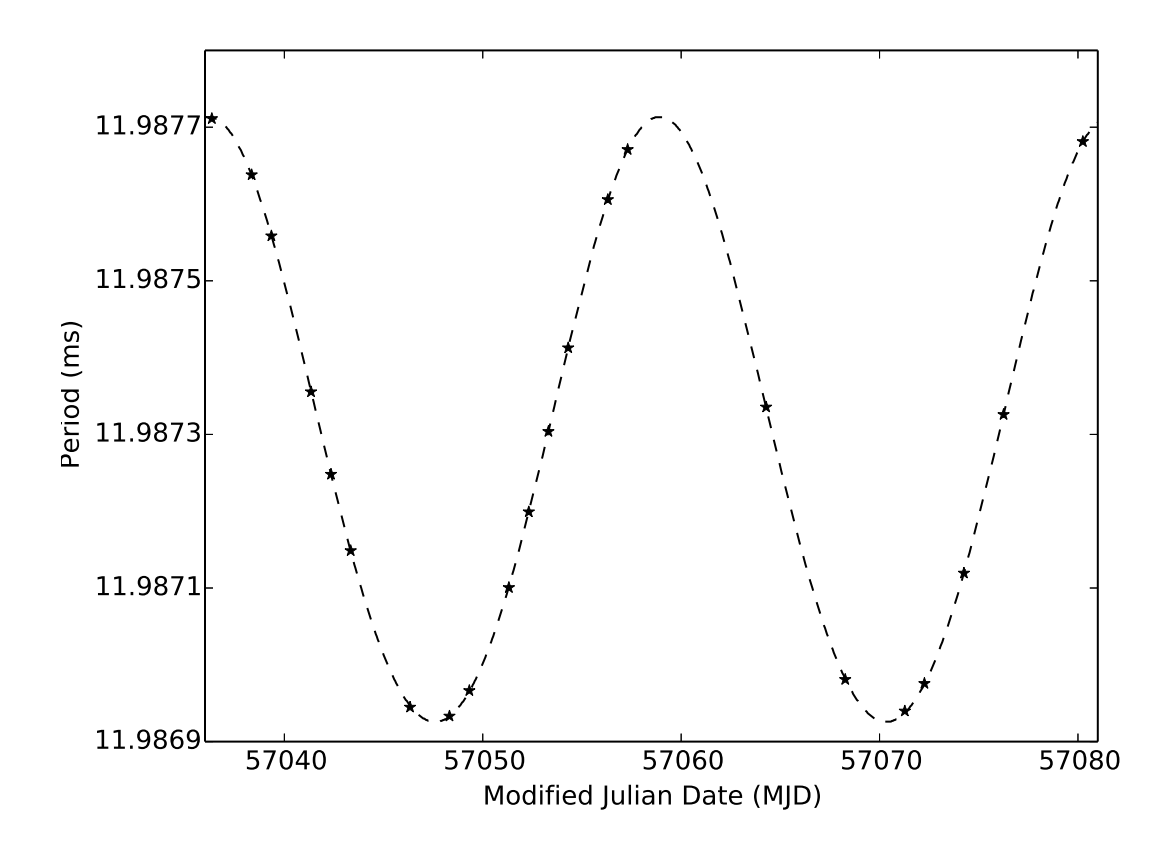

<span id="page-146-0"></span>FIGURE 4.15 Variation de la période de rotation du pulsar dans le système lié au barycentre du système solaire en fonction du temps. La courbe en pointillés est le résultat de l'ajustement des paramètres orbitaux au sens des moindres carrés obtenus avec le programme fitorbit.py. Les points correspondent aux valeurs issues de pdmp.

A partir de l'éphéméride contenant les paramètres orbitaux obtenus par l'étude faite avec fitorbit.py, on obtient des blocs de ToAs qu'il convient de connecter. Groupe de ToAs après groupe de ToAs, on parvient à connecter tous les temps d'arrivées. Il aura fallu prendre en compte 3 sauts de phase pour trouver une solution connectant les temps d'arrivée (correpondant à chacune des colonnes du table [4.3\)](#page-143-0). Les param`etres donnant une solution connect´ee en phase pour le pulsar PSR J1618-3921 sont détaillés à la table [4.4.](#page-149-0) L'excentricité trouvée par [Bailes \(2010\)](#page-235-0) est confirmée par notre solution. Néanmoins, par notre étude, cette valeur est estimée avec une précision de 10<sup>-6</sup> contre 10<sup>-3</sup> auparavant. De plus, nous avons résolu entièrement le système par l'établissement d'une éphéméride. Le graphe des résidus où l'on a calculé un ToA par observation est montré à la figure [4.16.](#page-148-0) L'erreur quadratique moyenne (RMS) est de 25.8  $\mu$ s. La mesure de dispersion a été déterminée indépendamment à partir de la solution de chronomométrie initiale en coupant la bande de fréquence de 512 MHz en 4 bandes de 128 MHz et en laissant le paramètre DM relatif à la dispersion par le milieu interstellaire libre. Par cette méthode, on trouve  $DM = 117.965 \pm 0.011$  pc cm<sup>-3</sup>, ce qui correspond en utilisant le modèle d'électron dans la Voie Lactée NE2001 [\(Cordes,](#page-237-0)  $2002)$  une distance de  $2.7(4)$  kpc alors que le modèle YMW2016 [\(Yao et al., 2017\)](#page-245-0) le place `a une distance de 5.5(1.3) kpc. L'essentiel de la barre d'erreur sur la valeur de DM est estimé des erreurs systèmatiques de chaque modèle. Ces valeurs de distance sont à considérer avec précaution, car rappelons que ce modèle ne prend pas en compte l'inhomogénéité de la densité d'électron le long de la ligne de visée dûe à la présence d'amas globulaire par exemple. Enfin en considérant que le ralentissement du pulsar est causé par le rayonnement électromagnétique d'un dipôle, on peut approximer l'âge caractéristique du pulsar par  $\tau_c \equiv \frac{P}{2 \dot{P}} \approx 3.5 \text{ Gyr}$ . Sous les mêmes hypothèses, le champ magnétique à la surface du pulsar est d'environ  $B_s \propto \sqrt{P \dot{P}} \approx 8.14 \times 10^8$  G [\(Lorimer et Kramer, 2004\)](#page-241-0). La fonction de masse vaut ici, au vu des param`etres du pulsar,

$$
f(m_p, m_c) = \frac{(m_c \sin i)^3}{(m_p + m_c)^2} = \frac{4\pi}{T_\odot} \frac{x^3}{P_b^2} = 0.00225347(2) M_\odot \tag{4.20}
$$

avec  $m_p$  la masse du pulsar et  $T_{\odot} = \frac{G M_{\odot}}{c^3}$  $\frac{M_{\odot}}{c^3}$  = 4.925490947  $\mu$ s et *i* l'inclinaison de l'orbite. Comme pour le pulsar J2055+3829, sous réserve de simples hypothèses, la plus petite masse possible pour le compagnon est de 0.17 M<sub>☉</sub> (pour rappel,  $i = 90°$ et la masse du pulsar est fixée à 1.35 M<sub>☉</sub>). Avec une certitude à 90% ( $i = 26°$ ), on peut affirmer que la masse la plus grande possible du compagnon est de  $0.44 M_{\odot}$  avec une masse médiane de 0.20 M<sub>☉</sub>. Au vu de ces valeurs et de la valeur de la période orbitale, [Tauris et Savonije \(1999\)](#page-244-0) ont montré que l'étoile compagnon était dans ce cas une naine blanche de type hélium.

A partir de cette éphéméride, une étude approfondie a été réalisée afin de connaître la vitesse de déplacement du pulsar dans le ciel en étudiant le mouvement propre du pulsar. Comme nous le verrons dans le prochain paragraphe, cette vitesse est un paramètre clé dans la compréhension de la formation de systèmes excentriques.

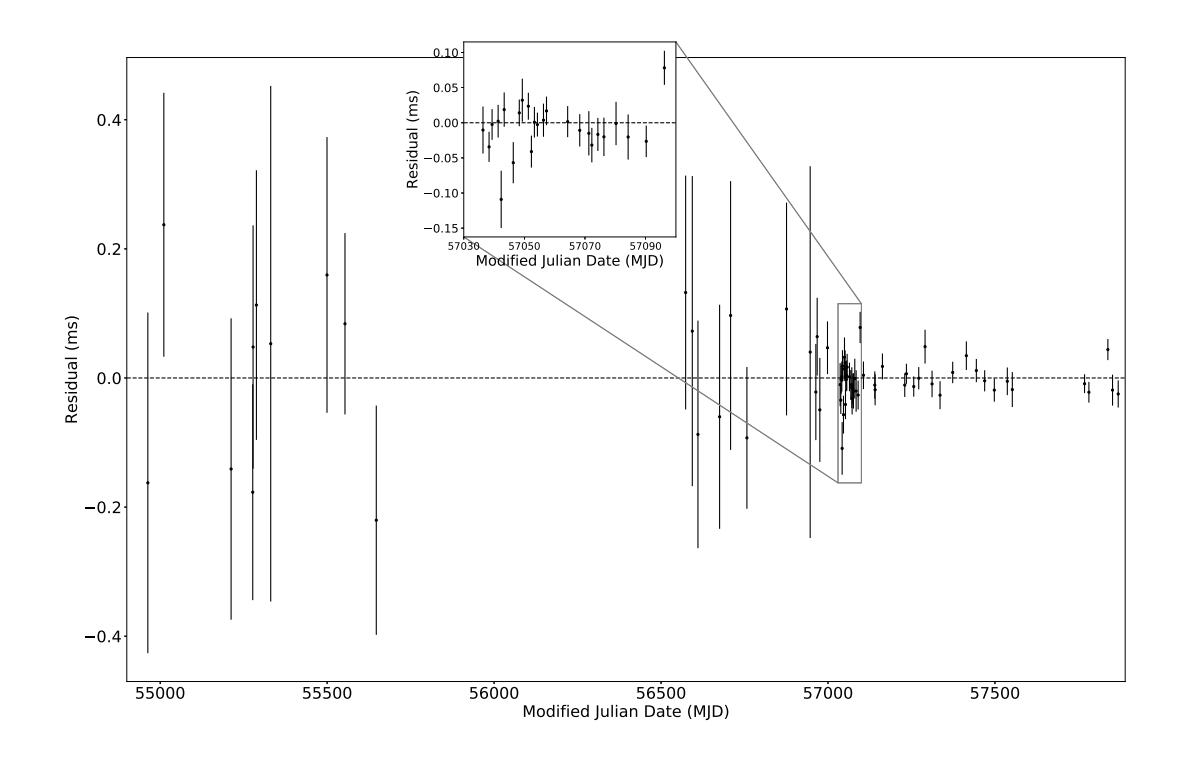

<span id="page-148-0"></span>FIGURE 4.16 Résidus de chronométrie de PSR J1618−3921 obtenus avec les pa-ramètres listés à la table [4.4.](#page-149-0) Un ToA est produit par observation.

<span id="page-149-0"></span>TABLE 4.4 Ephéméride de PSR J1618−3921. Les chiffres entre parenthèses sont les incertitudes à  $1\sigma$  sur les dernières décimales citées. Les époques sont données en unité TDB.

| Chronométrie et paramètres orbitaux                                                        |                     |  |  |  |  |  |  |
|--------------------------------------------------------------------------------------------|---------------------|--|--|--|--|--|--|
|                                                                                            | 16:18:18.8249(3)    |  |  |  |  |  |  |
|                                                                                            | $-39:21:01.806(10)$ |  |  |  |  |  |  |
|                                                                                            | 11.987308585325(21) |  |  |  |  |  |  |
| Première dérivée de la période de rotation, $P(10^{-20})$                                  | 5.399(17)           |  |  |  |  |  |  |
|                                                                                            | 117.965(11)         |  |  |  |  |  |  |
|                                                                                            | 22.74559415(19)     |  |  |  |  |  |  |
| Demi-grand axe projeté de l'orbite, $x$ (lt-s)                                             | 10.278999(5)        |  |  |  |  |  |  |
| Date de passage au périastre, $T_0$ (MJD)                                                  | 51599.57105(16)     |  |  |  |  |  |  |
|                                                                                            | $-6.718(3)$         |  |  |  |  |  |  |
|                                                                                            | 0.0274339(10)       |  |  |  |  |  |  |
|                                                                                            | 54963.0-57869.1     |  |  |  |  |  |  |
|                                                                                            | 70                  |  |  |  |  |  |  |
|                                                                                            | 25.512              |  |  |  |  |  |  |
| Paramètres dérivés                                                                         |                     |  |  |  |  |  |  |
|                                                                                            | 0.00225347(2)       |  |  |  |  |  |  |
| Masse minimale du compagnon, $m_c$ ( $M_{\odot}$ )                                         | > 0.1736            |  |  |  |  |  |  |
|                                                                                            | 340.72              |  |  |  |  |  |  |
|                                                                                            | 7.89                |  |  |  |  |  |  |
|                                                                                            | 3.5                 |  |  |  |  |  |  |
| Amplitude du champ magnétique de surface, $B(10^8 \text{ G})$                              | 8.14                |  |  |  |  |  |  |
| Champ magnétique au cylindre de lumière, $B_{\scriptstyle{\text{LC}}}$ (10 <sup>3</sup> G) | 4.4                 |  |  |  |  |  |  |
| Luminosité rotationnelle, $\dot{E}$ (10 <sup>33</sup> erg/s)                               | 1.24                |  |  |  |  |  |  |
| Distance obtenue avec le modèle NE2001, $d_{NE2001}$ (kpc).                                | 2.7                 |  |  |  |  |  |  |
| Distance obtenue avec le modèle YMW16, $d_{\text{YMW16}}$ (kpc)                            | $5.5\,$             |  |  |  |  |  |  |

Ainsi j'ai implémenté un plugin fonctionnant avec TEMPO2 ajustant la période de rotation et les paramètres orbitaux pour chaque couple ( $\mu_{\alpha} = \text{PMRA}$ ,  $\mu_{\delta} = \text{PMDEC}$ ) testé. L'intervalle d'étude est une grille 20X20 avec une résolution de 0.1 mas yr<sup>−1</sup> en ascension droite et 0.01 mas yr<sup>−1</sup> en déclinaison. Le  $\chi^2$  calculé par TEMP02 [\(Hobbs](#page-240-0) [et al., 2006\)](#page-240-0) est enregistré à chaque couple  $(\mu_{\alpha}, \mu_{\delta})$  et la figure [4.17](#page-151-0) présente le résultat de cette étude. On s'aperçoit alors que le minimum est atteint pour le couple  $(\mu_\alpha, \mu_\delta) \approx (0.10 \text{ mas yr}^{-1}, -0.17 \text{ mas yr}^{-1})$ . [Lorimer et Kramer \(2004\)](#page-241-0) ont montré que l'on peut traduire ce mouvement propre en vitesse transversale en connaissant la distance d du pulsar en appliquant la relation

$$
v_T = 4.74 \text{ km s}^{-1} \left(\frac{\mu}{\text{mas yr}^{-1}}\right) \left(\frac{d}{\text{kpc}}\right) \tag{4.21}
$$

avec  $\mu = \sqrt{\mu_{\alpha}^2 + \mu_{\delta}^2}$ . Cela correspond à une vitesse transverse du pulsar J1618–3921 de 2.6(6) km s<sup>−1</sup>. Néanmoins, cette vitesse est de 31(8) km s<sup>−1</sup> quand on considère les valeurs à 1 $\sigma$  et à 78(20) km s<sup>-1</sup> avec une incertitude à 3 $\sigma$ . En effet, en plus d'émettre un signal très faible en radio (le flux moyen vaut  $S_{1400} \sim 0.48$  mJy), ce pulsar est à la limite de pouvoir être détecté avec le radiotélescope à cause de sa déclinaison très basse d'environ  $\approx -39.35^{\circ}$ .

### *4.3.2 Possibles sc´enarii de formation*

Les valeurs de la période de rotation et de la période orbitale du pulsar J1618−3921 (voir table [4.4\)](#page-149-0) sont typiques des pulsars millisecondes formés par le scénario standard du recyclage [\(Tauris et al., 2012\)](#page-244-1). Dans ce scénario, la rotation du pulsar est accélérée par un transfert de masse et de moment angulaire échangé lors de l'intéraction du pulsar avec l'étoile compagnon formant un système binaire X à faible masse. Etant donné que l'échelle de temps du transfert de masse entre les deux étoiles est plus importante que celle nécessaire à la circularisation de l'orbite par les forces de marée, l'orbite du système binaire constitué du pulsar milliseconde recyclé résultant est hautement circulaire. Nous ne parlons pas ici des pulsars formés dans les amas globulaires où la densité d'étoile dans l'environnement proche du pulsar est si importante qu'elle tend à perturber l'orbite du pulsar en lui conférant une excentricité. Sachant que PSR J1618−3921 n'appartient à un amas globulaire, une excentricité de 0.027 est anormale. Notons également dès à présent que PSR J1618−3921 n'est pas le seul pulsar à faire partie d'un système excentrique ( $e \lesssim 0.15$ ) avec des périodes orbitales  $P_b$  de l'ordre de 22 − 32 jours. La table [4.5](#page-152-0) recense ces pulsars millisecondes dont l'orbite est excentrique.

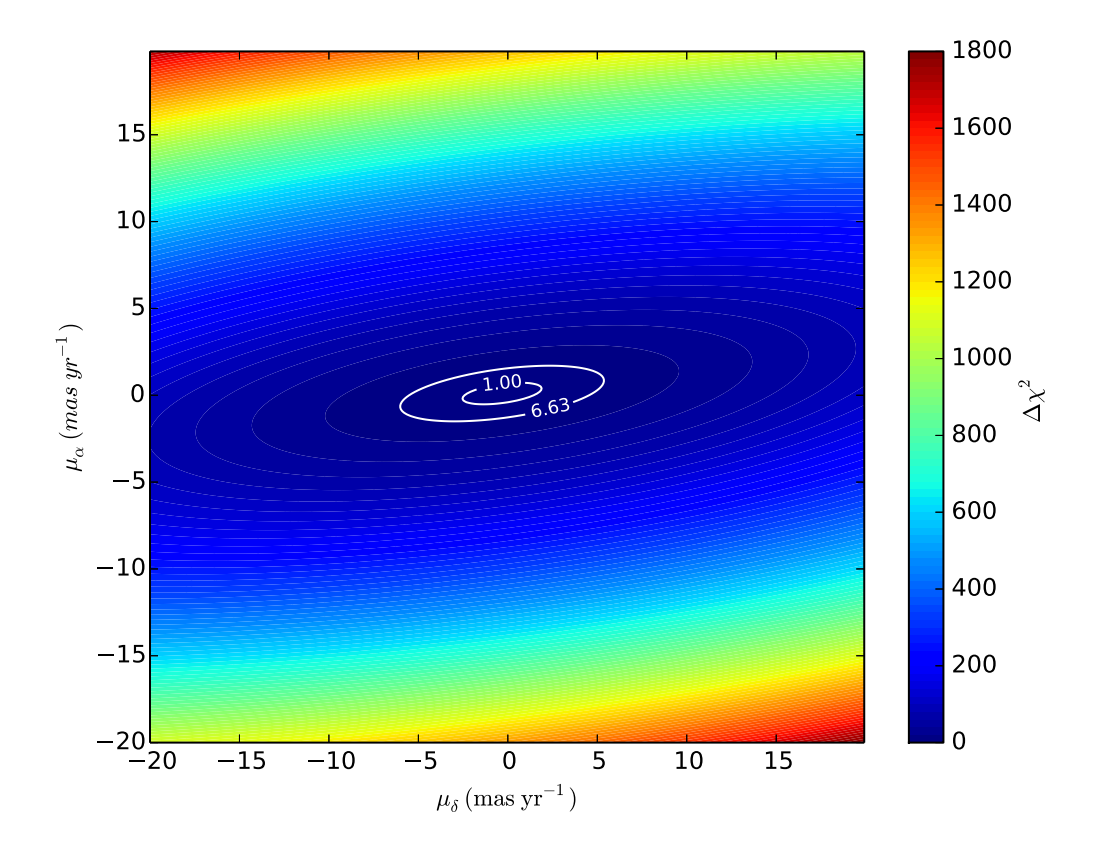

<span id="page-151-0"></span>FIGURE 4.17 Evolution du  $\chi^2$  calculé par TEMPO2 [\(Hobbs et al., 2006\)](#page-240-0) lors de l'étude portant sur le mouvement propre du pulsar. La barre colorée à droite correspond à la variation du  $\chi^2$ . Les courbes blanches avec  $\Delta \chi^2 = 1.0; 6.63$  correspondent aux incertitudes à  $1\sigma$  et  $3\sigma$  respectivement.

<span id="page-152-0"></span>TABLE 4.5 Table recensant les pulsars appartenant à des systèmes excentriques.  $P$  est la période de rotation du pulsar,  $P_{orb}$  la période orbitale,  $m_c$  la masse de l'étoile compagnon,  $e$  la valeur de l'excentricité de l'orbite et  $z$  l'altitude par rapport au <sup>p</sup>lan galactique.

| <b>PSR</b>     | Р<br>$\rm (ms)$ | $P_b$ (days) | $m_c$ (M <sub><math>\odot</math></sub> ) | $\epsilon$ | (kpc)<br>$\left\vert z\right\vert$ | Références                                          |
|----------------|-----------------|--------------|------------------------------------------|------------|------------------------------------|-----------------------------------------------------|
| $J0955 - 6150$ | 2.00            | 24.6         | 0.22                                     | 0.11       | 0.22                               | Camilo et al. $(2015)$                              |
| $J1618 - 3921$ | 11.99           | 22.7         | 0.20                                     | 0.027      | 0.75                               | Edwards et Bailes $(2001)$ ; Bailes $(2010)$        |
| $J1946 + 3417$ | 3.17            | 27.0         | 0.2556(19)                               | 0.14       | 0.57                               | Barr et al. (2013, 2017)                            |
| $J1950 + 2414$ | 4.30            | 22.2         | 0.30                                     | 0.08       | 0.15                               | Knispel et al. $(2015)$                             |
| $J2234+0611$   | 3.58            | 32.0         | 0.23                                     | 0.13       | 0.60                               | Deneva et al. $(2013)$ ; Antoniadis et al. $(2016)$ |
| $J1903+0327$   | 2.15            | 95.2         | 1.029(8)                                 | 0.44       | 0.03                               | Champion et al. $(2008)$ ; Freire et al. $(2011)$   |

On voit que, excepté PSR J1903+0327 qui est un cas particulier dont on discutera à la fin de cette sous-section, ces systèmes ont des observables similaires. Nous allons maintenant discuter des possibles scénarii pouvant expliquer la formation de tels systèmes.

## Le RD-AIC, processus d'effondrement induit par accrétion retardé rotationnellement

[Freire et Tauris \(2014\)](#page-238-2) ont proposé le processus d'effondrement induit par accrétion retardée rotationnellement (rotationally delayed, accretion-induced collapse, noté RD-AIC dans la suite) d'une naine blanche dont la masse a dépassé la limite de Chandrasekhar. L'idée de base de ce modèle avait été proposée à la fin des années 1970 par [Canal et Schatzman \(1976\)](#page-236-1) et [Ergma et Tutukov \(1976\)](#page-238-3) : une naine blanche accrète de la matière d'une étoile compagnon, les conditions sont optimales pour éviter l'explosion thermonucléaire du noyau de la naine blanche et lui permettre ainsi d'atteindre la masse limite de Chandrasekhar à des densités qui vont provoquer l'effondrement. De la matière est éjectée lors de cet effondrement et le système binaire survit. Il s'agit maintenant de trouver des étoiles où une explosion thermonucléaire peut être évitée lors du transfert de masse. [Canal et Schatzman \(1976\)](#page-236-1) ont montré que des naines blanches de type carbone-oxygène (CO) seraient un type d'étoile qui conviendrait en raison de leur capacité à "refroidir" le "carburant" responsable de la réaction ther-monucléaire. [Miyaji et al. \(1979\)](#page-242-0) montrent que des étoiles avec davantage d'éléments peu réactifs telles que les naines blanches de type oxygène-néon-magnésium (ONeMg) sont des candidats tout à fait plausibles pour rendre ce processus possible. Dans les années 1970, il n'était pas encore fait mention de créer des systèmes excentriques grâce à l'explosion et l'effondrement de la naîne blanche. Il faut attendre les années 2010 pour que [Freire et Tauris \(2014\)](#page-238-2) évoquent la possibilité de produire des orbites excentriques. Dans leur modèle, l'évolution du système binaire se fait depuis des étoiles de la séquence principale pour former un système constitué d'un pulsar recyclé milliseconde et d'une naine blanche de type hélium (He). Initialement nous avons un système constitué de deux étoiles : une de masse 6 à 8  $M_{\odot}$  et la seconde d'environ 2 M<sub>☉</sub>. L'étoile de 6 à 8 M<sub>☉</sub> évolue et remplit son lobe de Roche. Un transfert de masse s'opère menant à la formation d'une enveloppe commune. L'étoile massive perd de plus en plus de masse lors de ce processus. L'´ejection de l'enveloppe commune transforme l'étoile initialement massive en une naine blanche de type ONeMg. On re-trouve ici le type de naine blanche évoquée précédemment par [Miyaji et al. \(1979\)](#page-242-0). [Tauris et al. \(2013\)](#page-245-1) ont montré qu'une accrétion sur une naine blanche de type CO conduirait irrémédiablement vers une explosion en supernova de type Ia en raison de leur densité centrale, élevée, valant  $\rho_c \approx (2-5) \times 10^9$ g cm<sup>-3</sup>. On considère ainsi l'accrétion sur une naine blanche de type ONeMg. Quand la seconde étoile de 2  $\text{M}_{\odot}$  $\acute{e}$ volue et emplit son lobe de Roche, elle conduit à la formation d'une binaire X de type variable cataclysmique. L'accrétion de matière sur la naine blanche de type ONeMg a eu pour conséquence de former une naine blanche de masse nettement supérieure

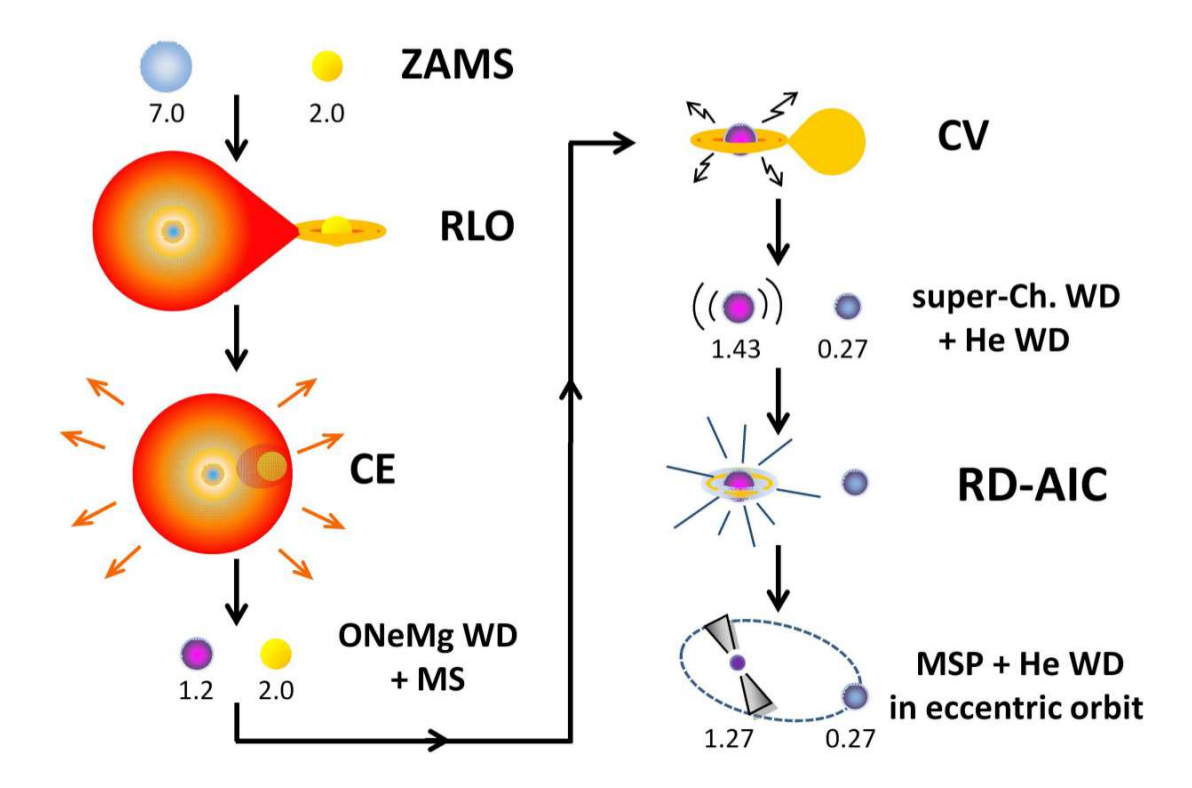

<span id="page-154-0"></span>FIGURE 4.18 Schéma représentant les étapes successives conduisant à la formation d'un syst`eme constitu´e d'un pulsar milliseconde et d'une naine blanche de type He dans une orbite excentrique lors d'un effondrement induit par accrétion retardée rotationnellement (RD-AIC). Les nombres représentent les masses des différentes étoiles. Voir le corps du texte pour la description des différentes étapes [\(Freire et Tauris,](#page-238-2) [2014\)](#page-238-2).

à la limite de Chandrasekhar tournant rapidement sur elle-même en orbite avec une naine blanche de type He. [Yoon et Langer \(2004\)](#page-246-0) ont montré que la masse limite de Chandrasekhar était de 1.37 M<sub>☉</sub> pour une naine blanche statique. La transition de cette naine blanche de type Chandrasekhar vers une étoile à neutrons se réalise une fois la phase d'accrétion de matière terminée quand la naine blanche de type ONeMg perd du moment angulaire et que les forces centrifuges ne sont plus assez grandes pour maintenir son équilibre. Elle implose alors et forme une étoile à neutrons. L'énergie déployée lors de cette implosion a pour conséquence directe d'augmenter la période orbitale du système et l'excentricité de l'orbite. Les différentes étapes de formation d'un pulsar recyclé milliseconde par le RD-AIC sont représentées à la figure [4.18.](#page-154-0)

[Freire et Tauris \(2014\)](#page-238-2) ont réalisé des simulations utilisant des algorithmes basés sur des méthodes de Monte Carlo dont les résultats sont présentés à la figure [4.19.](#page-156-0) Ils ont montré notamment que pour former le pulsar J1618−3921 avec une période orbitale de 22.8 jours et une excentricit´e de l'orbite de 0.027, une vitesse impulsionnelle w de 5 km s<sup>−1</sup> est nécessaire. Cette faible vitesse semble être en accord avec nos résultats. De manière générale, les systèmes créés par processus RD-AIC abritent des pulsars de faibles masses et se d´eplacent avec de petites vitesses comparables `a la vitesse impulsionnelle que l'explosion de la naine blanche de type super Chandrasekhar a imposé au système.

#### Processus d'intéraction d'un système binaire avec un disque circumbinaire

Récemment, [Barr et al. \(2016\)](#page-235-5) ont réalisé une campagne d'observation intense en utilisant des données des radiotélescopes d'Arecibo à Porto Rico, de Jodrell à Manchester et d'Effelsberg en Allemagne du pulsar J1946+3417 et ont ainsi pu mesurer une avance du périastre et l'effet Shapiro. La mesure de ces deux paramètres post-Képlériens permet de connaître la masse du pulsar et de l'étoile compagnon. L'effet Shapiro permet aussi de connaître l'inclinaison de l'orbite. Parmi les résultats notables de cette étude, citons la masse du pulsar  $M_{PSR} = 1.828(22) M_{\odot}$  et la vitesse transverse du pulsar  $v_T = 200 \pm 60$  km s<sup>-1</sup>. La masse de la naine blanche de type He compagnon est cohérente avec celle donnée à la table [4.5](#page-152-0) avec une masse trouvée égale à 0.2656(19) M<sub>☉</sub>. Ainsi partant du constat que, généralement (les travaux de [Barr et al. \(2016\)](#page-235-5) sont postérieurs à ceux d['Antoniadis \(2014\)](#page-235-6)), les pulsars n'avaient pas systèmatiquement de faible masse et ont quelques fois des vitesses de déplacement  $\acute{e}$ lévées [\(Hobbs et al., 2005;](#page-240-1) [Ozel et Freire, 2016\)](#page-243-0), [Antoniadis \(2014\)](#page-235-6) a tenté de trouver un nouveau processus de formation plus général étant indépendant de la vitesse des pulsars. Il a ainsi démontré que l'intéraction d'un système binaire avec un disque circumbinaire peut produire des systèmes excentriques. Dans ce modèle, on fait l'hypothèse que l'étoile à neutrons est déjà un pulsar recyclé milliseconde actif (i.e qui  $\acute{e}$ met en radio, avec un puissant champ magnétique) et qu'il est en orbite avec une naine blanche. Dans ce système binaire, la pression magnétique qui s'exerce au point de Lagrange L1 dépasse la pression dynamique, créant une perte de matière de l'étoile compagnon éjectée à l'extérieur du système par le point de Lagrange L2 [\(Shi et al.,](#page-244-2)  $2012$ ). Dans son étude, [Antoniadis \(2014\)](#page-235-6) montre que l'intéraction d'un système binaire avec un disque circumbinaire de masse  $\approx (1-9) \times 10^{-4}$  M<sub>☉</sub> pendant  $10^4 - 10^5$  yr est suffisant pour produire un système excentrique avec une excentricité de 0.01−0.13 et une période orbitale de  $15 - 50$  jours (voir figure [4.20\)](#page-157-0). Bien que la physique sous-jacente à la formation d'un disque circumbinaire reste incertaine [\(Rafikov, 2016\)](#page-244-3), ce modèle possède la caractéristique de n'être contraint par aucune limitation ni sur la masse du pulsar ni sur la vitesse de celui-ci.

#### Processus de déconfinement brutal de quarks

[Jiang et al. \(2015\)](#page-240-2) ont constaté qu'une "explosion" avec une perte de masse soudaine libère de l'énergie pouvant produire des orbites excentriques. Ils ont alors évoqué une transition de phase à l'intérieur du pulsar due à un déconfinement brutal de quarks. Cette transition s'opère quand la densité du coeur de l'étoile à neutrons atteint une densité critique de ≈  $5\rho_0$  où  $\rho_0 = 2.7 \times 10^{14}$  g cm<sup>-3</sup> est la densité de

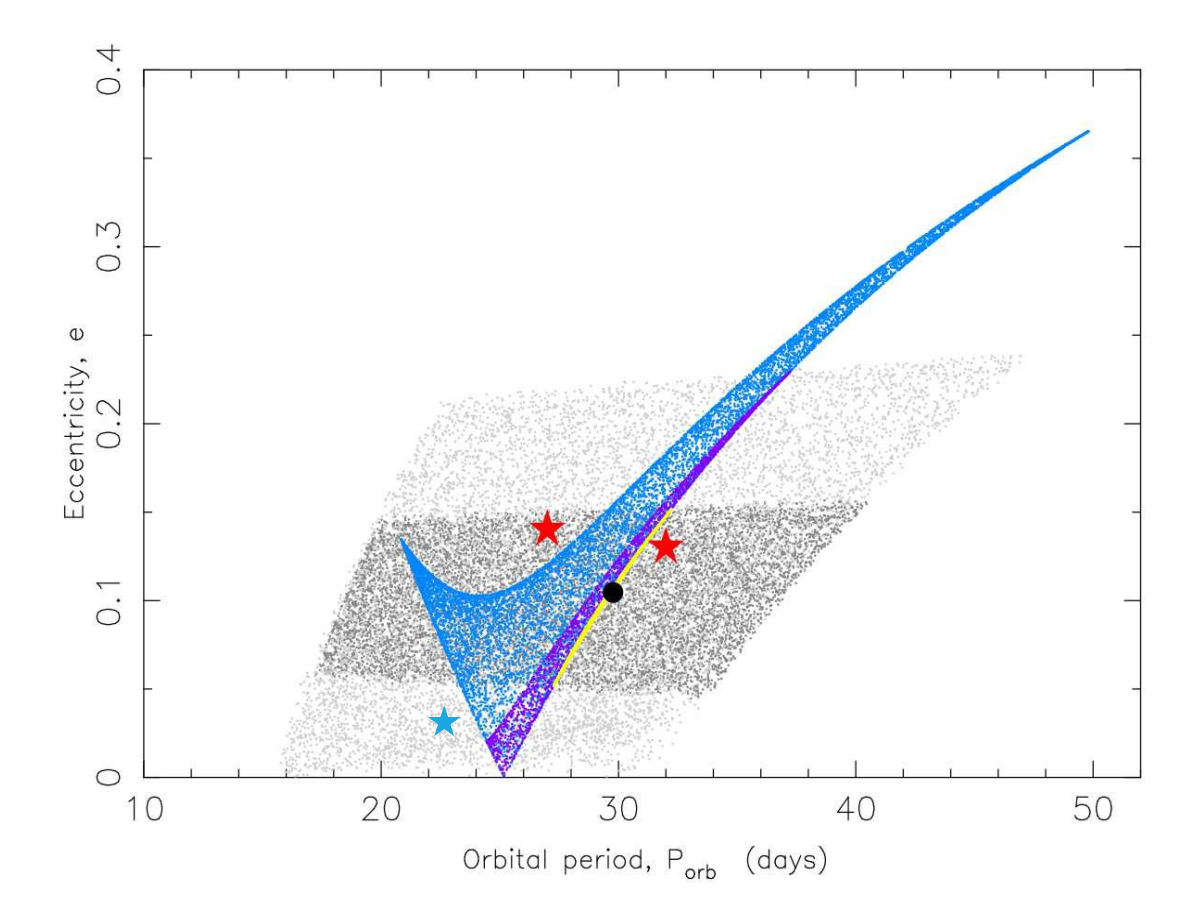

<span id="page-156-0"></span>FIGURE 4.19 Résultat de la simulation Monte Carlo effectuée par [Freire et Tauris](#page-238-2)  $(2014)$  dans le plan période orbitale-excentricité. Les deux étoiles rouges de la partie supérieure positionnent dans ce plan deux pulsars dont les orbites sont excentriques, PSRs J2234+06 et J1946+3417 (voir Figure [4.5\)](#page-152-0). En effet PSR J1618−3921, qui est représenté par une étoile bleue, ajouté par nos soins, dans la partie inférieure, n'est pas le seul pulsar à être dans une orbite excentrique. Le point noir au centre de la figure est le résultat d'un RD-AIC symétrique avec une vitesse impulsionnelle  $w = 0$  km s<sup>-1</sup> d'une naine blanche de 1.43  $M_{\odot}$  avec une période orbitale avant l'étape du RD-AIC (cette étape correspond à celle où une naine blanche de type Chandrasekhar est en orbite autour d'une naine blanche de type He; voir Figure [4.18\)](#page-154-0)  $P_{orb,0} = 24$  jours et d'une naine blanche de type He de masse  $0.27 \text{ M}_{\odot}$ . La distribution en bleu est le résultat pour un système identique mais en appliquant une vitesse impulsionnelle w de 10 km s<sup>−1</sup> dans des directions aléatoires. Les distributions violette et jaune correspondent quant à elles à des vitesses  $w = 5$  and 2 km s<sup>-1</sup> respectivement. La distribution en gris clair est pour  $w = 5$  km s<sup>-1</sup> et des masses aléatoirement choisies entre 1.37−1.48 M<sup>⊙</sup> pour la masse de la naine blanche de type super Chandrasekhar, des périodes orbitales avant l'étape de RD-AIC, elles aussi choisies aléatoirement, comprises entre 15 − 30 jours et des masses de naines blanches de type He comprises entre  $0.26 - 0.28$  M<sub>☉</sub>. La distribution en gris foncé est le résultat pour des systèmes choisis de la même manière mais avec  $w = 2 \text{ km s}^{-1}$  [\(Freire et Tauris, 2014\)](#page-238-2).

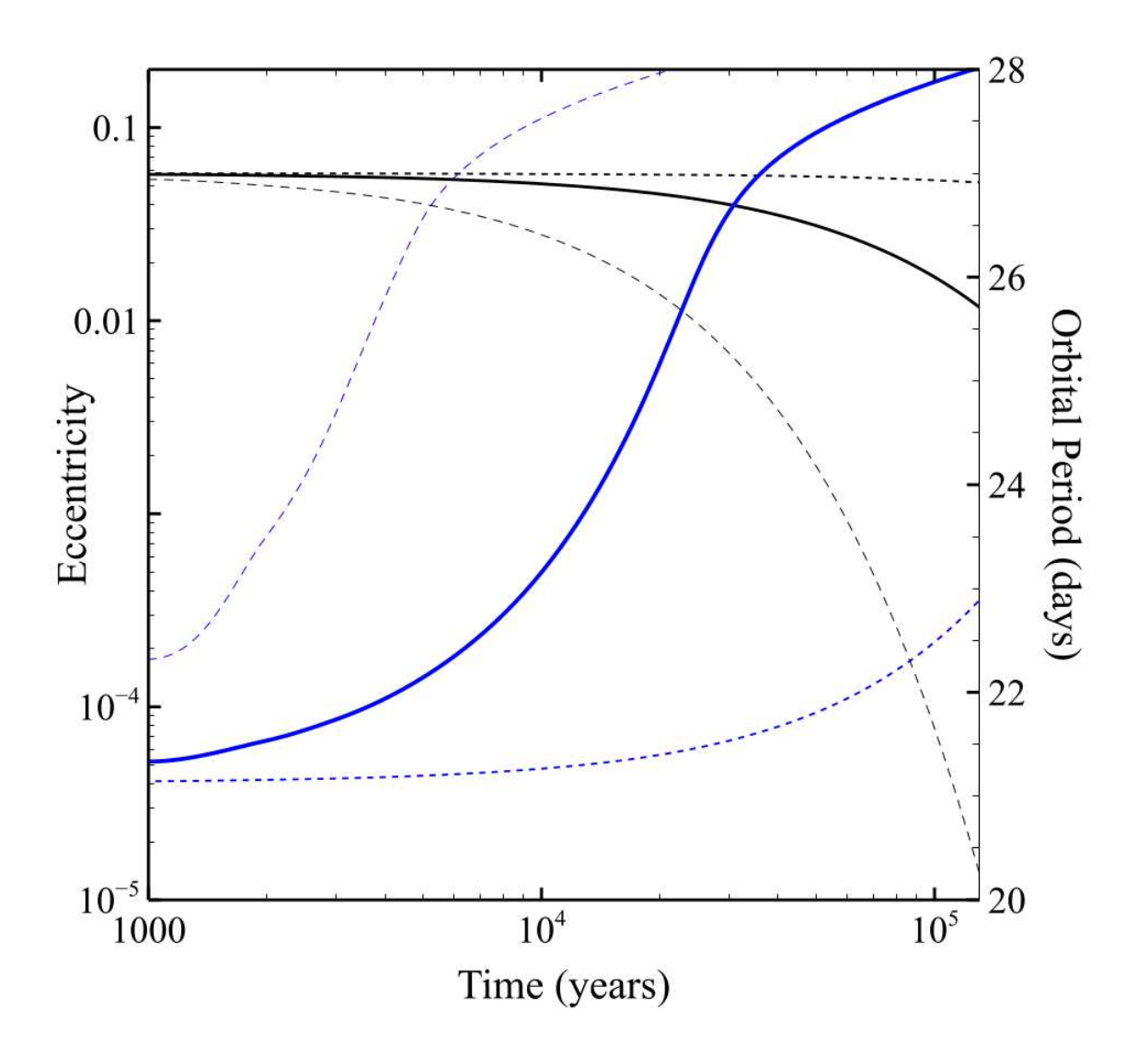

<span id="page-157-0"></span>FIGURE 4.20 Etude de l'évolution des paramètres orbitaux (excentricité et période orbitale) en fonction du temps d'un système binaire intéragissant avec un disque circumbinaire [\(Antoniadis, 2014\)](#page-235-6). Initialement le système a une période orbitale de 27 jours et une excentricité de  $4 \times 10^{-4}$ . Les masses du pulsar et de la naine blanche sont initialement égales à 1.45  $M_{\odot}$  et 0.281  $M_{\odot}$  respectivement. En bleu, on peut voir l'évolution de l'excentricité en fonction du temps et en noir celle de la période orbitale. Les lignes en traits pleins correspondent à une masse du disque circumbinaire  $M_{disk} =$  $1.5 \times 10^{-4}$  M<sub>☉</sub>, les lignes en pointillés (formées de petits points) à  $M_{disk} = 10^{-5}$  M<sub>☉</sub> et les lignes discontinues à  $M_{disk} = 10^{-3}$  M<sub>☉</sub>.

saturation nucléaire. Ce processus de déconfinement de quarks n'est pas encore très bien compris et la physique sous-jacente reste incertaine.

### Ancien système triple ?

Enfin parmi tous les scénarii envisageables, nous pouvons citer celui impliquant un système triple qui aurait éjecté une étoile au cours de l'évolution du système. C'est ce scénario qui est privilégié pour expliquer la formation du pulsar J1903+0327 [\(Champion et al., 2008;](#page-237-2) [Freire et al., 2011\)](#page-239-1). L'étoile compagnon, une étoile stable et inévoluée de la séquence principale de type G, ne peut pas être responsable de la formation du pulsar milliseconde J1903+0327, entièrement recyclé. Cependant, comme mentionné par Freire et Tauris  $(2014)$ , ce processus est trop désorganisé et chaotique pour produire 4 systèmes similaires comme ceux cités à la table [4.5.](#page-152-0) Les simulations des intéractions d'un système triple menées par [Pijloo et al. \(2012\)](#page-243-1) confirment cet argument.

# *4.4 Conclusion*

Par le biais de ce chapitre, nous avons décrit les méthodes de chronométrie utilisées actuellement par la communauté afin de produire des temps d'arrivée et de les analyser. Ces études nous ont permis de caractériser pleinement le pulsar trouvé par mes soins, PSR J2055−3829. Puis une analyse de chronométrie a été conduite sur le pulsar J1618−3921, pulsar dans une orbite excentrique découvert à Parkes par [Edwards et Bailes \(2001\)](#page-238-4). Bien que très cité par de nombreux auteurs, aucune étude de chronométrie n'avait été réalisée. Notre étude a confirmé la valeur de l'excentricité et fournit une éphéméride complète qui connecte des données datant de 2009 avec l'instrumentation de l'époque BON. On montre que la vitesse transverse du pulsar J1618−3921 est un paramètre clé afin de privilégier des modèles de formation. Actuellement, nous avons 53 observations acquises avec l'instrumentation NUPPI, la plus récente que l'on ait à Nançay produisant des données de très bonne qualité. Il est nécessaire de continuer à collecter des données afin d'améliorer en permanence notre ´eph´em´eride et obtenir des barres d'erreur plus petites sur les param`etres relatifs au mouvement propre. Notre étude semble indiquer que la vitesse transverse de PSR J1618−3921 est faible et n'exclut malheureusement aucun modèle. Une campagne d'observation intense similaire à celle réalisée pour le pulsar J1946+3417 pourrait éventuellement être menée pour le pulsar J1618−3921 afin d'espérer mesurer les effets relativistes et obtenir les masses du pulsar et de l'étoile compagnon.

# CHAPITRE 5

# Etude de la polarisation des pulsars

Dans le chapitre précédent, nous avons vu que la chronométrie permet de caractériser les pulsars et donne accès à la connaissance des paramètres orbitaux du système. Dans ce chapitre, nous allons voir comment l'étude de l'angle de polarisation de la composante linéaire d'un pulsar, angle défini dans le chapitre introductif de ce manuscrit (voir [1.2.4\)](#page-39-0), donne accès à des connaissances sur la géométrie des pulsars comme l'angle entre l'axe de rotation du pulsar et l'axe magnétique ou encore l'angle de la ligne de visée. Nous commencerons par présenter le modèle du vecteur tournant [\(Radhakrishnan et Cooke, 1969,](#page-244-4) RVM pour Rotating Vector Model), modèle systèmatiquement utilisé lorsqu'il s'agit d'étudier la polarisation des pulsars reposant sur la nature dipolaire du champ magnétique. Après avoir passé en revue quelques extensions au RVM, nous nous attarderons alors à décrire plus spécifiquement un modèle généralisant celui du cône creux utilisant un champ magnétique dipolaire décentré dans l'étoile à neutrons (noté DRVM). Nous confrontons ce modèle aux données observationnelles acquises à Nançay.

# *5.1 Le mod`ele du vecteur tournant (RVM)*

### *5.1.1 Pr´esentation du mod`ele, application et limite*

Il s'agit du modèle le plus cité lors de l'étude de la variation de l'angle de polarisation de la composante linéaire  $\psi$ . Sous l'hypothèse que le champ magnétique du pulsar est purement dipolaire, le cône d'émission radio d'un pulsar se présente dans la configuration illustrée à la figure [5.1.](#page-162-0) On définit à partir de cette figure les paramètres importants du modèle du vecteur tournant :

 $-\alpha$ , angle entre l'axe magnétique et l'axe de rotation du pulsar.

- $\phi \beta$ , paramètre d'impact qui est le plus petit angle entre l'axe magnétique et la ligne de visée.
- $\zeta = \alpha + \beta$ , inclinaison de la ligne de visée.
- $-\rho$ , angle d'ouverture du cône d'émission radio. Il peut être relié à la largeur de l'impulsion émise par le pulsar,  $W$ , selon la relation [\(Gil et al., 1984\)](#page-239-2) :

$$
\sin^2(W/4) = \frac{\sin^2(\rho/2) - \sin^2(\beta/2)}{\sin(\alpha)\,\sin(\alpha+\beta)}.\tag{5.1}
$$

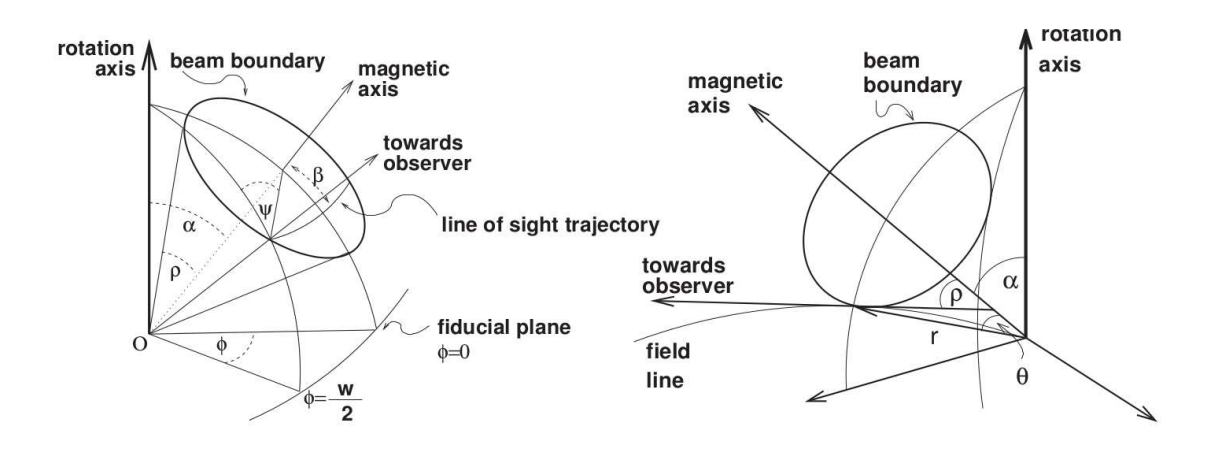

<span id="page-162-0"></span>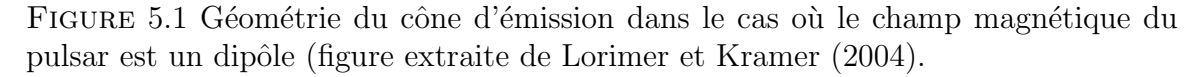

En définissant l'angle de polarisation de la composante linéaire  $\psi$  comme étant l'angle entre l'axe de rotation et le vecteur tangent aux lignes de champ, tous deux ´etant projet´es sur le plan du ciel, plan dont la ligne de vis´ee constitue la normale, il découle la relation suivante :

<span id="page-162-1"></span>
$$
\tan (\psi - \psi_0) = \frac{\sin \alpha \sin(\phi - \phi_0)}{\sin \zeta \cos \alpha - \cos \zeta \sin \alpha \cos(\phi - \phi_0)}
$$
(5.2)

avec  $\phi = \Omega t$  la phase du pulsar, les constantes  $\phi_0$  et  $\psi_0$  étant choisies telles que  $\psi = \psi_0$ pour  $\phi = \phi_0$ . Avec des considérations géométriques, [Radhakrishnan et Cooke \(1969\)](#page-244-4) ont réussi à reproduire analytiquement la variation de l'angle de polarisation des pulsars. On a alors accès à la connaissance de la géométrie du pulsar, comme l'inclinaison de l'axe magnétique dipolaire et l'angle selon lequel le cône d'émission radio pointe vers la Terre. La routine psrmodel de PSRCHIVE implémente un algorithme d'ajuste-ment de type Levenberg-Marquardt [\(Press et al., 1992\)](#page-243-2), particulièrement adapté à la résolution de systèmes d'équations non linéaires, pour obtenir le jeu de paramètres minimisant la distance entre le modèle RVM et les données observationnelles. Cette routine implémente le RVM en utilisant une convention pour la définition des angles adoptée par la communauté (lire [Everett et Weisberg \(2001\)](#page-238-5) pour plus de détail. Cette

convention se traduit par une multiplication du dénominateur à la formule [5.2\)](#page-162-1). Par soucis de simplicité pour comparer le modèle RVM et le modèle du vecteur tournant décentré (DRVM) présenté dans ce chapitre, cette convention n'a pas été appliquée. Pour comparer les résultats de nos RVM avec la littérature, il suffit alors de considérer l'angle de la ligne de visée  $\zeta' \equiv \pi - \zeta$  et  $(\phi - \phi_0)' \equiv -(\phi - \phi_0)$ . La figure [5.2](#page-163-0) présente quelques résultats d'ajustement de l'angle de polarisation par le RVM. On peut voir à

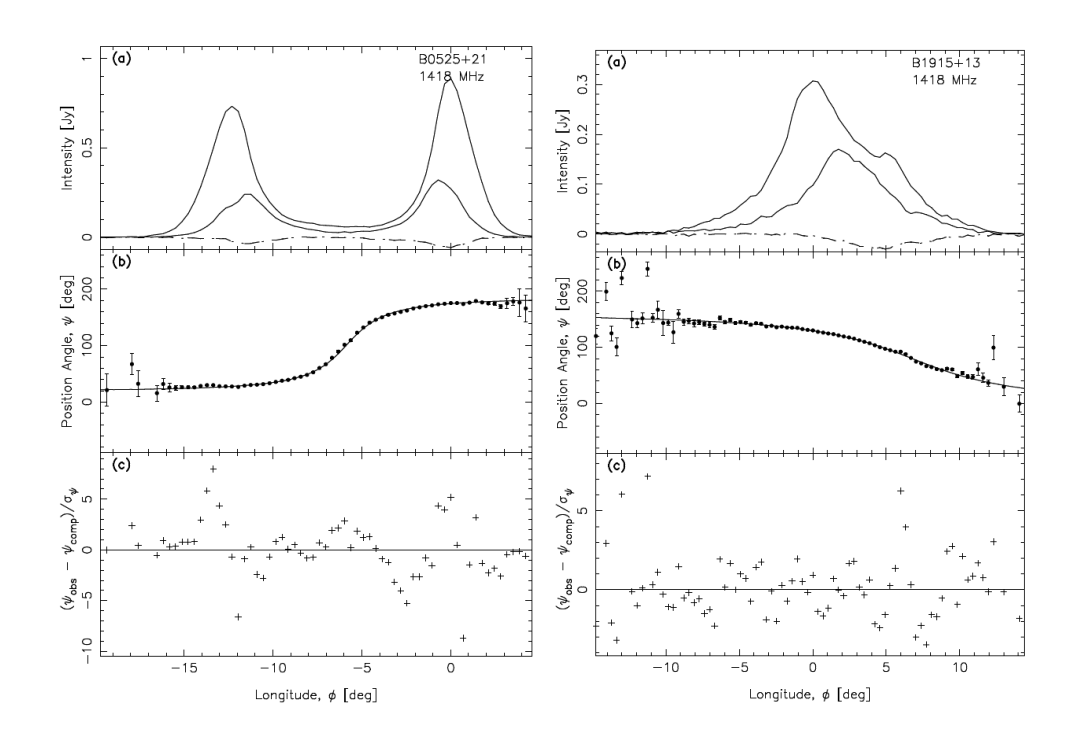

<span id="page-163-0"></span>Figure 5.2 Applications du RVM pour traduire la variation de l'angle de polarisation des pulsars. Les deux pulsars choisis ici sont PSR B0525+21 de période  $P_0 \sim 194.63$ ms et de  $DM \sim 94.5 \text{ pc cm}^{-3}$  (à gauche) et J1915+13 de période  $P_0 \sim 3.7455 \text{ s}$ et de  $DM \sim 50.9$  pc cm<sup>-3</sup>(à droite). Par application du RVM, on trouve pour PSR B0525+21  $\alpha = 116.8^{\circ} \pm 4.6$  et  $\beta = -1.5^{\circ} \pm 0.08$ . Pour PSR J1915+13,  $\alpha = 73^{\circ} \pm 19.4$ et  $\beta = 5.4^{\circ} \pm 0.5$  [\(Everett et Weisberg, 2001\)](#page-238-5).

la figure [5.2](#page-163-0) que l'intervalle de longitude où l'on peut mesurer un angle de polarisation s''etend sur quelques dizaines de degrés, ce qui peut rendre les paramètres covariants. De plus, on a très vite exhibé des pulsars au profil de polarisation complexe comme on peut le voir aux figures [5.3](#page-165-0) et [5.4.](#page-166-0) Certains d'entre eux, comme le pulsar B0950+08 de période  $P_0 \sim 253.07$  ms et de  $DM \sim 2.96$  pc cm<sup>-3</sup> à la figure [5.3,](#page-165-0) ont pu être ajusté par le RVM en invoquant un saut orthogonal de l'angle de polarisation de 90° et en faisant omission de certaines parties du profil. En insérant 3 sauts orthogonaux et ignorant la partie du profil comprise entre [−10◦ ,+15◦ ], [Everett et Weisberg \(2001\)](#page-238-5) ont trouvé un jeu de paramètres,  $\alpha = 105.4^{\circ} \pm 0.5$  et  $\beta = 22.1^{\circ} \pm 0.1$ , qui permet d'ajuster la variation de l'angle de polarisation de ce pulsar. Le pulsar J0437−4715 de période  $P_0 \sim 5.757$  ms et de  $DM \sim 2.64$  pc cm<sup>−3</sup> illustré à la figure [5.4](#page-166-0) présente un angle de polarisation si complexe avec de brusques variations que l'on ne peut espérer ajuster avec un simple RVM. Ce pulsar fait partie d'une longue liste d'une vingtaine de pulsars étudiés par [Yan et al. \(2011\)](#page-245-2) pour lesquels le RVM ne peut prédire la variation de l'angle de polarisation. Des extensions au modèle sont alors à considérer.

Une des extensions majeures au RVM est celle de [Blaskiewicz et al. \(1991\)](#page-236-2). Les auteurs ont ajouté au RVM l'effet relativiste d'aberration causé par la rotation de l'étoile. Ils ont montré que le point où la variation de l'angle de polarisation était la plus abrupte,  $\frac{d\psi}{d\phi}|_{max}$ , était décalé par rapport au profil de pulsar. Ce décalage,  $\Delta\phi_{RG}$ , peut être relié à l'altitude d'émission,  $r_{em}$ , selon la relation

$$
\Delta \phi_{RG} = 4r_{em}/c. \tag{5.3}
$$

Une dépendance avec la fréquence est remarquée : le décalage est d'autant plus grand que la fréquence diminue. Les idées de [Blaskiewicz et al. \(1991\)](#page-236-2) furent reprises avec diverses approches, amenant à des résultats similaires. Citons par exemple les travaux de [Gangadhara et Gupta \(2001\)](#page-239-3) et [Gupta et Gangadhara \(2003\)](#page-239-4) qui, en considérant l'effet relativiste d'aberration, concluent à des altitudes d'émissions différentes au-dessus de la calotte polaire et ce pour une fréquence donnée. Ce résultat est controversé et [Dyks et Rudak \(2003\)](#page-238-6) considère le problème différemment et parvient au même résultat que [Blaskiewicz et al. \(1991\)](#page-236-2). Il n'en demeure pas moins que les résultats de Craig  $(2014)$  parviennent à ajuster des angles de polarisation très complexe de pulsars énergétiques par considération de plusieurs altitudes d'émissions (allant jusqu'à en considérer 3 différentes...) pour une fréquence donnée. Ces résultats peuvent ˆetre remis en question au vu du grand nombre de param`etres alors pris en compte et les ajustements "locaux" d'angle de polarisation causés par le choix de plusieurs altitudes d'émission. Nous allons maintenant parler du modèle de vecteur tournant décentré, un modèle récent développé par Pétri (2017).

# 5.2 Le modèle du vecteur tournant décentré *(DRVM)*

Les extensions au RVM étudiées jusqu'à maintenant n'ont pas modifié la structure du champ magnétique. Pétri (2017) a proposé de généraliser le RVM en considérant un champ magnétique dipolaire décentré ancré dans l'étoile à neutrons. Ce n'est pas la première fois que l'idée d'un champ magnétique dipolaire décentré dans l'étoile `a neutrons fait son apparition. Entre autres, [Barnard et al. \(2016\)](#page-235-7) a utilis´e un tel champ magnétique pour modéliser les courbes de lumière en gamma provenant du pulsar Vela, l'un des pulsars les plus énergétiques connus.

Le concept d'un tel champ magnétique s'est imposé à Pétri  $(2017)$  afin de faire intervenir implicitement des composantes multipolaires : j'ai eu l'occasion de travailler avec lui avant ma thèse sur un modèle où l'on considérait un champ magnétique dipolaire auquel on ajoutait des composantes quadrupolaire avec un certain poids. Ce poids représentait le pourcentage de la densité d'énergie magnétique accordé au

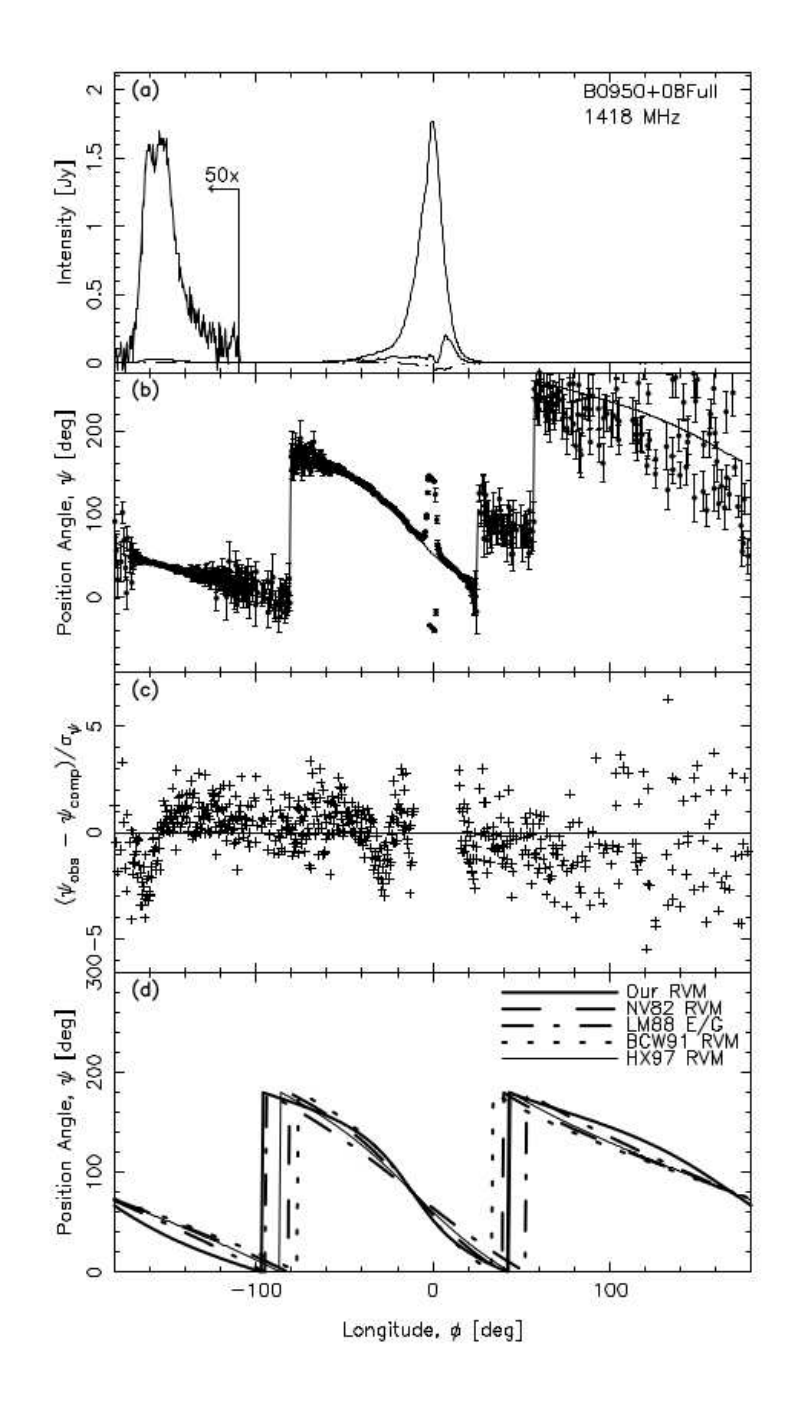

<span id="page-165-0"></span>Figure 5.3 Application du RVM au pulsar B0950+08. On se reportera au corps du texte pour plus de détail [\(Everett et Weisberg, 2001\)](#page-238-5).

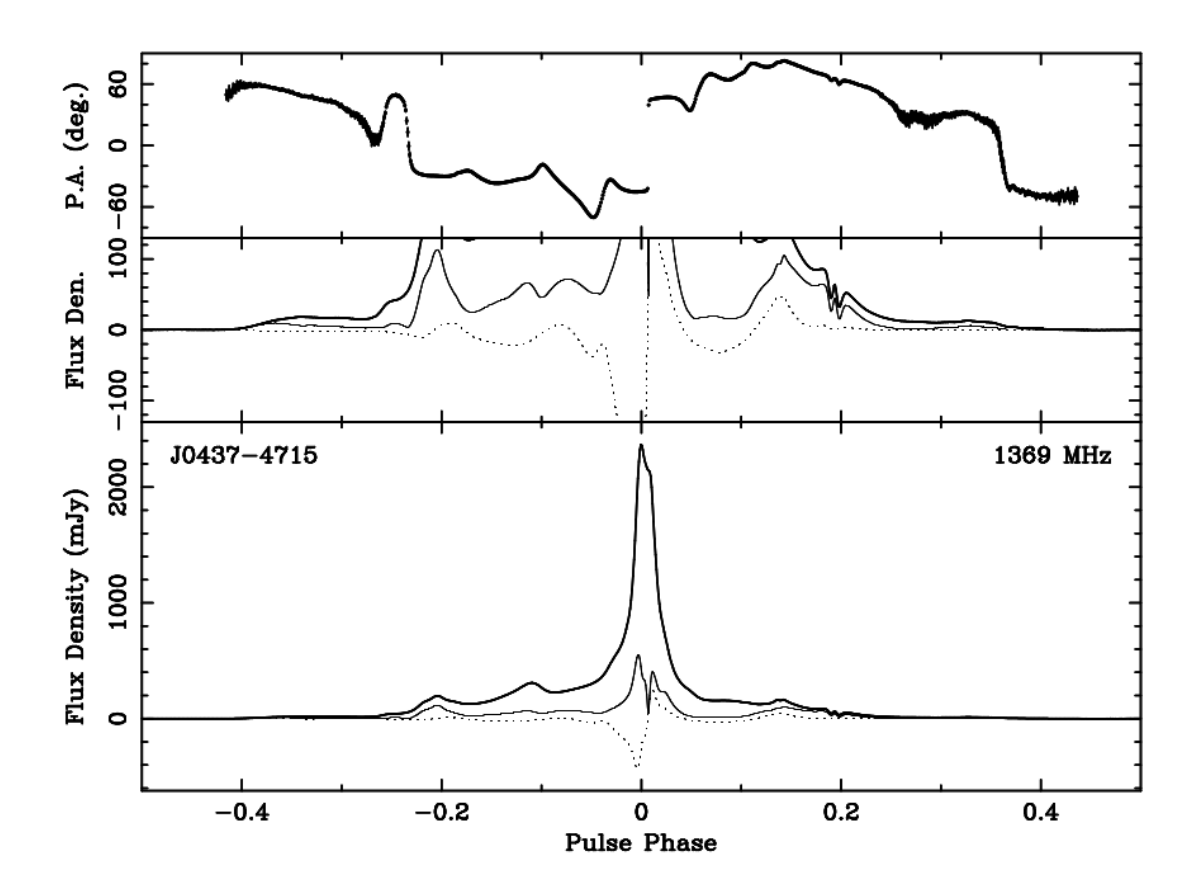

<span id="page-166-0"></span>Figure 5.4 Profils de polarisation complexes de PSR J0437−4715 qui remettent en cause le RVM [\(Yan et al., 2011\)](#page-245-2).

quadrupôle. J'ai implémenté un code en  $C++$  traçant des cartes d'émission comme celles présentées à la figure [5.5.](#page-167-0)

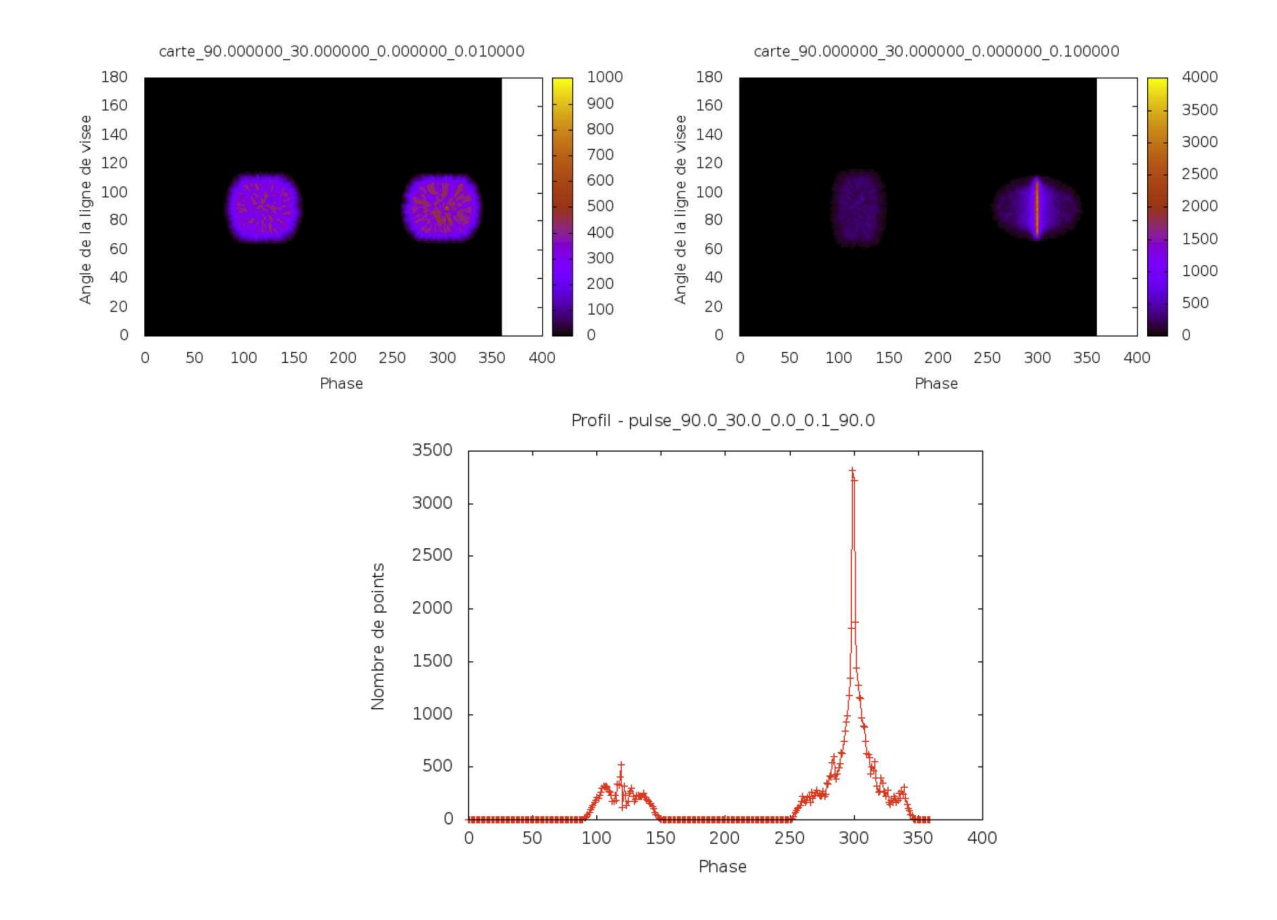

<span id="page-167-0"></span>FIGURE 5.5 (Haut) Courbes de lumière sans retard et sans aberration pour un dipôle majoritairement perpendiculaire auquel on ajoute un quadrupôle. A gauche, on notera le poids de  $0.01$  attribué aux composantes quadrupolaire et de  $0.1$  à droite. L'ajout de ces composantes provoquent une dissymétrie du profil qui tend à réfuter les prédictions du modèle du vecteur tournant en éliminant quasiment un des deux pics (sous-figure du bas).

Durant ma thèse, j'ai commencé à développer une méthode pour comparer les impulsions moyennes réelles de pulsar avec les modèles d'impulsion théorique. On approxime alors les profils observationnelles et les profils issus du modèle par des différentes fonctions. Effectivement, le modèle où l'on additionne au champ dipolaire standard des composantes quadrupolaires ne fournit aucune formule analytique donnant la forme des impulsions radio. Les profils sont obtenus à partir de carte en 3 dimensions repésentant la phase du pulsar en fonction de la ligne de visée. Ces cartes sont présentés à la figure [5.5.](#page-167-0) L'échelle de couleur représente le nombre de "pho-tons" radio émis par les lignes de champ ouvertes. L'annexe [C](#page-209-0) présente ces premières pistes. N´eanmoins, il est difficile de mettre des contraintes sur le poids attribu´e au quadrupôle. Ce projet a donc été laissé en suspens compte tenu de l'ampleur du travail qu'il y a à accomplir. Cependant, la tentative d'étudier les composantes multipolaires du champ magnétique n'en est pas restée là et récemment une nouvelle approche a  $\acute{e}$ mergé. Le champ magnétique décentré, de par sa configuration, a apporté une solution naturelle au problème : les composantes multipolaires sont implicites et sont exempts de poids.

Pétri (2017) s'est plus particulièrement intéressé aux propriétés de polarimétrie engendrées par la considération d'un champ magnétique dipolaire décentré ancré dans l'étoile à neutrons. Par des considérations géométriques, on parvient à dégager une formule analytique permettant de calculer  $\Psi$ , tout comme le RVM à l'exception du nombre de paramètres plus importants à prendre en considération. Nous appelerons ce modèle le modèle du vecteur tournant décentré (DRVM pour decentred rotating vector model). La figure [5.6](#page-169-0) présente la géométrie et les principaux paramètres du DRVM. Nous définissons :

- 2 paramètres pour l'orientation du moment magnétique  $\vec{\mu}$ :
	- $\alpha$ , angle entre l'axe de rotation et l'axe magnétique, analogue à celui défini pour le RVM
	- $-\beta$  donnant la phase de rotation du pulsar
- 2 paramètres pour la localisation du moment magnétique  $\vec{\mu}$  d'origine le point  $M:$ 
	- $d = \epsilon R$ , distance par rapport au centre de l'étoile O avec  $\epsilon \in [0, 1]$
	- $-\delta$ , angle entre l'axe de rotation et  $\overrightarrow{OM}$
- $h = (1 + \eta)R$ , altitude d'émission dans la magnétosphère du pulsar,  $h > 1$

 $-\zeta$ , angle d'inclinaison de la ligne de visée, analogue à celui défini pour le RVM Maintenant que nous avons défini les paramètres du modèle, nous allons détailler brièvement le calcul conduisant à la formule analytique donnant la variation de l'angle de polarisation de la composante linéaire  $\psi$ . Ces calculs pouvant être retrouvés dans le papier de Pétri (2017), nous proposons ici la description des étapes majeures permettant de trouver la formule générale du DRVM. M étant l'origine du moment magnétique, le champ magnétique est décentré selon

$$
\vec{OM} = d \begin{pmatrix} \sin \delta & \cos \Omega t \\ \sin \delta & \sin \Omega t \\ \cos \delta \end{pmatrix} . \tag{5.4}
$$

De même, le moment magnétique  $\vec{\mu}$  est orienté selon le vecteur unitaire  $\vec{m}, \vec{\mu} = \mu \vec{m}$ , et il s'ensuit

$$
\vec{m} = \begin{pmatrix} \sin \alpha & \cos(\beta + \Omega t) \\ \sin \alpha & \sin(\beta + \Omega t) \\ \cos \alpha \end{pmatrix}.
$$
 (5.5)

La ligne de visée pointant vers l'observateur est quant à elle orientée selon le vecteur

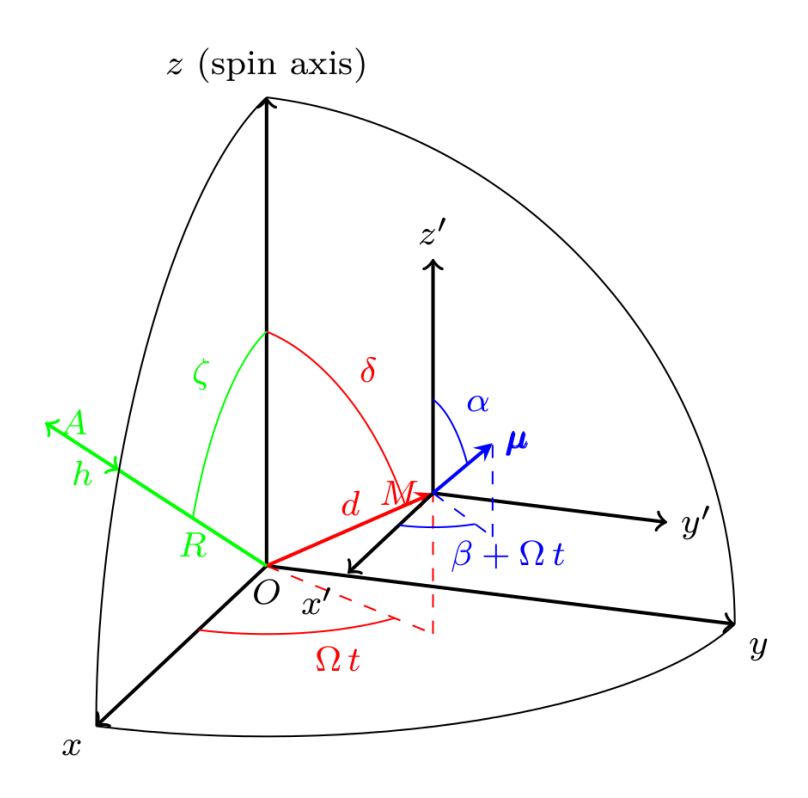

<span id="page-169-0"></span>FIGURE 5.6 Géométrie et principaux paramètres propres au DRVM (Pétri, 2017).

unitaire

$$
n_{obs}^{\rightarrow} = \begin{pmatrix} \sin \zeta \\ 0 \\ \cos \zeta \end{pmatrix} . \tag{5.6}
$$

Il convient de choisir une direction de référence que l'on notera  $\vec{w}$ , vecteur unitaire servant d'origine pour la définition de l'angle de polarisation. Nous l'avons choisi comme étant la projection de l'axe de rotation du pulsar sur le plan du ciel. Ainsi,

$$
\vec{w} = n_{obs}^{\rightarrow} \times \vec{e_y} = \begin{pmatrix} -\cos\zeta \\ 0 \\ \sin\zeta \end{pmatrix}
$$
 (5.7)

et satisfait la relation  $\vec{w} \cdot \vec{n_{obs}} = 0$ . Considérons maintenant la sphère centrée en O de rayon  $R + h$ , h étant l'altitude d'émission de l'onde radio. L'intersection de la ligne de visée  $\vec{n_{obs}}$  avec cette sphère donne le point A. Le plan  $\Pi$  contenant l'angle de polarisation est alors le plan dont la normale est  $\vec{n_{\Pi}} = \vec{m} \times \vec{AM}$ . La composante linéaire de la polarisation se propage selon la direction  $\vec{n_p} = \vec{n_{II}} \times \vec{n_{obs}}$  où  $\vec{n_p}$  est le vecteur directeur de la droite à l'intersection des plans  $\Pi$  et du ciel. Par suite, l'angle de polarisation Ψ, d´efini comme ´etant l'angle entre l'axe de rotation et le vecteur tangent aux lignes de champ, tous deux projetés sur le plan du ciel, est alors donné par

$$
\cos\psi = \frac{\vec{w}.\vec{n_p}}{||\vec{w}||.||\vec{n_p}||}
$$
\n(5.8)

et

$$
\sin \psi = \frac{(\vec{w} \times \vec{n_p}) . \vec{n_{obs}}}{||\vec{w}|| . ||\vec{n_p}||}.
$$
\n(5.9)

Ainsi on trouve alors la relation :

<span id="page-170-0"></span>
$$
\tan \left( \psi - \psi_0 \right) = \frac{(\vec{w} \times \vec{n_p}) \cdot \vec{n_{obs}}}{\vec{w} \cdot \vec{n_p}} = \frac{f(\alpha, \beta, \delta, \zeta, \epsilon, \eta, \phi_0)}{g(\alpha, \beta, \delta, \zeta, \epsilon, \eta, \phi_0)}
$$
(5.10)

avec

 $f(\alpha, \beta, \delta, \zeta, \epsilon, \eta, \phi_0) = (1 + \eta - \epsilon \cos \delta \cos \zeta) \sin \alpha$  $\times \sin(\beta + \phi - \phi_0) + \epsilon \sin \delta (\cos \alpha \cos \zeta \cos(\phi - \phi_0) - \sin \alpha \sin \beta \sin \zeta)$ et  $g(\alpha, \beta, \delta, \zeta, \epsilon, \eta, \phi_0) = (1 + \eta)(\cos \alpha \sin \zeta - \sin \alpha \cos \zeta)$  $\times \cos(\beta + \phi - \phi_0)) + \epsilon(\sin \alpha \cos \delta \cos(\beta + \phi - \phi_0)) - \cos \alpha \sin \delta$  $\times$  cos( $\phi - \phi_0$ )).

Cette formule, complexe, compte 6 paramètres libres contre 2 pour le RVM auxquels s'ajoutent les paramètres d'ajustement  $\psi_0$  et  $\Phi_0$ . On retrouve la formule du RVM en prenant  $\epsilon = 0$ , assurant de l'homogénéité et du caractère général de cette formule. Une des modifications remarquables réside dans le fait que le DRVM est dépendant de l'altitude d'émission de l'onde radio. Cela pourrait constituer une explication des variations d'angle de polarisation avec la fréquence observée dans les données. A cet égard, au cours de cette thèse, nous avons confronté ce modèle à des données observationnelles et nous l'avons comparé aux résultats obtenus avec un RVM standard.

# *5.3 Comparaison entre les mod`eles RVM et DRVM*

Afin de confronter le modèle aux observations, nous avons utilisé des données provenant de la dernière instrumentation du radiotélescope de Nançay en date NUPPI. La table [5.3](#page-171-0) présente les pulsars choisis pour cette analyse. Au total 4 pulsars ont  $\acute{e}t\acute{e}$  retenus : PSR J0659+1414 est un pulsar lent à l'angle de polarisation présentant une variation en "S" typique qui a déjà été ajustée par le passé par [Everett et Weis](#page-238-5)[berg \(2001\)](#page-238-5) avec un RVM. PSRs J1932+1059, J1600−3053 et J2234+0944 présentent quant `a eux un angle de polarisation plus complexe. Le pulsar J1600−3053 est intensivement observé en tant que pulsar ultra-stable appartenant au programme Pulsar Timing Array [\(Desvignes et al., 2016\)](#page-238-7) visant à détecter un fond d'ondes gravitationelles. Nous allons décrire le traitement opéré sur les données et la méthode utilisée pour explorer les espaces de param`etres du RVM et du DRVM.

<span id="page-171-0"></span>TABLE 5.1 Informations sur les observations des pulsars choisis pour l'étude du RVM/DRVM.

| <b>PSR</b>     |        | $P(ms)$ DM (pc cm <sup>-3</sup> ) | $RM$ (rad $m^{-2}$ ) | Durée $(h)$ | $<\sigma_{\Psi}>$ |
|----------------|--------|-----------------------------------|----------------------|-------------|-------------------|
| $J0659 + 1414$ | 384.9  | 116.3                             | 24.30(0.025)         | 11.6        | 1.14              |
| $J1932 + 1059$ | 226.5  | 3.18                              | $-5.25(0.01)$        | 1.46        | 1.47              |
| $J1600 - 3053$ | -3.598 | 52.32                             | $-10.1(2.85)$        | 199.35      | 1.15              |
| $J2234 + 0944$ | 3.627  | 17.8                              | $-11.15(2.47)$       | 102.38      | 3.21              |

### *5.3.1 Analyse et traitement des donn´ees*

Les données sont analysées avec les routines de PSRCHIVE [\(Hotan et al., 2004\)](#page-240-3). Les interférences causées par l'activité humaine sont supprimées en identifiant les forts signaux très localisés en fréquence et des masques sont créés à partir d'algorithme provenant de la chaˆıne de traitement CoastGuard [\(Lazarus et al., 2016\)](#page-241-2). Quand cela fut nécessaire, nous avons utilisé la routine pazi de PSRCHIVE. Les données sont calibrées en polarisation à partir de la routine pac de PSRCHIVE et grâce à une diode `a bruit `a 3.3 Hz qui est allum´ee en d´ebut de chaque observation. Les donn´ees sont corrigées de l'angle parallactique. Les angles de polarisation sont également corrigés de la rotation Faraday le long de la ligne de visée en tenant compte de la mesure de rotation RM determinée par application de la routine rmfit de PSRCHIVE. Tous les angles de polarisation sont absolus. A l'issue du traitement, on obtient les profils de Stokes I, Q, U et V calibrés en polarisation et en flux. De manière générale, nos résultats sont en accord avec la littérature existante comme nous le verrons au cas par cas, nous soulignons qu'en revanche nos valeurs de flux sont en moyenne deux fois plus petite que celle trouvé par [Everett et Weisberg \(2001\)](#page-238-5). Pour chaque angle de polarisation, les barres d'erreur  $\sigma_{\psi}$  sont déterminées selon l'équation 14 de [Everett](#page-238-5) [et Weisberg \(2001\)](#page-238-5). Les degrés de polarisation donnés dans la partie résultat sont calculés à partir de la routine pdv de PSRCHIVE.

Afin de trouver les meilleurs param`etres des RVM et DRVM ajustant au mieux la variation de l'angle de polarisation, nous avons utilisé les chaînes de Markov Monte-Carlo (MCMC) basées sur la maximisation d'une fonction de vraisemblance. La fonction de vraisemblance à optimiser choisie dans cette étude est

$$
\ln\left(\mathcal{L}(y \mid x, \alpha, \beta, \delta, \zeta, \epsilon, \eta, \phi_0, \psi_0)\right) = -\frac{1}{2} \sum_{i} \left[ \frac{\{y_i - \Psi(x_i, \alpha, \beta, \delta, \zeta, \epsilon, \eta, \phi_0, \psi_0)\}^2}{\sigma_{\Psi, i}^2} \right]
$$
\n(5.11)

avec y les données observationnelles acquises avec le radiotélescope et  $\Psi$  la fonction modélisant la variation du PA implémentant l'équation [5.10.](#page-170-0) On a choisi la librairie python EMCEE [\(Foreman-Mackey et al., 2013\)](#page-238-8) qui permet une exploration très efficace de l'espace des paramètres en excluant les zones où la vraisemblance est faible. Un grand nombre de "marcheurs" sont initialisés avec différentes positions choisies à

partir d'une première exploration de l'espace des paramètres parcouru par des boucles "for" brutales. Par cette première étape, nous avons un *a priori* sur la solution et l'espace des paramètres en est alors réduit. On définit grâce à cette étape la fonction *a priori*. Une éventuelle dégénerescence peut aussi être repérée. A partir des différentes positions initiales, les "marcheurs" vont chacun d'une aire de l'espace des param`etres à une autre. Si la vraisemblance est supérieure à celle de la position actuelle alors le "marcheur" se rend à cette nouvelle position. Dans le cas contraire, il teste une autre position. Ainsi de suite, les "marcheurs" se rendent dans l'aire de l'espace des paramètres où la vraisemblance est maximale. Dans cette analyse, nous modélisons 800 "marcheurs" qui effectuent 5 000 sauts de position à une autre pour les ajustements avec le DRVM. Dans le cas de l'ajustement avec le RVM, on considère 160 "marcheurs" qui effectuent  $1\,000$  sauts. Le seuil d'acceptation est fixé à 5 (par défaut cette valeur est fixée à 3). On vérifie pour chaque résultat que les distributions marginales multi-dimensionelles suivent bien une distribution gaussienne et que l'espace des paramètres est exploré efficacement. Lorsque les profils de polarisation sont complexes, notons que les résultats du RVM sont indiqués afin de servir de repère aux lecteurs habitués à utiliser ce modèle. En effet, le RVM n'est nullement adapté à ajuster l'ensemble des données et n'approxime donc qu'une petite partie des données. Le lecteur trouvera ces distributions aux figures [5.7,](#page-175-0) [5.8](#page-176-0) et en annexe.

Nous évaluons la qualité de l'ajustement en calculant l'écart-type de l'ensemble des valeurs  $\delta/\sigma$  déterminées pour chaque PA par la distance  $\delta$ , entre les données et l'ajustement, normalisée par l'erreur  $\sigma_{\psi}$ . Cette indicateur de qualité est noté  $\sigma(|\frac{\delta}{\sigma}|)$  $\frac{\delta}{\sigma}$ .

### *5.3.2 Resultats*

Deux pulsars normaux et deux pulsars millisecondes ont été sélectionnés pour cette étude. PSR J0659+1414, pulsar normal, sert de référence et son ajustement met en évidence le fait que le DRVM est réellement une généralisation du RVM. PSRs J1932+1059, J1600−3053 and J2234+0944 présentent une variation de l'angle de polarisation complexe. Nous allons détailler pulsar après pulsar les résultats de l'ajustement. Les résultats de l'analyse sont résumés dans la table [5.2.](#page-173-0)

| <b>PSR</b>   | Model       | (0)<br>$\alpha$       | O)               | (O)              | ( O                   | $\epsilon$                | $\eta$                     | (o.<br>$\phi_0$          | $\psi_0$ (°)          | $\sigma( \frac{\delta}{\sigma} )$ |
|--------------|-------------|-----------------------|------------------|------------------|-----------------------|---------------------------|----------------------------|--------------------------|-----------------------|-----------------------------------|
| $J0659+1414$ | <b>RVM</b>  | $6^{+4}_{-3}$         |                  |                  | $171^{+5}_{-6}$       |                           |                            | $13.0^{+0.2}_{-0.2}$     | $-16.2^{+0.5}_{-0.5}$ | 1.41                              |
|              |             |                       |                  |                  |                       |                           |                            |                          |                       |                                   |
|              | <b>DRVM</b> | $7^{+3}_{-3}$         | $93^{+8}_{-7}$   | $90^{+42}_{-41}$ | $171^{+3}_{-3}$       | $0.006_{-0.005}^{+0.01}$  | $0.03_{-0.03}^{+0.05}$     | $110^{+7}_{-7}$          | $-16.1_{-0.5}^{+0.5}$ | 1.33                              |
| $J1932+1059$ | <b>RVM</b>  | $7^{+4}_{-4}$         |                  |                  | $7^{+5}_{-4}$         |                           |                            | $235.58^{+0.02}_{-0.02}$ | $-21.4^{+0.4}_{-0.3}$ | 335.1                             |
|              |             |                       |                  |                  |                       |                           |                            |                          |                       |                                   |
|              | <b>DRVM</b> | $7^{+2}_{-1}$         | $48^{+13}_{-10}$ | $97^{+3}_{-3}$   | $91^{+2}_{-2}$        | $0.997_{-0.002}^{+0.002}$ | $0.002^{+0.002}_{-0.002}$  | $237.8^{+0.2}_{-0.2}$    | $16.2^{+0.1}_{-0.1}$  | 25.1                              |
| J1600-3053   | <b>RVM</b>  | $180^{+2}_{-1}$       |                  |                  | $0.5^{+1}_{-0.5}$     |                           |                            | $236.6^{+0.1}_{-0.1}$    | $6.0^{+0.1}_{-0.1}$   | 37.7                              |
|              |             |                       |                  |                  |                       |                           |                            |                          |                       |                                   |
|              | <b>DRVM</b> | $125.2^{0.3}_{-1}$    | $92^{+5}_{-5}$   | $78^{+8}_{-8}$   | $79^{+8}_{-8}$        | $0.994_{-0.005}^{+0.004}$ | $0.005_{-0.004}^{+0.005}$  | $52^{+2}_{-2}$           | $3.8^{+0.1}_{-0.1}$   | 17.3                              |
| $J2234+0944$ | <b>RVM</b>  | $174.9^{+0.1}_{-0.1}$ |                  |                  | $174.3^{+0.1}_{-0.1}$ |                           |                            | $185.4^{+0.1}_{-0.1}$    | $0.1^{+0.2}_{-0.1}$   | 10.5                              |
|              |             |                       |                  |                  |                       |                           |                            |                          |                       |                                   |
|              | <b>DRVM</b> | $29.0^{+0.5}_{-0.3}$  | $88^{+10}_{-9}$  | $93^{+5}_{-6}$   | $93^{+5}_{-6}$        | $0.998_{-0.001}^{+0.001}$ | $0.0018_{-0.001}^{+0.001}$ | $186.1^{+0.7}_{-0.7}$    | $-29.9^{+0.2}_{-0.2}$ | 0.88                              |

<span id="page-173-0"></span>Table 5.2 Param`etres de l'ajustement par le RVM et le DRVM.

#### PSR J0659+1414

Il s'agit d'un pulsar normal de période 384.9 ms. A 1 400 MHz, le profil de Nançay est quasiment totalement linéairement polarisé ( $L = \sqrt{Q^2 + U^2} \approx 82\%$ ) et la composante circulaire  $|V|$  est polarisée à hauteur de 21%. La figure [5.9](#page-177-0) présente les profils intégrés  $I = \sqrt{Q^2 + U^2 + V^2}$  (noir), L et V du pulsar. Nos résultats sont en accord avec ceux trouvés dans la littérature, exceptée la valeur de flux deux fois inférieure à celle trouvé par [Everett et Weisberg \(2001\)](#page-238-5). [Weltevrede et](#page-245-3) al. [\(2010\)](#page-245-3) ont analysé les propriétés de polarimétrie de ce pulsar et ont fixé une limite supérieure sur l'inclinaison du dipôle  $\alpha$  égal à 50°. Cette limite supérieure est en accord avec la solution proposée par [Everett et Weisberg \(2001\)](#page-238-5) : ils ont trouvé  $\alpha = 29 \pm 23^{\circ}$  et  $\zeta = 37.9 \pm 29.1^{\circ}$  en utilisant un algorithme Levenberg-Marquardt [\(Press et al., 1992\)](#page-243-2). Dans cette analyse basée sur un algorithme MCMC, nous avons trouvé  $\alpha = 6(4)^\circ$  et  $\zeta = 171(5)^\circ$  (soit, en considérant la même norme que [Everett et Weisberg, 2001,](#page-238-5) un angle  $\zeta' = 9(5)^\circ$  en accord avec leur résultat compte tenu de la barre d'erreur). Pour arriver à cette solu-tion, nous avons initialisé la position de départ avec la solution trouvée par [Everett](#page-238-5) [et Weisberg \(2001\)](#page-238-5) et l'algorithme a convergé automatiquement vers cette solution après quelques itérations. C'est pourquoi cette solution semble être la meilleure. Nous avons maintenant utilisé un MCMC pour explorer les 8 paramètres laissés libres par le DRVM. Etant une généralisation du RVM, nous avons trouvé une solution qui ajuste le profil avec des paramètres  $\alpha$  et  $\zeta$  similaires. Comme attendu, compte tenu du nombre des paramètres libres supérieur à ceux du RVM (8 contre 4), l'ajustement obtenu par le DRVM s'avère meilleur que celui obtenu par le RVM. On notera que les paramètres  $\alpha$  et  $\zeta$  sont identiques, contrairement à la phase  $\phi_0$ , différente entre les deux modèles. Néanmoins, le DRVM trouve une translation de la phase de  $\beta = 93(8)$ ° et une valeur de  $\phi_0$  de 110(7)°. Ainsi l'axe magnétique reste pratiquement intégralement dans le plan  $yOz$ . Pour le comparer au RVM, nous devons corriger cette translation en phase et on obtient alors une phase valant  $\phi_0 - \beta \sim 17(8)^\circ$ , en ac-cord avec le RVM. Au vu de la solution présentée table [5.2,](#page-173-0) le champ magnétique est très peu décentré ( $\epsilon = 0.006$ ) et RVM et DRVM donnent tout les deux une solution convenable  $(\sigma_{RVM} \left( \left| \frac{\delta}{\sigma} \right)$  $\frac{\delta}{\sigma}$   $\left| \right) \approx \sigma_{DRVM} \left( \left| \frac{\delta}{\sigma} \right.$  $\frac{\delta}{\sigma}$   $\vert$   $\rangle \approx 1.0$ .

### PSR J1932+1059

Ce pulsar est aussi un pulsar normal avec une période de rotation de 226.5 ms. Le profil obtenu à Nançay à 1 400 MHz est à 48% polarisé linéairement et  $9\%$  circulairement. Ce profil présente deux composantes, toutes deux polarisées comme on peut le voir `a la figure [5.10.](#page-178-0) Contrairement au pulsar J0659+1414, l'angle de polarisation de PSR J1932+1059 est complexe et présente de brusques variations dans le pic prin-cipal. Nos résultats sont en accord avec [Johnston et al. \(2005\)](#page-241-3). La valeur du flux est de nouveau deux fois inférieure à celle trouvé par [Everett et Weisberg \(2001\)](#page-238-5). Les données relatives à la polarisation de PSR J1932+1059 ont aussi fait l'objet d'une publication de [Everett et Weisberg \(2001\)](#page-238-5) qui ont ajusté la variation de l'angle de polarisation avec le RVM en utilisant des sauts orthogonaux de 90◦ de part et d'autre

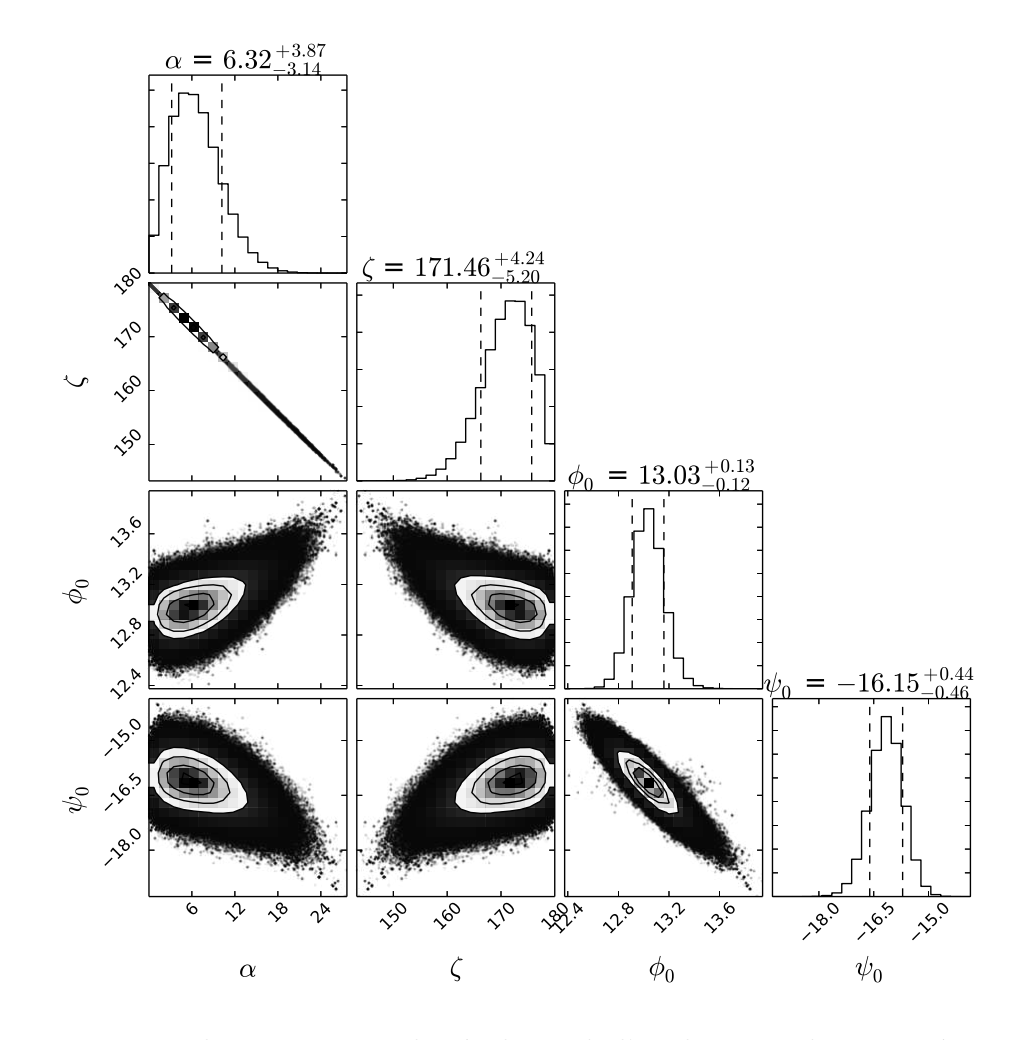

<span id="page-175-0"></span>FIGURE 5.7 Distribution marginale résultant de l'exploration des paramètres avec le RVM pour le pulsar J0659+1414.

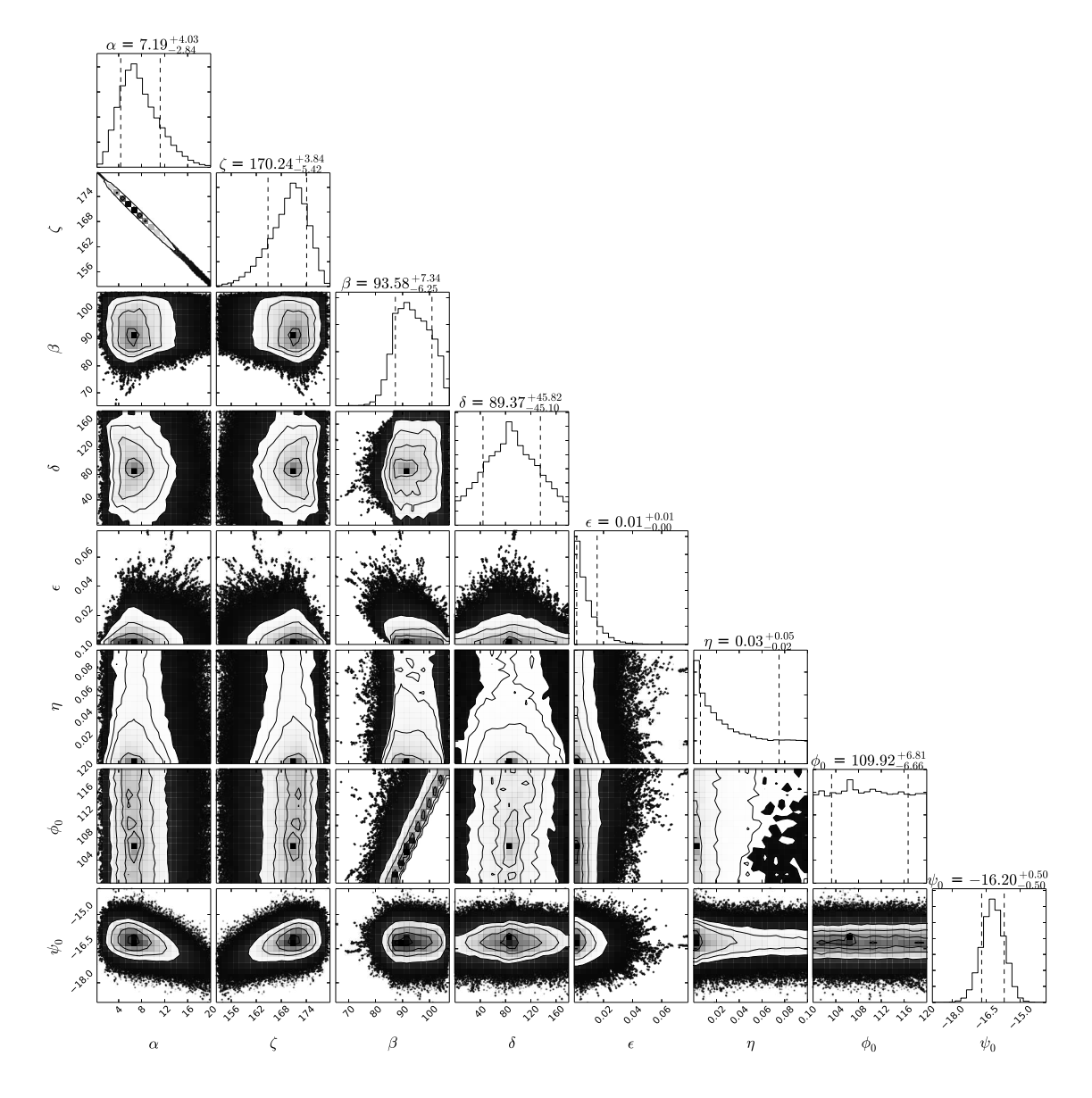

<span id="page-176-0"></span>FIGURE 5.8 Distribution marginale résultant de l'exploration des paramètres avec le DRVM pour le pulsar J0659+1414.

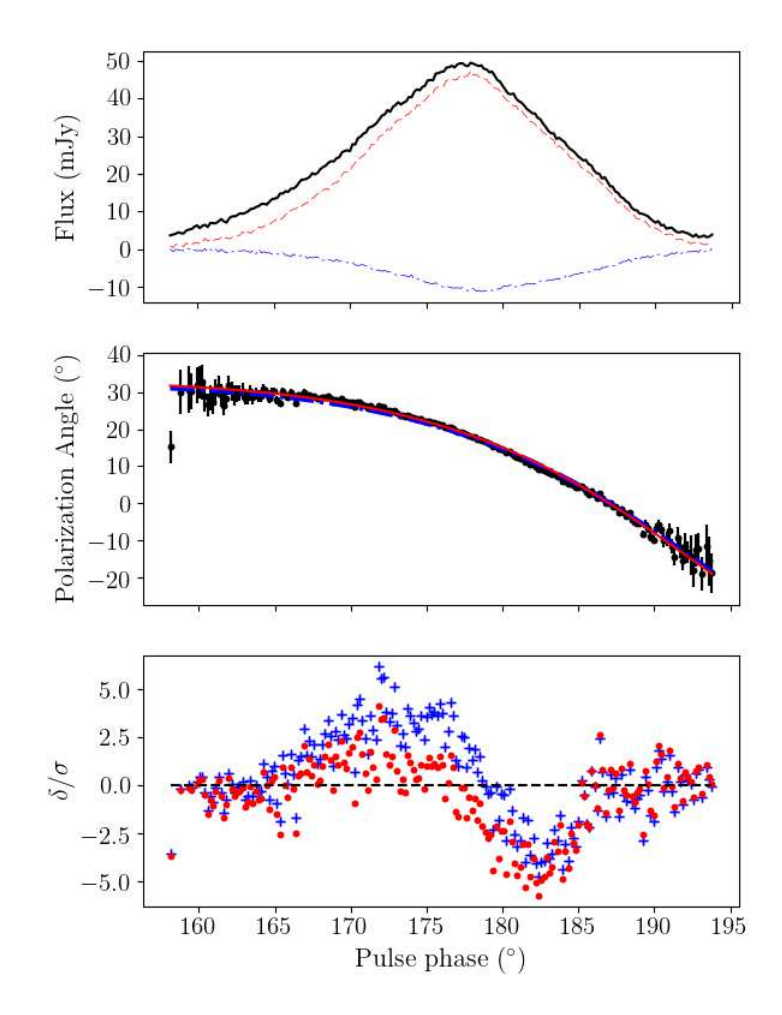

<span id="page-177-0"></span>Figure 5.9 (Haut) Profils de polarisation du pulsar J0659+1414 obtenus avec le radiotélescope de Nançay. L'intensité totale I (ligne noire en trait plein), le profil de polarisation linéaire (en rouge en pointillés) et la polarisation circulaire  $V$  sont présentés en bleu. (Centre) Ajustement de l'angle de polarisation à 1 400 MHz avec les paramètres répertoriés dans la table [5.2.](#page-173-0) En pointillés bleu, il s'agit de l'ajustement par le RVM et en trait plein en rouge, il s'agit de celui par le DRVM. Quand elles seront montrées, les barres d'erreur vertes seront les PA auxquels on a appliqué un saut orthogonal de 90°. (Bas) Résidus des angles de polarisation normalisés par  $\sigma_\Psi$ pour le RVM (croix bleues) et pour le DRVM (points rouges).

du pic principal et ignorant une partie des données. Leur analyse a conduit à trouver  $\alpha \sim 35^{\circ}$  et  $\zeta \sim 51^{\circ}$ . Par le DRVM, nous trouvons une solution sans faire appel à des sauts orthogonaux et nous trouvons  $\alpha \sim 7^{\circ}$  et  $\zeta \sim 91^{\circ}$  (soit, en considérant la même norme que [Everett et Weisberg, 2001,](#page-238-5) un angle  $\zeta' = 89^{\circ}$ ), très différents de leur solution. Néanmoins, notre solution correspond à un champ magnétique hautement décentré avec  $\epsilon$  proche de 1 comme on peut le lire à la table [5.2.](#page-173-0) La figure [5.10](#page-178-0) présente le résultat. On peut voir aussi sur cette figure que l'ajustement avec le DRVM n'est pas parfait et les résidus sont significatifs dans l'intervalle de longitude (235°, 245°). Nous discuterons plus tard des limitations et des améliorations à apporter à ce modèle pour potentiellement améliorer ce résultat. Néanmoins, la valeur de  $\sigma_{DRVM}$  ( $\frac{3}{\sigma}$  $\frac{\delta}{\sigma}$ |) de 25.1 est nettement meilleure que la valeur du RVM standard d'environ 335.

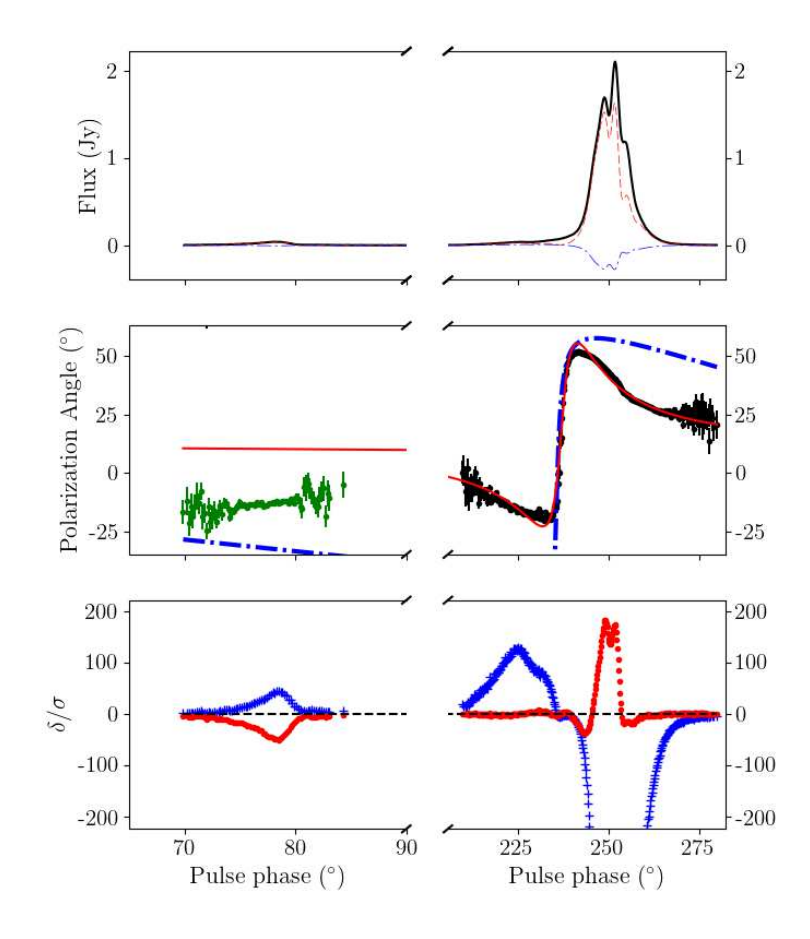

<span id="page-178-0"></span>FIGURE 5.10 Voir Figure [5.9.](#page-177-0) Même légende mais avec le pulsar J1932+1059.

#### PSR J1600−3053

PSR J1600−3053 est un pulsar milliseconde de période de rotation de 3.598 ms. Nos résultats obtenus à l'issue du traitement de données est en accord avec ceux de [Yan et al. \(2011\)](#page-245-2) en terme de polarisation et de flux. De brusques variations de l'angle de polarisation sont observées lors de la décroissance de la composante linéaire du profil comme on peut le voir à la figure [5.11.](#page-180-0) Le profil obtenu à partir de l'enregistrement de données effectué avec le radiotélescope de Nançay à 1 400 MHz est à ∼ 31% linéairement polarisé et la composante |V| est représentée à hauteur de ∼ 9%. Ce pulsar est cité par [Yan et al. \(2011\)](#page-245-2) comme étant un pulsar réfractaire à un ajustement par le RVM, expliqué par la valeur de  $\sigma_{RVM}$  ( $\frac{3}{\sigma}$ )  $\frac{\delta}{\sigma}$ ) de 37.7. Par application d'un champ magnétique hautement décentré avec ε ∼ 0.994, le DRVM reproduit qualitativement la variation de PA. On constate effectivement que les résidus ne coincident pas toujours avec 0 et la valeur de  $\sigma_{DRVM}$   $\left(\left|\frac{\delta}{\sigma}\right|\right)$  $\frac{\delta}{\sigma}$ ) de 17.3, plus basse que celle du RVM, suggère qu'il reste des effets physiques à prendre en compte. Ces effets seront détaillés dans la section suivante.

#### PSR J2234+0944

Ce pulsar appartient à un système de type Veuve Noire [\(Torres et al., 2017\)](#page-245-4), avec une période de rotation de 3.627 ms. Jusqu'à aujourd'hui aucune donnée de polarisation n'a été publiée. Nous trouvons que le profil obtenu à 1 400 MHz avec le radiotélescope de Nançay est ∼ 8% polarisé linéaire et ∼ 5% polarisé circulairement. Le profil compte deux composantes, polarisées comme on peut le voir à la figure [5.12.](#page-181-0) L'angle de polarisation varie abruptement dans le pic principal. Alors que le RVM n'ajuste qu'une partie du PA ( $\sigma_{RVM}$  ( $|\frac{\delta}{\sigma}$ )  $\frac{\delta}{\sigma}$ ) ~ 10), le DRVM ajuste parfaitement bien la courbe en considérant un champ magnétique hautement décentré avec  $\epsilon \sim 0.998$ et affiche un  $\sigma_{DRVM}$  ( $\left|\frac{\delta}{\sigma}\right|$  $\frac{\delta}{\sigma}$ |) de 0.88.

### *5.3.3 Discussion*

Le DRVM parvient à ajuster les variations d'angle de polarisation là où le RVM  $\acute{e}$ choue. Ainsi, pour les pulsars à angle de polarisation complexe, la géométrie suggère un dipole magnétique hautement décentré avec  $\epsilon \sim 1$  et une émission radio ayant lieu proche de la surface de l'étoile à neutrons  $(\eta \sim 0)$ , en accord avec les théories communément acceptées actuellement. Le DRVM apporte une solution relativement simple à des variations brutales d'angle de polarisation. Là où le RVM doit faire appel à des sauts orthogonaux ou à des émissions provenant de différentes altitudes, le DRVM offre l'avantage d'ajuster la variation d'angle de polarisation à partir d'une simple équation. Néanmoins, comme on peut le voir dans les résidus, l'ajustement n'est pas encore parfait. Cette remarque est particulièrement vraie pour le cas de l'ajustement de PSR J1600-3053. Des pistes sont donc à explorer afin d'améliorer le modèle. Parmi ces pistes figurent la prise en compte du "scattering" causé par les électrons turbulents présents dans le milieu interstellaire. [Li et Han \(2003\)](#page-241-4) ont montré que le "scattering" tend à applatir l'angle de polarisation. D'après leur modèle,
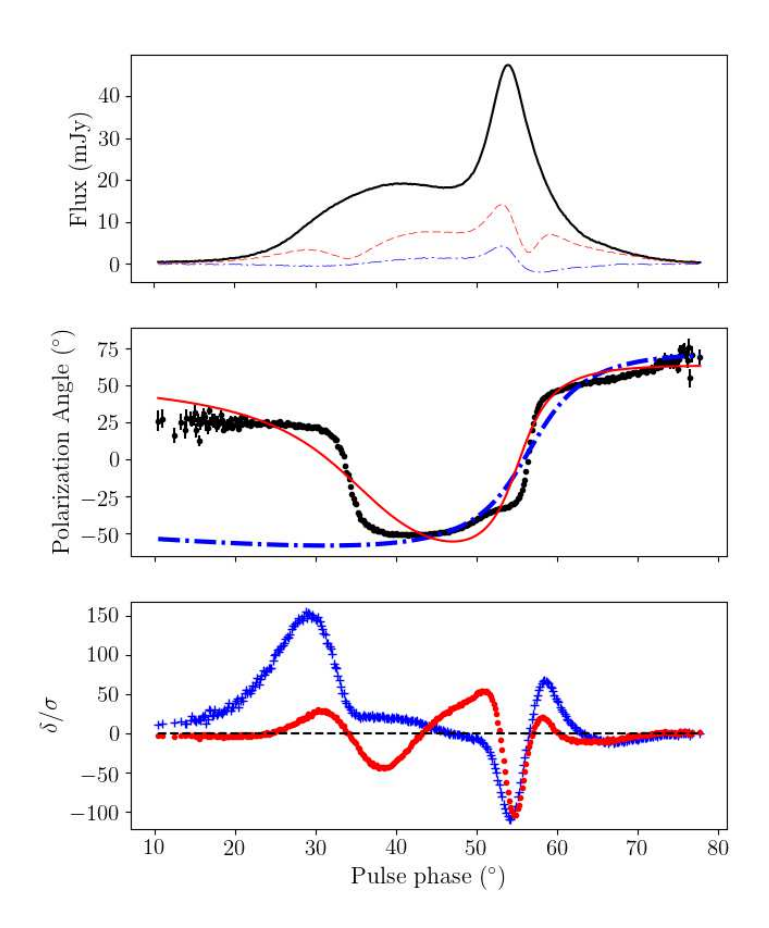

FIGURE 5.11 Voir Figure [5.9.](#page-177-0) Même légende mais avec le pulsar J1600 $-3053$ .

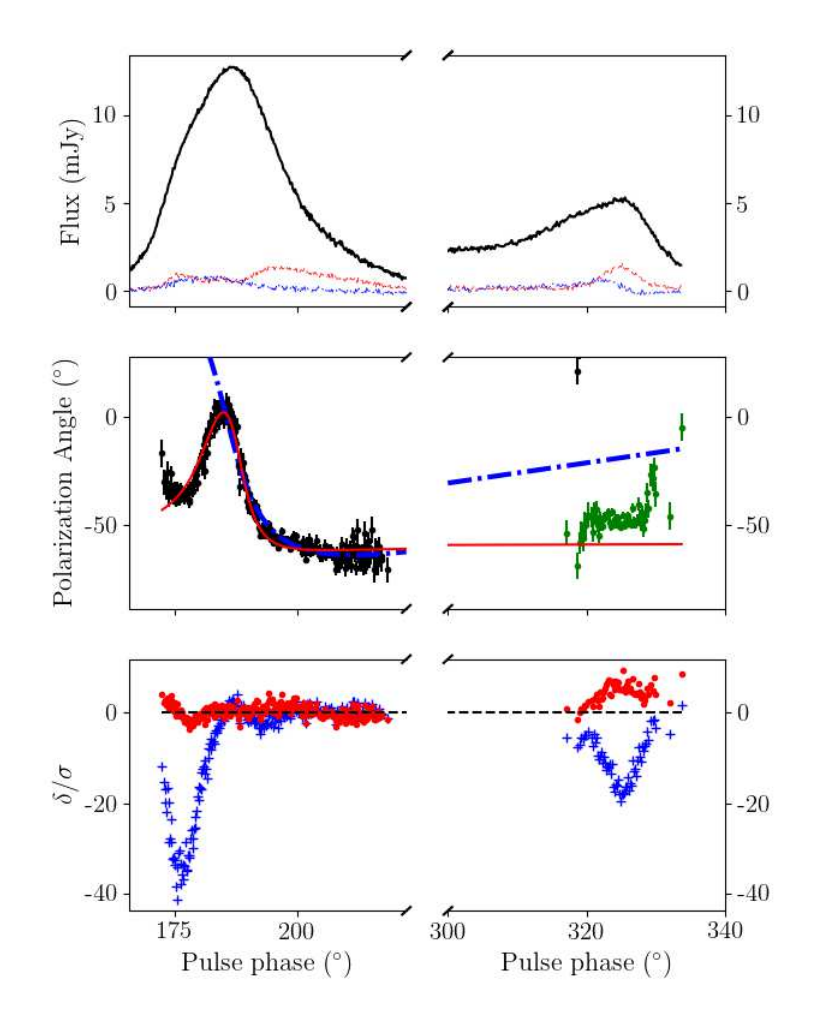

FIGURE 5.12 Voir Figure [5.9.](#page-177-0) Même légende mais avec le pulsar J2234+0944.

l'échelle de temps du "scattering" s'exprime selon

$$
\tau_{sc} = 4.5 \times 10^{-5} DM^{1.6} \times (1 + 3.1 \times 10^{-5} DM^3) \lambda^{4.4} \text{ ms}
$$
 (5.12)

avec DM en pc cm<sup>-3</sup> et  $\lambda$  en m. Pour PSR J1600-3053, on trouve  $\tau_{sc} \sim 0.1 \mu s$ . Au vu de cette valeur, l'effet du "scattering" n'a que peu d'importance pour ce pul-sar. Néanmoins, gardons à l'esprit cet effet : [Kramer et Johnston \(2008\)](#page-241-0) ont réussi à approximer avec le RVM les angles de polarisation obtenues à plusieurs fréquences pour le pulsar J0908-4913, pulsar de période d'environ 100 ms et de mesure de dispersion de 180.37 pc cm<sup>-3</sup>, par la prise en considération du "scattering" avec des temps caractéristiques  $\tau_{sc}$  compris entre 200 $\mu$ s et 500 $\mu$ s. Cette étude a montré que la dépendance de l'inclinaison de la ligne de visée avec la fréquence d'observation était intégralement due à la nature turbulente des électrons dans le milieu interstellaire. Une autre possibilité d'amélioration du DRVM consiste à prendre en compte l'effet d'aberration expliqué par la rotation de l'étoile. Dans le cas des pulsars millisecondes, cet effet, proportionnel à  $r_{NS}/r_L$  où  $r_{NS}$  est le rayon de l'étoile à neutrons et  $r_L$  est le rayon du cylindre de lumière, est plus particulièrement marqué. Il s'agit alors de réécrire les formules de [Blaskiewicz et al. \(1991\)](#page-236-0) en prenant en compte un champ magnétique dipolaire décentré.

### *5.4 Conclusion*

En guise de conclusion de ce chapitre, nous pouvons juger de la complexité des  $\acute{e}t$ udes de polarisation des pulsars, et plus particulièrement des pulsars millisecondes. Bien que le RVM donne des résultats satisfaisants pour les pulsars lents, il n'en est rien pour les pulsars rapides. La généralisation du RVM offerte par Pétri (2017) obtenue en décentrant le champ magnétique dipolaire fournit des résultats acceptables. Il n'en reste pas moins à trouver les raisons physiques expliquant la création de champs magnétiques qui puissent être décentrés à l'extrême... Une étude multi-fréquentielle est également prévu afin d'étudier le paramètre h du DRVM, paramètre d'altitude d'émission présent pour la première fois naturellement dans la formule analytique donnant la variation de l'angle de polarisation.

## CHAPITRE 6

### Conclusions & perspectives

Alors que les modèles de population de pulsars prédisaient la découverte potentielle de 4 pulsars millisecondes et d'une trentaine de pulsars lents, l'analyse du programme de recherche SPAN512 avec le logiciel PRESTO et l'inspection des candidats probables guidée par le réseau de neurones PICS n'ont pour l'instant révélé que 2 pulsars millisecondes et un seul pulsar lent. Les travaux réalisés au cours de cette thèse ont conduit à la découverte d'un des deux pulsars millisecondes trouvés lors de SPAN512, PSR J2055+3829. Néanmoins, l'amélioration récente du logiciel PRESTO procurant, entre autre, de meilleurs performances lors de la recherche d'interférences radio causées par les activités humaines nous a conduit vers la mise en place d'une chaîne de traitement sur le centre de calcul de l'OSUC afin de retraiter les données. Nous nous sommes particulièrement focalisés sur l'analyse des impulsions individuelles, la recherche en accélération de pulsars avec la nouvelle version de PRESTO ayant été faite par G.Desvignes sur un centre de calcul localis´e en Allemagne. A l'issue de ce traitement, une dizaine de candidats ont été proposés par G.Desvignes, sans aucune nouvelle détection à la clé. Fort de la constatation du faible nombre de pulsars lents trouvés et de la non-détection par PRESTO du pulsar lent J0324+5239, j'ai décidé d'implémenter, dans le même temps, une chaîne de traitement à base d'algorithme d'Empilement des Données Rapide, plus efficace à la découverte de pulsars lents. Actuellement,  $1\,352$  observations sur les 6 034 ont été analysées, soit  $22\%$  des données totales. Aucun résultat n'a pour l'instant été obtenu, que ce soit pour la recherche de pulsars lents ou celle d'impulsions individuelles. Cette analyse pourra ˆetre poursuivie aisément, les chaînes de traitement étant opérationnelles, le travail consistera en un transfert des données sur le centre de calcul de l'OSUC et l'inspection visuelle des résultats.

Lors de cette thèse, la recherche de pulsars a été agrémentée par la découverte d'un pulsar milliseconde. Ce pulsar nouveau a fait l'objet d'une attention toute particulière afin de le caractériser par une étude chronométrique. L'étude démontre que ce pulsar appartient à un système type "Veuve Noire", ainsi nommé en référence aux araignées dévorant entièrement leur compagnon. Comme elles, les pulsars de type "Veuve Noire" captent la quasi totalité de la matière de l'étoile compagnon, une grande partie se retrouvant dans la magnétosphère du pulsar, source d'éclipse où le faisceau radio ne nous parvient pas. L'étude de ces éclispses donne accès à des informations sur la composition électronique le long de la ligne de visée du pulsar, le taux de transfert de matière et le rayon de l'étoile compagnon. L'étude multi-longueur d'onde de ce pulsar reste la prochaine étape vers de potentielles informations sur le système auquel PSR J2055+3829 appartient. A ce propos, notre éphéméride reste encore à améliorer par l'accumulation de données pour détecter notamment une émission  $\gamma$  pulsée en provenance de ce pulsar. Pour l'instant, une tentative d'empilement de photons  $\gamma$  a  $\acute{e}t\acute{e}$  réalisée bien qu'aucune source ne soit présente à cet endroit dans le catalogue *FERMI*, tentative restée vaine.

De plus, une étude chronométrique du pulsar J1618−3921 a été menée avec la motivation de caractériser pleinement ce système dont la particularité réside dans l'excentricité non nulle (e  $\sim 0.027$ ) de son orbite. Bien que cité lors de nombreuses  $\acute{e}t$ udes, l'éphéméride de ce pulsar n'était que très partiellement connue. Une campagne intense d'observation de PSR J1618+3921 a permis d'obtenir une éphéméride attestant la valeur d'excentricité. Une étude du mouvement propre dont la conclusion montre que la vitesse projetée du pulsar est consistante avec 0 (bien qu'avec une barre d'erreur très importante) a privilégié le modèle de formation invoquant un processus d'effondrement induit par accrétion retardée rotationnellement. Néanmoins, ce pulsar ´etant faiblement "lumineux" et en bordure de la fenˆetre d'observation offerte par le radiotélescope de Nançay, il faut continuer les observations afin d'affiner les résultats de cette étude.

Enfin, j'ai effectué une étude de la polarisation des pulsars, avec la perspective de comprendre et d'explorer les paramètres d'un nouveau modèle, le DRVM. Généralisant le modèle RVM standard communément utilisé depuis les années 1970, le DRVM fait appel à un champ magnétique décentré dans l'étoile à neutrons. En collaboration étroite avec J. Pétri, j'ai mené une confrontation de ce modèle avec les données de 4 pulsars représentatifs. Avec ses 6 paramètres libres, contre 2 dans le modèle standard, il fournit des meilleurs résultats, même là où le RVM classique excelle. Des cas de pulsars, millisecondes pour la plupart, où l'angle de polarisation montrait de brusques variations ont été passés au crible. Bien qu'encore imparfait, les résultats obtenus avec le DRVM montrent que ces variations sont expliquées par un champ magnétique hautement décentré dans l'étoile à neutrons. Des effets tels que le "scattering" ou encore l'aberration causée par la rotation du pulsar restent à être ajoutés au DRVM. Il reste également à trouver les raisons physiques expliquant la création de champs magnétiques qui puissent être décentrés à l'extrême. Une étude multi-fréquentielle est également envisageable afin d'étudier le paramètre d'altitude d'émission présent pour la première fois naturellement dans la formule analytique donnant la variation de l'angle de polarisation du DRVM.

## ANNEXE A

## Les pulsars connus détectés

Au cours de cette thèse, de nombreux pulsars connus ont été redetectés par les différents pipelines. Les observations du programme de recherche sont répertoriées sous la forme SRV+numéro. Nous recensons ici les SRV correspondant aux différentes détections. Nous montrons également les profils des pulsars ayant servi à tester les chaînes de traitement situés en dehors de la zone étudiée par SPAN512 à la figure [A.1,](#page-191-0) ceux étant dans l'étude ont été montrés dans le corps du manuscrit. Suite aux profils obtenus par une recherche en accélération, nous présentons les impulsions individuelles de ces pulsars lorsque celles-ci ont été détectées aux figures [A.2,](#page-192-0) [A.3](#page-193-0) et [A.4.](#page-194-0)

| Nom PSR                 | Nom SRV   | $P_0$ (s) | $DM$ (pc $cm^{-3}$ ) | $\overline{S_{1400}}$ (mJy) |
|-------------------------|-----------|-----------|----------------------|-----------------------------|
| $\overline{J0117+5914}$ | SRV005070 | 0.101     | 49.4                 | $\overline{0.3}$            |
| $J0139 + 5814$          | SRV002301 | 0.272     | 73.8                 | 4.6                         |
| $J0324 + 5239$          | SRV002445 | 0.3366    | 115.5                | $\ast$                      |
| $J2027+4557$            | SRV001746 | 1.099     | 229.6                | 1.34                        |
| J2047+5029              | SRV004481 | 0.445     | 107.7                | 0.38                        |
| $J2229+6205$            | SRV003612 | 0.443     | 124.6                | 0.8                         |
| $J2244+63$              | SRV002331 | 0.461     | 92                   | $\ast$                      |
| $J2308 + 5547$          | SRV004855 | 0.475     | 46.5                 | 1.9                         |
| $B0144 + 59$            | SRV002650 | 0.196     | 40.1                 | 2.1                         |
|                         | SRV006196 |           |                      |                             |
|                         | SRV006558 |           |                      |                             |
| $J0215+6218$            | SRV004237 | 0.549     | 84.0                 | 3.7                         |
| $J0248 + 6021$          | SRV000594 | 0.217     | 370                  | 13.7                        |
|                         | SRV002613 |           |                      |                             |
|                         | SRV003073 |           |                      |                             |
|                         | SRV003672 |           |                      |                             |
|                         | SRV004268 |           |                      |                             |
|                         | SRV004334 |           |                      |                             |
|                         | SRV005019 |           |                      |                             |
|                         | SRV005777 |           |                      |                             |
| $J0358 + 5413$          | SRV004348 | 0.156     | 57.14                | 23                          |
|                         | SRV005833 |           |                      |                             |
| $J0454 + 5543$          | SRV002449 | 0.340     | 14.59                | 13                          |
|                         | SRV006196 |           |                      |                             |
|                         | SRV006558 |           |                      |                             |
| $J2337+6151$            | SRV004394 | 0.495     | 58.41                | 1.4                         |
|                         | SRV005874 |           |                      |                             |
|                         | SRV006301 |           |                      |                             |
|                         | SRV006351 |           |                      |                             |

TABLE A.1 Pulsars détectés au cours de cette thèse. Dans la partie haute de ce tableau, on retrouve les pulsars situés dans la zone étudiée par SPAN512. Dans la partie basse, ce sont les pulars ayant servi aux différents tests des chaînes de traitement.

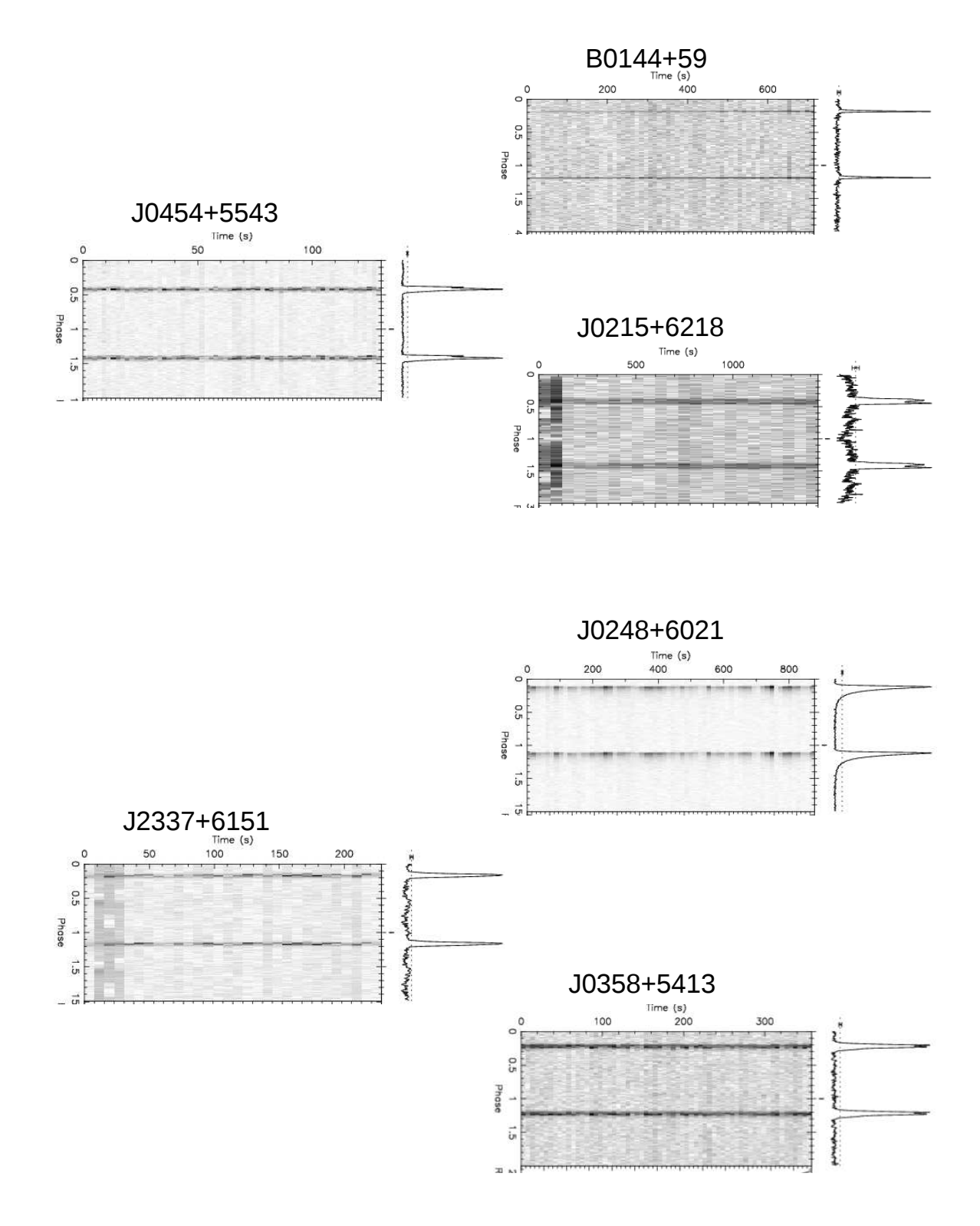

<span id="page-191-0"></span>FIGURE A.1 Profils des pulsars connus redétectés lors des tests de chaînes de traitement.

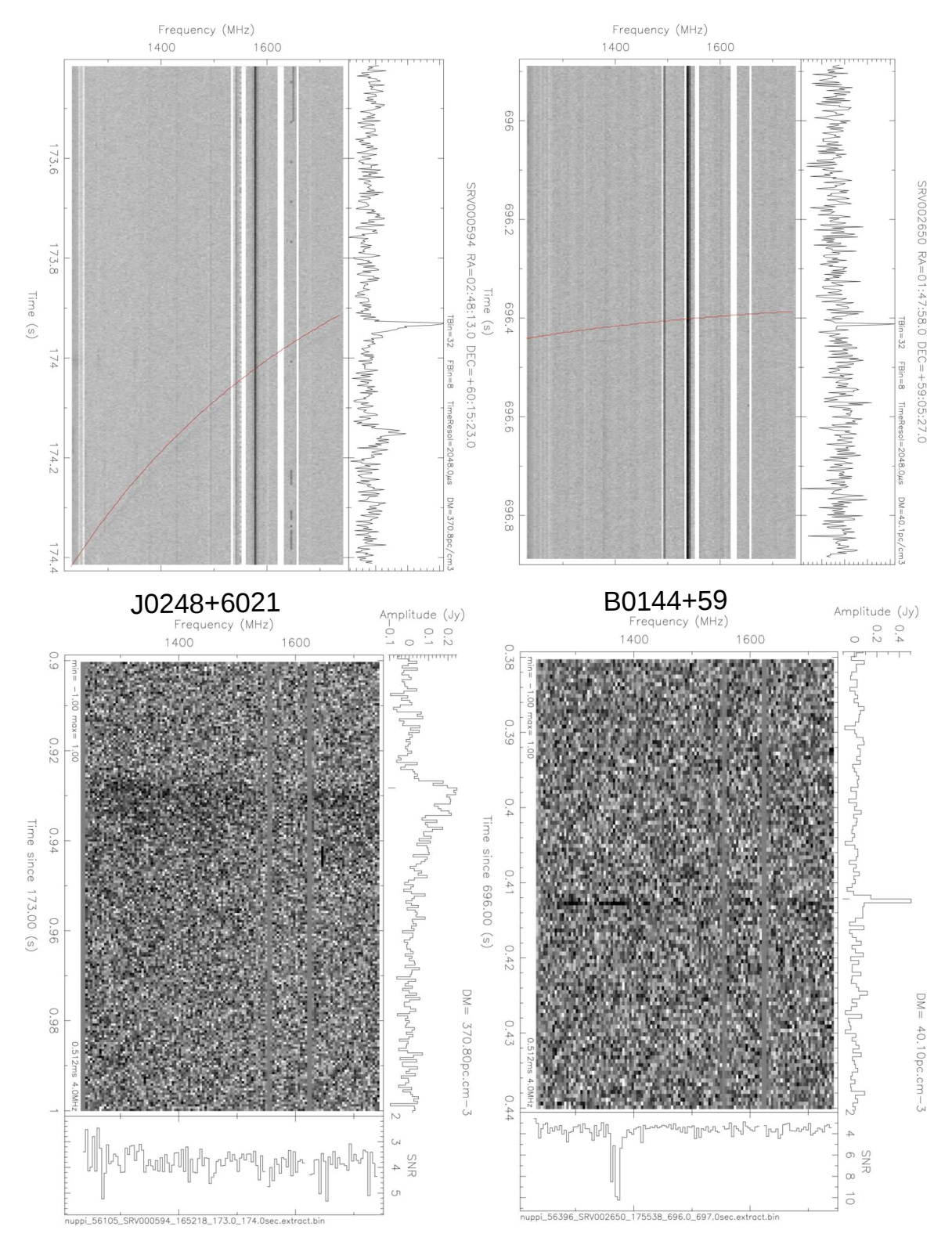

<span id="page-192-0"></span>FIGURE A.2 Impulsions individuelles des pulsars connus redétectés lors des tests de chaînes de traitement.

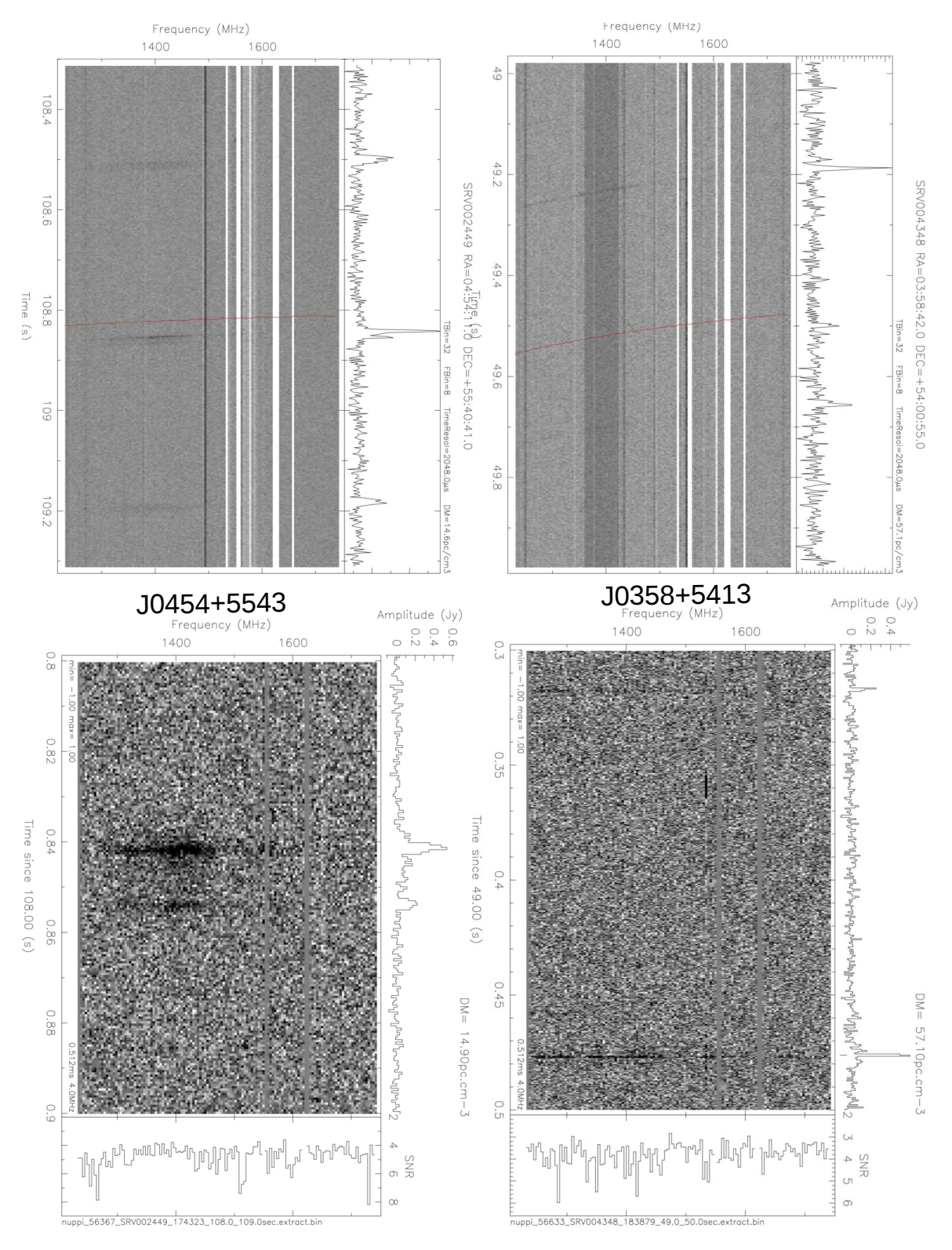

<span id="page-193-0"></span>FIGURE A.3 Impulsions individuelles des pulsars connus redétectés lors des tests de chaînes de traitement.

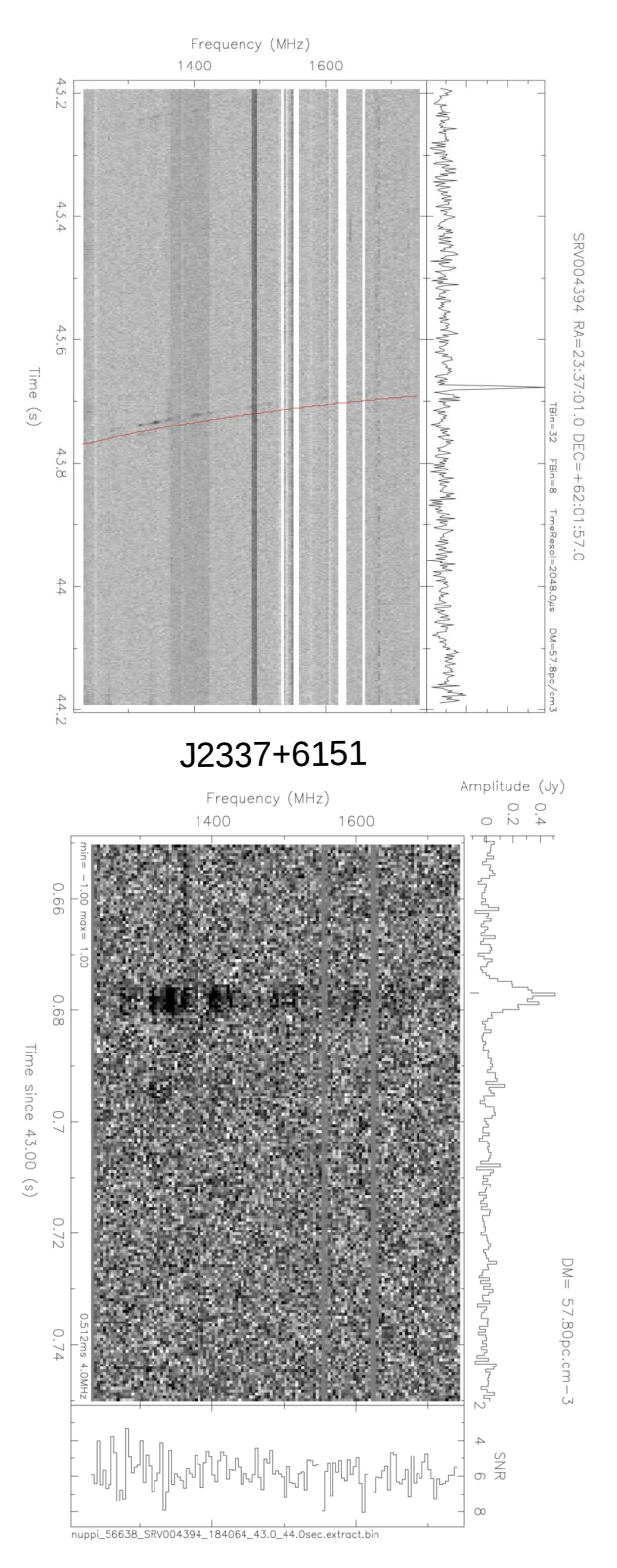

<span id="page-194-0"></span>FIGURE A.4 Impulsions individuelles des pulsars connus redétectés lors des tests de chaînes de traitement.

# ANNEXE B

## Liste des candidats pulsars et leurs profils

Nous présentons la liste complète des 52 candidats pulsars proposés au cours de cette thèse pour le programme SPAN512. On trouvera également leurs profils à la suite des tables.

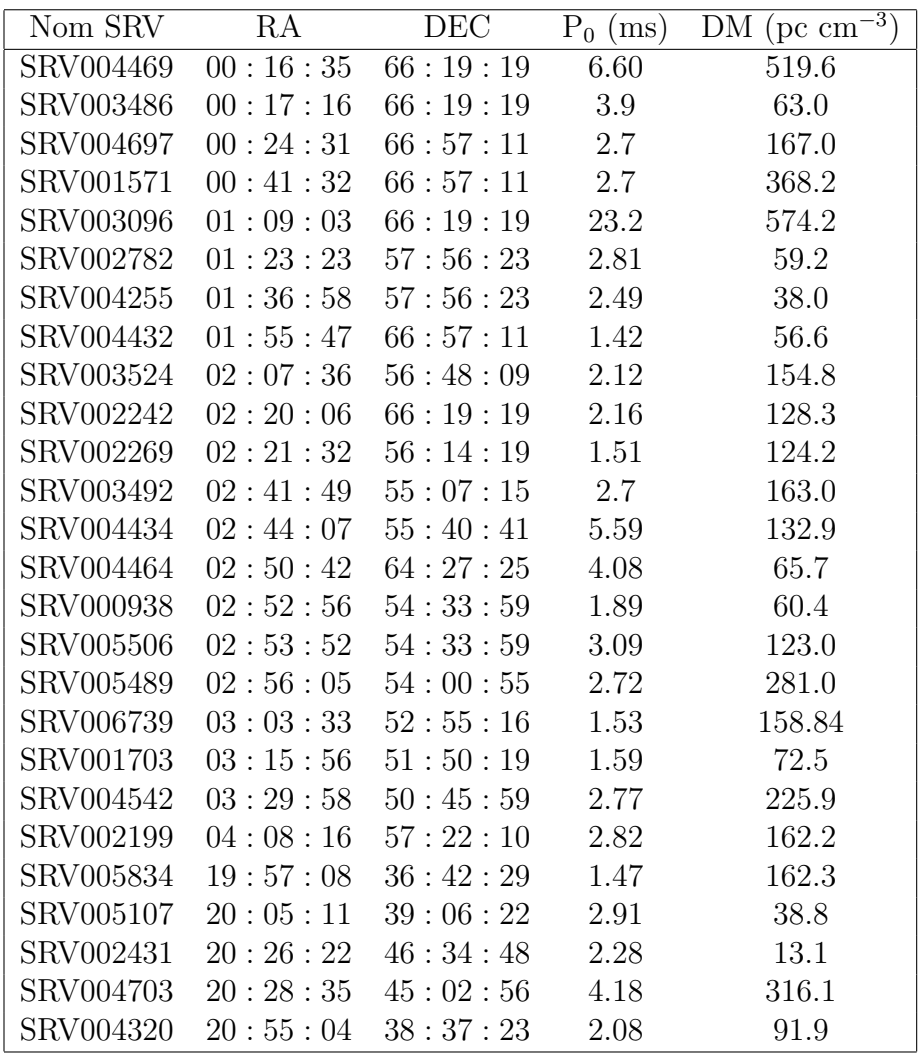

| Nom SRV   | RA       | <b>DEC</b> | $P_0$ (ms) | $DM$ (pc $cm^{-3}$ ) |
|-----------|----------|------------|------------|----------------------|
| SRV003659 | 21:07:44 | 53:28:00   | 2.29       | 115.3                |
| SRV002168 | 21:14:00 | 55:07:15   | 5.92       | 120.7                |
| SRV004656 | 21:15:33 | 55:40:41   | 2.39       | 74.6                 |
| SRV004241 | 21:19:46 | 44:02:19   | 2.39       | 22.6                 |
| SRV001483 | 21:20:42 | 44:32:34   | 7.06       | 170.0                |
| SRV003378 | 21:20:50 | 43:32:12   | 2.08       | 97.7                 |
| SRV005399 | 21:41:00 | 47:36:44   | 2.19       | 82.5                 |
| SRV000941 | 21:54:59 | 59:40:18   | 5.56       | 303.2                |
| SRV000609 | 21:59:44 | 59:40:18   | 2.76       | 156.7                |
| SRV002105 | 22:00:39 | 60:15:23   | 2.15       | 111.7                |
| SRV007174 | 22:12:17 | 51:50:19   | 1.53       | 43.6                 |
| SRV006869 | 22:13:17 | 51:18:04   | 1.57       | 127.8                |
| SRV001067 | 22:15:50 | 51:18:04   | 6.25       | 118.2                |
| SRV001067 | 22:15:50 | 51:18:04   | 3.85       | 120.6                |
| SRV005927 | 22:17:57 | 62:01:57   | 5.43       | 90.3                 |
| SRV005686 | 22:33:46 | 52:22:43   | 3.68       | 194.6                |
| SRV006086 | 22:38:28 | 63:14:11   | 1.41       | 24.9                 |
| SRV004660 | 22:46:01 | 63:14:11   | 3.6        | 78.8                 |
| SRV006717 | 22:47:12 | 63:50:41   | 1.84       | 122.4                |
| SRV006363 | 23:03:51 | 55:40:41   | 1.41       | 84.8                 |
| SRV003730 | 23:13:28 | 56:14:19   | 2.4        | 59.9                 |
| SRV000874 | 23:14:17 | 65:41:44   | 5.98       | 679.8                |
| SRV003494 | 23:27:58 | 57:22:10   | 3.46       | 79.3                 |
| SRV003627 | 23:37:42 | 57:56:23   | 14.2       | 566.7                |
| SRV000776 | 23:39:43 | 56:48:09   | 2.54       | 150.8                |
| SRV004440 | 23:56:10 | 57:22:10   | 1.69       | 80.8                 |

 ${\bf Table~B.1}$  Liste des candidats pulsars établie au cours de cette thèse.

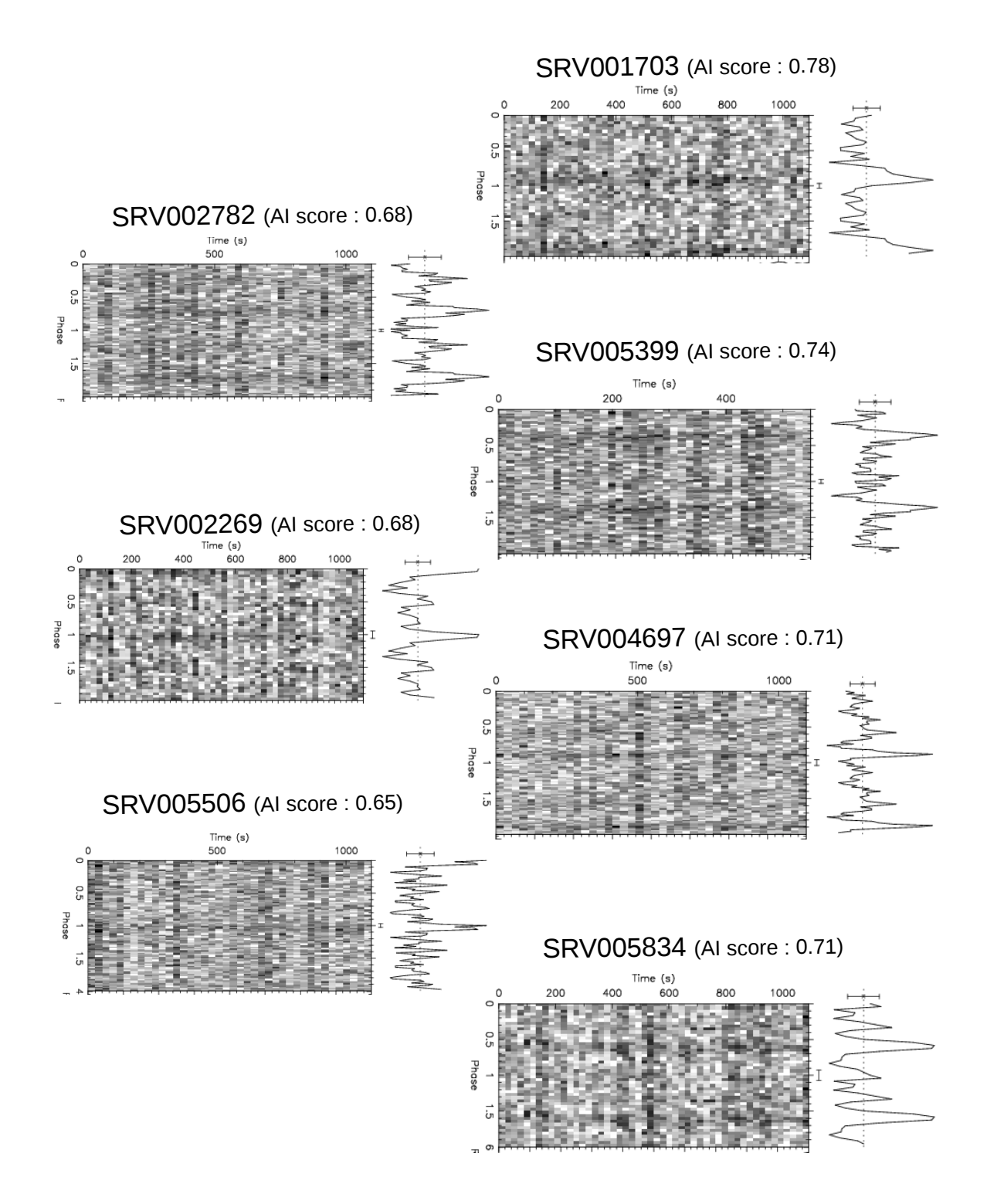

FIGURE B.1 Profils des candidats pulsars proposés lors du programme de recherche SPAN512 avec le score du réseau de neurones indiqué. Les candidats pulsars sont classés par ordre décroissant : du plus probable au moins probable.

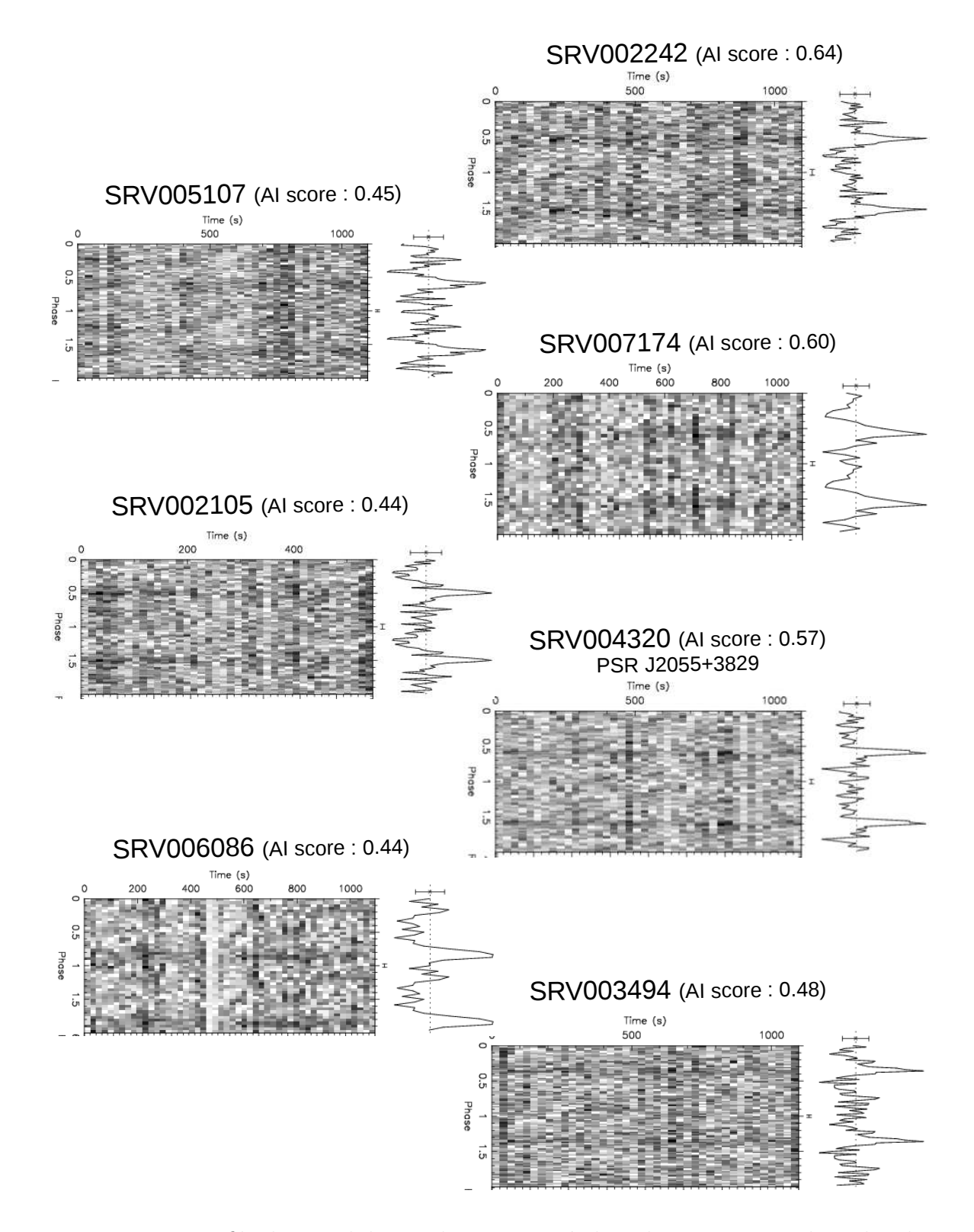

FIGURE B.2 Profils des candidats pulsars proposés lors du programme de recherche SPAN512 avec le score du réseau de neurones indiqué. Les candidats pulsars sont classés par ordre décroissant : du plus probable au moins probable.

SRV003486 (AI score : 0.43)

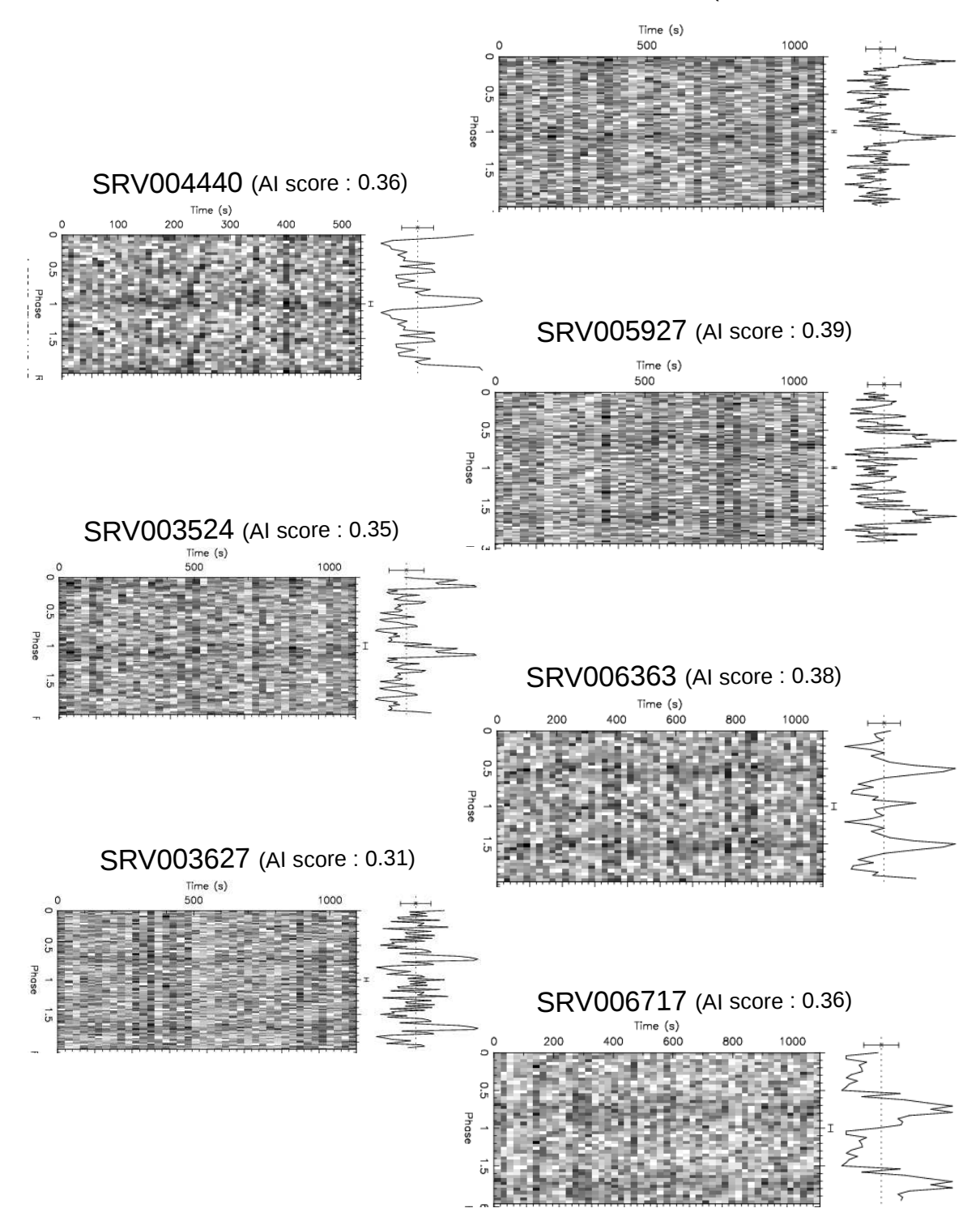

FIGURE B.3 Profils des candidats pulsars proposés lors du programme de recherche SPAN512 avec le score du réseau de neurones indiqué. Les candidats pulsars sont classés par ordre décroissant : du plus probable au moins probable.

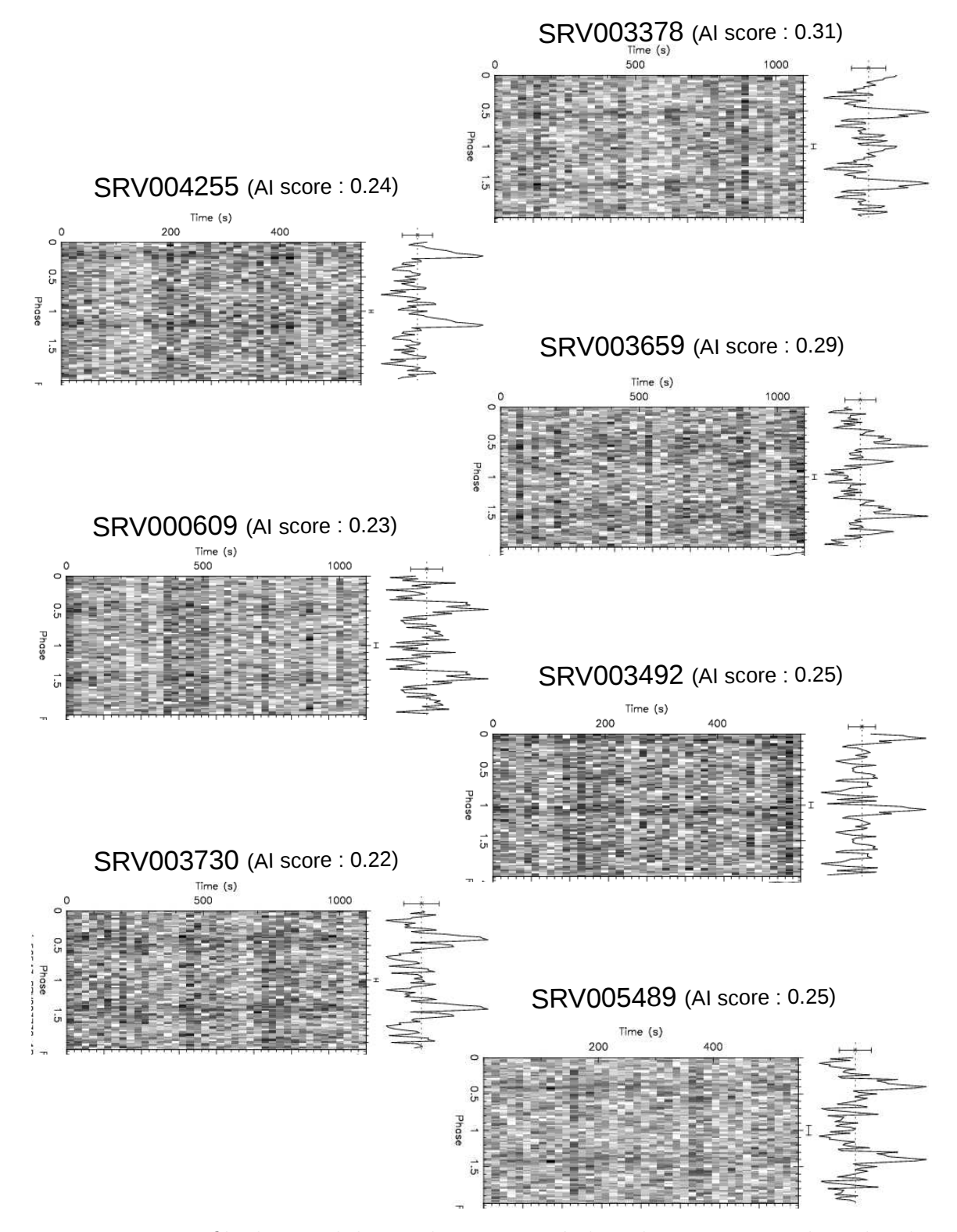

FIGURE B.4 Profils des candidats pulsars proposés lors du programme de recherche SPAN512 avec le score du réseau de neurones indiqué. Les candidats pulsars sont classés par ordre décroissant : du plus probable au moins probable.

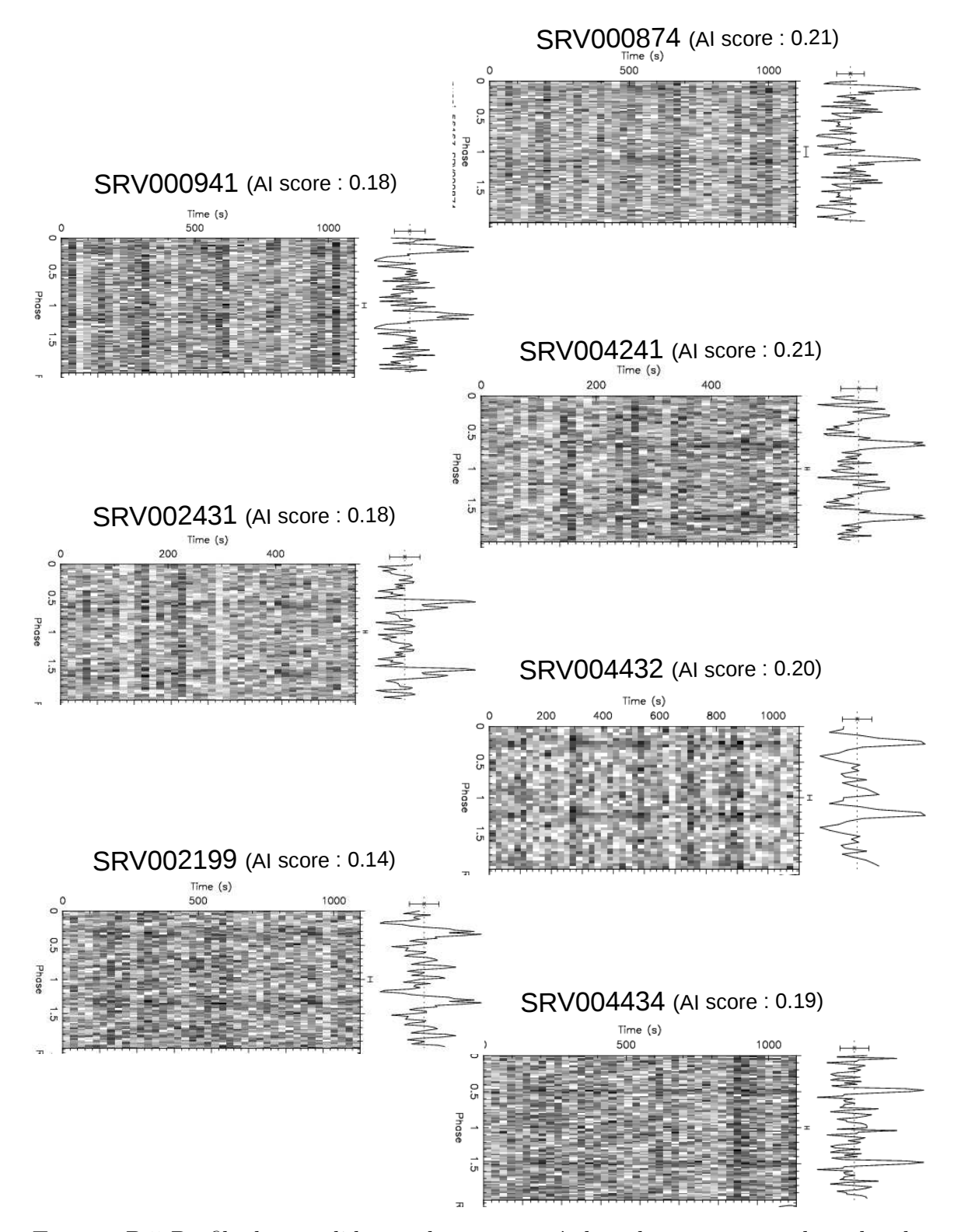

FIGURE B.5 Profils des candidats pulsars proposés lors du programme de recherche SPAN512 avec le score du réseau de neurones indiqué. Les candidats pulsars sont classés par ordre décroissant : du plus probable au moins probable.

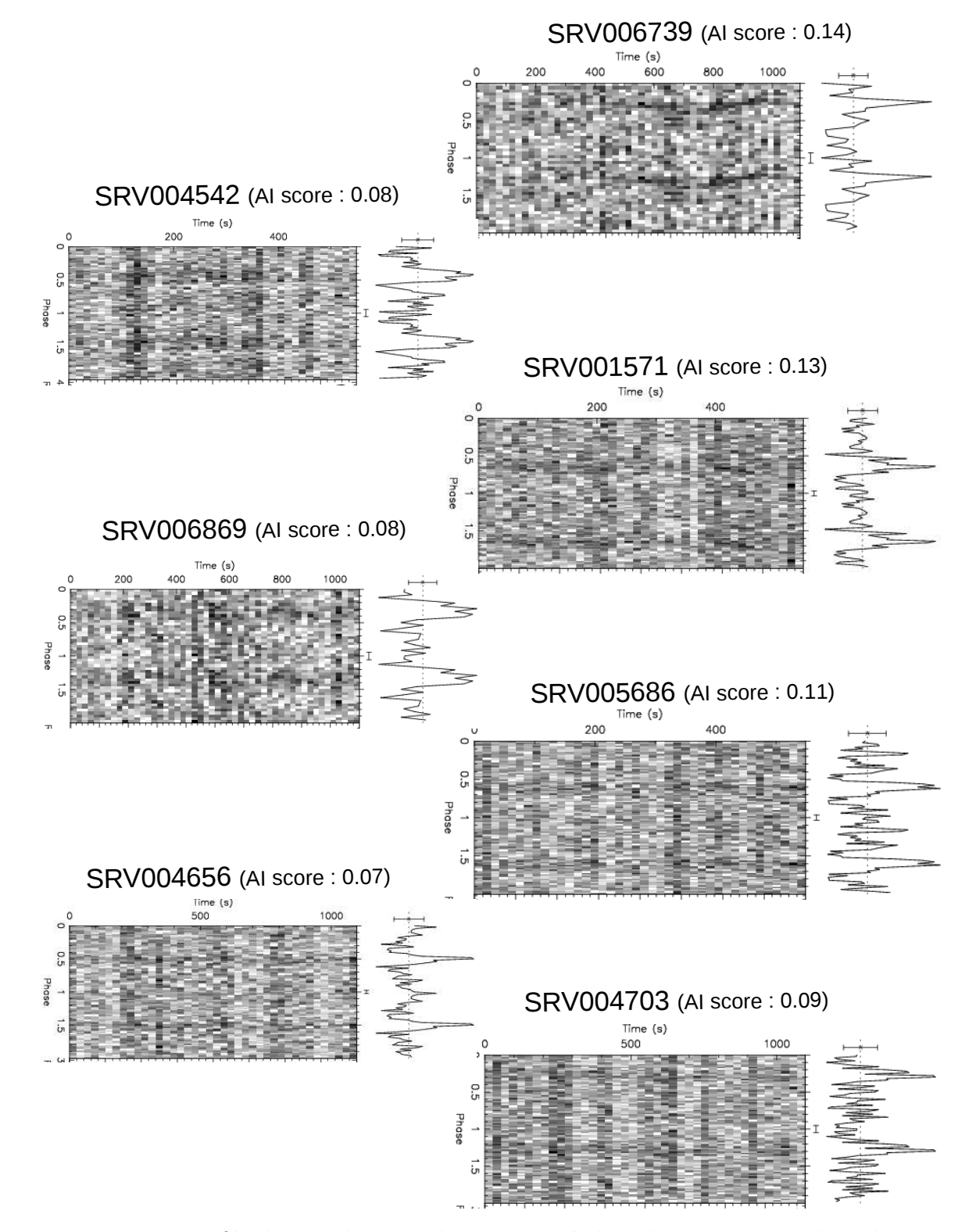

FIGURE B.6 Profils des candidats pulsars proposés lors du programme de recherche SPAN512 avec le score du réseau de neurones indiqué. Les candidats pulsars sont classés par ordre décroissant : du plus probable au moins probable.

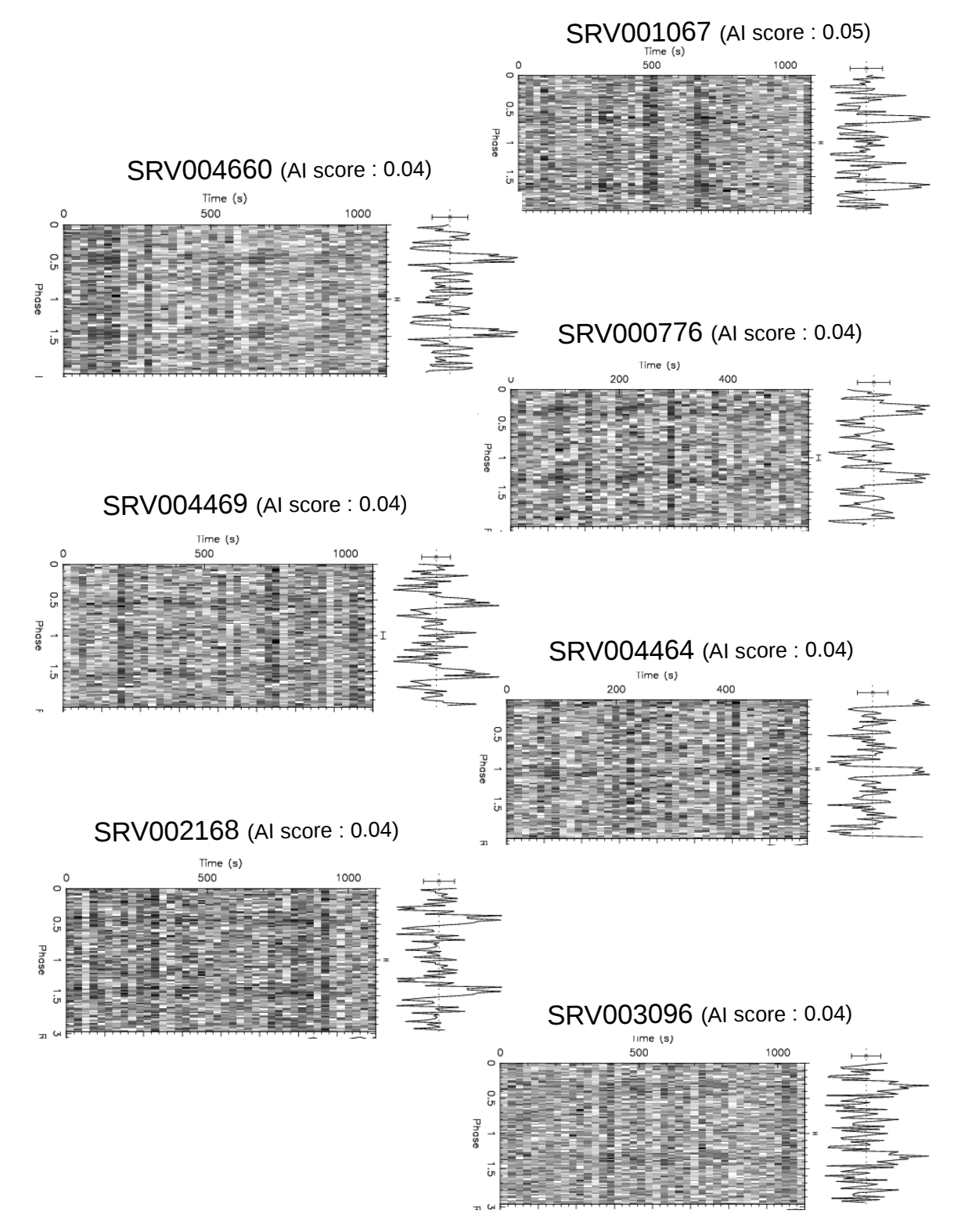

FIGURE B.7 Profils des candidats pulsars proposés lors du programme de recherche SPAN512 avec le score du réseau de neurones indiqué. Les candidats pulsars sont classés par ordre décroissant : du plus probable au moins probable.

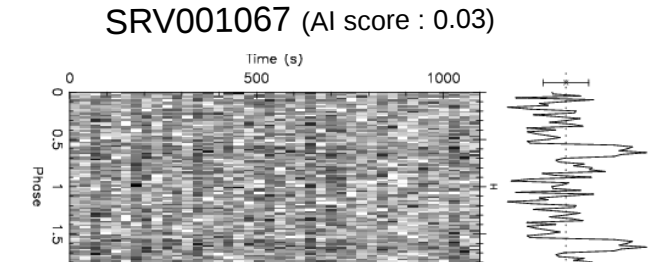

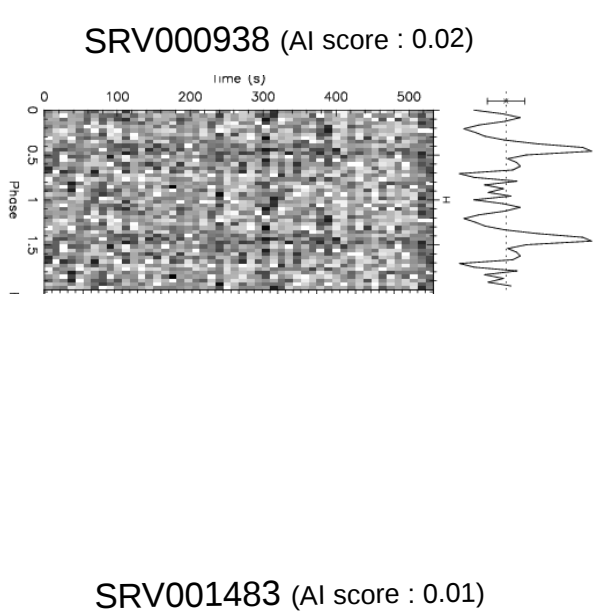

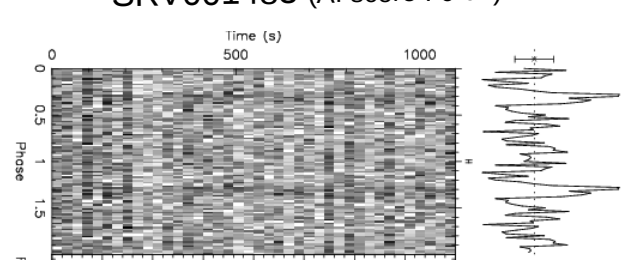

FIGURE B.8 Profils des candidats pulsars proposés lors du programme de recherche SPAN512 avec le score du réseau de neurones indiqué. Les candidats pulsars sont classés par ordre décroissant : du plus probable au moins probable.

# ANNEXE C

## Etude des profils de pulsars : entre modèle et données observationnelles

Nous présentons dans cette annexe les codes d'ajustement des profils obtenus par le modèle d'un champ dipolaire auquel on ajoute des composantes quadrupolaires selon un poids. L'article de Ji-Guang et al.  $(2015)$  a fourni les idées de bases de ce travail. [Ji-Guang et al. \(2015\)](#page-240-0) ont eu pour initiative d'approximer le profil du pulsar PSR B1133+16 par des fonctions Gaussiennes, de Von Mises, des sécantes hyperboliques, des sécantes hyperboliques au carré ou encore des fonctions de Lorentz. Ainsi, on a étendu ce travail à d'autres profils de pulsars.

Dans un premier temps, je rappelle les fonctions utilisées afin d'approximer les profils de pulsars. Puis je vais décrire les choix opérés concernant l'implémentation informatique et enfin je présenterai quelques essais sur différents types de profils (résolu, non résolu, un ou plusieurs pics).

### *C.1 Les fonctions*

Voici une liste des fonctions utilisées pour ajuster les profils de pulsars issus d'observation et de modèle.

*Fonction Gaussienne*

 $F(x, A, x_0, \sigma) = A \exp(-\frac{x - x_0}{\sigma^2})$ 

*Fonction sécante hyperbolique*  $F(x, A, x_0, \sigma) = A \ sech(\sqrt{\frac{\pi}{2}} \frac{x - x_0}{\sigma})$  *Fonction sécante hyperbolique carrée* 

 $F(x, A, x_0, \sigma) = A \ sech^2(\sqrt{\frac{\pi}{2}} \frac{x - x_0}{\sigma})$ 

*Fonction de Lorentz*

 $F(x, A, x_0, \sigma) = \frac{A}{\frac{\pi}{2} (\frac{x-x_0}{\sigma})^2 + 1}$ 

## *C.2 Impl´ementation informatique*

Nous allons donc approximer les profils radio de pulsars avec les fonctions explicitées précédemment. Ainsi, l'objectif à atteindre consiste à trouver pour chacune des fonctions les paramètres  $\{A, x_0, \sigma\}$  et le nombre de fonction à sommer pour approximer au mieux le profil radio. Pour cela nous allons utiliser l'algorithme des moindres carrés. Le langage python offre la possibilité d'utiliser la fonction leastsq de la librairie scipy.optimize. Le choix des paramètres initiaux  $\{A, x_0, \sigma\}_{init}$  est très important afin de converger vers la solution exacte.

#### *Choix des param`etres initiaux*

Le premier problème consiste à choisir les paramètres initiaux pour explorer l'espace des paramètres avec les moindres carrés. Dans chacune des fonctions, le paramètre  $x_0$  représente l'indice des pics maxima qui peuvent être locaux (cas des profils plus complexes). Il s'agit donc tout d'abord de d´eterminer ces maximums et de nous fournir l'indice correspondant.

#### *Algorithme de recherche des pics*

L'idée consiste à trouver le maximum global du profil, à trouver l'indice correspondant à ce maximum, à supprimer les valeurs autour de ce maximum puis à réitérer. Afin de trouver les maxima, on utilise la fonction max de python qui nous renvoit la valeur maximum d'un tableau. On cherche ensuite l'indice. Le problème qui s'est posé ensuite est de connaître la largeur de la fenêtre à considérer pour supprimer les valeurs autour de la valeur maximale trouvée. Ainsi, j'ai décidé d'approximer le pic où se trouve le maximum par une des fonctions décrites précédemment à l'aide de l'algorithme des moindres carrés et d'utiliser la valeur de  $\sigma$  comme étant la largeur de la fenêtre. On supprime ainsi le pic où nous avons trouvé un maximum. En réitérant, on trouve alors tous les maximas locaux du profil. Ensuite l'algorithme des moindres carrés peut être appliqué afin d'approximer au mieux notre profil. Les paramètres initiaux sont alors  $\{Value\_{max}$  locaux, indice  $max$  locaux, 1.0.

### *C.3 Mise en application*

#### *C.3.1 Profils pr´esentant un seul pic*

On n'utilise donc qu'une seule fonction, pas besoin d'effectuer de somme. La table [C.1](#page-211-0) résume les paramètres permettant d'ajuster le profil du pulsar J1909−3744. Ce

<span id="page-211-0"></span>

| Fonction                                                  |      | $x_0$                   | $X_2$ |
|-----------------------------------------------------------|------|-------------------------|-------|
| Gaussienne                                                |      | 0.90 180.20 2.39 0.97   |       |
| Sécante hyperbolique                                      |      | $0.95$ 180.19 2.39 0.93 |       |
| Sécante hyperbolique carrée $\vert$ 0.93 180.20 3.94 1.67 |      |                         |       |
| Lorentz                                                   | 1.00 | 180.17 2.70 1.10        |       |

TABLE C.1 Paramètres ajustant le profil du pulsar J1909−3744 avec différentes fonctions. Dans chaque cas, une seule fonction a été sommée.

TABLE C.2 Paramètres ajustant le profil du pulsar J1939+2134 avec différentes fonctions. Dans chaque cas, deux fonctions identiques ont été sommées.

<span id="page-211-1"></span>

| Fonction                    | A1   | $x_{0}$  | $\sigma_1$ | $\chi_2$ |
|-----------------------------|------|----------|------------|----------|
| Gaussienne                  | 0.93 | 130.68   | 4.61       | 5.23     |
| Sécante hyperbolique        | 1.00 | 130.49   | 4.47       | 5.13     |
| Sécante hyperbolique carrée | 0.97 | 130.55   | 7.10       | 6.54     |
| Lorentz                     | 1.05 | 130.37   | 5.04       | 5.32     |
|                             |      |          |            |          |
| Fonction                    | A2   | $x_{02}$ | $\sigma_2$ | $\chi_2$ |
| Gaussienne                  | 0.47 | 317.63   | 4.37       | 5.23     |
| Sécante hyperbolique        | 0.49 | 317.68   | 4.40       | 5.13     |
| Sécante hyperbolique carrée | 0.48 | 317.66   | 6.90       | 6.54     |

pulsar présente un pic étroit et est le pulsar le mieux chronométré au radiotélescope de Nançay avec un écart quadratique moyen sur les résidus de  $\sim 2$  ns. Les figures [C.3.1](#page-211-0) et [C.3.1](#page-212-0) présentent les résultats obtenus.

#### *C.3.2 Profil "complexe"*

On somme ici deux fonctions afin d'approximer de tel profil. Nous avons considéré le pulsar J1939+2134 qui présente un profil à double pics. Mais on va voir que pour ce profil, sommer trois fonctions fournit de meilleurs résultats compte tenu du pic principal constitué de deux pics non résolus. Nous avons même testé avec quatre fonctions étant donné que le pic secondaire présentait une irrégularité. Nous présentons ces résultats.

#### PSR J1939+2134 & Somme de deux fonctions

La table  $C.2$  et les figures  $C.3.2$  et  $C.3.2$  présentent le résultat lorsque l'on somme deux fonctions identiques pour ajuster le profil.

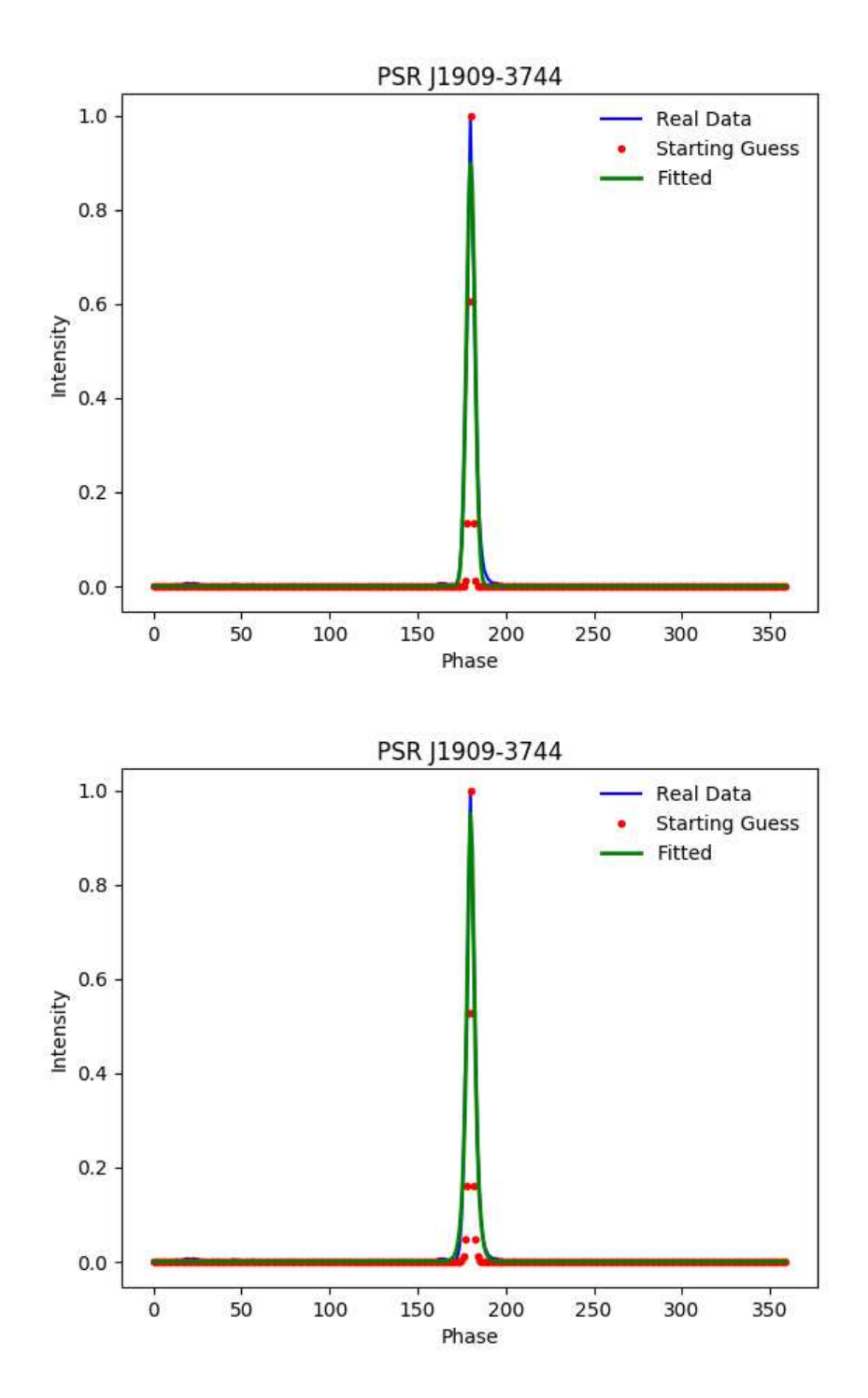

<span id="page-212-0"></span>FIGURE C.1 Ajustement du profil du pulsar J1939−3744 par considération d'une fonction gaussienne (haut) et d'une fonction sécante hyperbolique (bas).

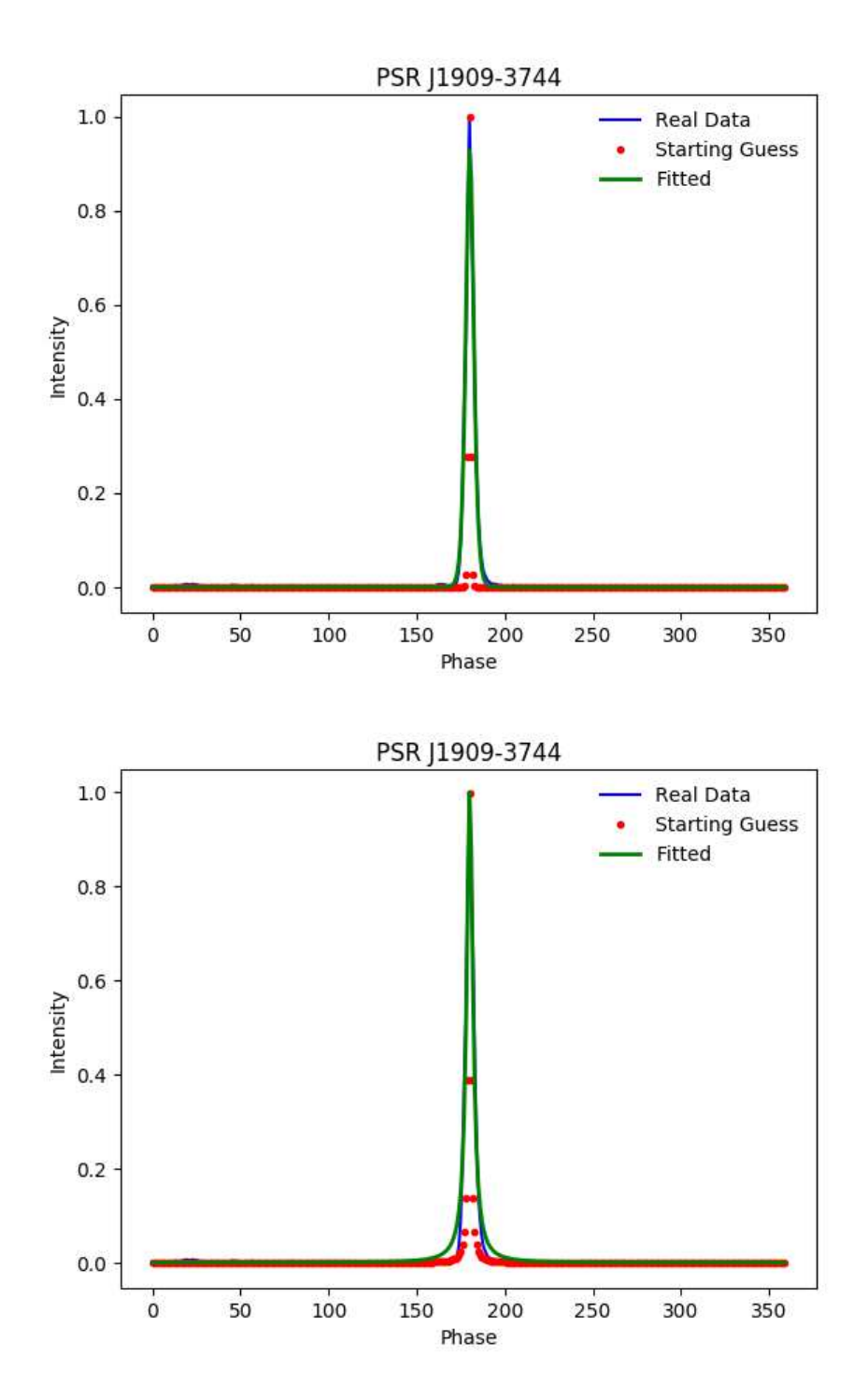

FIGURE C.2 Ajustement du profil du pulsar J1939−3744 par considération d'une fonction sécante hyperbolique carré (haut) et d'une fonction de Lorentz (bas).

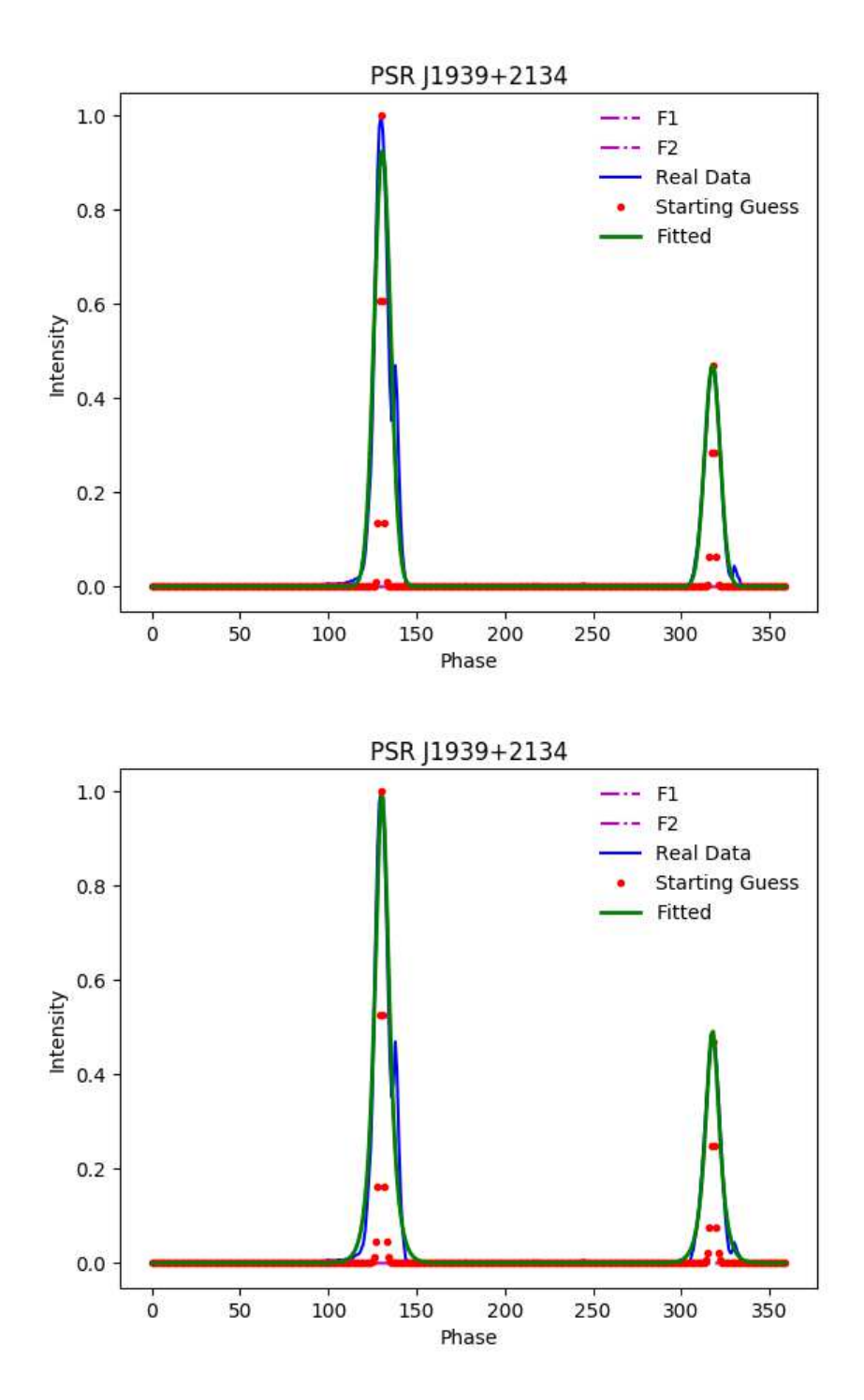

<span id="page-214-0"></span>Figure C.3 Ajustement du profil du pulsar J1939+2134 par sommation de 2 fonctions gaussiennes (haut) et 2 fonctions sécantes hyperboliques (bas).

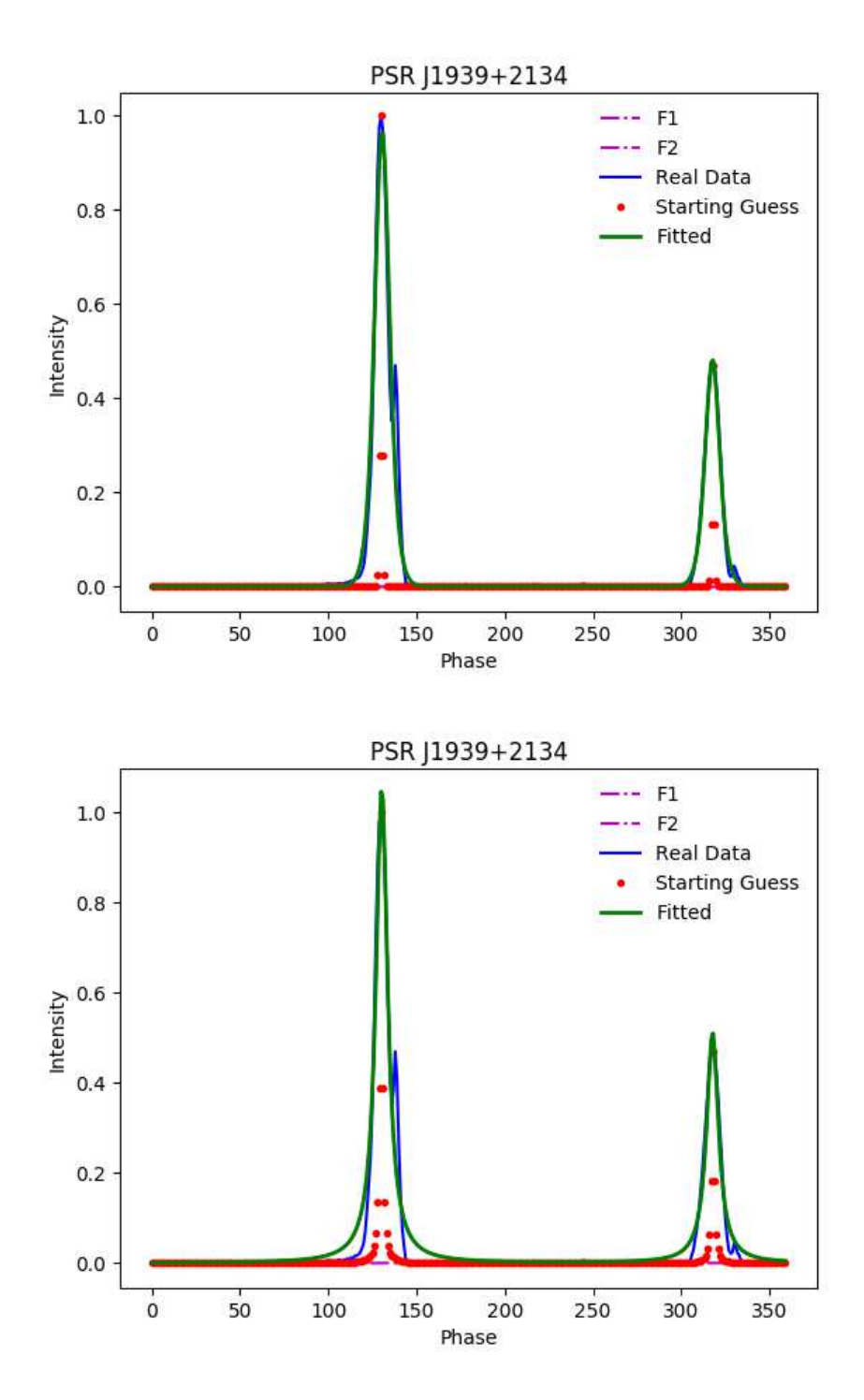

Figure C.4 Ajustement du profil du pulsar J1939+2134 par sommation de 2 fonctions sécantes hyperboliques carrées (haut) et 2 fonctions de Lorentz (bas).
<span id="page-216-0"></span>

| Fonction                    | A <sub>1</sub> | $x_{0}$   | $\sigma_1$ | $\chi_2$ |
|-----------------------------|----------------|-----------|------------|----------|
| Gaussienne                  | 0.57           | 129.33    | 2.52       | 4.16     |
| Sécante hyperbolique        | 1.05           | 130.10    | 3.77       | 4.07     |
| Sécante hyperbolique carrée | 0.97           | 130.55    | 7.10       | 6.61     |
| Lorentz                     |                |           |            |          |
| Fonction                    | A2             | $x_{0_2}$ | $\sigma_2$ | $\chi_2$ |
| Gaussienne                  | 0.52           | 132.49    | 5.77       | 4.16     |
| Sécante hyperbolique        | 0.34           | 138.52    | 1.51       | 4.07     |
| Sécante hyperbolique carrée | $-0.05$        | 326.13    | 2.65       | 6.61     |
| Lorentz                     |                |           |            |          |
| Fonction                    | A3             | $x_{0}$   | $\sigma_3$ | $\chi^2$ |
| Gaussienne                  | 0.47           | 317.64    | 4.39       | 4.16     |
| Sécante hyperbolique        | 0.49           | 317.68    | 4.42       | 4.07     |
| Sécante hyperbolique carrée | 0.48           | 317.82    | 7.31       | 6.61     |
| Lorentz                     |                |           |            |          |

TABLE C.3 Paramètres ajustant le profil du pulsar J1939+2134 avec différentes fonctions. Dans chaque cas, trois fonctions identiques ont été sommées.

### PSR J1939+2134 & Somme de trois fonctions

Cela permet d'ajuster les deux pics non résolus de l'impulsion principale. La table [C.3](#page-216-0) et les figures [C.3.2](#page-217-0) et C.3.2 présentent le résultat lorsque l'on somme trois fonctions identiques pour ajuster le profil.

On peut même sommer jusqu'à 4 fonctions pour récupérer un ajustement quasi parfait de l'interpulse. La figure [C.7](#page-219-0) montre le meilleur résultat obtenu avec un ajustement avec 4 gaussiennes. Pour cet ajustement, la valeur du  $\chi_2$  étant de l'ordre de ∼ 4, comparable aux valeurs obtenues par sommation de 3 fonctions identiques, on peut se demander si l'ajout d'une fonction de plus `a sommer est pertinent.

### Deux pics non résolus

On avait vu avec le profil de PSR J1939+2134 que si les impulsions n'étaient pas r´esolues, on pouvait tout de mˆeme ajuster correctement le profil. On confirme ce résultat ici avec le profil de PSR J0358+5413. La table [C.4](#page-218-0) et les figures [C.3.2](#page-220-0) et C.3.2 pr´esentent le r´esultat lorsque l'on somme deux fonctions identiques pour ajuster le profil.

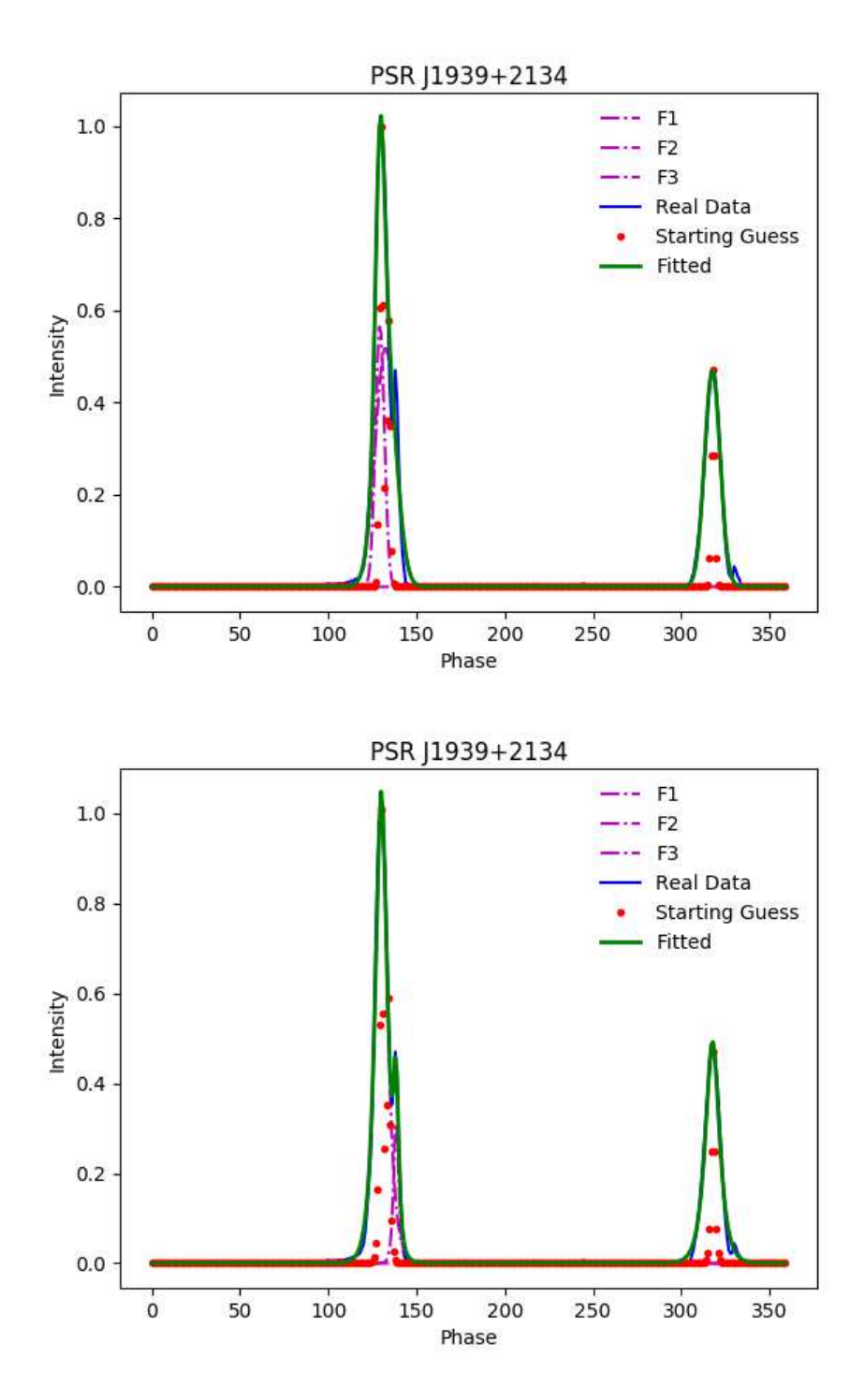

<span id="page-217-0"></span>Figure C.5 Ajustement du profil du pulsar J1939+2134 par sommation de 3 fonctions gaussiennes (haut) et 3 fonctions sécantes hyperboliques (bas).

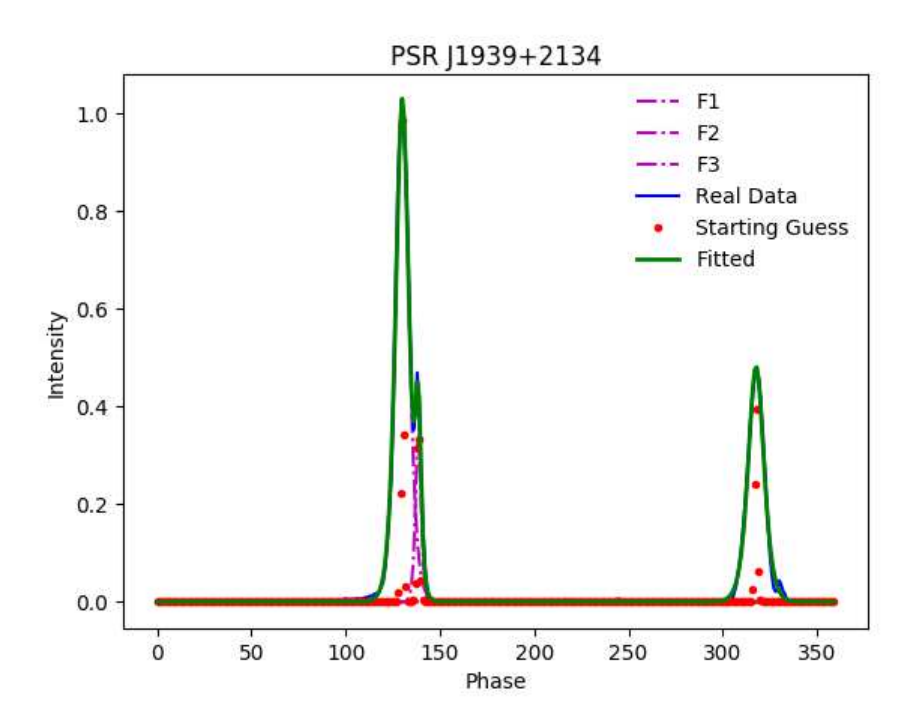

Figure C.6 Ajustement du profil du pulsar J1939+2134 par sommation de 3 fonctions sécantes hyperboliques carrées.

<span id="page-218-0"></span>

| Fonction                    | A1   | $x_{0_1}$ | $\sigma_1$ | $\chi_2$ |
|-----------------------------|------|-----------|------------|----------|
| Gaussienne                  | 0.42 | 129.02    | 1.46       | 5.9      |
| Sécante hyperbolique        | 0.71 | 128.66    | 3.73       | 5.77     |
| Sécante hyperbolique carrée | 0.47 | 128.83    | 2.76       | 8.28     |
| Lorentz                     | 0.80 | 129.07    | 4.20       | 6.13     |
|                             |      |           |            |          |
| Fonction                    | A2   | $x_{0}$   | $\sigma_2$ | $\chi_2$ |
| Gaussienne                  | 0.71 | 135.51    | 9.25       | 5.92     |
| Sécante hyperbolique        | 0.68 | 139.31    | 6.33       | 5.77     |
| Sécante hyperbolique carrée | 0.71 | 136.10    | 14.33      | 8.28     |

TABLE C.4 Paramètres ajustant le profil du pulsar J0358+5413 avec différentes fonctions. Dans chaque cas, deux fonctions identiques ont été sommées.

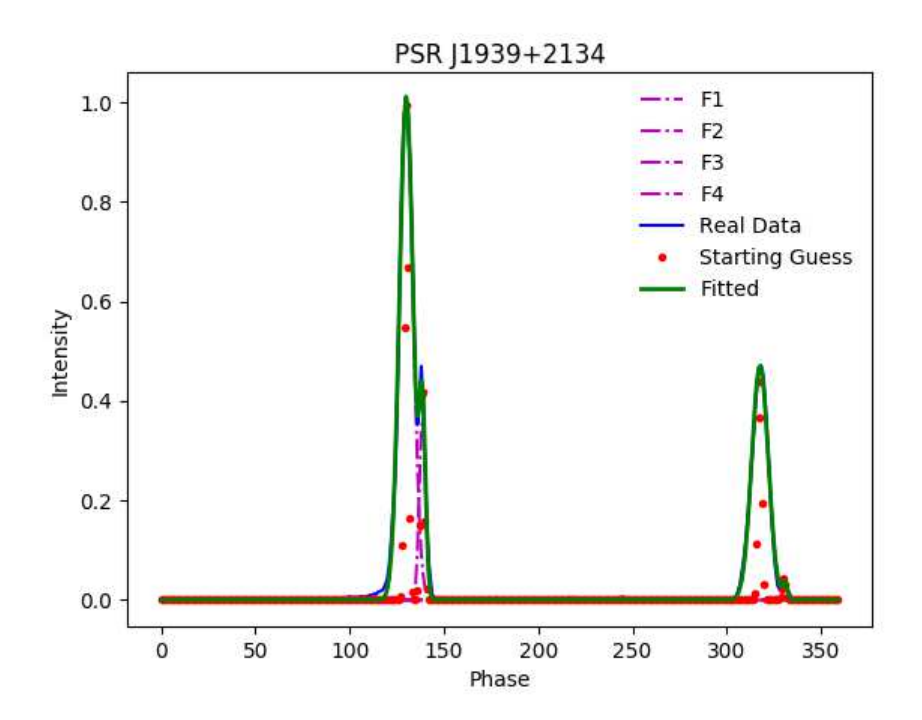

<span id="page-219-0"></span>Figure C.7 Ajustement du profil du pulsar J1939+2134 par sommation de 4 fonctions gaussiennes.

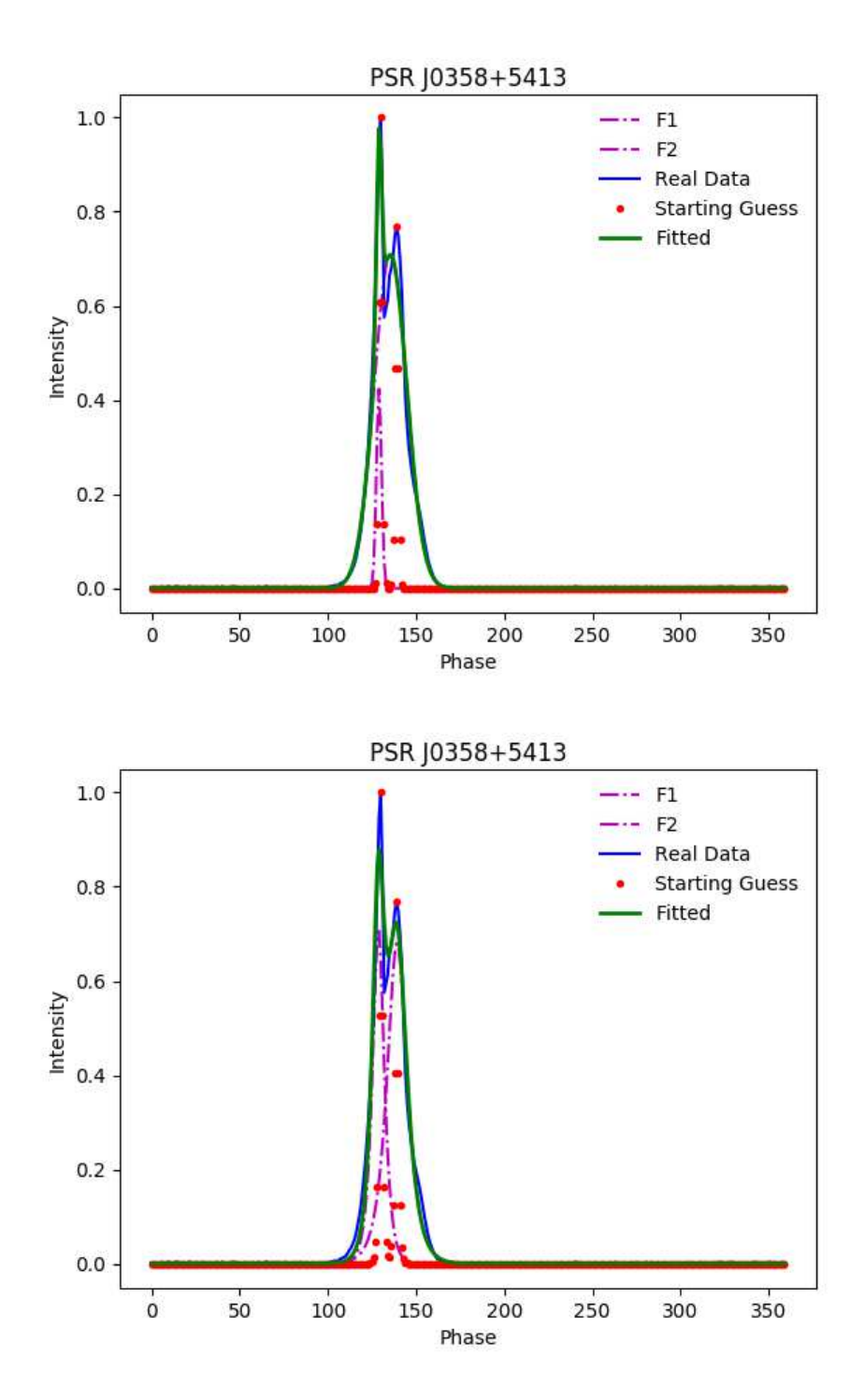

<span id="page-220-0"></span>Figure C.8 Ajustement du profil du pulsar J0538+5413 par sommation de 2 fonctions gaussiennes (haut) et 2 fonctions sécantes hyperboliques (bas).

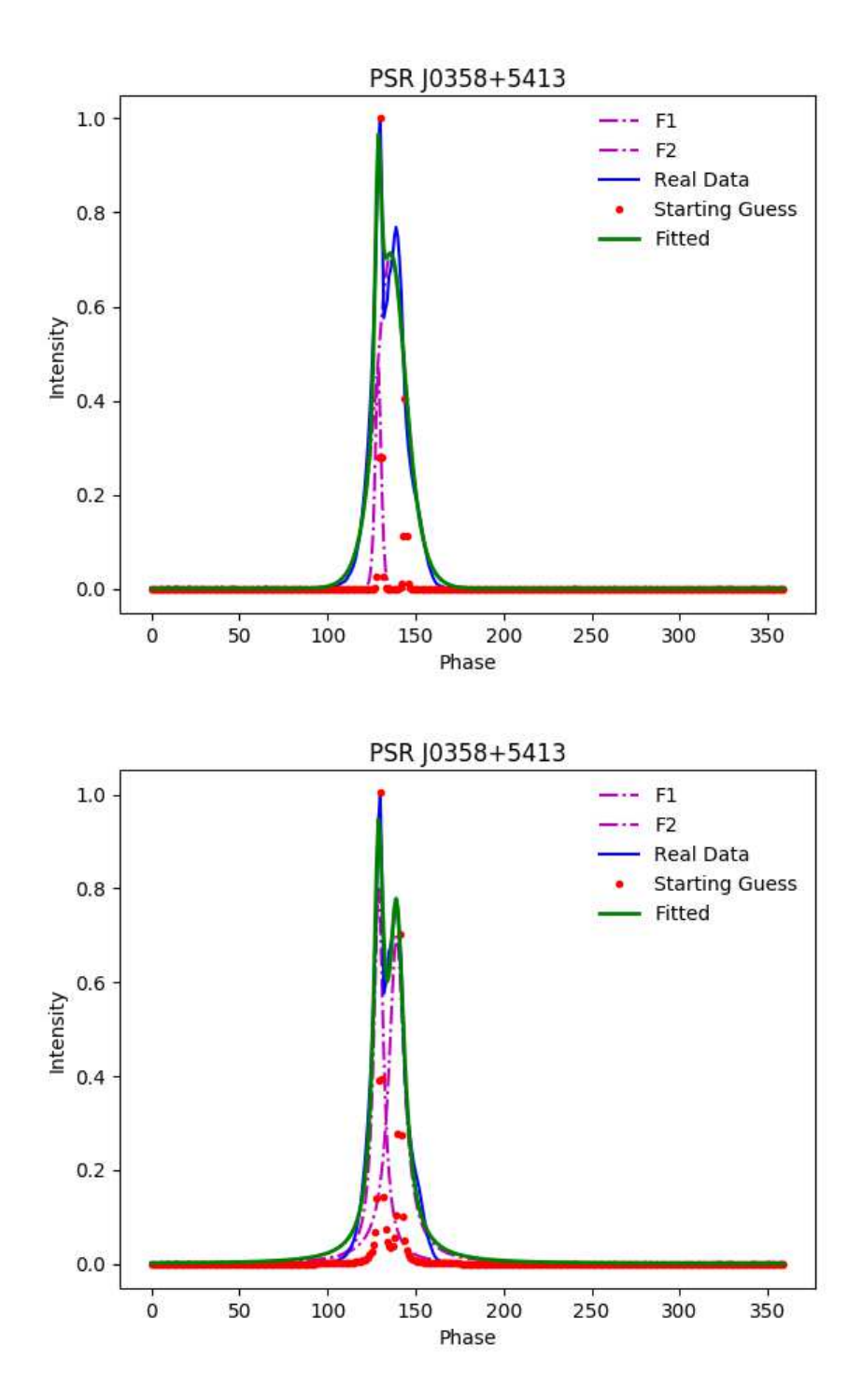

Figure C.9 Ajustement du profil du pulsar J0538+5413 par sommation de 2 fonctions sécantes hyperboliques carrées (haut) et 2 fonctions de Lorentz (bas).

<span id="page-222-0"></span>

| Fonction                    | A1   | $x_{0_1}$ | $\sigma_1$ | $\chi_2$ |
|-----------------------------|------|-----------|------------|----------|
| Gaussienne                  | 0.71 | 299.93    | 14.24      | 11.16    |
| Sécante hyperbolique        | 0.74 | 299.95    | 14.41      | 10.99    |
| Sécante hyperbolique carrée | 0.72 | 299.95    | 22.58      | 11.64    |
| Lorentz                     | 0.75 | 299.96    | 17.22      | 10.79    |
| Fonction                    | A2   | $x_{02}$  | $\sigma_2$ | $\chi_2$ |
| Gaussienne                  | 0.09 | 120.66    | 6.12       | 11.16    |
| Sécante hyperbolique        | 0.09 | 120.78    | 6.14       | 10.99    |
| Sécante hyperbolique carrée | 0.09 | 120.73    | 9.66       | 11.64    |
| Lorentz                     | 0.09 | 120.94    | 6.13       | 10.79    |

TABLE C.5 Paramètres ajustant le profil issu du modèle avec différentes fonctions. Dans chaque cas, deux fonctions identiques ont été sommées.

## *C.3.3 Ajustement des profils obtenus par le mod`ele incluant des lignes de champ quadrupolaire*

Dans l'exemple, j'ai pour l'instant considéré le profil obtenu avec un champ magnétique dipolaire dont l'angle  $\chi$  entre l'axe de rotation et l'axe magnétique est de 60 degrés et la ligne de visée est inclinée à 87 degrés. Ce profil m'a paru intéressant car il présentait deux pics dont un de faible intensité. Voici les résultats des approxima-tions. La table [C.5](#page-222-0) et les figures [C.3.3](#page-223-0) et C.3.3 présentent le résultat lorsque l'on somme deux fonctions identiques pour ajuster le profil issu du modèle.

## *C.4 Perspectives*

Les codes développés dans cette annexe ont pour objectif de pouvoir comparer modèle et observations. La méthode pourrait consister à trouver la fonction assurant le meilleur ajustement du profil observé puis utiliser cette fonction pour ajuster le modèle et comparer la correspondance des deux ajustements. Il faudra veiller à mettre en phase les deux profils en faisant coincider le maximum des profils par exemple. On pourra alors mettre des contraintes sur le poids accordé aux composantes quadrupolaires et conclure quant à leur réalité physique.

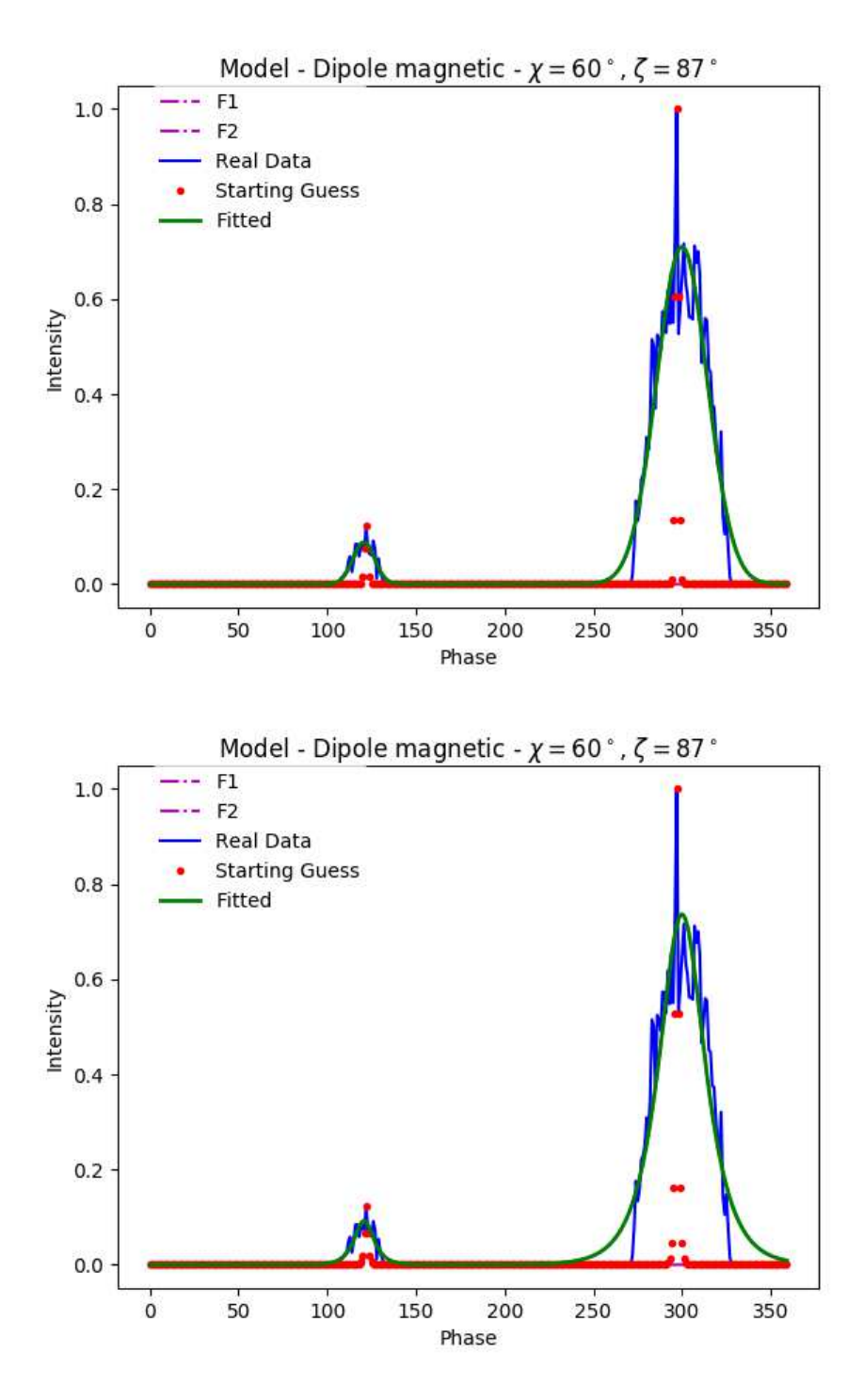

<span id="page-223-0"></span>FIGURE C.10 Ajustement du profil issu du modèle par sommation de 2 fonctions gaussiennes (haut) et 2 fonctions sécantes hyperboliques (bas).

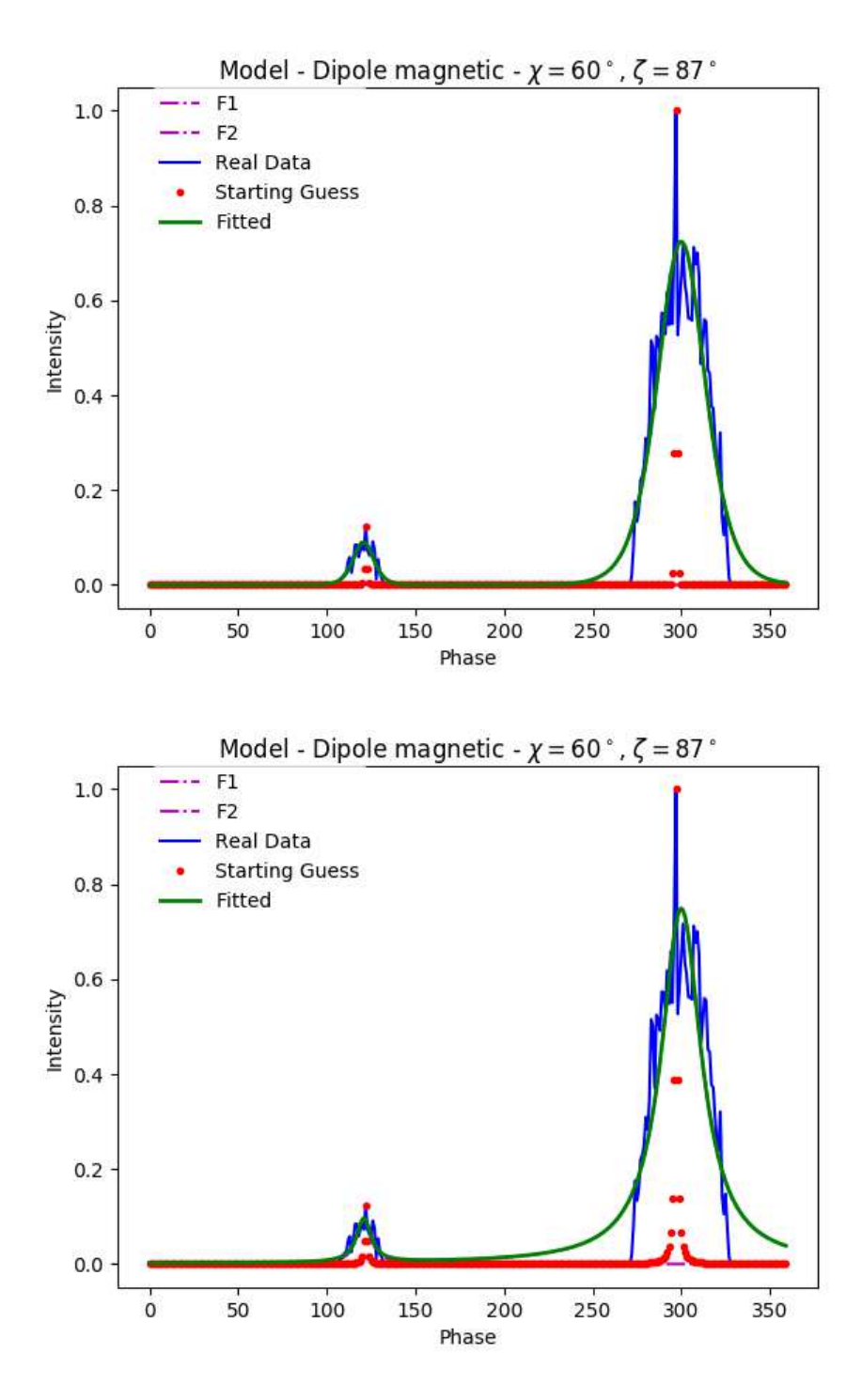

FIGURE C.11 Ajustement du profil issu du modèle par sommation de 2 fonctions sécantes hyperboliques carrées (haut) et 2 fonctions de Lorentz (bas).

# ANNEXE D

### Etude de la polarisation des pulsars et MCMC

Nous présentons dans cette annexe les résultats issus de l'algorithme MCMC utilisé pour explorer l'espace des paramètres dans le cadre de l'étude de la polarisation des pulsars présentée au dernier chapitre de ce manuscrit. Pour chaque pulsar, nous montrons les distributions marginales obtenues avec le RVM puis celles obtenues avec le DRVM. Nous rappelons ici que les résultats du RVM sont indiqués afin de servir de repère aux lecteurs habitués à utiliser ce modèle. Néanmoins, dans le cadre des pulsars présentés dans cette annexe, le RVM ne peut approximer l'ensemble des données.

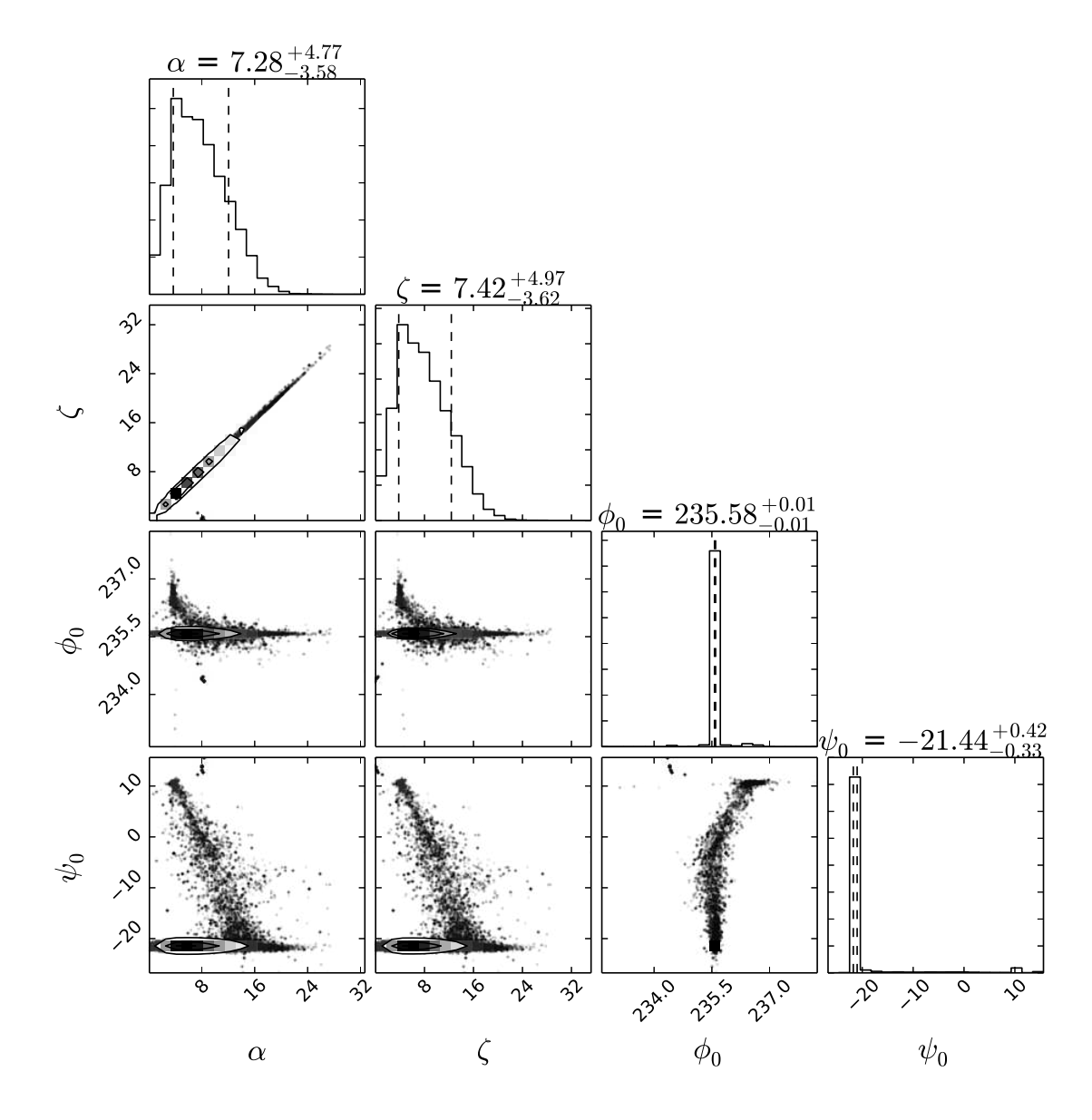

FIGURE D.1 Distribution marginale résultant de l'exploration des paramètres avec le RVM pour le pulsar J1932+1059.

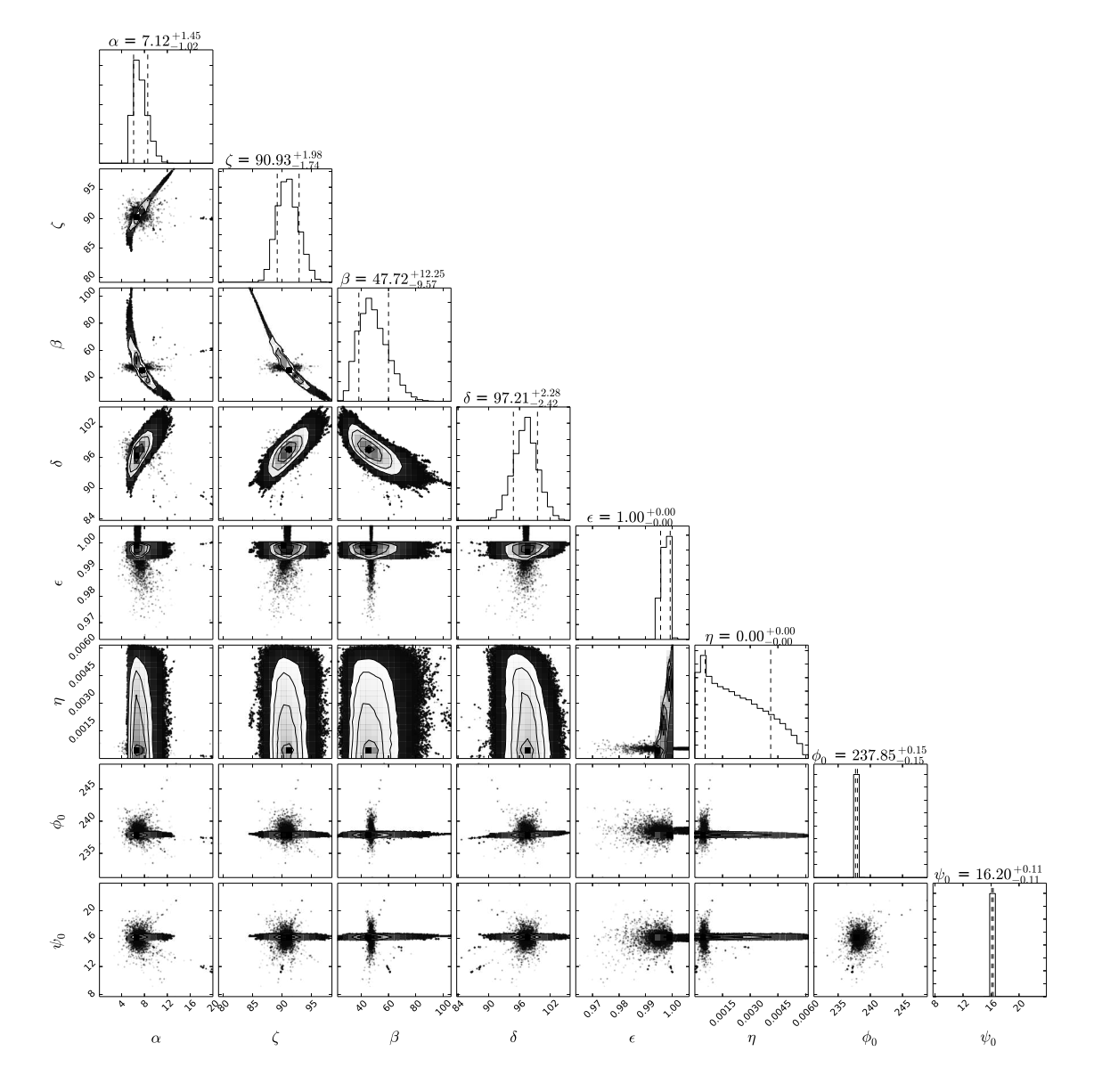

 ${\rm F}$ igure D.2 Distribution marginale résultant de l'exploration des paramètres avec le DRVM pour le pulsar J1932+1059.

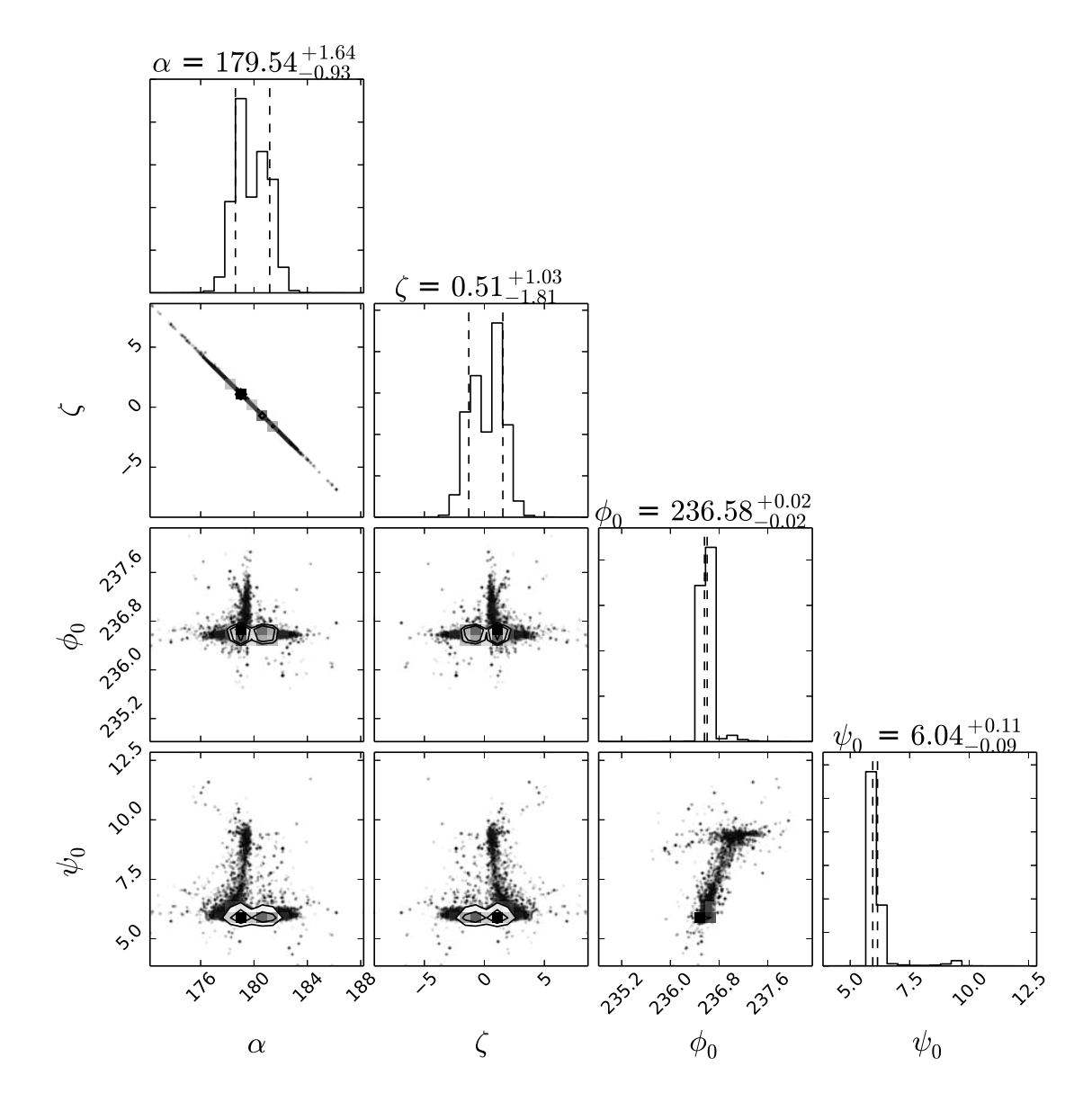

FIGURE D.3 Distribution marginale résultant de l'exploration des paramètres avec le RVM pour le pulsar J1600−3053.

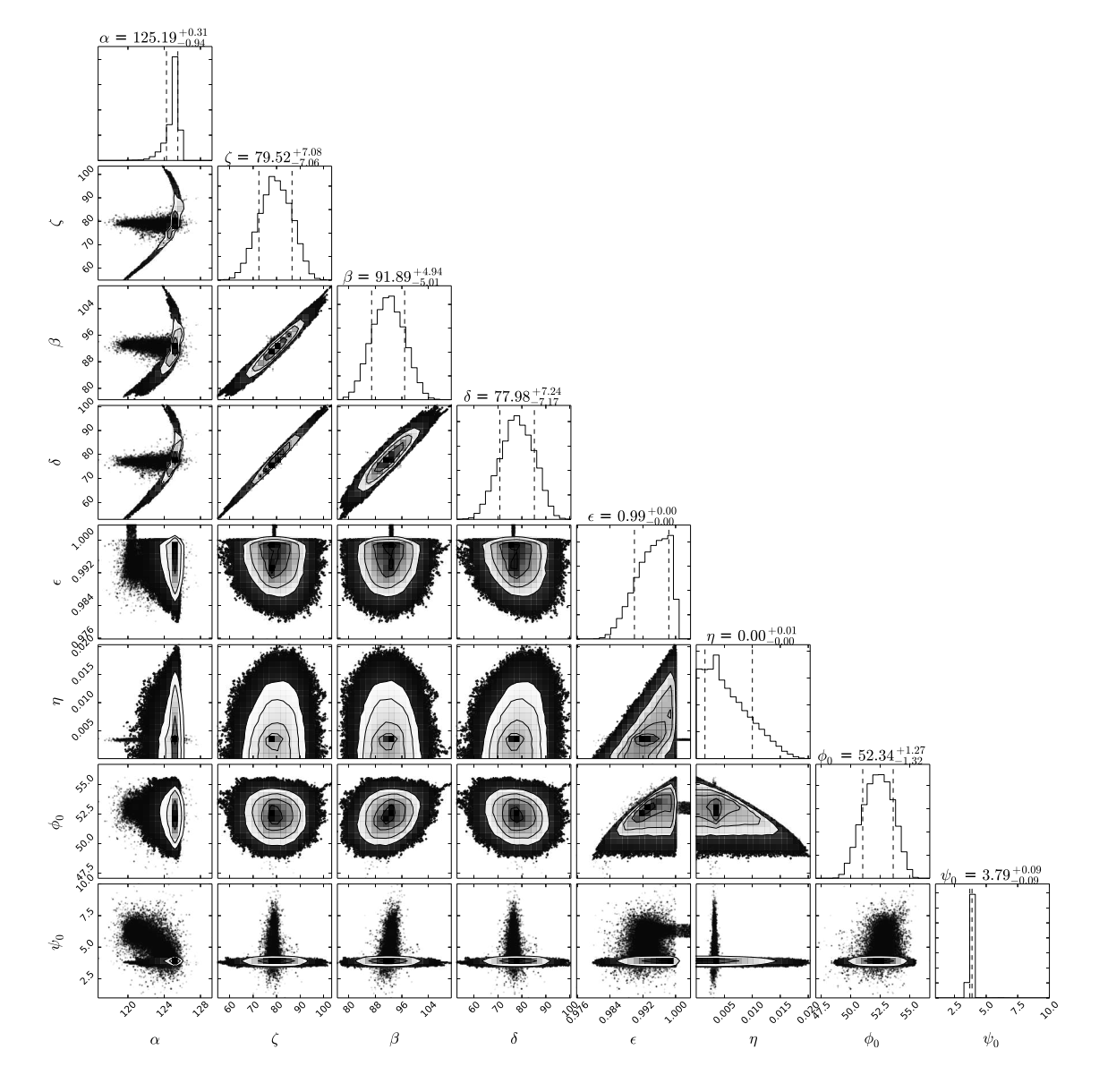

FIGURE D.4 Distribution marginale résultant de l'exploration des paramètres avec le DRVM pour le pulsar J1600−3053.

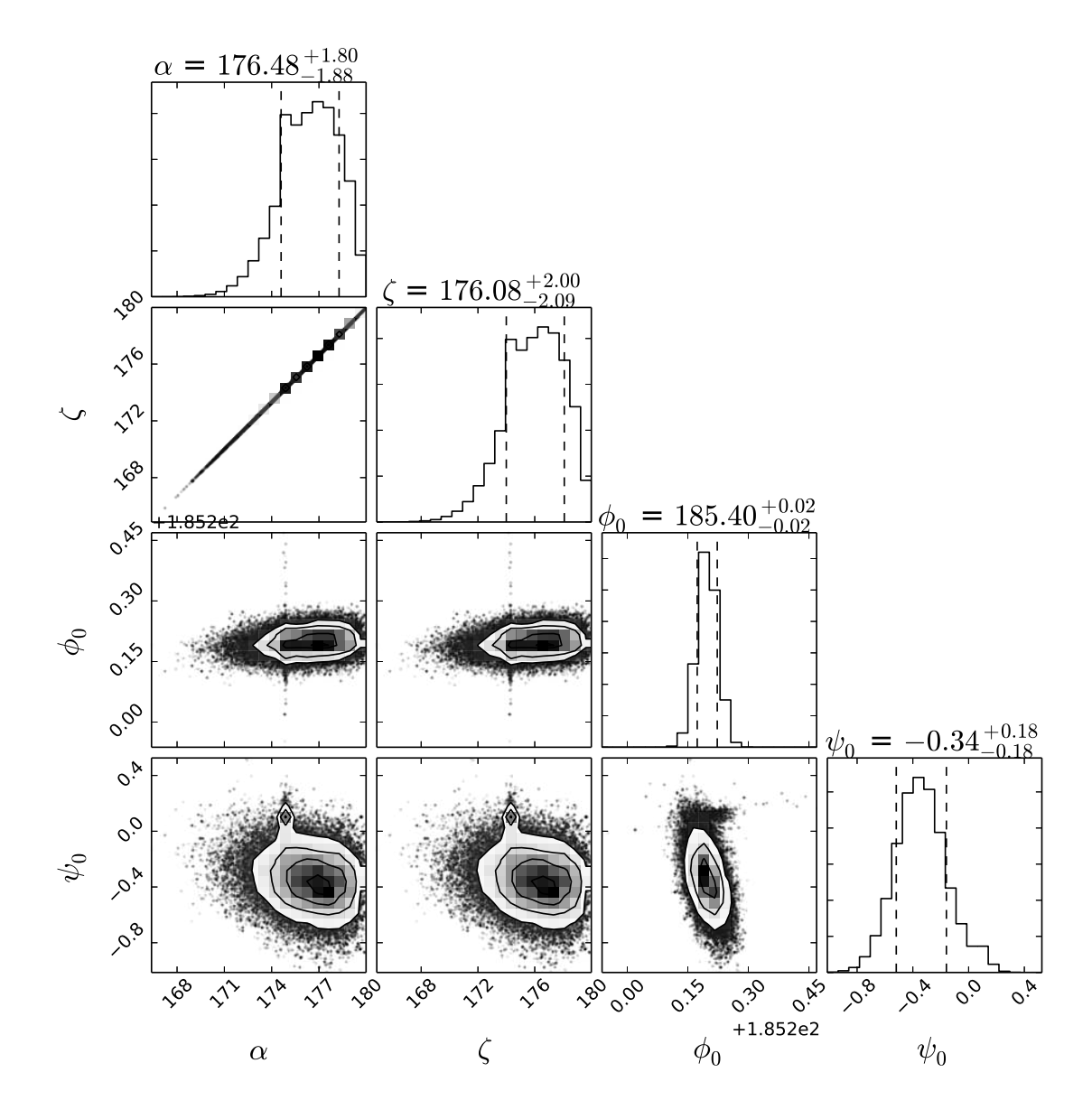

FIGURE D.5 Distribution marginale résultant de l'exploration des paramètres avec le RVM pour le pulsar J2234+0944.

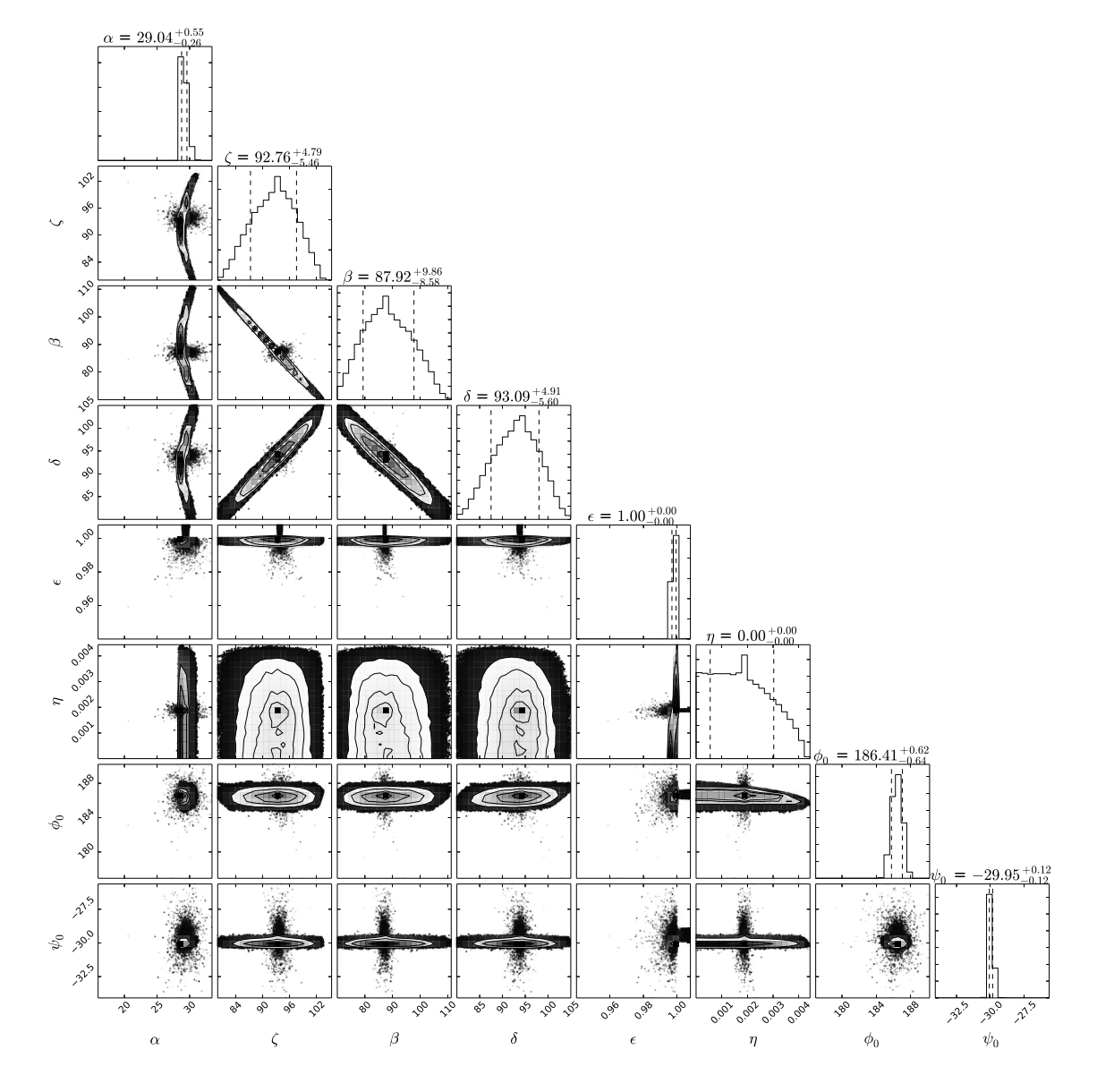

FIGURE D.6 Distribution marginale résultant de l'exploration des paramètres avec le DRVM pour le pulsar J2234+0944.

### Bibliographie

- J. Antoniadis. On the Formation of Eccentric Millisecond Pulsars with Helium Whitedwarf Companions. *ApJ*, 797 :L24, December 2014.
- J. Antoniadis, D. L. Kaplan, K. Stovall, P. C. C. Freire, J. S. Deneva, D. Koester, F. Jenet, et J. G. Martinez. An Eccentric Binary Millisecond Pulsar with a Helium White Dwarf Companion in the Galactic field. *ApJ*, 830 :36, October 2016.
- D. C. Backer, S. R. Kulkarni, C. Heiles, M. M. Davis, et W. M. Goss. A millisecond pulsar. *Nature*, 300 :615–618, December 1982.
- M. Bailes. Curious properties of the recycled pulsars and the potential of high precision timing. , 54 :80–86, March 2010.
- M. Barnard, C. Venter, et A. K. Harding. The Effect of an Offset Polar Cap Dipolar Magnetic Field on the Modeling of the Vela Pulsars γ-Ray Light Curves. *ApJ*, 832 : 107, December 2016.
- E. D. Barr, D. J. Champion, M. Kramer, R. P. Eatough, P. C. C. Freire, R. Karuppusamy, K. J. Lee, J. P. W. Verbiest, C. G. Bassa, A. G. Lyne, et al. The Northern High Time Resolution Universe pulsar survey - I. Setup and initial discoveries. *MNRAS*, 435 :2234–2245, November 2013.
- E. D. Barr, P. C. C. Freire, M. Kramer, D. J. Champion, M. Berezina, C. G. Bassa, A. G. Lyne, et B. W. Stappers. A Massive Millisecond Pulsar in an Eccentric Binary. *ArXiv e-prints*, November 2016.
- E. D. Barr, P. C. C. Freire, M. Kramer, D. J. Champion, M. Berezina, C. G. Bassa, A. G. Lyne, et B. W. Stappers. A massive millisecond pulsar in an eccentric binary. *MNRAS*, 465 :1711–1719, February 2017.
- C. G. Bassa, S. P. Tendulkar, E. A. K. Adams, N. Maddox, S. Bogdanov, G. C. Bower, S. Burke-Spolaor, B. J. Butler, S. Chatterjee, J. M. Cordes, et al. FRB 121102 Is Coincident with a Star-forming Region in Its Host Galaxy. *ApJ*, 843 :L8, July 2017.
- S. D. Bates, D. R. Lorimer, A. Rane, et J. Swiggum. PSRPOPPy : an open-source package for pulsar population simulations. *MNRAS*, 439 :2893–2902, April 2014.
- J. E. Bjorkman et J. P. Cassinelli. Equatorial disk formation around rotating stars due to Ram pressure confinement by the stellar wind. *ApJ*, 409 :429–449, May 1993.
- M. Blaskiewicz, J. M. Cordes, et I. Wasserman. A relativistic model of pulsar polarization. *ApJ*, 370 :643–669, April 1991.
- C. Bochenek, S. Ransom, et P. Demorest. The Feasibility of Using Black Widow Pulsars in Pulsar Timing Arrays for Gravitational Wave Detection. *ApJ*, 813 :L4, November 2015.
- R. P. Breton, V. M. Kaspi, M. Kramer, M. A. McLaughlin, M. Lyutikov, S. M. Ransom, I. H. Stairs, R. D. Ferdman, F. Camilo, et A. Possenti. Relativistic Spin Precession in the Double Pulsar. *Science*, 321 :104, July 2008.
- R. P. Breton, V. M. Kaspi, M. A. McLaughlin, M. Lyutikov, M. Kramer, I. H. Stairs, S. M. Ransom, R. D. Ferdman, F. Camilo, et A. Possenti. The Double Pulsar Eclipses. I. Phenomenology and Multi-frequency Analysis. *ApJ*, 747 :89, March 2012.
- M. Burgay, N. D'Amico, A. Possenti, R. N. Manchester, A. G. Lyne, B. C. Joshi, M. A. McLaughlin, M. Kramer, J. M. Sarkissian, F. Camilo, et al. An increased estimate of the merger rate of double neutron stars from observations of a highly relativistic system. *Nature*, 426 :531–533, December 2003.
- A. D. Cameron, E. D. Barr, D. J. Champion, M. Kramer, et W. W. Zhu. An investigation of pulsar searching techniques with the fast folding algorithm. *MNRAS*, 468 :1994–2010, June 2017.
- F. Camilo, M. Kerr, P. S. Ray, S. M. Ransom, J. Sarkissian, H. T. Cromartie, S. Johnston, J. E. Reynolds, M. T. Wolff, P. C. C. Freire, et al. Parkes Radio Searches of Fermi Gamma-Ray Sources and Millisecond Pulsar Discoveries. *ApJ*, 810 :85, September 2015.
- R. Canal et E. Schatzman. Non explosive collapse of white dwarfs. *A&A*, 46 :229–235, January 1976.
- J. I. Castor, D. C. Abbott, et R. I. Klein. Radiation driven stellar winds. In R. Cayrel et M. Steinberg, editors, *Physique des Mouvements dans les Atmospheres*, pages 363–393, 1976.
- D. J. Champion, S. M. Ransom, P. Lazarus, F. Camilo, C. Bassa, V. M. Kaspi, D. J. Nice, P. C. C. Freire, I. H. Stairs, J. van Leeuwen, et al. An Eccentric Binary Millisecond Pulsar in the Galactic Plane. *Science*, 320 :1309, June 2008.
- D. J. Champion, E. Petroff, M. Kramer, M. J. Keith, M. Bailes, E. D. Barr, S. D. Bates, N. D. R. Bhat, M. Burgay, S. Burke-Spolaor, et al. Five new fast radio bursts from the HTRU high-latitude survey at Parkes : first evidence for two-component bursts. *MNRAS*, 460 :L30–L34, July 2016.
- S. Chatterjee, C. J. Law, R. S. Wharton, S. Burke-Spolaor, J. W. T. Hessels, G. C. Bower, J. M. Cordes, S. P. Tendulkar, C. G. Bassa, P. Demorest, et al. A direct localization of a fast radio burst and its host. *Nature*, 541 :58–61, January 2017.
- T. R. Clifton, A. G. Lyne, A. W. Jones, J. McKenna, et M. Ashworth. A highfrequency survey of the galactic plane for young and distant pulsars. *MNRAS*, 254 :177–184, January 1992.
- I. Cognard, L. Guillemot, T. J. Johnson, D. A. Smith, C. Venter, A. K. Harding, M. T. Wolff, C. C. Cheung, D. Donato, A. A. Abdo, et al. Discovery of Two Millisecond Pulsars in Fermi Sources with the Nançay Radio Telescope. *ApJ*, 732 :47, May 2011.
- J. M. Cordes. Pulsar Observations I. Propagation Effects, Searching Distance Estimates, Scintillations and VLBI. In S. Stanimirovic, D. Altschuler, P. Goldsmith, et C. Salter, editors, *Single-Dish Radio Astronomy : Techniques and Applications*, volume 278 of *Astronomical Society of the Pacific Conference Series*, pages 227–250, December 2002.
- J. M. Cordes et T. J. W. Lazio. NE2001. II. Using Radio Propagation Data to Construct a Model for the Galactic Distribution of Free Electrons. *ArXiv Astrophysics e-prints*, January 2003.
- J. M. Cordes et M. A. McLaughlin. Searches for Fast Radio Transients. *ApJ*, 596 : 1142–1154, October 2003.
- J. M. Cordes, P. C. C. Freire, D. R. Lorimer, F. Camilo, D. J. Champion, D. J. Nice, R. Ramachandran, J. W. T. Hessels, W. Vlemmings, J. van Leeuwen, et al. Arecibo Pulsar Survey Using ALFA. I. Survey Strategy and First Discoveries. *ApJ*, 637 : 446–455, January 2006.
- H. A. Craig. Tackling Radio Polarization of Energetic Pulsars. *ApJ*, 790 :102, August 2014.
- Z. G. Dai, J. S. Wang, X. F. Wu, et Y. F. Huang. Repeating Fast Radio Bursts from Highly Magnetized Pulsars Traveling through Asteroid Belts. *ApJ*, 829 :27, September 2016.
- P. B. Demorest. *Measuring the gravitational wave background using precision pulsar timing*. PhD thesis, University of California, Berkeley, 2007.
- J. S. Deneva, K. Stovall, M. A. McLaughlin, S. D. Bates, P. C. C. Freire, J. G. Martinez, F. Jenet, et M. Bagchi. Goals, Strategies and First Discoveries of AO327, the Arecibo All-sky 327 MHz Drift Pulsar Survey. *ApJ*, 775 :51, September 2013.
- G. Desvignes, I. Cognard, D. Champion, P. Lazarus, P. Lespagnol, D. A. Smith, et G. Theureau. SPAN512 : A new mid-latitude pulsar survey with the Nançay Radio Telescope. In J. van Leeuwen, editor, *Neutron Stars and Pulsars : Challenges and Opportunities after 80 years*, volume 291 of *IAU Symposium*, pages 375–377, March 2013.
- G. Desvignes, R. N. Caballero, L. Lentati, J. P. W. Verbiest, D. J. Champion, B. W. Stappers, G. H. Janssen, P. Lazarus, S. Osłowski, S. Babak, et al. High-precision timing of 42 millisecond pulsars with the European Pulsar Timing Array. *MNRAS*, 458 :3341–3380, May 2016.
- J. Dyks et B. Rudak. Two-Pole Caustic Model for High-Energy Light Curves of Pulsars. *ApJ*, 598 :1201–1206, December 2003.
- R. T. Edwards et M. Bailes. Recycled Pulsars Discovered at High Radio Frequency. *ApJ*, 553 :801–808, June 2001.
- E. V. Ergma et A. V. Tutukov. Evolution of carbon-oxygen dwarfs in binary systems. , 26 :69–76, 1976.
- J. E. Everett et J. M. Weisberg. Emission Beam Geometry of Selected Pulsars Derived from Average Pulse Polarization Data. *ApJ*, 553 :341–357, May 2001.
- C.-A. Faucher-Giguère et V. M. Kaspi. Birth and Evolution of Isolated Radio Pulsars. *ApJ*, 643 :332–355, May 2006.
- A. J. Faulkner, I. H. Stairs, M. Kramer, A. G. Lyne, G. Hobbs, A. Possenti, D. R. Lorimer, R. N. Manchester, M. A. McLaughlin, N. D'Amico, et al. The Parkes Multibeam Pulsar Survey - V. Finding binary and millisecond pulsars. *MNRAS*, 355 :147–158, November 2004.
- D. Foreman-Mackey, D. W. Hogg, D. Lang, et J. Goodman. emcee : The MCMC Hammer. *PASP*, 125 :306, March 2013.
- P. C. Freire, M. Kramer, et A. G. Lyne. Determination of the orbital parameters of binary pulsars. *MNRAS*, 322 :885–890, April 2001.
- P. C. C. Freire et T. M. Tauris. Direct formation of millisecond pulsars from rotationally delayed accretion-induced collapse of massive white dwarfs. *MNRAS*, 438 : L86–L90, February 2014.
- P. C. C. Freire, C. G. Bassa, N. Wex, I. H. Stairs, D. J. Champion, S. M. Ransom, P. Lazarus, V. M. Kaspi, J. W. T. Hessels, M. Kramer, et al. On the nature and evolution of the unique binary pulsar J1903+0327. *MNRAS*, 412 :2763–2780, April 2011.
- V. Gajjar. On the absence of pulses from pulsars. *ArXiv e-prints*, June 2017.
- R. T. Gangadhara et Y. Gupta. Understanding the Radio Emission Geometry of PSR B0329+54. *ApJ*, 555 :31–39, July 2001.
- J. Gil, P. Gronkowski, et W. Rudnicki. Geometry of the emission region of PSR 0950+08. *A&A*, 132 :312–316, March 1984.
- P. Goldreich et W. H. Julian. Pulsar Electrodynamics. *ApJ*, 157 :869, August 1969.
- L. Guillemot, P. C. C. Freire, I. Cognard, T. J. Johnson, Y. Takahashi, J. Kataoka, G. Desvignes, F. Camilo, E. C. Ferrara, A. K. Harding, et al. Discovery of the millisecond pulsar PSR J2043+1711 in a Fermi source with the Nançay Radio Telescope. *MNRAS*, 422 :1294–1305, May 2012.
- L. Guillemot, D. A. Smith, H. Laffon, G. H. Janssen, I. Cognard, G. Theureau, G. Desvignes, E. C. Ferrara, et P. S. Ray. The gamma-ray millisecond pulsar deathline, revisited. New velocity and distance measurements. *A&A*, 587 :A109, March 2016.
- Y. Gupta et R. T. Gangadhara. Understanding the Radio Emission Geometry of Multiple-Component Radio Pulsars from Retardation and Aberration Effects. *ApJ*, 584 :418–426, February 2003.
- J. P. Halpern, J. Strader, et M. Li. A Likely Redback Millisecond Pulsar Counterpart of 3FGL J0838.8-2829. *ApJ*, 844 :150, August 2017.
- J. L. Han, R. N. Manchester, A. G. Lyne, G. J. Qiao, et W. van Straten. Pulsar Rotation Measures and the Large-Scale Structure of the Galactic Magnetic Field. *ApJ*, 642 :868–881, May 2006.
- J. W. T. Hessels, S. M. Ransom, I. H. Stairs, P. C. C. Freire, V. M. Kaspi, et F. Camilo. A Radio Pulsar Spinning at 716 Hz. *Science*, 311 :1901–1904, March 2006.
- J. W. T. Hessels, S. M. Ransom, V. M. Kaspi, M. S. E. Roberts, D. J. Champion, et B. W. Stappers. The GBT350 Survey of the Northern Galactic Plane for Radio Pulsars and Transients. In C. Bassa, Z. Wang, A. Cumming, et V. M. Kaspi, editors, *40 Years of Pulsars : Millisecond Pulsars, Magnetars and More*, volume 983 of *American Institute of Physics Conference Series*, pages 613–615, February 2008.
- J. W. T. Hessels, M. S. E. Roberts, M. A. McLaughlin, P. S. Ray, P. Bangale, S. M. Ransom, M. Kerr, F. Camilo, et M. E. Decesar. A 350-MHz GBT Survey of 50 Faint Fermi γ-ray Sources for Radio Millisecond Pulsars. In M. Burgay, N. D'Amico, P. Esposito, A. Pellizzoni, et A. Possenti, editors, *American Institute of Physics Conference Series*, volume 1357 of *American Institute of Physics Conference Series*, pages 40–43, August 2011.
- A. Hewish, S. J. Bell, J. D. H. Pilkington, P. F. Scott, et R. A. Collins. Observation of a Rapidly Pulsating Radio Source. *Nature*, 217 :709–713, February 1968.
- G. Hobbs, D. R. Lorimer, A. G. Lyne, et M. Kramer. A statistical study of 233 pulsar proper motions. *MNRAS*, 360 :974–992, July 2005.
- G. Hobbs, R. Edwards, et R. Manchester. TEMPO2 : a New Pulsar Timing Package. *Chinese Journal of Astronomy and Astrophysics Supplement*, 6(2) :189–192, December 2006.
- G. Hobbs, A. Archibald, Z. Arzoumanian, D. Backer, M. Bailes, N. D. R. Bhat, M. Burgay, S. Burke-Spolaor, D. Champion, I. Cognard, et al. The International Pulsar Timing Array project : using pulsars as a gravitational wave detector. *Classical and Quantum Gravity*, 27(8) :084013, April 2010.
- A. W. Hotan, W. van Straten, et R. N. Manchester. PSRCHIVE and PSRFITS : An Open Approach to Radio Pulsar Data Storage and Analysis. , 21 :302–309, 2004.
- R. A. Hulse. The discovery of the binary pulsar. *Reviews of Modern Physics*, 66 : 699–710, July 1994.
- R. Jager, J. J. M. in 't Zand, J. J. Schuurmans, J. Heise, et W. A. Mels. Coded mask cameras for SAX. In C. J. Hailey et O. H. W. Siegmund, editors, *EUV, X-Ray, and Gamma-Ray Instrumentation for Astronomy and Atomic Physics*, volume 1159 of *Proc. SPIE*, pages 2–13, November 1989.
- G. H. Janssen, B. W. Stappers, R. Braun, W. van Straten, R. T. Edwards, E. Rubio-Herrera, J. van Leeuwen, et P. Weltevrede. Discovery and timing of the first 8gr8 Cygnus survey pulsars. *A&A*, 498 :223–231, April 2009.
- L. Ji-Guang, D. Yuan-Jie, H. Long-Fei, Y. Zhen, L. Zhi-Yong, L. Ke-Jia, Q. Guo-Jun, S. Lun-Hua, W. Min, X. Ren-Xin, et al. Multi-frequency Radio Profiles of PSR B1133+16 : radiation location and particle energy. *ArXiv e-prints*, November 2015.
- L. Jiang, X.-D. Li, J. Dey, et M. Dey. A Strange Star Scenario for the Formation of Eccentric Millisecond Pulsar/Helium White Dwarf Binaries. *ArXiv e-prints*, May 2015.
- S. Johnston, G. Hobbs, S. Vigeland, M. Kramer, J. M. Weisberg, et A. G. Lyne. Evidence for alignment of the rotation and velocity vectors in pulsars. *MNRAS*, 364 :1397–1412, December 2005.
- C. Karako-Argaman, V. M. Kaspi, R. S. Lynch, J. W. T. Hessels, V. I. Kondratiev, M. A. McLaughlin, S. M. Ransom, A. M. Archibald, J. Boyles, F. A. Jenet, et al. Discovery and Follow-up of Rotating Radio Transients with the Green Bank and LOFAR Telescopes. *ApJ*, 809 :67, August 2015.
- V. M. Kaspi, T. M. Tauris, et R. N. Manchester. On the Wind from the Small Magellanic Cloud B1 V Companion to PSR J0045-7319. *ApJ*, 459 :717, March 1996.
- J. I. Katz. Coherent emission in fast radio bursts. *Phys. Rev. D*, 89(10) :103009, May 2014.
- E. F. Keane et E. Petroff. Fast radio bursts : search sensitivities and completeness. *MNRAS*, 447 :2852–2856, March 2015.
- A. R. King, M. B. Davies, et M. E. Beer. Black widow pulsars : the price of promiscuity. *MNRAS*, 345 :678–682, October 2003.
- B. Knispel, A. G. Lyne, B. W. Stappers, P. C. C. Freire, P. Lazarus, B. Allen, C. Aulbert, O. Bock, S. Bogdanov, A. Brazier, et al. Einstein@Home Discovery of a PALFA Millisecond Pulsar in an Eccentric Binary Orbit. *ArXiv e-prints*, April 2015.
- M. Kramer et S. Johnston. High-precision geometry of a double-pole pulsar. *MNRAS*, 390 :87–92, October 2008.
- M. Kramer, I. H. Stairs, R. N. Manchester, M. A. McLaughlin, A. G. Lyne, R. D. Ferdman, M. Burgay, D. R. Lorimer, A. Possenti, N. D'Amico, et al. Tests of General Relativity from Timing the Double Pulsar. *Science*, 314 :97–102, October 2006.
- M. I. Large, A. E. Vaughan, et B. Y. Mills. A Pulsar Supernova Association ? *Nature*, 220 :340–341, October 1968.
- P. Lazarus, R. Karuppusamy, E. Graikou, R. N. Caballero, D. J. Champion, K. J. Lee, J. P. W. Verbiest, et M. Kramer. Prospects for high-precision pulsar timing with the new Effelsberg PSRIX backend. *MNRAS*, 458 :868–880, May 2016.
- X. H. Li et J. L. Han. The effect of scattering on pulsar polarization angle. *A&A*, 410 :253–256, October 2003.
- D. R. Lorimer et M. Kramer. *Handbook of Pulsar Astronomy*. December 2004.
- D. R. Lorimer, A. J. Faulkner, A. G. Lyne, R. N. Manchester, M. Kramer, M. A. McLaughlin, G. Hobbs, A. Possenti, I. H. Stairs, F. Camilo, et al. The Parkes Multibeam Pulsar Survey - VI. Discovery and timing of 142 pulsars and a Galactic population analysis. *MNRAS*, 372 :777–800, October 2006.
- D. R. Lorimer, M. Bailes, M. A. McLaughlin, D. J. Narkevic, et F. Crawford. A Bright Millisecond Radio Burst of Extragalactic Origin. *Science*, 318 :777, November 2007.
- A. G. Lyne. Parkes 20-cm Multibeam Pulsar Surveys. In C. Bassa, Z. Wang, A. Cumming, et V. M. Kaspi, editors, *40 Years of Pulsars : Millisecond Pulsars, Magnetars and More*, volume 983 of *American Institute of Physics Conference Series*, pages 561–566, February 2008.
- A. G. Lyne, M. Burgay, M. Kramer, A. Possenti, R. N. Manchester, F. Camilo, M. A. McLaughlin, D. R. Lorimer, N. D'Amico, B. C. Joshi, et al. A Double-Pulsar System : A Rare Laboratory for Relativistic Gravity and Plasma Physics. *Science*, 303 :1153–1157, February 2004.
- M. Lyutikov et C. Thompson. Magnetospheric Eclipses in the Double Pulsar System PSR J0737-3039. *ApJ*, 634 :1223–1241, December 2005.
- E. C. Madsen, I. H. Stairs, M. Kramer, F. Camilo, G. B. Hobbs, G. H. Janssen, A. G. Lyne, R. N. Manchester, A. Possenti, et B. W. Stappers. Timing the mainsequence-star binary pulsar J1740-3052. *MNRAS*, 425 :2378–2385, September 2012.
- R. N. Manchester, A. G. Lyne, F. Camilo, J. F. Bell, V. M. Kaspi, N. D'Amico, N. P. F. McKay, F. Crawford, I. H. Stairs, A. Possenti, et al. The Parkes multibeam pulsar survey - I. Observing and data analysis systems, discovery and timing of 100 pulsars. *MNRAS*, 328 :17–35, November 2001.
- K. Masui, H.-H. Lin, J. Sievers, C. J. Anderson, T.-C. Chang, X. Chen, A. Ganguly, M. Jarvis, C.-Y. Kuo, Y.-C. Li, et al. Dense magnetized plasma associated with a fast radio burst. *Nature*, 528 :523–525, December 2015.
- S. Miyaji, K. Nomoto, K. Yokoi, et D. Sugimoto. Supernova Explosion Triggered by Electron Capture and Formation of a Neutron Star. *International Cosmic Ray Conference*, 2 :13, 1979.
- F. Mottez et P. Zarka. The electromagnetic interaction of a planet with a rotationpowered pulsar wind : an explanation to fast radio bursts. In F. Martins, S. Boissier, V. Buat, L. Cambrésy, et P. Petit, editors, *SF2A-2015 : Proceedings of the Annual meeting of the French Society of Astronomy and Astrophysics*, pages 237–240, December 2015.
- F. Mottez, C. Guépin, K. Kotera, G. Voisin, et P. Zarka. Models of fast radio bursts at cosmological distances. In C. Reylé, J. Richard, L. Cambrésy, M. Deleuil, E. Pécontal, L. Tresse, et I. Vauglin, editors, *SF2A-2016 : Proceedings of the Annual meeting of the French Society of Astronomy and Astrophysics*, pages 83–87, December 2016.
- C. Ng et E. Barr. Enabling PTAs for gravitational wave detection : The all-sky HTRU pulsar survey. In *25th Texas Symposium on Relativistic Astrophysics*, page 66, 2010.
- C. W. Y. Ng. *Pulsar searching and timing with the Parkes telescope*. PhD thesis, Rheinischen Friedrich-Wilhelms-Universität, Bonn, 2014.
- F. Ozel et P. Freire. Masses, Radii, and the Equation of State of Neutron Stars. *ARA&A*, 54 :401–440, September 2016.
- F. Pacini. Rotating Neutron Stars, Pulsars and Supernova Remnants. *Nature*, 219 : 145–146, July 1968.
- D. Palaniswamy et B. Zhang. Is the repeating FRB 121102 representative of FRBs ? *ArXiv e-prints*, March 2017.
- A. Pauldrach, J. Puls, et R. P. Kudritzki. Radiation-driven winds of hot luminous stars - Improvements of the theory and first results.  $A\mathscr{B}A$ , 164 :86–100, August 1986.
- U.-L. Pen et L. Connor. Local Circumnuclear Magnetar Solution to Extragalactic Fast Radio Bursts. *ApJ*, 807 :179, July 2015.
- J. P´etri. Polarized emission from an off-centred dipole. *MNRAS*, 466 :L73–L77, March 2017.
- E. Petroff, E. D. Barr, A. Jameson, E. F. Keane, M. Bailes, M. Kramer, V. Morello, D. Tabbara, et W. van Straten. FRBCAT : The Fast Radio Burst Catalogue. , 33 : e045, September 2016.
- J. T. Pijloo, D. P. Caputo, et S. F. Portegies Zwart. Asymmetric supernova in hierarchical multiple star systems and application to J1903+0327. *MNRAS*, 424 : 2914–2925, August 2012.
- H. J. Pletsch, L. Guillemot, B. Allen, M. Kramer, C. Aulbert, H. Fehrmann, P. S. Ray, E. D. Barr, A. Belfiore, F. Camilo, et al. Discovery of Nine Gamma-Ray Pulsars in Fermi Large Area Telescope Data Using a New Blind Search Method. *ApJ*, 744 :105, January 2012.
- W. H. Press, S. A. Teukolsky, W. T. Vetterling, et B. P. Flannery. *Numerical recipes in C. The art of scientific computing*. 1992.
- V. Radhakrishnan et D. J. Cooke. Magnetic Poles and the Polarization Structure of Pulsar Radiation. *Astrophys. Lett.*, 3 :225, 1969.
- R. R. Rafikov. On the Eccentricity Excitation in Post-main-sequence Binaries. *ApJ*, 830 :8, October 2016.
- S. M. Ransom. *New search techniques for binary pulsars*. PhD thesis, Harvard University, 2001.
- S. M. Ransom, S. S. Eikenberry, et J. Middleditch. Fourier Techniques for Very Long Astrophysical Time-Series Analysis. *AJ*, 124 :1788–1809, September 2002.
- M. Serylak. *Modulation properties of radio-emitting neutron stars*. PhD thesis, University of Amsterdam, 2011.
- J.-M. Shi, J. H. Krolik, S. H. Lubow, et J. F. Hawley. Three-dimensional Magnetohydrodynamic Simulations of Circumbinary Accretion Disks : Disk Structures and Angular Momentum Transport. *ApJ*, 749 :118, April 2012.
- L. G. Spitler, J. M. Cordes, J. W. T. Hessels, D. R. Lorimer, M. A. McLaughlin, S. Chatterjee, F. Crawford, J. S. Deneva, V. M. Kaspi, R. S. Wharton, et al. Fast Radio Burst Discovered in the Arecibo Pulsar ALFA Survey. *ApJ*, 790 :101, August 2014.
- L. G. Spitler, P. Scholz, J. W. T. Hessels, S. Bogdanov, A. Brazier, F. Camilo, S. Chatterjee, J. M. Cordes, F. Crawford, J. Deneva, et al. A repeating fast radio burst. *Nature*, 531 :202–205, March 2016.
- D. H. Staelin. Fast folding algorithm for detection of periodic pulse trains. *IEEE Proceedings*, 57 :724–725, 1969.
- D. H. Staelin et E. C. Reifenstein, III. Pulsating Radio Sources near the Crab Nebula. *Science*, 162 :1481–1483, December 1968.
- K. Stovall, R. S. Lynch, S. M. Ransom, A. M. Archibald, S. Banaszak, C. M. Biwer, J. Boyles, L. P. Dartez, D. Day, A. J. Ford, et al. The Green Bank Northern Celestial Cap Pulsar Survey. I. Survey Description, Data Analysis, and Initial Results. *ApJ*, 791 :67, August 2014.
- T. M. Tauris et G. J. Savonije. Formation of millisecond pulsars. I. Evolution of low-mass X-ray binaries with P orb 2 days. *A&A*, 350 :928–944, October 1999.
- T. M. Tauris, N. Langer, et M. Kramer. Formation of millisecond pulsars with CO white dwarf companions - II. Accretion, spin-up, true ages and comparison to MSPs with He white dwarf companions. *MNRAS*, 425 :1601–1627, September 2012.
- T. M. Tauris, D. Sanyal, S.-C. Yoon, et N. Langer. Evolution towards and beyond accretion-induced collapse of massive white dwarfs and formation of millisecond pulsars. *A&A*, 558 :A39, October 2013.
- T. M. Tauris, M. Kramer, P. C. C. Freire, N. Wex, H.-T. Janka, N. Langer, P. Podsiadlowski, E. Bozzo, S. Chaty, M. U. Kruckow, et al. Formation of Double Neutron Star Systems. *ArXiv e-prints*, June 2017.
- J. H. Taylor. Pulsar Timing and Relativistic Gravity. *Philosophical Transactions of the Royal Society of London Series A*, 341 :117–134, October 1992.
- J. H. Taylor et G. R. Huguenin. Two New Pulsating Radio Sources. *Nature*, 221 : 816–817, March 1969.
- G. Theureau, D. Parent, I. Cognard, G. Desvignes, D. A. Smith, J. M. Casandjian, C. C. Cheung, H. A. Craig, D. Donato, R. Foster, et al. PSRs J0248+6021 and J2240+5832 : young pulsars in the northern Galactic plane. Discovery, timing, and gamma-ray observations. *A&A*, 525 :A94, January 2011.
- D. F. Torres, L. Ji, J. Li, A. Papitto, N. Rea, E. de O˜na Wilhelmi, et S. Zhang. A Search for Transitions between States in Redbacks and Black Widows Using Seven Years of Fermi-LAT Observations. *ApJ*, 836 :68, February 2017.
- E. van Heerden, A. Karastergiou, et S. J. Roberts. A framework for assessing the performance of pulsar search pipelines. *MNRAS*, 467 :1661–1677, May 2017.
- G. Vasisht et E. V. Gotthelf. The Discovery of an Anomalous X-Ray Pulsar in the Supernova Remnant Kes 73. *ApJ*, 486 :L129–L132, September 1997.
- J. M. Weisberg et J. H. Taylor. Observations of post-Newtonian timing effects in the binary pulsar PSR 1913 + 16. *Physical Review Letters*, 52 :1348–1350, April 1984.
- P. Weltevrede, A. A. Abdo, M. Ackermann, M. Ajello, M. Axelsson, L. Baldini, J. Ballet, G. Barbiellini, D. Bastieri, B. M. Baughman, et al. Gamma-ray and Radio Properties of Six Pulsars Detected by the Fermi Large Area Telescope. *ApJ*, 708 : 1426–1441, January 2010.
- A. Wolszczan et D. A. Frail. A planetary system around the millisecond pulsar PSR1257 + 12. *Nature*, 355 :145–147, January 1992.
- W. M. Yan, R. N. Manchester, W. van Straten, J. E. Reynolds, G. Hobbs, N. Wang, M. Bailes, N. D. R. Bhat, S. Burke-Spolaor, D. J. Champion, et al. Polarization observations of 20 millisecond pulsars. *MNRAS*, 414 :2087–2100, July 2011.
- J. M. Yao, R. N. Manchester, et N. Wang. Determination of the Sun's offset from the Galactic plane using pulsars. *MNRAS*, 468 :3289–3294, July 2017.
- S.-C. Yoon et N. Langer. Presupernova evolution of accreting white dwarfs with rotation. *A&A*, 419 :623–644, May 2004.
- W. W. Zhu, A. Berndsen, E. C. Madsen, M. Tan, I. H. Stairs, A. Brazier, P. Lazarus, R. Lynch, P. Scholz, K. Stovall, et al. Searching for Pulsars Using Image Pattern Recognition. *ApJ*, 781 :117, February 2014.

## Abréviations

Voici la liste des abréviations utilisées au cours de cette thèse :

- ANN : *Artificial Neural Network*, réseau de neurones artificiels
- ANTF : *Australian Telescope National Facility*
- CNN : *Convolutional Neural Network*, réseau de neurones à base de convolution
- DFT : *Discrete Fourier Transform*, Transformée de Fourier Discrète
- DM : *Dispersion measure*, Mesure de Dispersion
- DRVM : *Decentred Rotating Vector Model*, Modèle du vecteur tournant décentré
- FFA : *Fast Folding Algorithm*, Algorithme d'Empilement des Données Rapide
- FFT : *Fast Fourier Transform*, Transformée de Fourier Rapide
- FRB : *Fast Radio Burst*, Sursaut Radio Rapide
- HTRU : *High Time Resolution Universe*
- IN2P3 : Institut National de Physique Nucléaire et de Physique des Particules
- LAT : *Large Area Telescope*
- LR : *Logistic Regression*, régression linéaire
- NBPP : *Nan¸cay Berkeley Pulsar Processor*
- MCMC : *Monte-Carlo-Markov Chain*, Chaˆıne de Monte-Carlo-Markov
- MJD : *Modified Julian Day*, Jour Julien Modifi´e
- OSUC : Observatoire des Sciences de l'Univers en région Centre
- PALFA : *Pulsar Arecibo Low Frequency Array*
- PICS : *Pulsar Image-based Classification System*
- PMPS : *Parkes Multibeam Pulsar Survey*
- PSR : Pulsar
- PTA : *Pulsar Timing Array*
- RRAT : *Rotating Radio Transient*, Transitoire radio tournant
- RD-AIC : *Rotationnally Delayed, Accretion Induced Collapse*
- RFI : *Radio Frequency Interference*
- RVM : *Rotating Vector Model*, Modèle du vecteur tournant
- $-\!\!-\!$  SNR : Rapport signal-sur-bruit
- SPAN512 : *Search for Pulsar At Nan¸cay*
- SVM : *Support Vector Machine*
- ToA : *Time of arrival*, Temps d'arrivée
## **Franck OCTAU**

## **Exploration d'un grand relevé à Nançay et diversité de la population de pulsars**

Résumé : Depuis la découverte du premier pulsar en 1967, nous connaissons désormais plus de 2500 pulsars aujourd'hui. Les pulsars offrent un champ d'études considérable : depuis l'étude des propriétés du milieu interstellaire et l'étude de la magnétosphère des pulsars jusqu'aux tests de la gravité en champ fort et la caractérisation d'un fond d'ondes gravitationnelles d'origine cosmologique. Cela explique pourquoi nous continuons de chercher de nouveaux pulsars de nos jours.

Après des découvertes de pulsars millisecondes dans les sources non identifiées du Fermi *Large Area Telescope*, un programme de recherche de nouveaux pulsars a été mené à partir de 2012 par G. Desvignes. Observant à 1.4 GHz avec une haute résolution temporelle et fréquentielle, le programme SPAN512 a été conçu pour la recherche de pulsars rapides et lointains situés dans le plan Galactique. Nous décrirons les méthodes d'analyse mises en place pour traiter les données afin de trouver de nouveaux pulsars, méthodes soit basées sur la stabilité de la période de rotation des pulsars soit sur leur émission d'impulsions individuelles. Nous présenterons aussi l'état actuel de l'analyse du programme SPAN512 et les découvertes effectuées, plus particulièrement du pulsar trouvé au cours de ce travail de thèse, PSR J2055+3829, un pulsar milliseconde de période de rotation de 2.08 ms appartenant à un système de type « Veuve Noire ». Ce sera l'occasion de présenter les études chronométriques réalisées pour trouver l'éphéméride de ce pulsar et, dans le même temps, j'en profiterai pour parler d'une analyse similaire faite sur le pulsar J1618-3921, un pulsar dans une orbite excentrique.

Enfin, nous présenterons des études polarimétriques de pulsars réalisées à la lumière d'un nouveau modèle, le modèle du vecteur tournant décentré (DRVM). Nous montrerons qu'un champ magnétique hautement décentré peut expliquer les variations brusques de l'angle de polarisation.

Mots clés : Radioastronomie, recherche de nouveaux pulsars, chronométrie, polarisation des pulsars

## **Exploitation of the Nançay Large Survey : the Diversity of Pulsar Population**

Summary : Since the discovery of the first pulsar in 1967, we know over 2500 pulsars today. Pulsars offer a broad range of studies: from the study of the properties of interstellar medium and of pulsar magnetospheres up to test of gravity in the strong-field regime and the characterisation of the cosmological Gravitation Waves background. This explains why we keep searching pulsars nowadays.

After successful detections of new millisecond pulsars in Fermi *Large Area Telescope* unassociated sources at Nançay, a blind pulsar survey was initiated in 2012 by G. Desvignes. Conducted at 1.4 GHz with short sampling time and narrow frequency channels, the SPAN512 was designed to find fast and distant pulsars within the Galactic plane. We describe the methods to analyse data in order to find new pulsars, thanks to their spin stability or tto their single pulses. We will also describe the current status of the survey and the discoveries, more especially the pulsar discovered during this thesis, PSR J2055+3829, a 2.08 ms pulsar in a black widow system. It will be the opportunity to present the radio timing analysis of this pulsar and, in the same time, we will describe similar studies conducted on the pulsar J1618-3921, a pulsar in an eccentric orbit.

Finally, we present some polarisation studies of pulsars in light of a new model, the Decentred Rotating Vector Model (DRVM). We will show that a highly decentred dipole may explain abrupt variations of polarisation profiles.

Keywords : Radioastronomy, pulsar survey, pulsar timing, polarisation studies

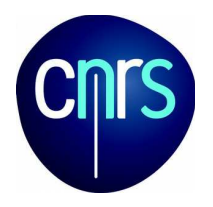

**Laboratoire de Physique et Chimie de l'Environnement et de l'Espace**

3A, Avenue de la Recherche Scientifique 45071 Orléans cedex 2 France

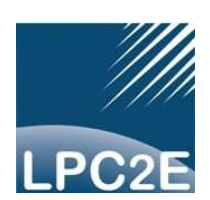